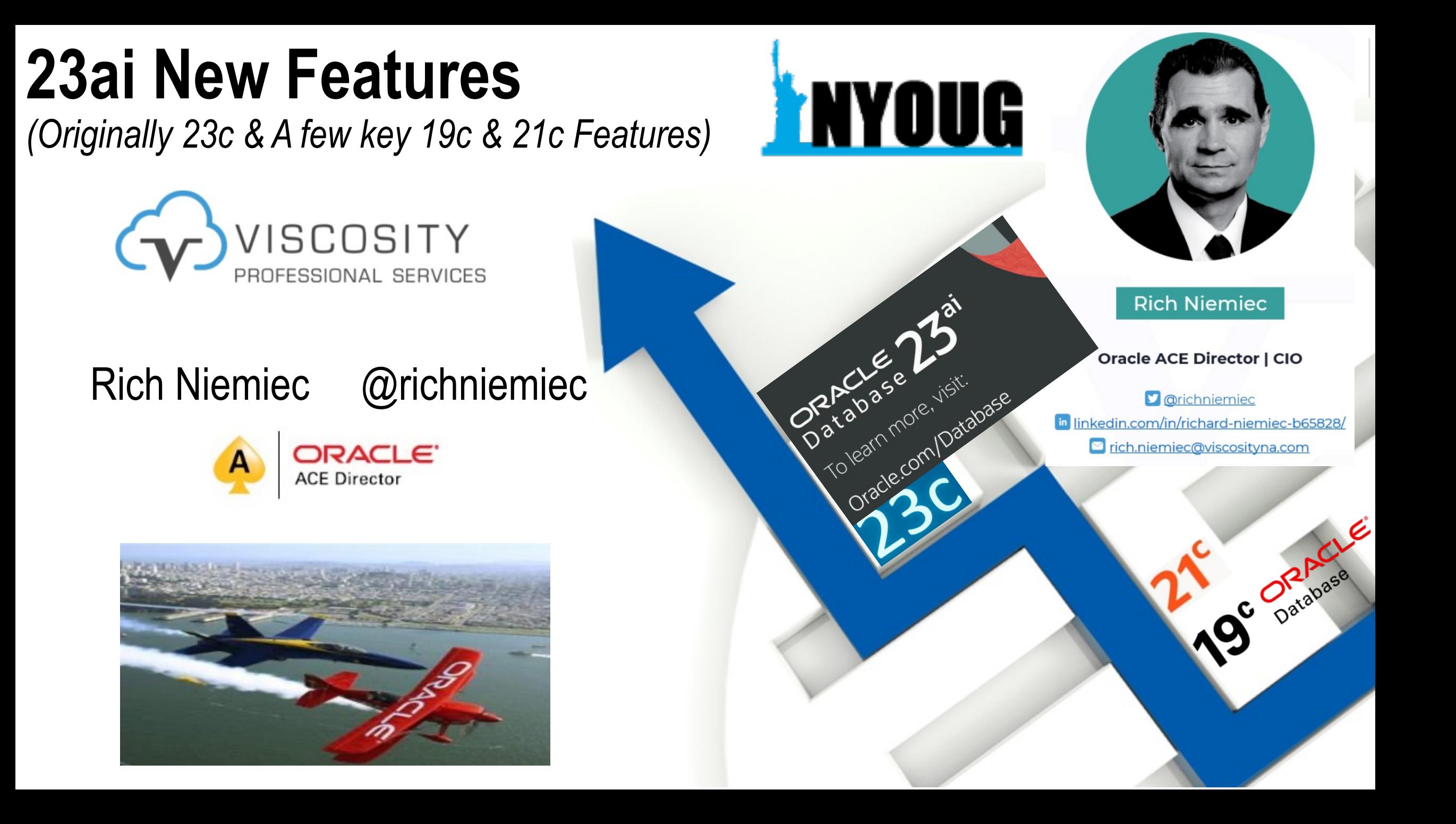

#### Rich's Overview… @richniemiec rich@viscosityna.com

- Chief Innovation Officer, Viscosity North America
- ▶ Board Member TEC, Entrigna, Ask DB Experts
- Former CFO of TUSC
	- Inc. 500 Company (Fastest Growing 500 Private Companies)
	- 10 Offices in the United States (U.S.); Based in Chicago
	- Oracle Advantage Partner in Tech & Applications
- Former President Rolta TUSC & President Rolta EICT International & Executive Advisor to Board
- ▶ Author (4 Oracle Best Sellers #1 Oracle Tuning Book for two Decades – **12c R2 Tuning in March 2017**):
	- Oracle Performing Tips & Techniques (Covers Oracle7 & 8i)
	- Oracle9i & 10g Performance Tips & Technique
	- Oracle Database 11g Performance Tips & Techniques
	- Quick Start Guide to Oracle Query Tuning (2015)

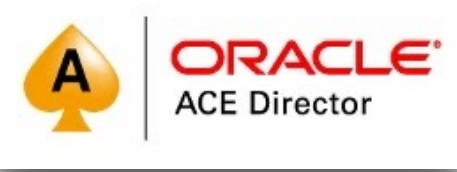

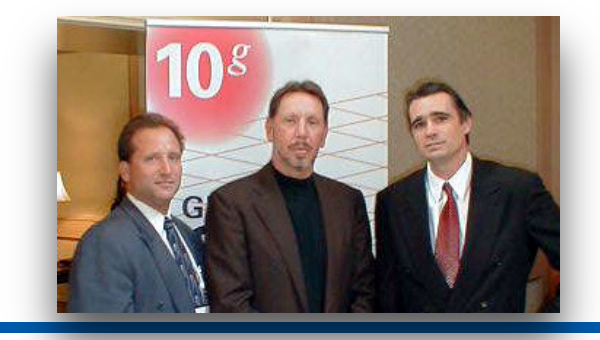

- **Former President of the International Oracle Users Group**
- ▶ Current President of the Midwest Oracle Users Group
- ▶ Chicago Entrepreneur Hall of Fame 1998
- ▶ E&Y Entrepreneur of the Year & National Hall of Fame 2001
- ▶ IOUG Top Speaker in 1991, 1994, 1997, 2001, 2006, 2007
- **MOUG Top Speaker Twelve Times**
- ▶ National Trio Achiever award 2006
- ▶ Oracle Certified Master & Oracle Ace Director
- ▶ Purdue Outstanding Electrical & Computer and Engineer 2007

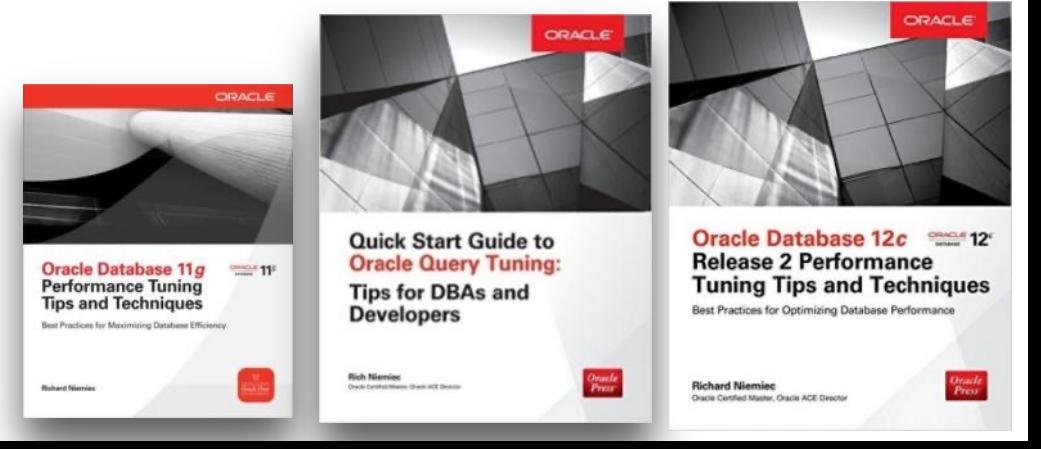

**We Enable Business Transformation at a Time When Companies Must Change to Survive!**

#### **Viscosity Pillars and Delivery Models**

**DATA** 

**Oracle, SQL Server, Postgres Performance Tuning Data Replication Data Warehousing Analytics Data Integration ERP Blueprints Database Upgrades** 

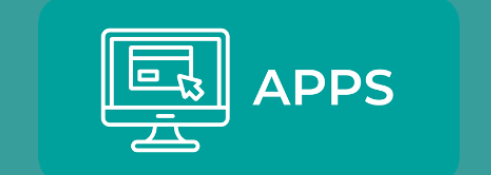

**Oracle APEX Web/Mobile Apps** .Net and C# **E-Business Suite SAAS/PAAS Custom AI Products**  **CLOUD** 

**Azure Gold Partner Cloud Migrations Engineered Systems Oracle Cloud Partner Google Partner AWS Partner Hybrid Cloud** 

Workshops

**Assessments** 

Proof of Concepts

**Training** 

 $\sim$   $\sim$   $\sim$ 

**Turnkey** Projects Managed **Services** 

#### **Viscosity's Oracle ACEs The Oracle ACE Program**

The Oracle ACE Program recognizes and rewards individuals for their contributions to the Oracle community.

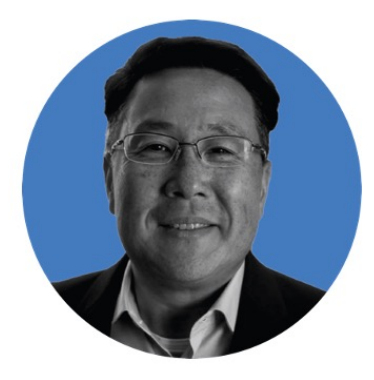

**Charles Kim** CEO | Co-Founder

**S** @racdba A ACE Director

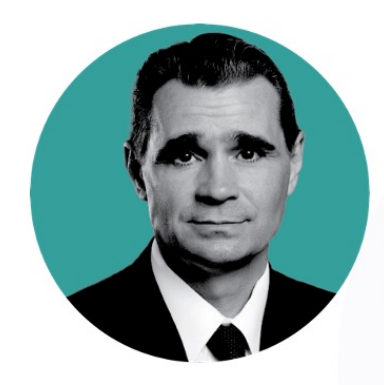

**Rich Niemiec Chief Innovation Officer** 

**S** @richniemiec **A** ACE Director

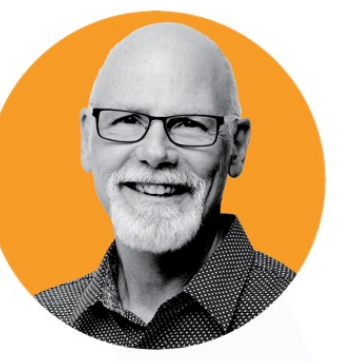

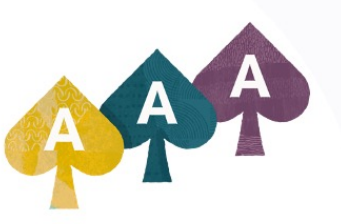

**Craig Shallahamer Applied AI Scientist** 

**D** @orapub **A** ACE Director

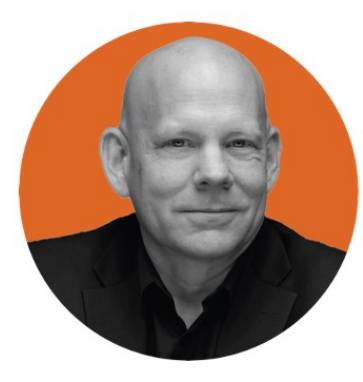

Sean Scott **Principal Consultant** 

**C** @oraclesean A ACE Director

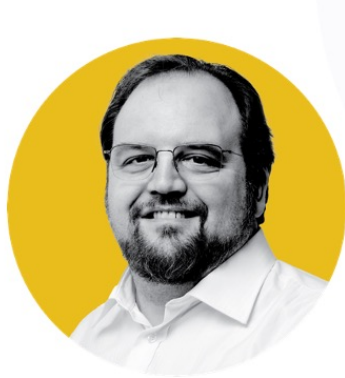

**Gary Gordhamer Principal Consultant** 

**D** @ggordham **AACE Pro** 

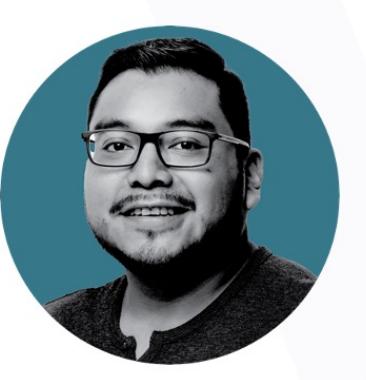

Julio Ayapan **Senior DBA** 

**D** @jayapangt **ACE Alumni** 

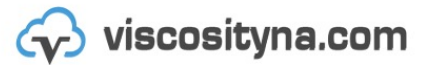

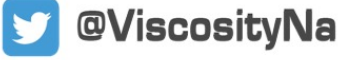

### Quick **FREE** notes

## Send email to (for slides): hello@viscosityna.com

(richniemiec@gmail.com)

# @richniemiec twitter

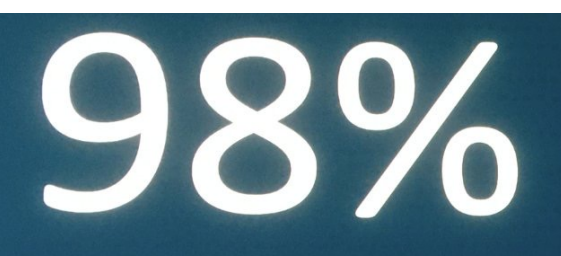

of the FORTUNE 100 Run Oracle Database

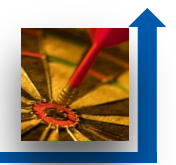

### Agenda – 23ai New Features & Features in 12c, 18c/19c, 21c

Know the Oracle!

- Autonomous Database & Future of the DBA
- ▶ Key 12cR1 Features to Use: Multiple indexes on the same, Pluggable Databases, Fetch First x Rows, & In-Memory (12.1.0.2+)
- ▶ Key 12cR2 Features to Use: Approximate Query, Adaptive Query Optimization and Security **Enhancements**
- ▶ Key 18c Features to Use: Snapshot Carousel, PDB Switchover, & INMEMORY External Tables
- ▶ Key 19c Features to Use: This is version to Land on, PDBs, ADW/ATP, Automatic Indexes, Quarantine, Documentation Apps including Features by Version and Images for Learning
- ▶ Key 21c Features Coming: AutoML, OML4Py, Blockchain Tables, Auto In-Memory Management, Hybrid In-Memory Scans, AutoUpgrade, Active Data Guard with Standby DB Result Cache, Dark Mode for APEX, & New ML Algorithms
- ▶ Detail on Key 23ai Features Coming include 300+ Features
- **Autonomous Database (Now there are 4 of them!)**
- **Prepare for the Future!**

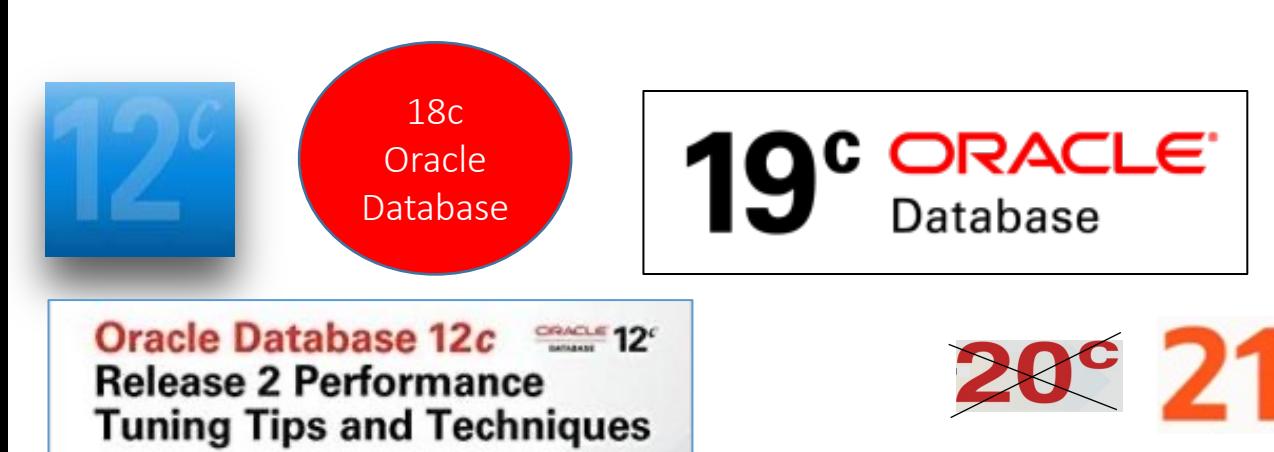

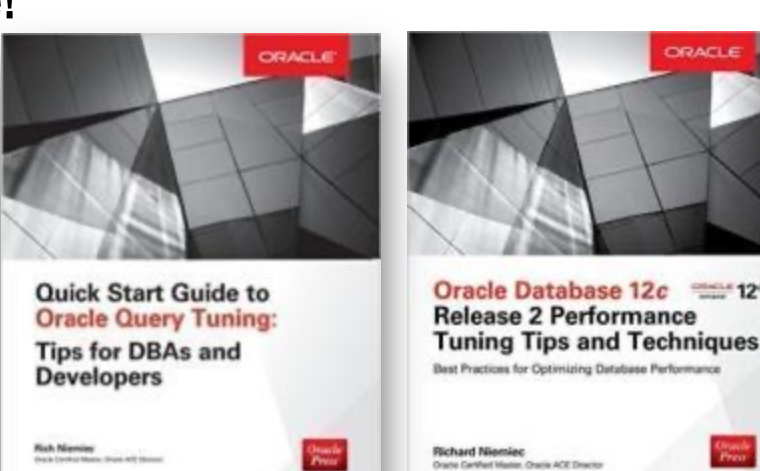

### Know the Oracle! Oracle Firsts – *Innovation to Acquisitions*

*\*On-premise (Production 12cR2 first came out in 2016 in the Oracle Cloud)*

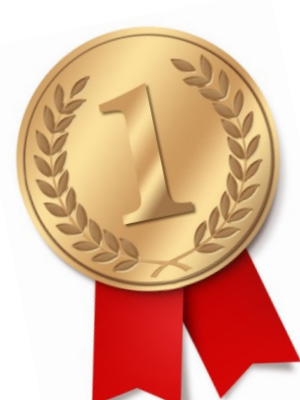

1979 First commercial SQL RDBMS Ellison's plans to roll up the enterprise 1983 First 32-bit mode RDBMS & First with read consistency applications space show no signs of slowing. Oracle has leveraged its 1987 First client-server database with multilevel secure database evaluations strength in the data center to cemen its status as one of world's most im-**1995 First 64-bit mode RDBMS (Exabytes in Memory - if you have it)** portant applications and middleware vendors. 1996 First to break the 30,000 TPC-C barrier 1997 First Web database 1998 First Database - Native Java Support;, Linux, Breaks 100,000 TPC-C mmıng 2000 First database with XML, RAC & First middle-tier database cache 2004 First True Grid DB & 2005 FREE Oracle Database (10g Express Edition) 2006 First Oracle Support for LINUX Offering 2007 Oracle 11g Released! 2008 Exadata V1 Server Announced (Oracle buys BEA) 2009 Oracle buys Sun – Java; MySQL; Solaris; Hardware; OpenOffice, StorageTek 2010 Oracle announces MySQL Cluster 7.1, Exadata, Exalogic, America's Cup Win 2011 X2-2 Exadata, ODA, Exalytics, SuperCluster, Big Data, Cloud, Social Network 2012 X3-2 Exadata, Expanded Cloud Offerings, Solaris 11.1 2013 Oracle12c Released! Oracle X3-8 Exadata, Acquisitions (Acme Packet…etc.)! 2014 Oracle X-4, Acquisitions: Responsys & Corente, IN-MEMORY DB 2015 X5-2, X5-8, FS1 Flash Array, Acquisitions & Cloud Solutions<br>2016 X6-2 (all flash if you want), X6-8, M7 SuperCluster, Cloud Solutions & Acquisitions 2017: Production 12cR2\*, X7, Autonomous Database Warehouse Cloud (ADWC) & ML Security announced **2018: Production ADWC, Oracle 18c, & Production Autonomous Database for OLTP** June 27, 2024 **2010. Production ADWC, Oracle 16C, & Production Autonomous Database for OLTP**<br><u>2019</u>: Oracle <u>19c</u> / ADW / ATP/X8 2021: Oracle 21c 2022: Oracle <u>22c 2023</u>: Oracle 23c 202<u>4</u>: Oracle 23ai

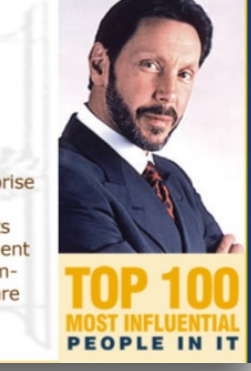

Oracle Stock Hits All-Time High Amid Strong Profit Growth

1

**Larry Ellison** CEO, Oracle

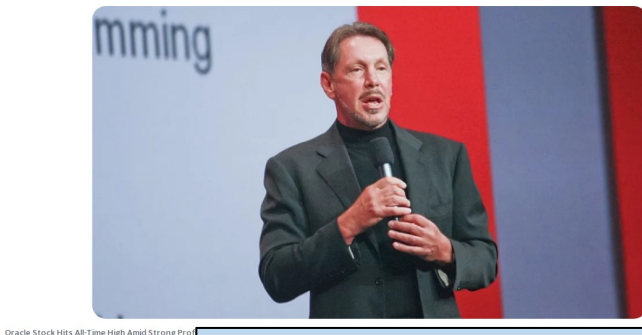

+16% Earnings 6/10/2024

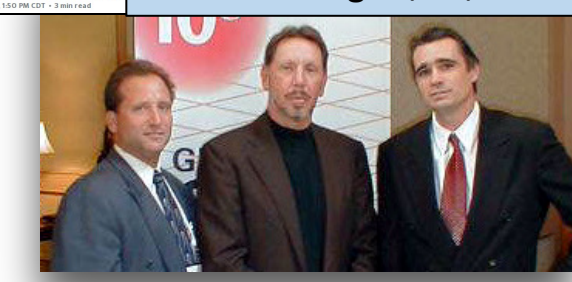

### Characteristics of Big Data to use with AI/ML

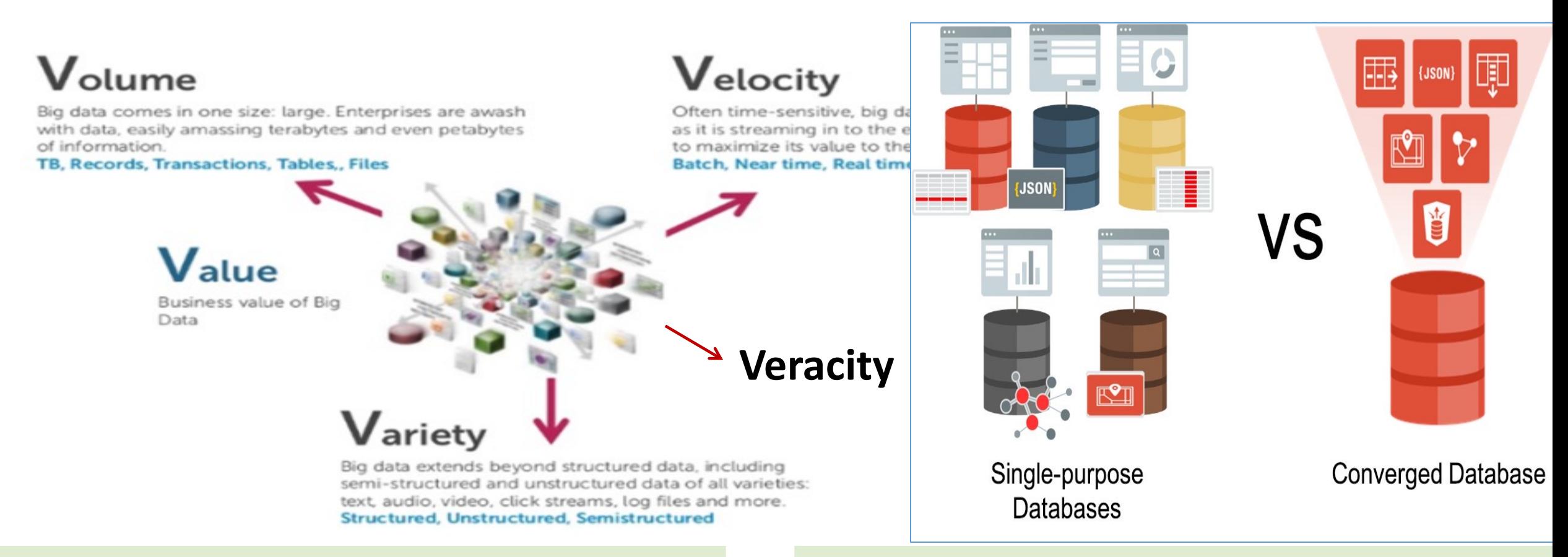

#### **Big Data Themes**

- HW & SW technologies for large data volumes
- Focus on Web 2.0 technologies
- Database Scale-out
- Relational & Distributed Data Analytics
- Real Time Analytics

#### **Big Data Domains**

- Digital Marketing Optimization
- Data Exploration & Discovery
- Fraud Detection & Prevention
- Social Network & Relationship Analysis
- Machine-generated Data Analytics

### Converged Database - Oracle Multi-Model Database\*

Benefits of Oracle's Converged Database are broad

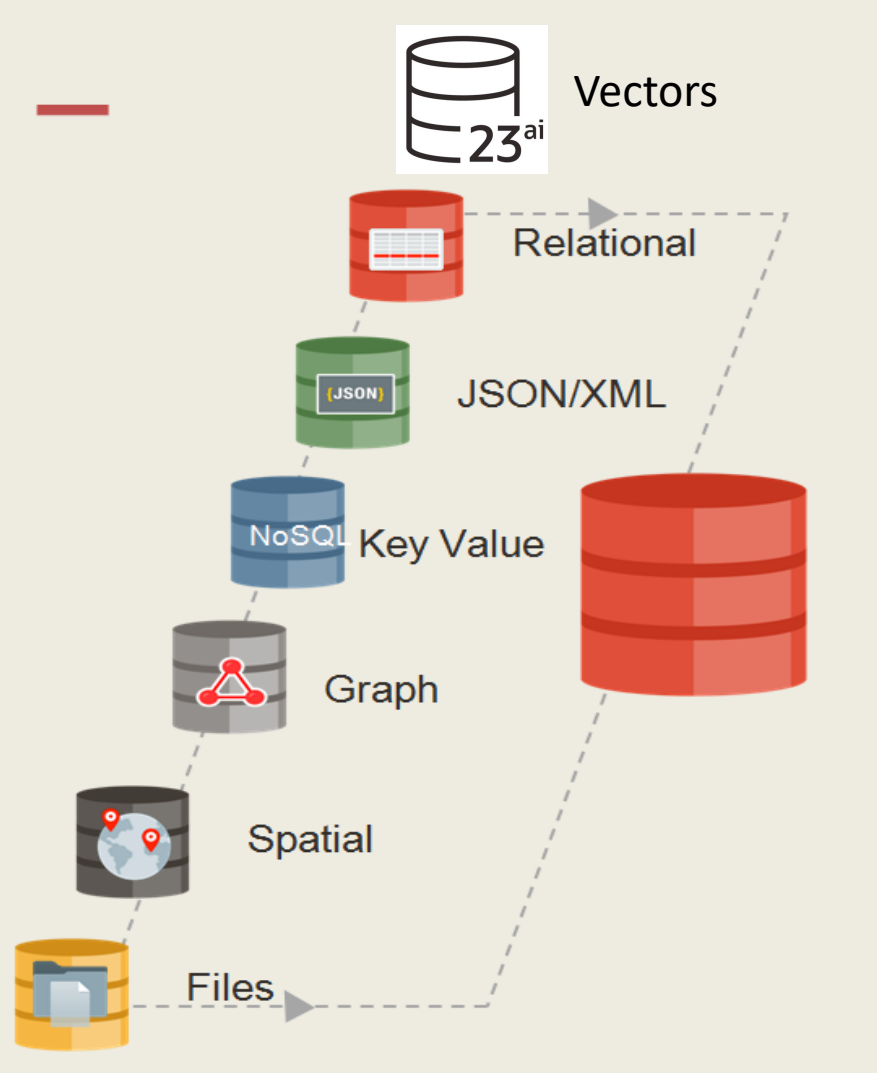

- Integrated development tools (Apex, SQL Dev, **Spatial Studio)**
- 3rd party and Open Source development tools  $\bullet$
- **Machine Learning**  $\bullet$
- Node.js, Python, many others  $\bullet$
- In-memory database  $\bullet$
- **Spatial, Graph support**  $\bullet$
- NoSQL (JSON, key-value, wide column, XML)  $\bullet$
- **Containers, microservices, virtualization (Docker,**  $\bullet$ MT)
- **Integrated Security**  $\bullet$
- Deployment choice (on-prem, cloud, hybrid)
- **Integrated High Availability and Disaster Recovery**

\*Slide from Oracle's, Nitin Vengurlekar

### **What You Need; Nick of Time** *(Prescriptive Analytics)*

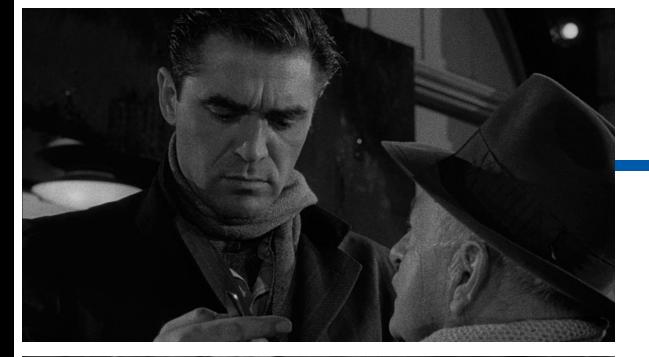

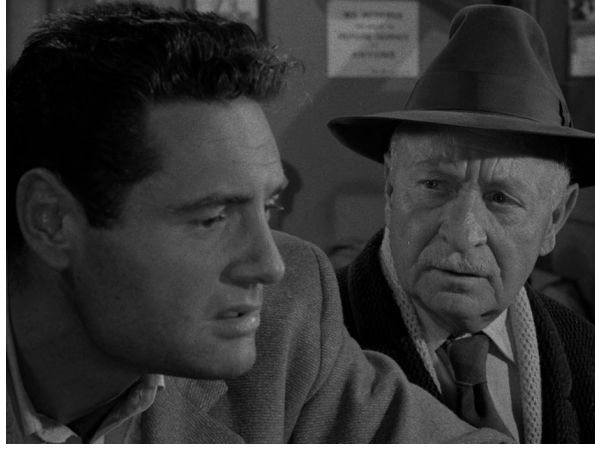

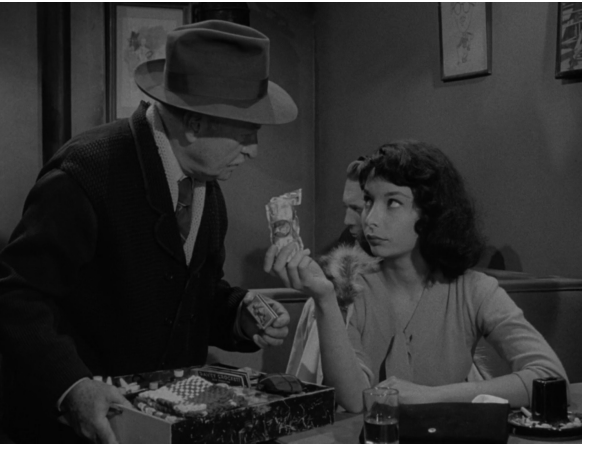

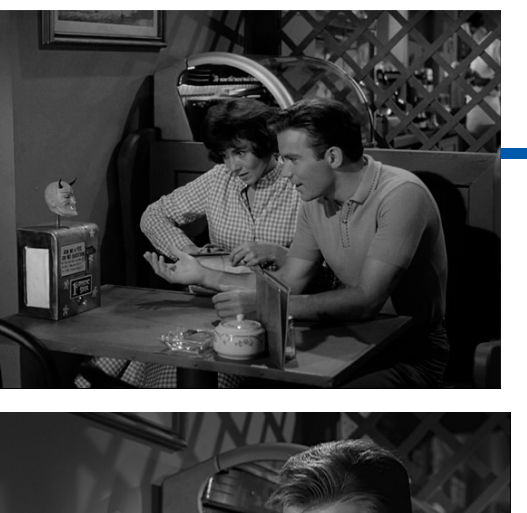

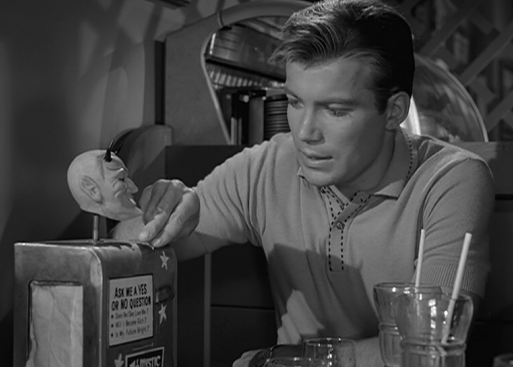

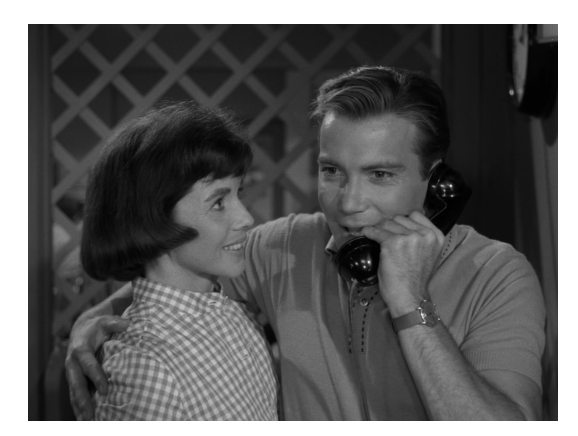

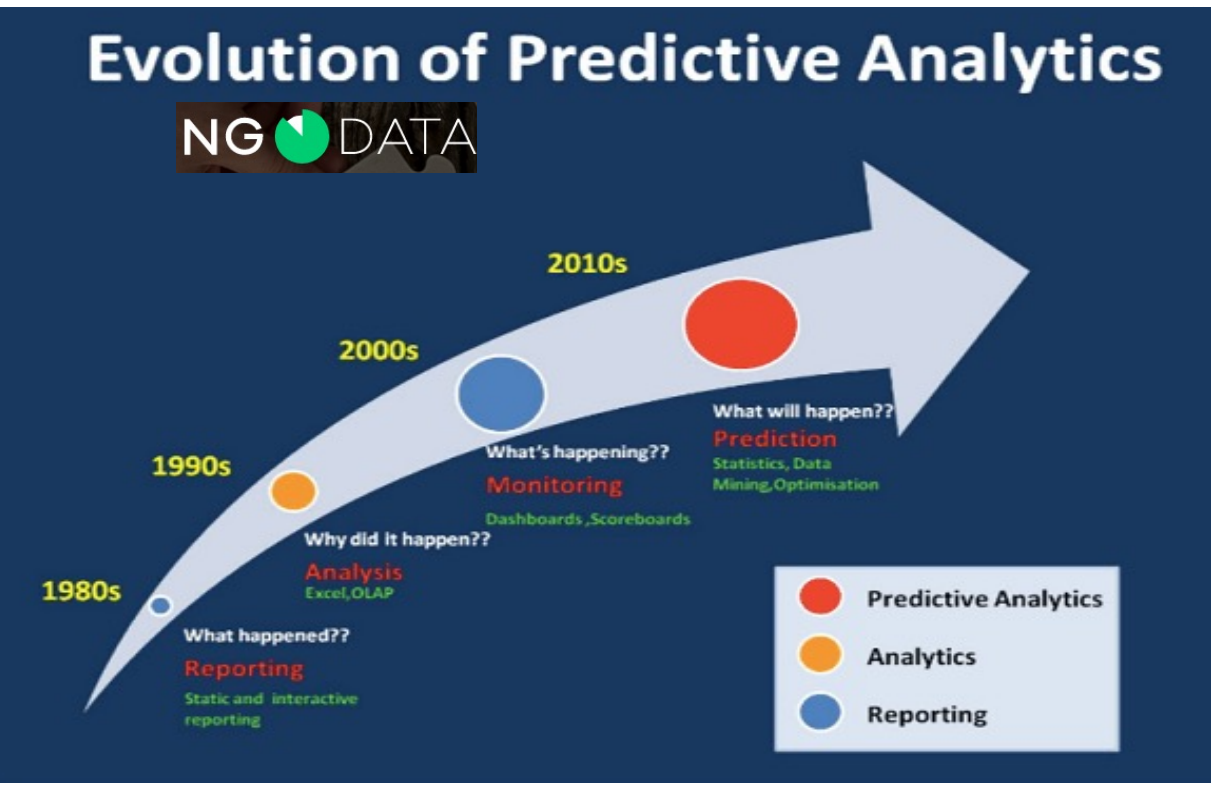

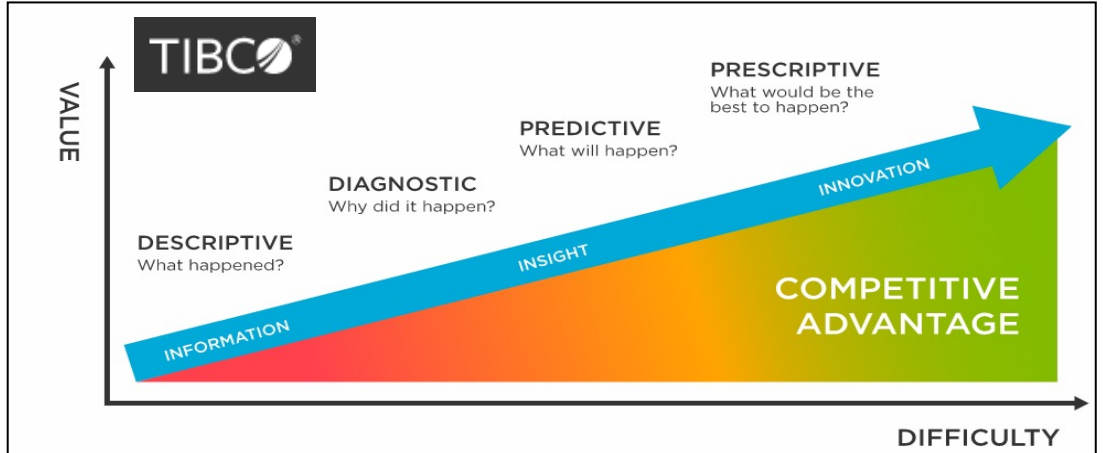

### Oracle Database Direction from Andy Mendelsohn at CloudWorld '23

#### **Summary - Oracle Database Directions**

#### **Converged Oracle Database**

- Supports all modern data types, workloads, and development styles ٠
- Simplifies development of analytics and machine learning ٠
- Completely consistent, scalable, available, and secure platform ٠

#### **Oracle Autonomous Database**

- All the benefits of converged Oracle Database, plus best customer experience
- Best cloud database for running any app at any scale or criticality ٠
- Deploy in the cloud, on-premises and hybrid/multicloud configurations ٠

#### **Oracle Database 23c**

Next long-term release for on-premises and cloud deployments and the state of the state of the state of the state of the state of the state of the state of the state of the state of the state of the state of the state of t  $\bullet$ 

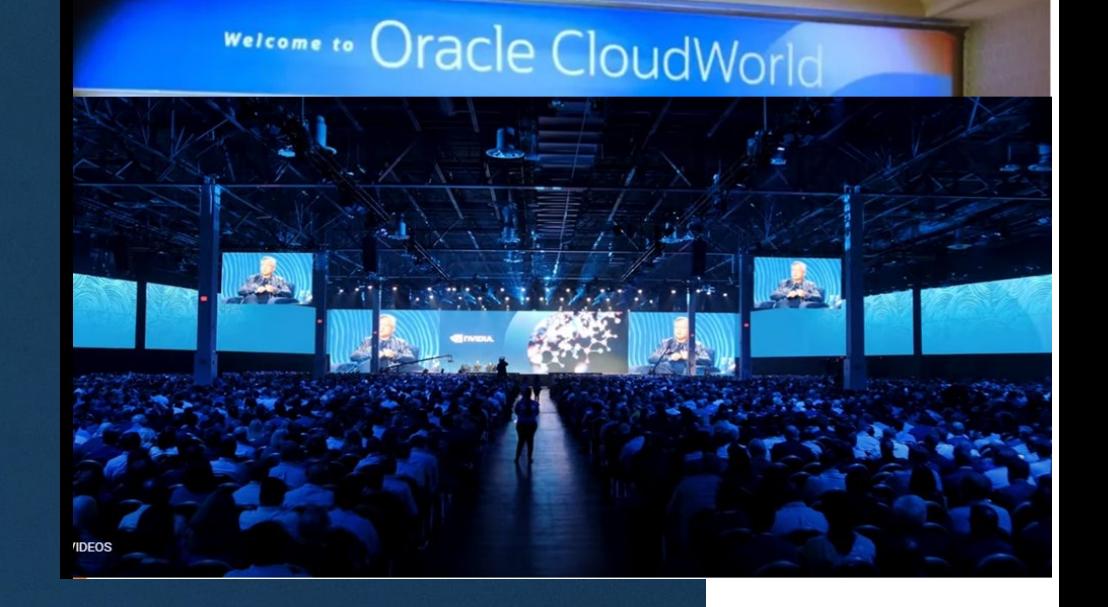

**Version 23ai announced May 2024**

### Cloud Choices – Less than you think

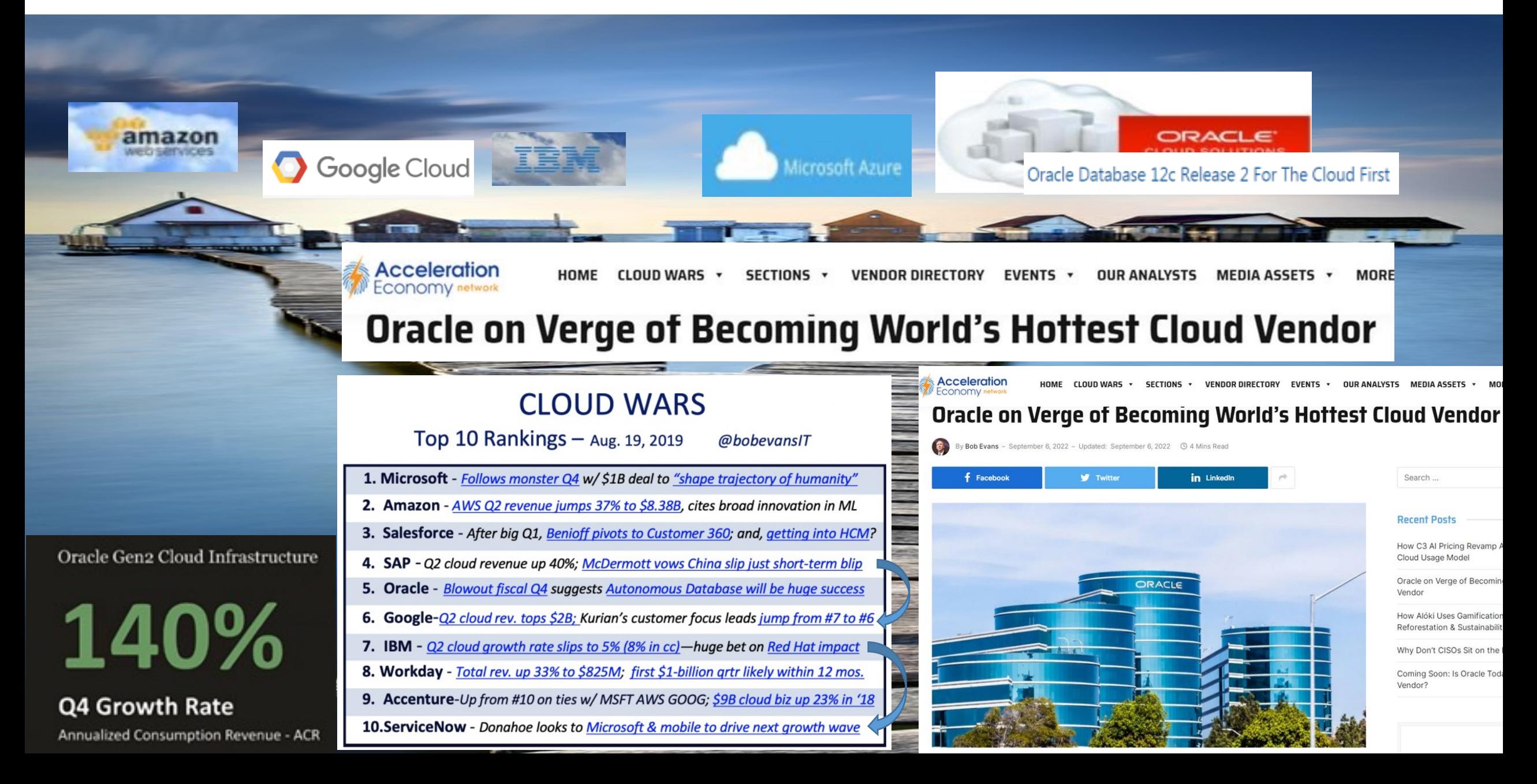

### New Versions: Who is Truly Committed?

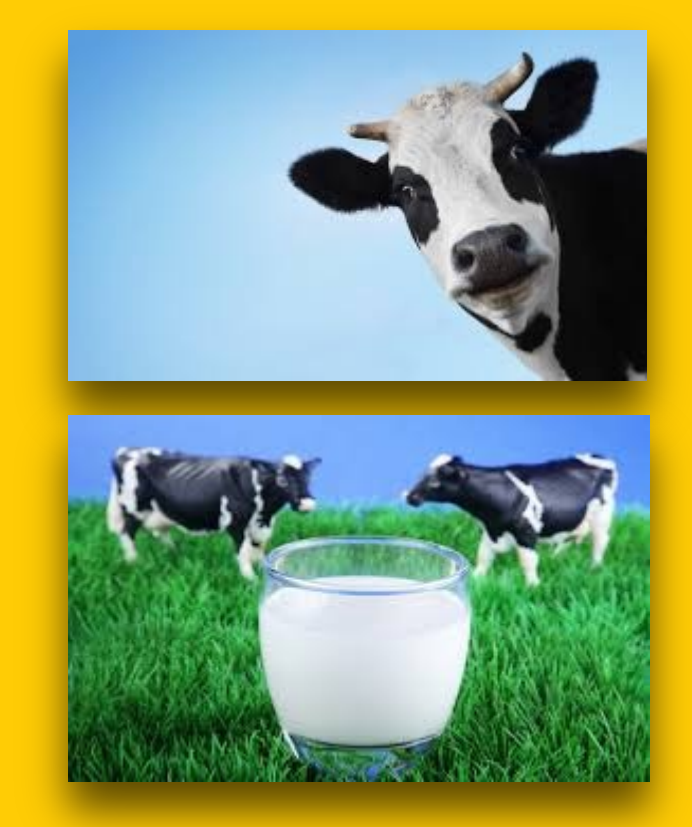

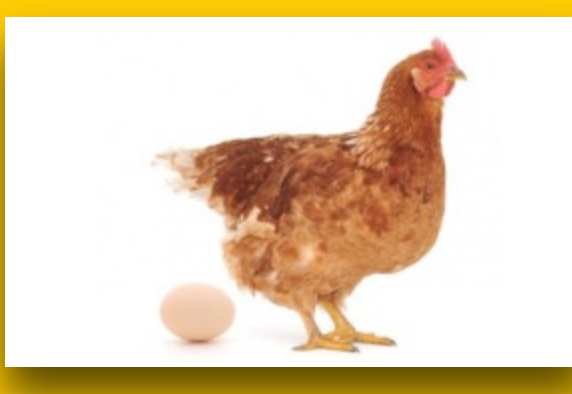

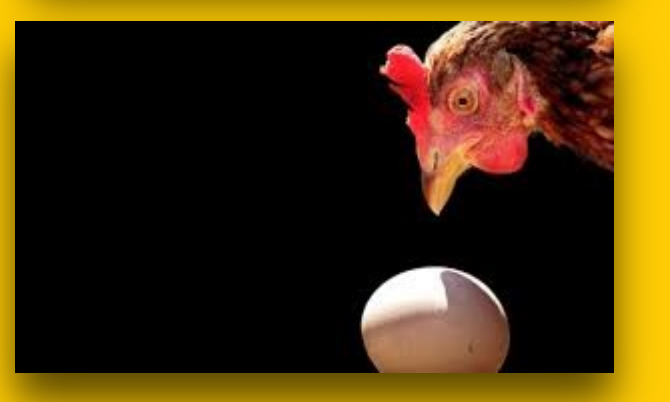

#### **Advanced DBA is** *Interested* **Intermediate DBA is** *Invested* **Beginner DBA is** *Committed*

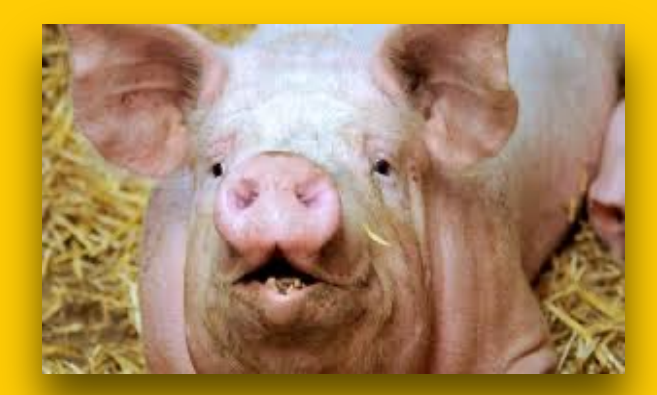

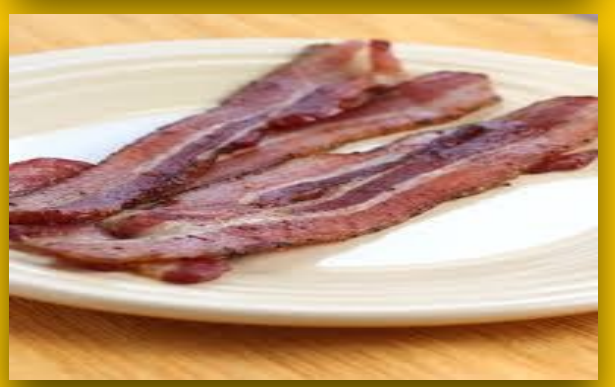

1<sub>3</sub> de 27, 2024

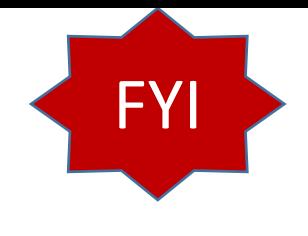

### **Ensure you use Key Oracle 12c R1 Features**

- **Invisible Indexes** used to Create **Multiple indexes on same Column**
- **Approximate Query to Count Distinct values faster**
- **Pluggable Databases - Understand them well as they are the future!**
- **Move partitions** while **ONLINE** with DML happening
- **Nice Tuning: OFFSET x ROWS FETCH FIRST x ROWS ONLY**
- ▶ Data Pump No Logging Option for import
- **VARCHAR2(32767)** not default (except on Cloud so far)
- ▶ Improved query performance against OLAP cubes (especially Exadata)
- **Mask Data** At Source for testing & Oracle Masking templates for E-Business
- ▶ **Oracle Data Redaction** (prevents things like SSN from being displayed)
- ▶ TRUNCATE TABLE ...CASCADE (truncate child tables too);

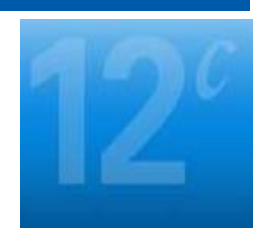

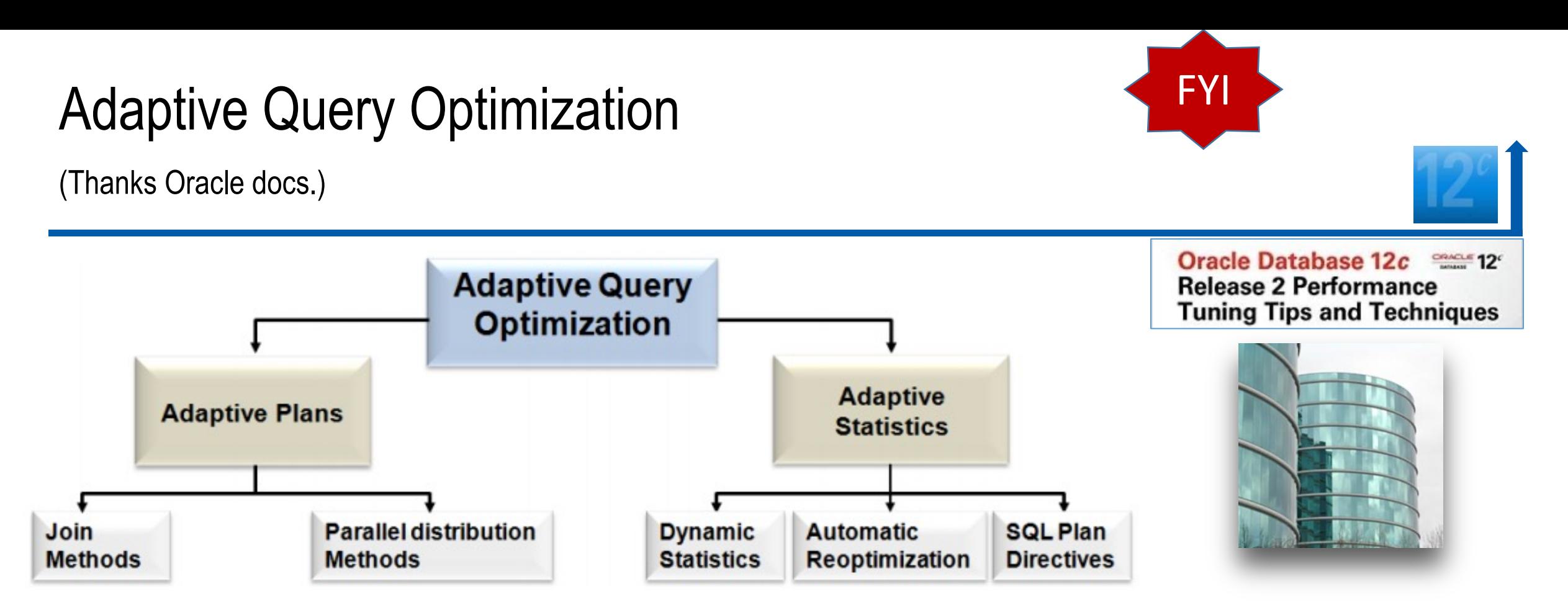

**In 12cR2, Oracle introduced Continuous Adaptive Query Plans (CAQP)** where certain queries, based on input data, can benefit **from continuous adaptive join methods** (such as a Recursive WITH that has different input data compared to previous iteration).

Database

18c **Oracle** 

**In 18c: Adaptive Query Plans: Bitmap Index Pruning (uses some/not others)** Adaptive plans prune indexes that do not significantly reduce number of matched rows.

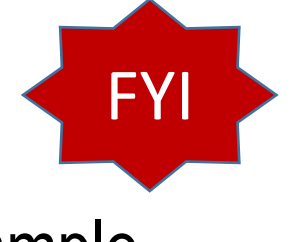

#### Adaptive Query Optimization: Oracle Docs Great Example

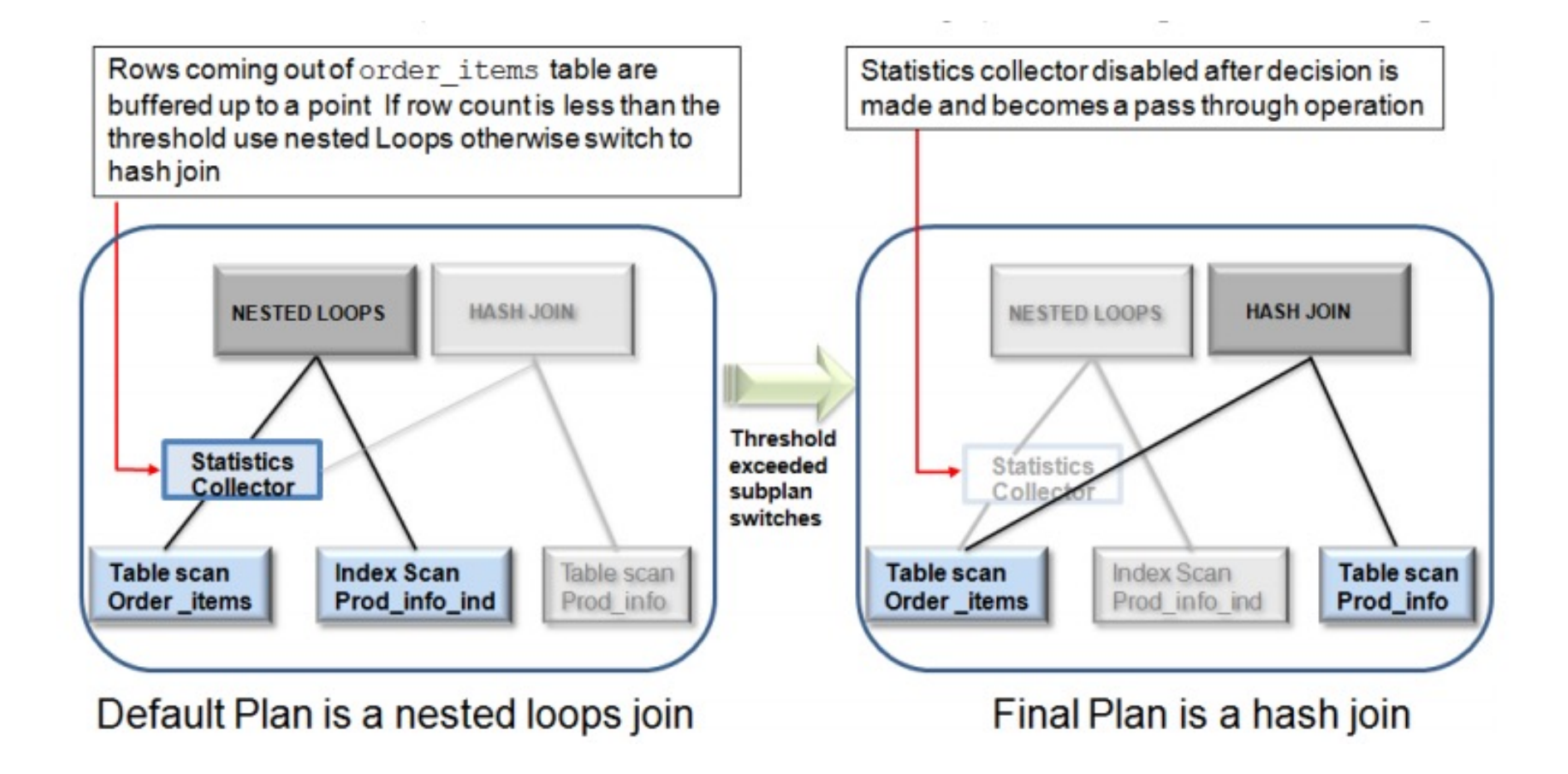

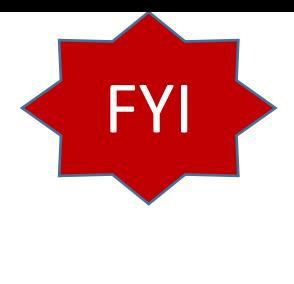

### Pluggable Databases – Briefly

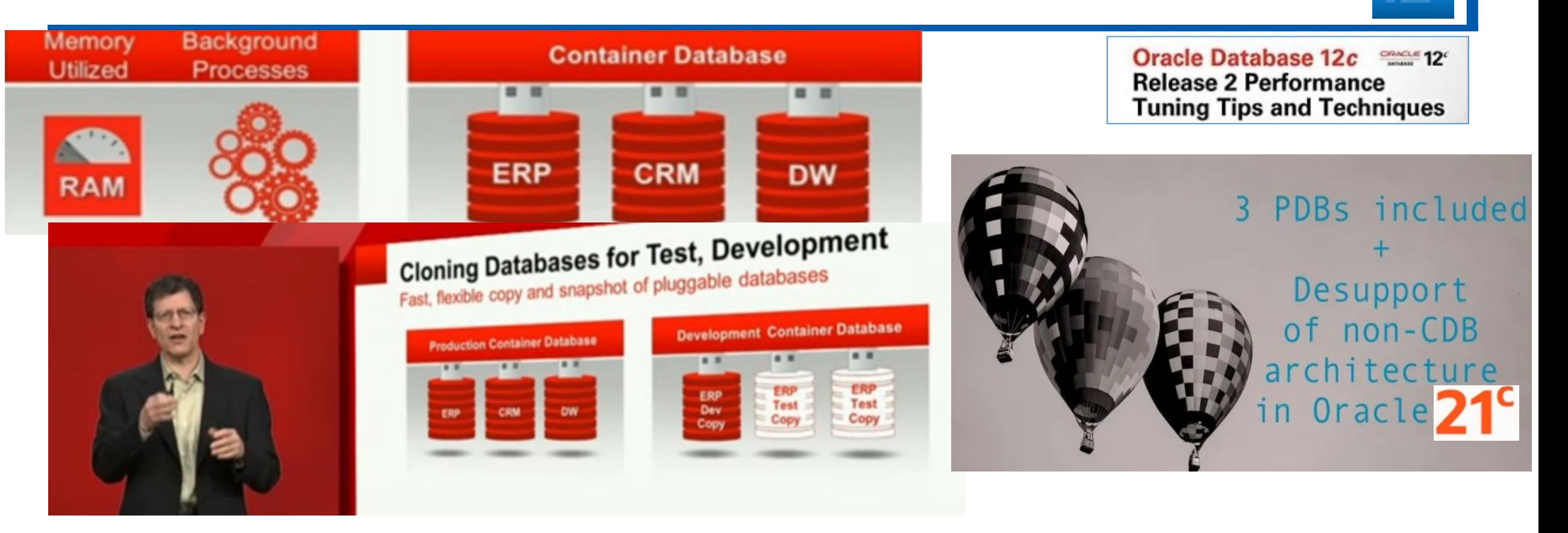

#### 8.1.1 Deprecation of Non-CDB Architecture

Lone-PDB is a Choice!

The non-CDB architecture is deprecated in Oracle Database 12c, and may be desupported and unavailable in a release after Oracle Database 12c Release 2. Oracle recommends use of the CDB architecture.

# FYI

### Pluggable Databases

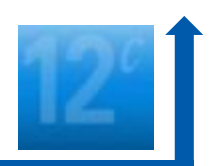

- CDB = Container Database (has Root DB & also has a seed PDB)
- ▶ PDB = Pluggable Database (plugged into a CDB)
- ▶ Non-CDB = Original type of Database (neither a CDB or PDB) **Also Lone-PDB**
- ▶ Why?: Can't consolidate 100's of databases on one machine ... too many resources required when you add the SGAs up! Enter PDBs.
	- Share: Big Data Sources, Acquisitions, Partners, Shared Research, Governments
- Quickly create a new database (PDB) or copy existing one (PDB)
- Move existing PDBs to new platform or location or clone it (snapshot)
- ▶ Patch/Upgrade PDB by plugging it into a CDB at a later version
- **Physical machine runs more PDBs old way: Easier to manage/tune**
- ▶ Backup entire CDB + any number of PDBs
- June 27, 2024 New syntax for commands: PLUGGABLE DATABASE 18

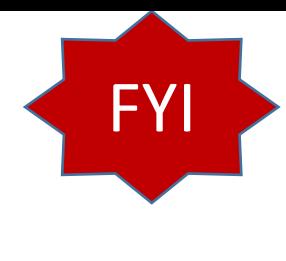

### Query the PDBs

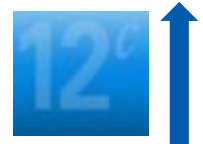

select name, open mode, open time from **v\$pdbs**;

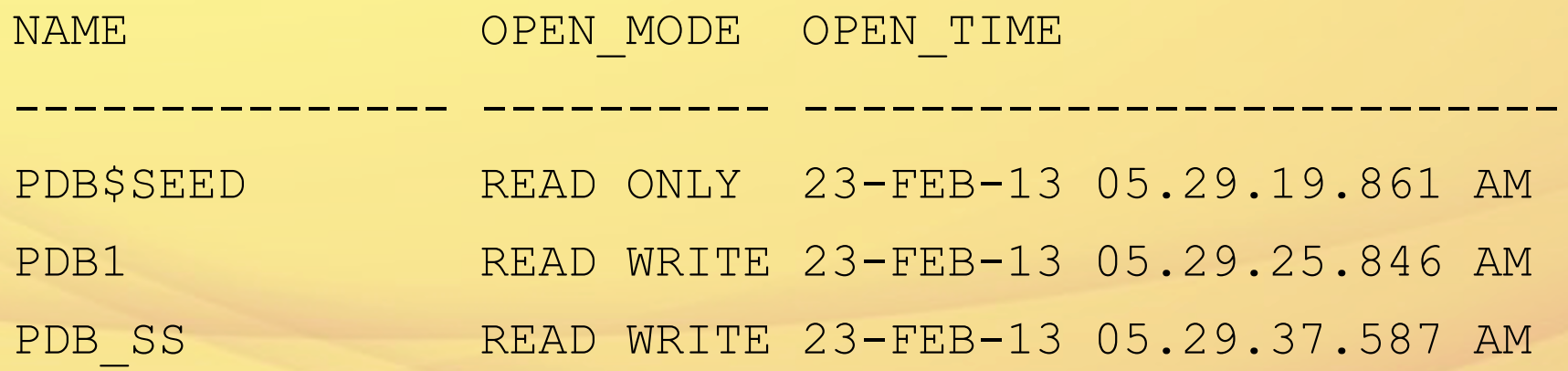

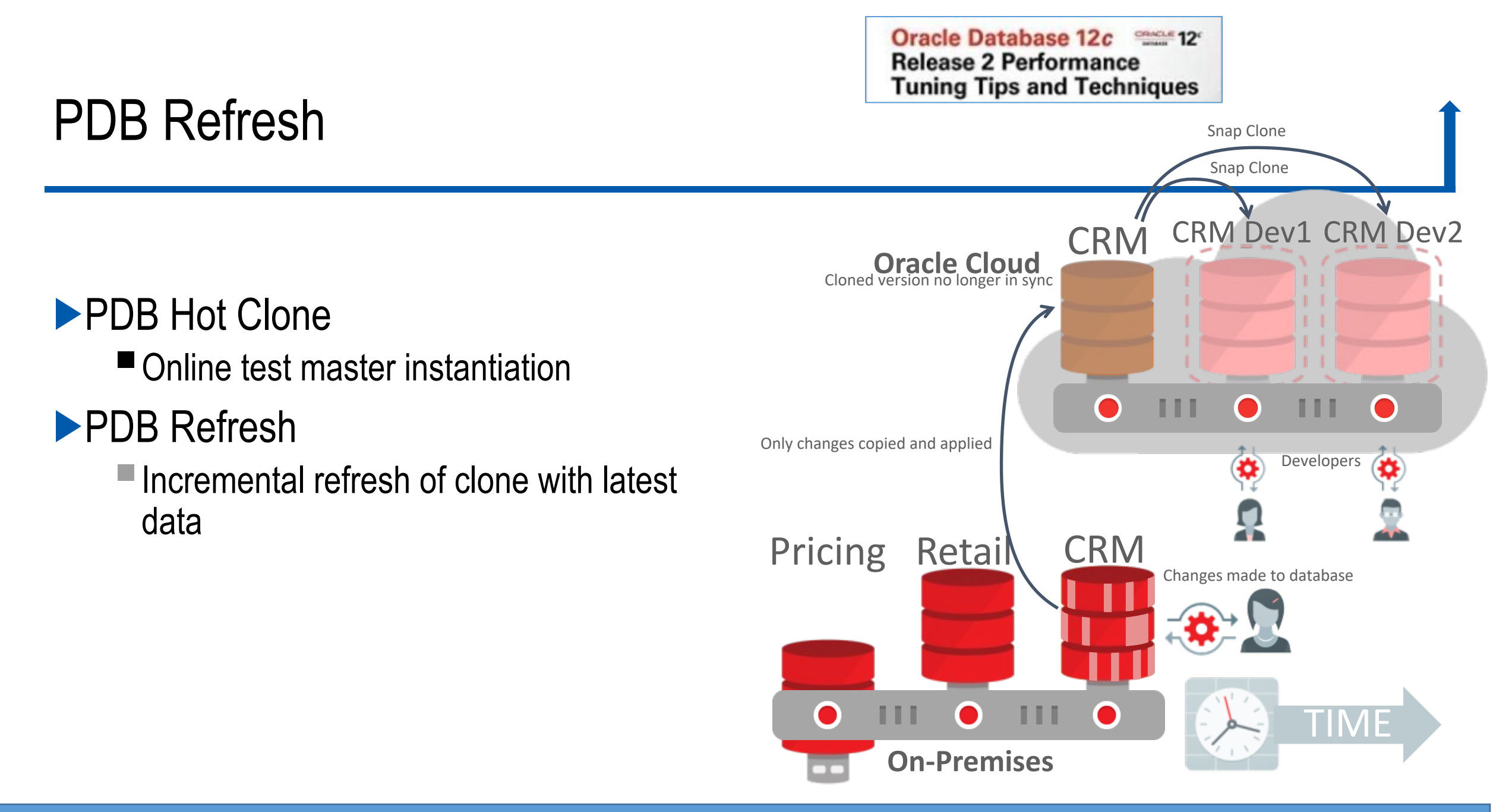

**CREATE PLUGGABLE DATABASE pdb2 FROM pdb1@pdb1\_link REFRESH MODE EVERY 60 MINUTES;**

### PDB Relocate

Oracle Database 12c 22 **Release 2 Performance Tuning Tips and Techniques** 

 $\bigcirc$ 

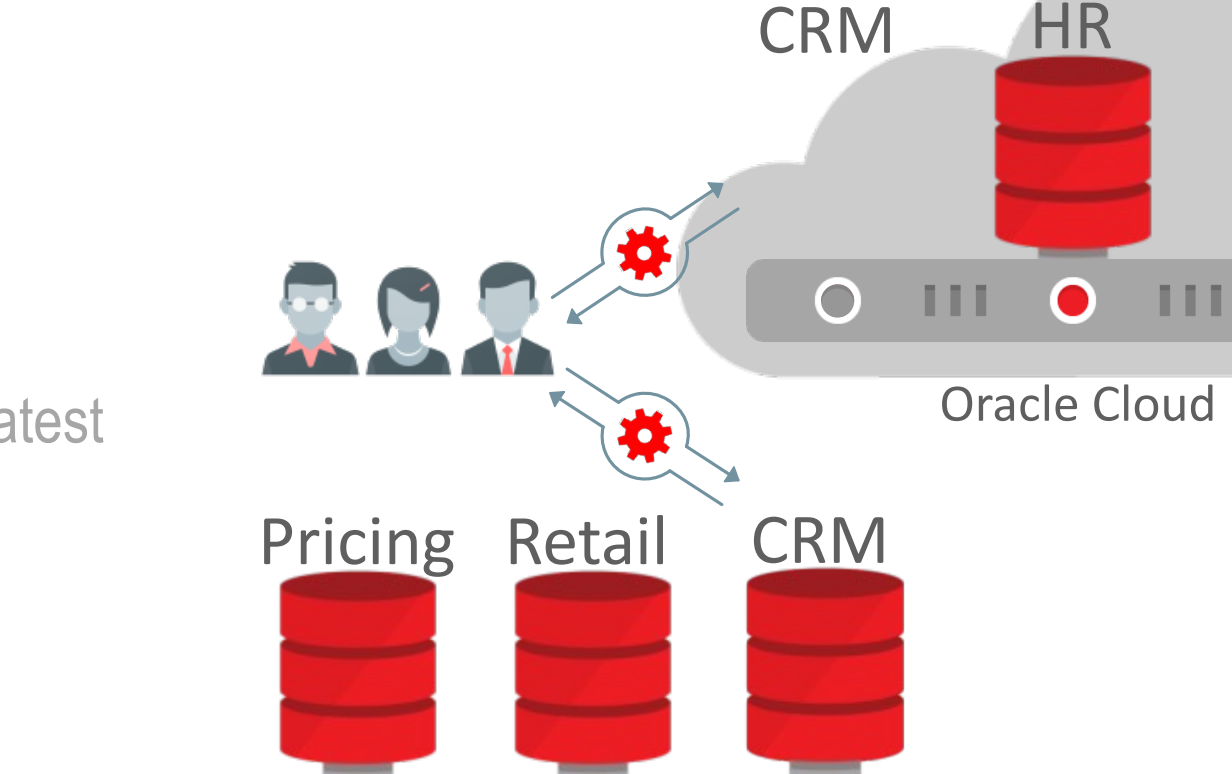

On-Premises

 $\bigcap$ 

#### PDB Hot Clone

■ Online test master instantiation

#### **PDB Refresh**

■ Incremental refresh of clone with latest data

#### **PDB Relocate**

■ Relocate with no downtime

Oracle Database 12c **Security Release 2 Performance Tuning Tips and Techniques** 

▶ In 12*c*R2, you can also issue a FLASHBACK of a PDB and have restore points to **only that PDB**.

- **This can be done using the SCN, Restore Point, Clean Restore Point, or Guarantee** Restore Point.
- ▶ The FLASHBACK command for an individual PDB is shown below (you can get SCNs from V\$ARCHIVED\_LOG, V\$DATABASE, V\$FLASHBACK\_DATABASE\_LOG & V\$LOG):

SQL> FLASHBACK PLUGGABLE DATABASE **pdb1** TO SCN **830124**;

### The In-Memory Column Store (IM) *(Examples are FYI Only);*

#### **Oracle Database In-Memory Base Level Feature**

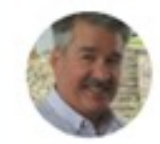

**Andy Rivenes** PRODUCT MANAGER With Oracle Database<sup>21</sup> Preview Up to 16G at no extra cost!

Oracle Database In-Memory will now have a "Base Level" feature. This will allow the use of Database In-Memory with up to a 16GB column store for no extra cost. That's not a typo. Database In-Memory will be free to use with up to a 16GB column store!

```
Connected to:
           Oracle Database 12c Enterprise Edition Release 12.1.0.2.0
           With the Partitioning, OLAP, Advanced Analytics and Real /
           lions
           SQL> sho sga
            Total System Global Area 4194304000 bytes
           Fixed Size
                                        2932336 bytes
           Variable Size
                                      570425744 bytes
           Database Buffers
                                     2013265920 bytes
           Redo Buffers
                                       13844480 bytes
June 27, 2024 23 \begin{bmatrix} 2.1 & 1.2 & 1.3 \\ 0.0 & 0.3 & 0.3 \\ 0.0 & 0.3 & 0.3 & 0.5 \end{bmatrix}
```
Oracle Database 12c **Release 2 Performance Tuning Tips and Techniques** 

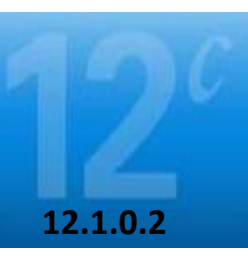

#### **In-Memory (IM)** *NOT* **enabled if**:

INMEMORY\_SIZE is set to zero!

### In-Memory (IM) – Overview

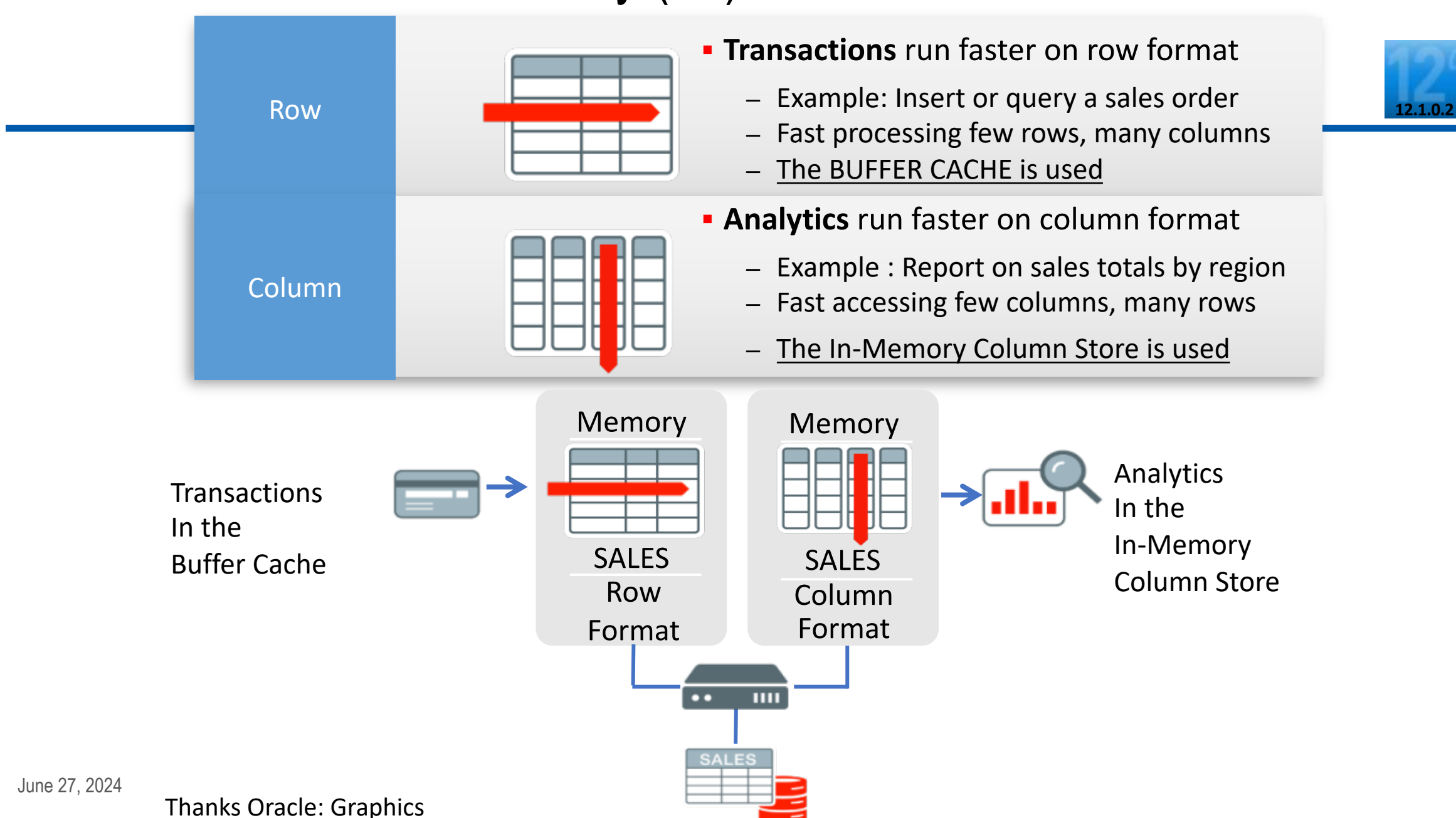

24

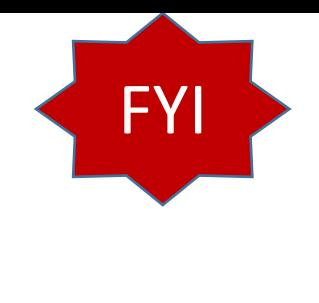

### IM – Setting INMEMORY

Create EMP and put it into the IM:

SQL> CREATE TABLE *emp8*

(EMPNO number, ENAME varchar2 (30)) **INMEMORY**;

*Table created.*

Alter DEPT table to be in the IM: SQL> ALTER TABLE *dept* **INMEMORY**;

*Table altered.*

25 Enable object INMEMORY or PRIORITY set to NONE, and want to **populate immediately, you MUST**: ▶ Force a full table scan ▶ Use DBMS\_INMEMORY.POPULATE procedure

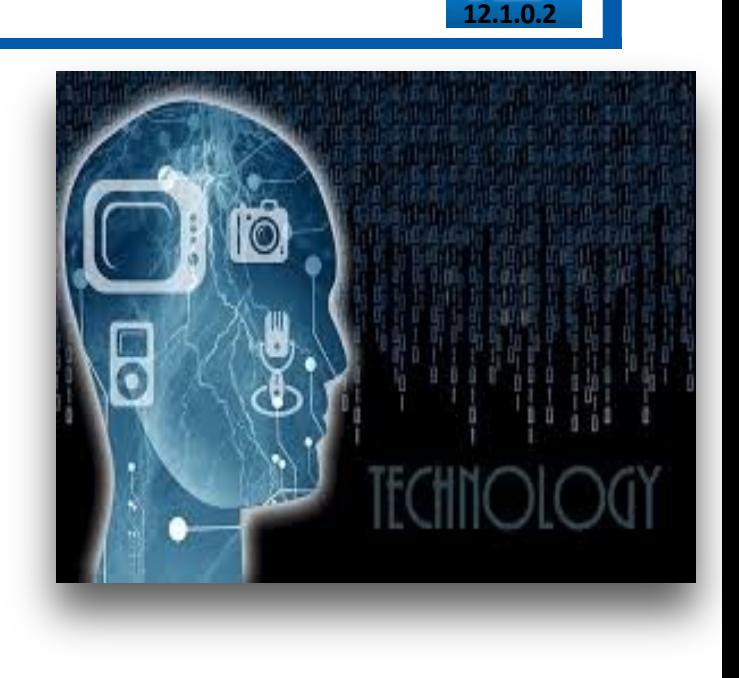

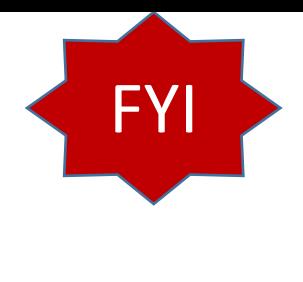

### Running queries using IM

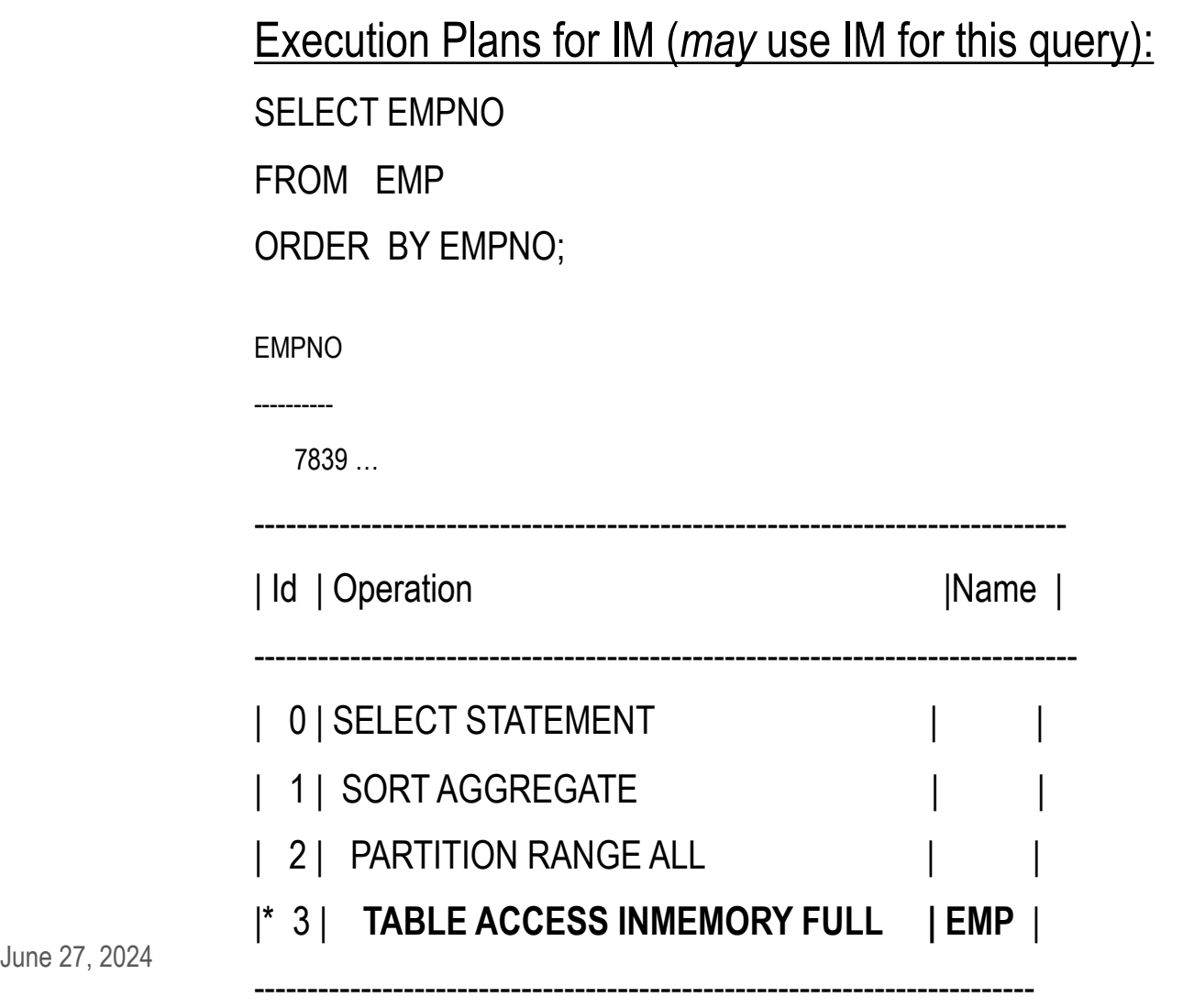

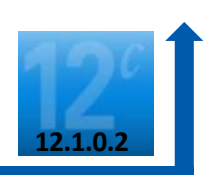

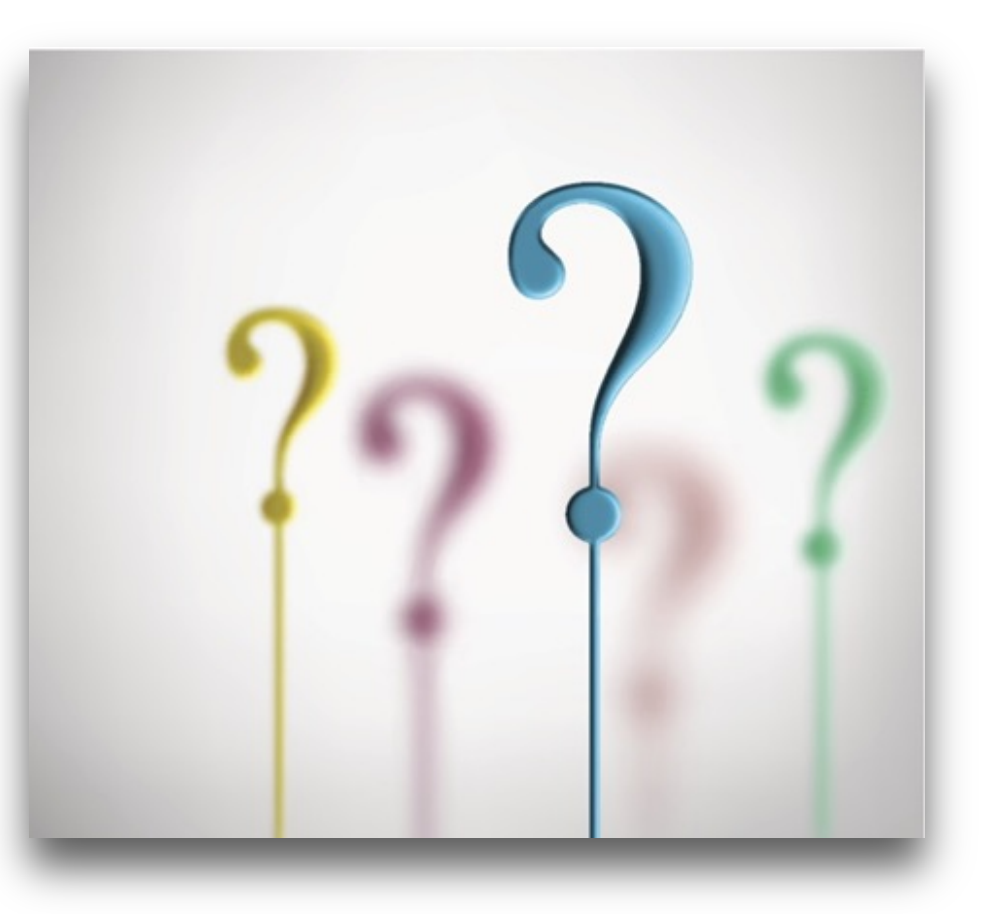

#### Online Table Move **Zero DownTime**

#### ALTER TABLE ... MOVE ... **ONLINE**

#### ALTER TABLE ... MOVE PARTITION ... **ONLINE**

#### ALTER TABLE ... MOVE SUBPARTITION ... **ONLINE**

#### **ALTER TABLE consultant details** MOVE **ONLINE COMPRESS** TABLESPACE data ts1 UPDATE INDEXES (idx1 TABLESPACE index\_ts1, idx2 TABLESPACE index\_ts2);

Oracle Database 12c security **Release 2 Performance Tuning Tips and Techniques** 

- Table move operation now also supports automatic index maintenance as part of the move.
- With UPDATE INDEXES clause, the indexes remain usable during the move operation

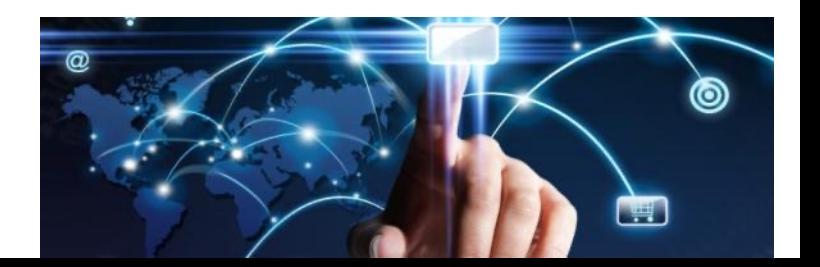

#### Fast SQL access for Relational, Hadoop and NoSQL Using Oracle Big Data SQL

 $CRACE$  12<sup>c</sup> **Oracle Database 12c Release 2 Performance Tuning Tips and Techniques** 

▶ Unified SQL language for all data sources ■ With full power of Oracle SQL

**Massively parallel, distributed query processing** 

■ Local processing using 'Smart Scan' technology

§**Scalable joins between data sources** 

Secure data access

■ Redaction and row-based security on all data sources

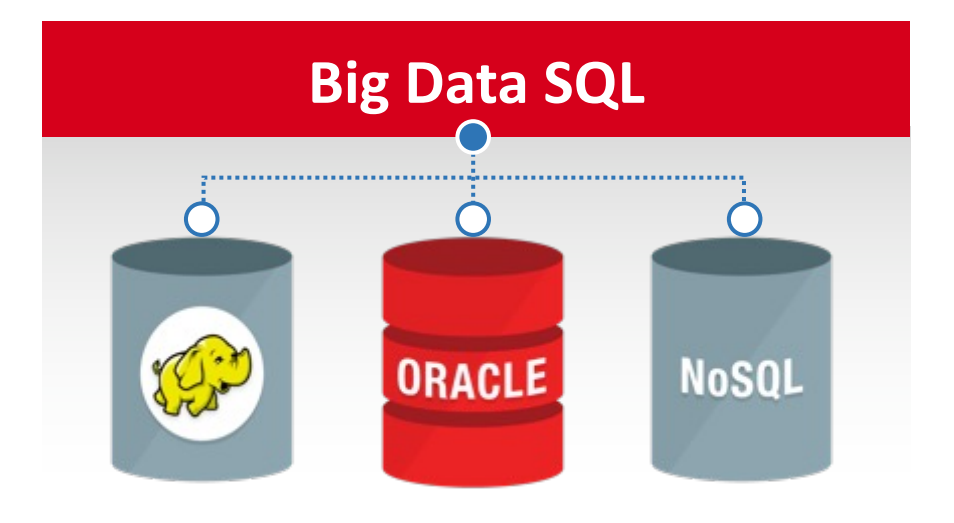

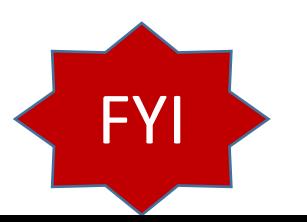

Thanks Oracle: Graphics

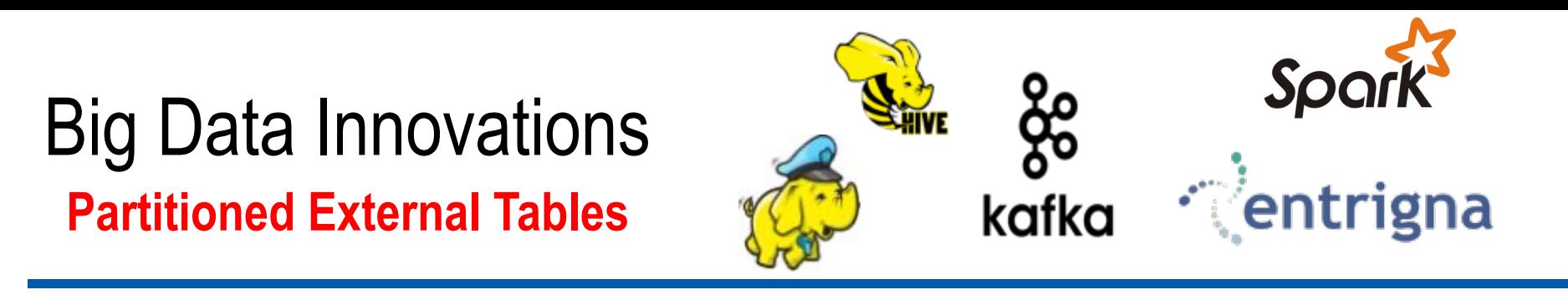

**Oracle Database 12c Release 2 Performance Tuning Tips and Techniques** 

**External tables can be partitioned** ■ using any partitioning technique **Partition pruning** ■ For faster query performance **Basic partition maintenance** ■Add, drop, exchange

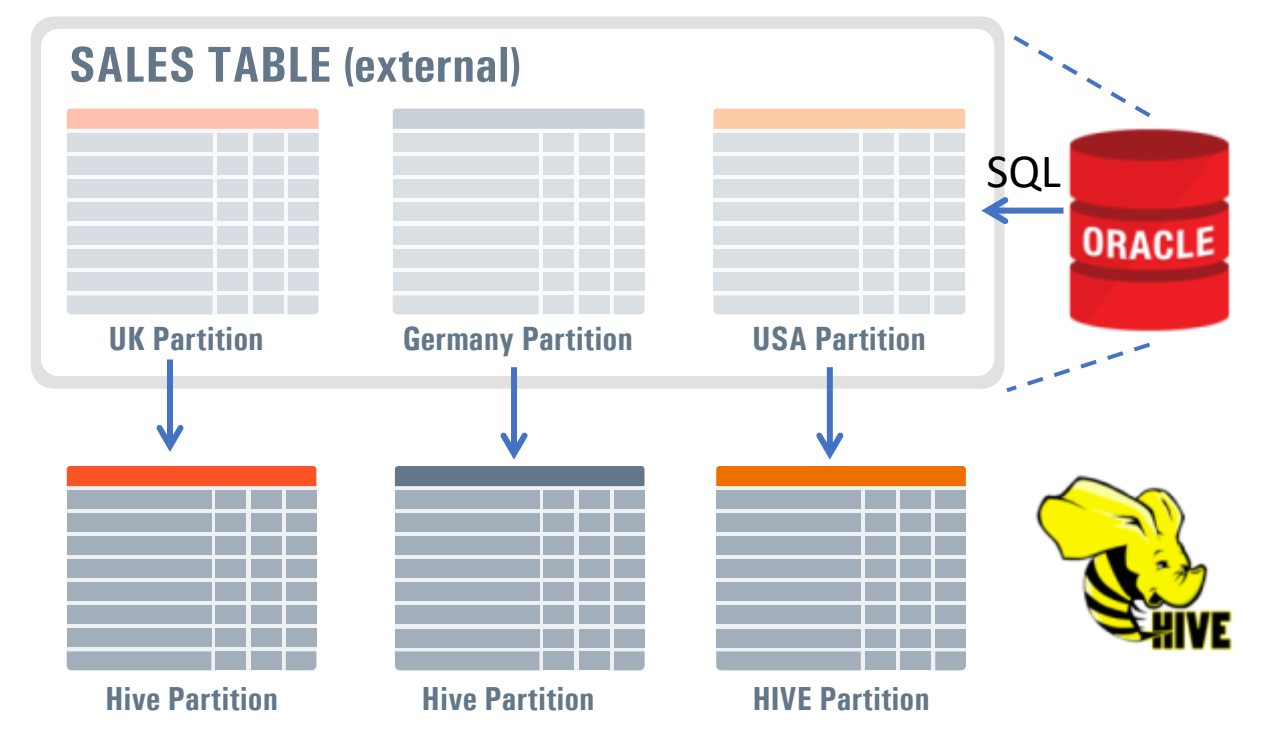

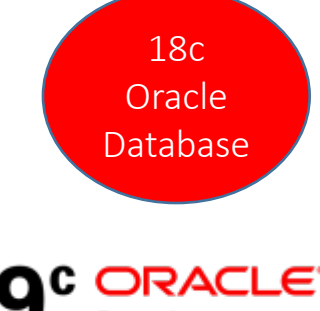

Database

In 18c: Inline and In-Memory External Tables

Thanks Oracle: Graphics In 19c: In-Memory external tables support for ORACLE\_HIVE & ORACLE\_BIGDATA drivers.

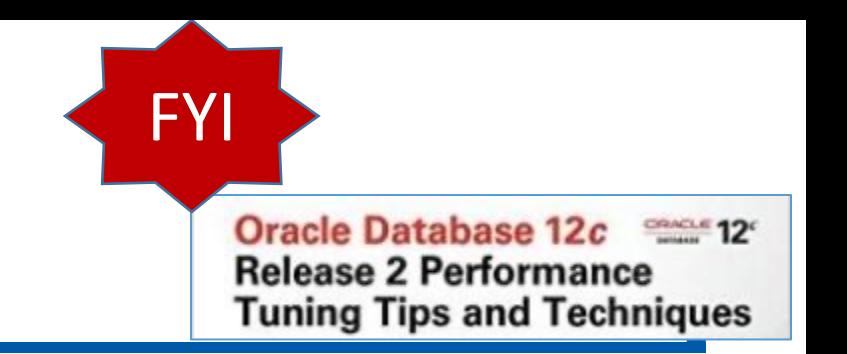

### **Ensure you use Key Oracle 12c R2 Features**

- **Long Names for Consolidation** of non-Oracle Databases
- ▶ Are you using **Partitioning** Improvements?
- **Partition External tables** for Big Data (such as access to Hadoop)
- ▶ Do you use **Big Data SQL** to access other NoSQL Data?
- ▶ Move Tables, Tablespaces & Partitions with **ONLINE**
- ▶ Do you leverage Sharding (is it necessary for you / don't do it if it's not)?
- ▶ No need for Read-Only PDB clone in 12cR2.
- **PDB Memory Parameters can be set for DB\_CACHE\_SIZE & SHARED\_POOL\_SIZE**
- **PDB Hot Clone, PDB Refresh, PDB Relocate all came out for multitenant**
- ▶ Encrypt SYSTEM, SYSAUX and UNDO 30

### Oracle Database 18c

Simplified Version Number Timelines With RUs and RURs

- **▶ 3 digit format** 
	- §Year.Update.Revision
- ▶ Year is the last 2 digits of year a release is delivered
	- ■e.g. 18 used for release date shipping Dec 2017 or early 2018
- ▶ Update tracks Release Update (RU)
- ▶ Revision tracks the associated RU Revision levels (0,1,2)

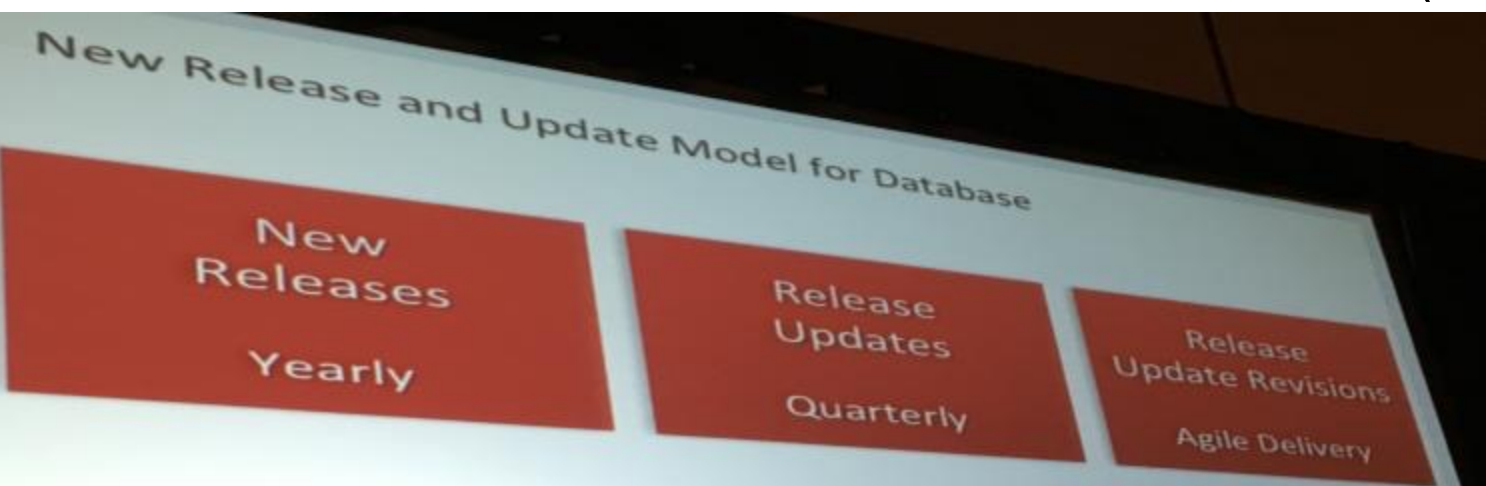

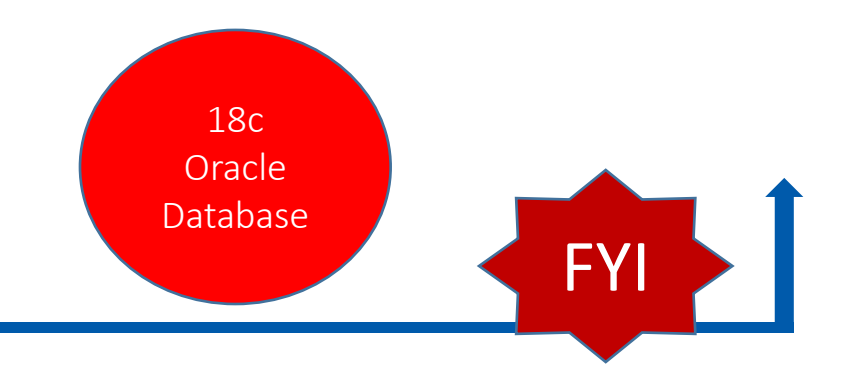

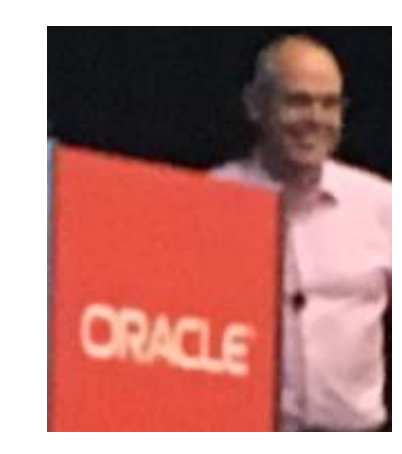

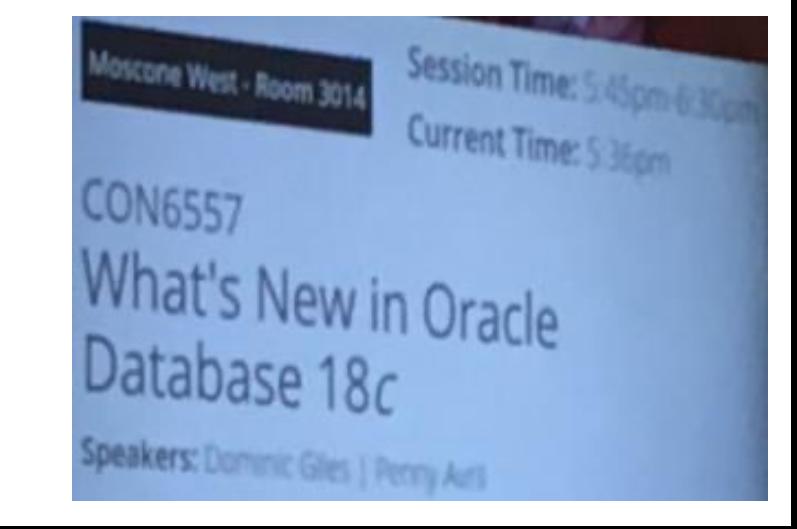

### Snapshot Carousel

- ▶ Point in Time PDB Copy (Default is 8)
- Create a Refreshable Master (*pdb1\_test\_maste*r)
- **Master creates clones daily**
- Use for testing
- Use to make clones
- ▶ Use to restore back in time
- ▶ Could take 1 per day at 12:01AM
- ▶ Could refresh more often if that's a better choice
- ▶ Could take one prior to a data load every day
- ▶ Creates a FULL PDB ... does not need to be MATERIALIZED

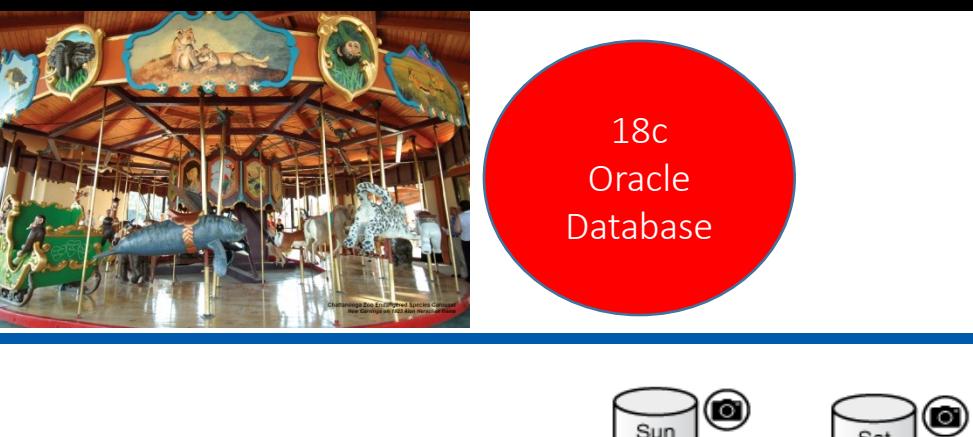

Refreshable

Clone

pdb1 prod

odb1 test master

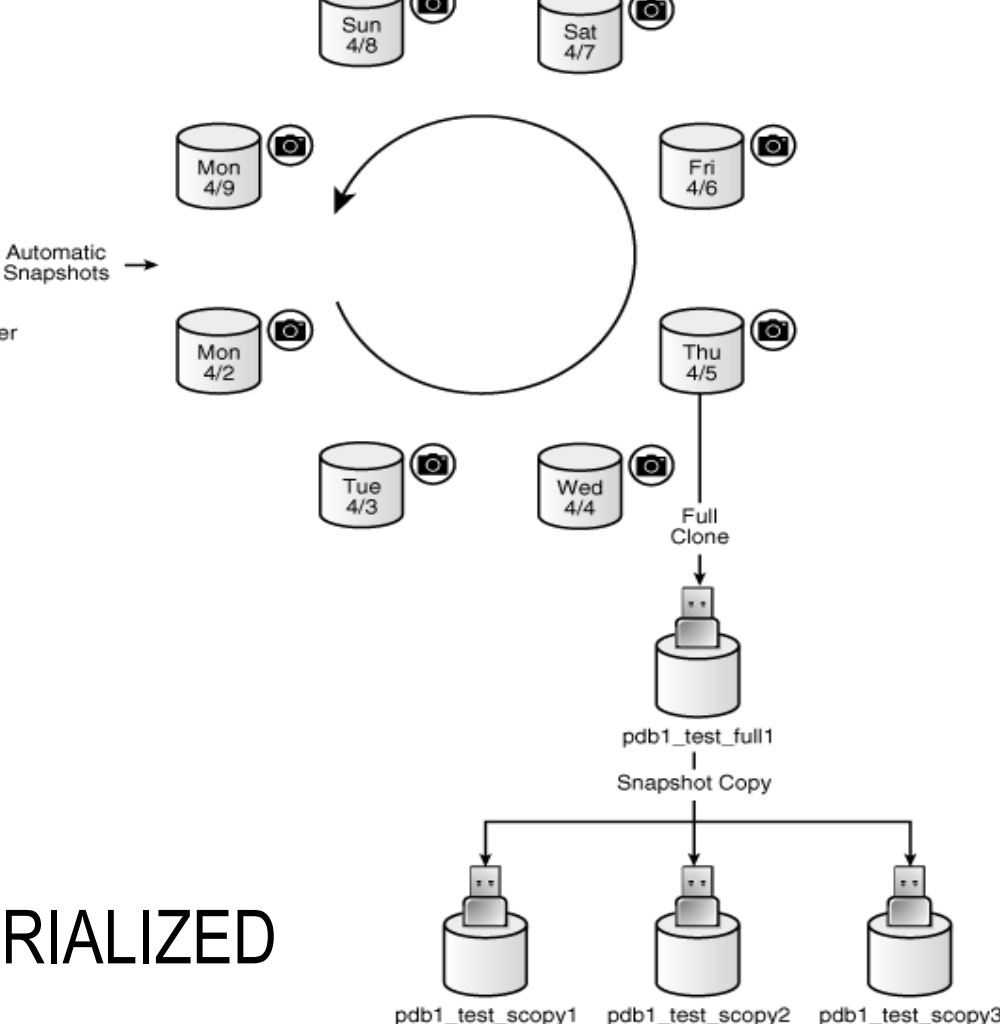

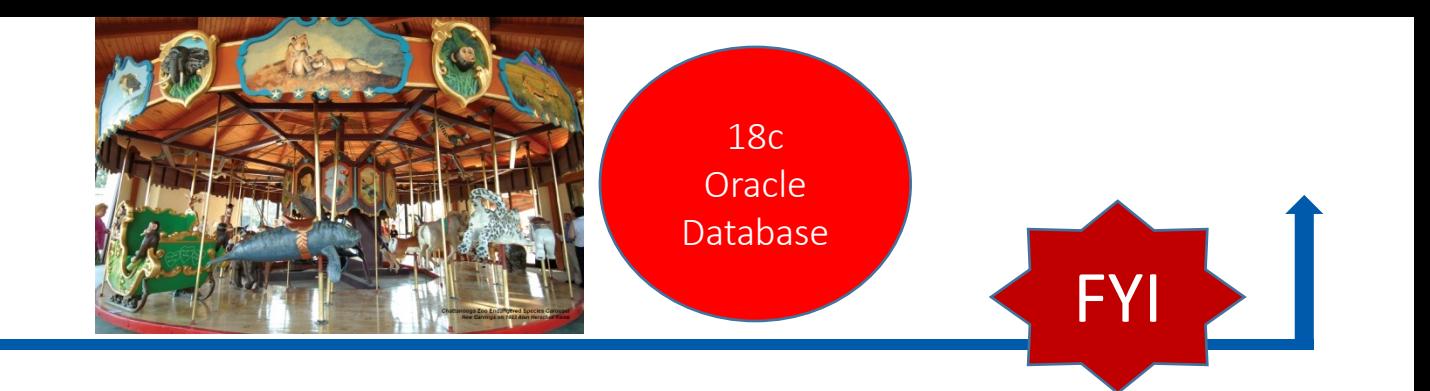

### Snapshot Carousel

#### More information on Snapshots:

SELECT CON ID, CON NAME, SNAPSHOT NAME, SNAPSHOT SCN AS snap scn, FULL SNAPSHOT PATH FROM **DBA PDB SNAPSHOTS** 

ORDER BY SNAP\_SCN;

…

CON\_ID CON\_NAME SNAPSHOT\_NAME SNAP\_SCN FULL\_SNAPSHOT\_PATH ------ ---------- ---------------- -------- ---------------------------------- 3 CDB1\_PDB1 CDB1\_PDB1\_BEFORE 2962078 /…/dbs/snap\_3489077498\_2962078.pdb 3 CDB1\_PDB1 CDB1\_PDB1\_AFTER 2962938 /…/dbs/snap\_3489077498\_2962938.pdb

### Per-PDB Switchover

18c **Oracle** Database

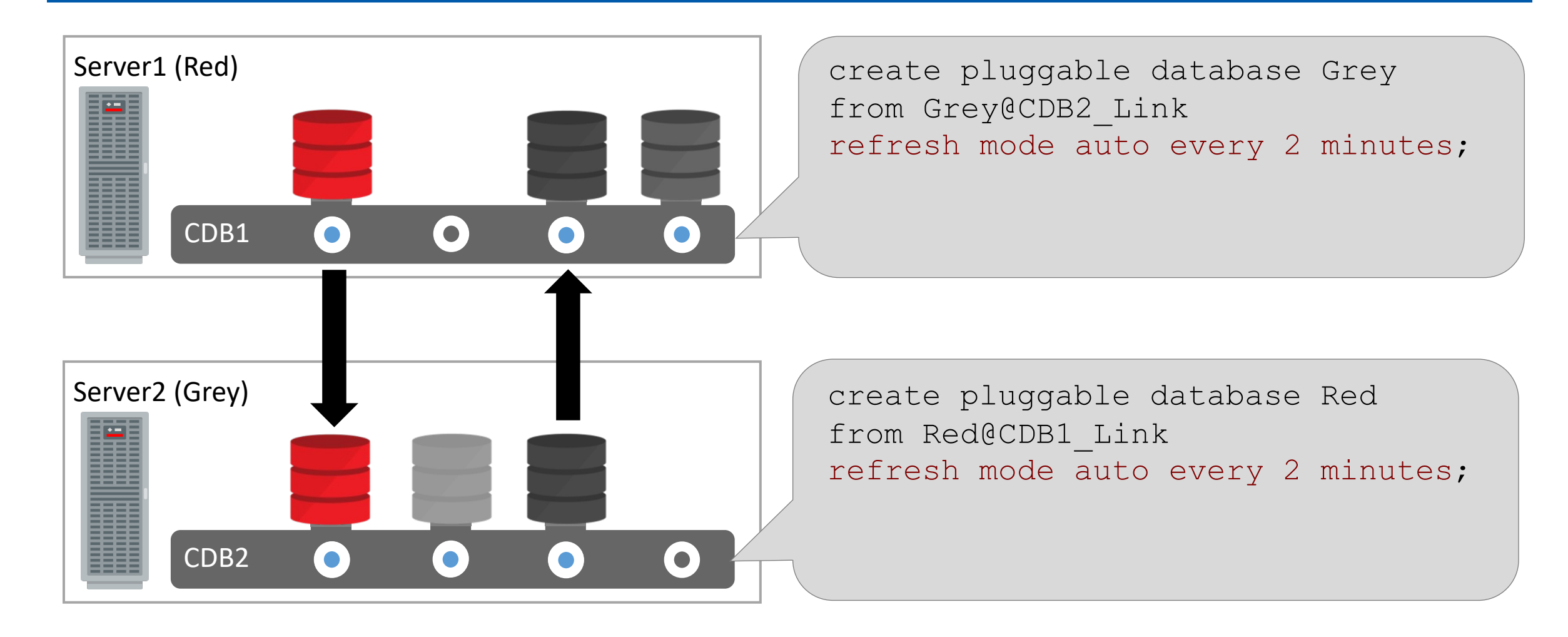

#### **Oracle** Per-PDB Switchover DatabaseServer1 (Red) 1. alter pluggable database refresh mode auto every 2 minutes from Grey@dblink **switchover**; 2. alter pluggable database Grey open read write; CDB1  $\bullet$  $\bullet$ Server2 (Grey) CDB2  $\bullet$  $\bullet$  $\bullet$  $\bullet$

18c

#### 18c Oracle Database

#### PDB Switchover Clause

- Reverses the roles between a refreshable clone PDB and a primary PDB.
- ▶ The former Refreshable clone PDB becomes the primary PDB, which can now be opened in read write mode.
- ▶ The *formerly* primary PDB now is the refreshable clone and can only be opened in READ ONLY mode.
- **This command must be executed from the primary PDB.**
- The dblink must point to the root CDB where the refreshable clone PDB resides.

alter pluggable database refresh mode auto every 2 minutes from new\_pdb@dblink **switchover**;
#### In-Memory External Tables

18c **Oracle** Database

CREATE TABLE big hadoop table (cust no NUMBER, ...)

#### **ORGANIZATION EXTERNAL**

( TYPE ORACLE\_LOADER

DEFAULT DIRECTORY admin dat dir ACCESS PARAMETERS

 ( records delimited by newline badfile admin\_bad\_dir:'…bad' logfile admin\_log\_dir:'...log' fields terminated by ',' missing field values are null ( prod no, ... ) ) LOCATION ('filename.csv')) REJECT LIMIT UNLIMITED

#### **INMEMORY**;

#### Approximate Query Expanded in 12cR2 **Advances in 18c – Top-N**

Other initialization parameters: approx\_for\_aggregation=TRUE approx\_for\_percentile=TRUE

Other Approximate Functions: **APPROX\_COUNT\_DISTINCT\_DETAIL APPROX COUNT DISTINCT AGG** TO APPROX COUNT DISTINCT **APPROX MEDIAN APPROX PERCENTILE APPROX PERCENTILE DETAIL APPROX PERCENTILE AGG** TO APPROX PERCENTILE

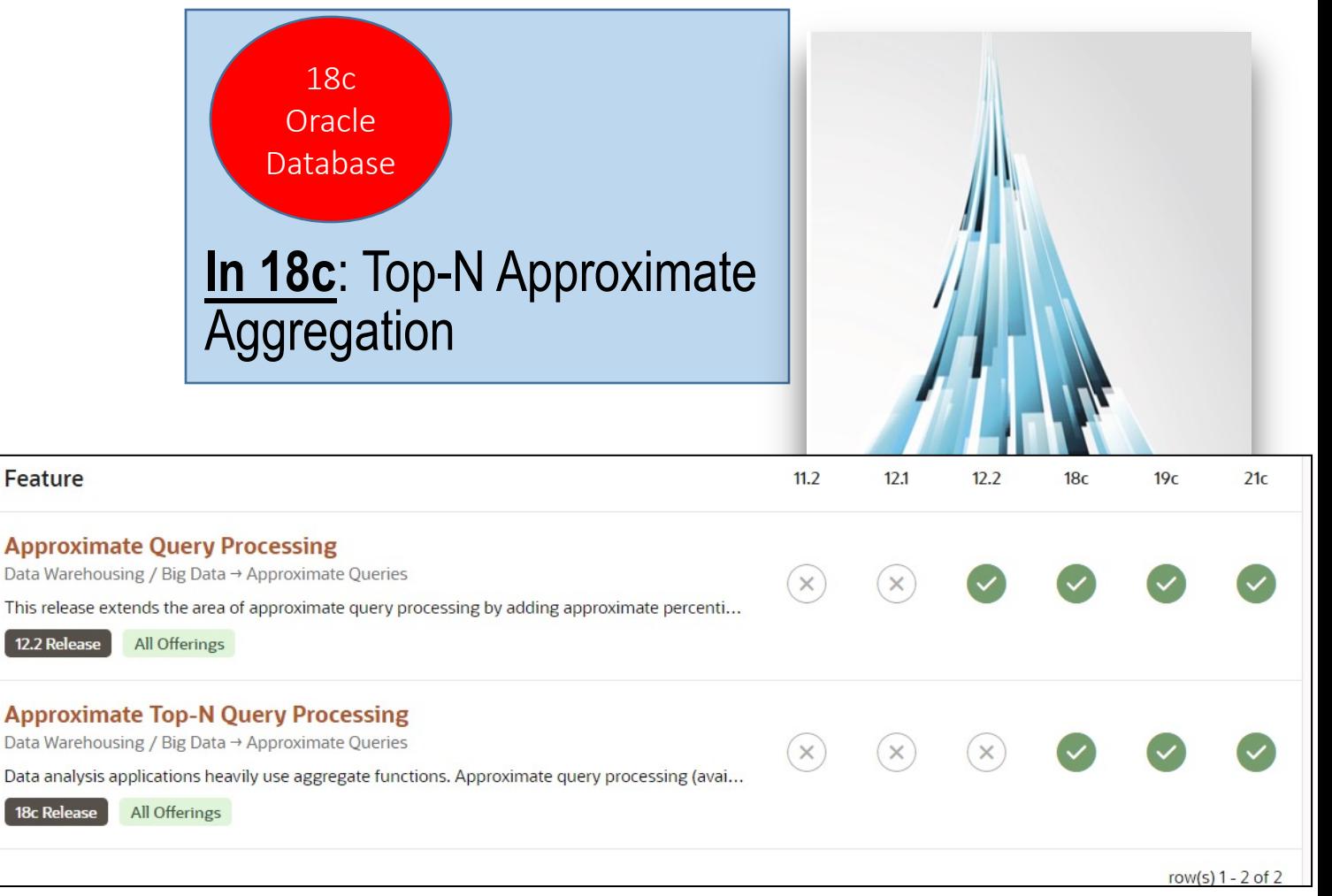

Oracle Database 12c and 12°

**Tuning Tips and Techniques** 

**Release 2 Performance** 

*Also in 12cR2 is support for Materialized Views and Query Rewrite*

#### *APPROX\_RANK* Experiment (Oracle on 18c) **1G Temp to 0; 1G+ Sort to only 50M**

18c Oracle Database

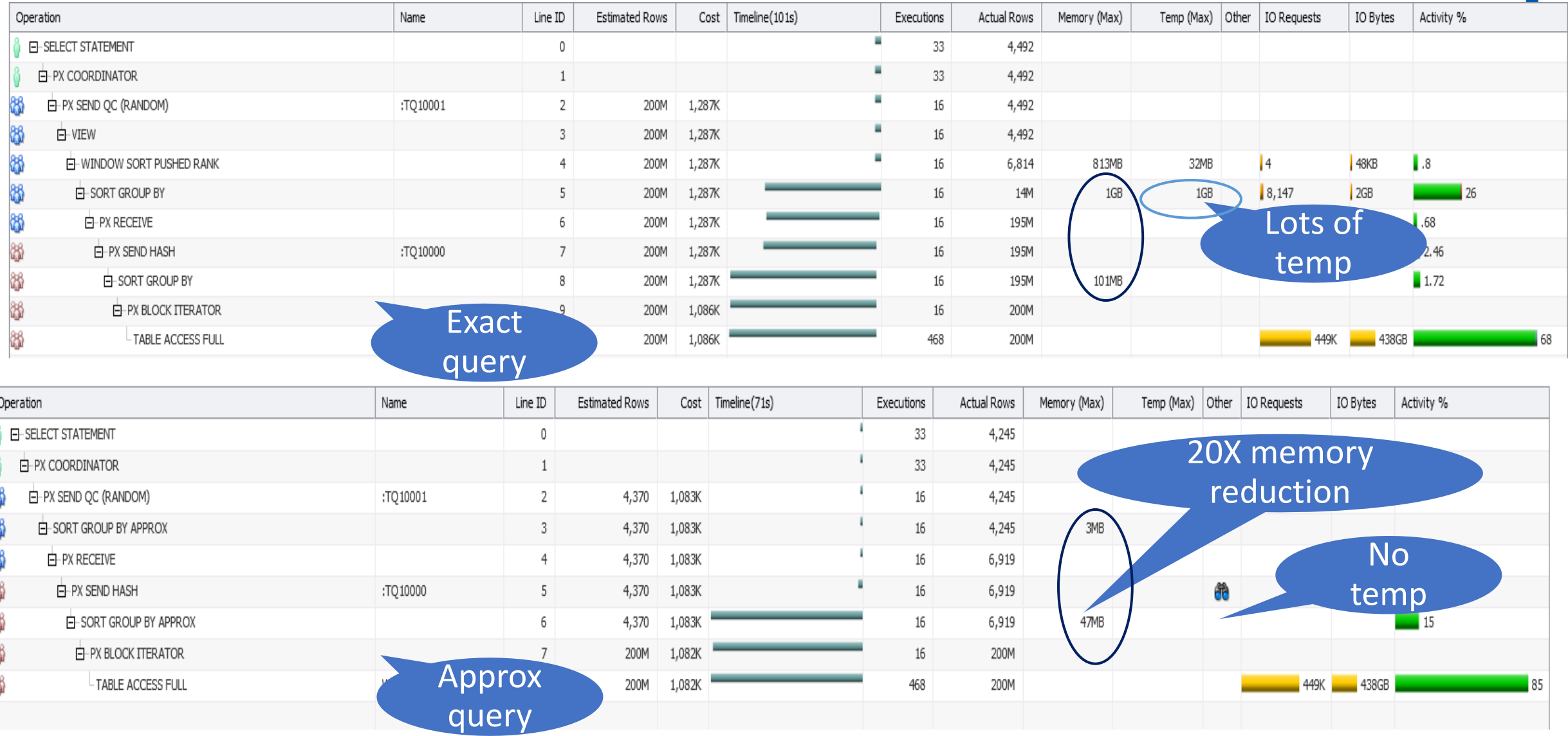

### **Ensure you use Key Oracle 18c Features**

▶ Leverage ADW & ATP for your own PDB on Exadata (along with Machine Learning)

18c Oracle Database

- ▶ Learn to leverage the **Snapshot Carousel** for cloning benefits
- Learn how to do a **PDB Switchover**
- Leverage **INMEMORY for External Tables**
- ▶ Leverage Approximate Query enhancements including **Top-N & APPROX\_RANK**
- ▶ Use Oracle 18c XE to test INMEMORY, PDBs, Spatial, and Advanced Analytics
- **Docker Support for 18c**
- **Private Temporary** Tables to go along with GTT
- **Integration with Active Directory**

FYI

### *More recently* **livesql.oracle.com** (19c Live – *NOT* DBA)

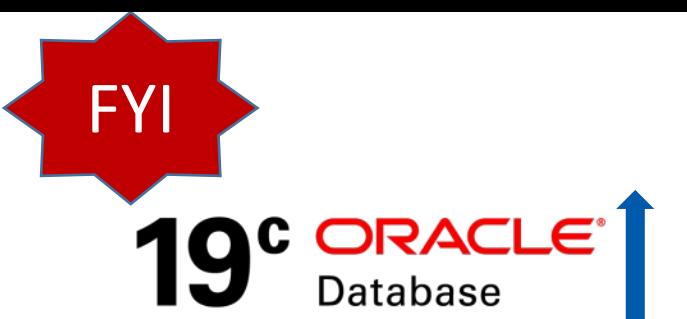

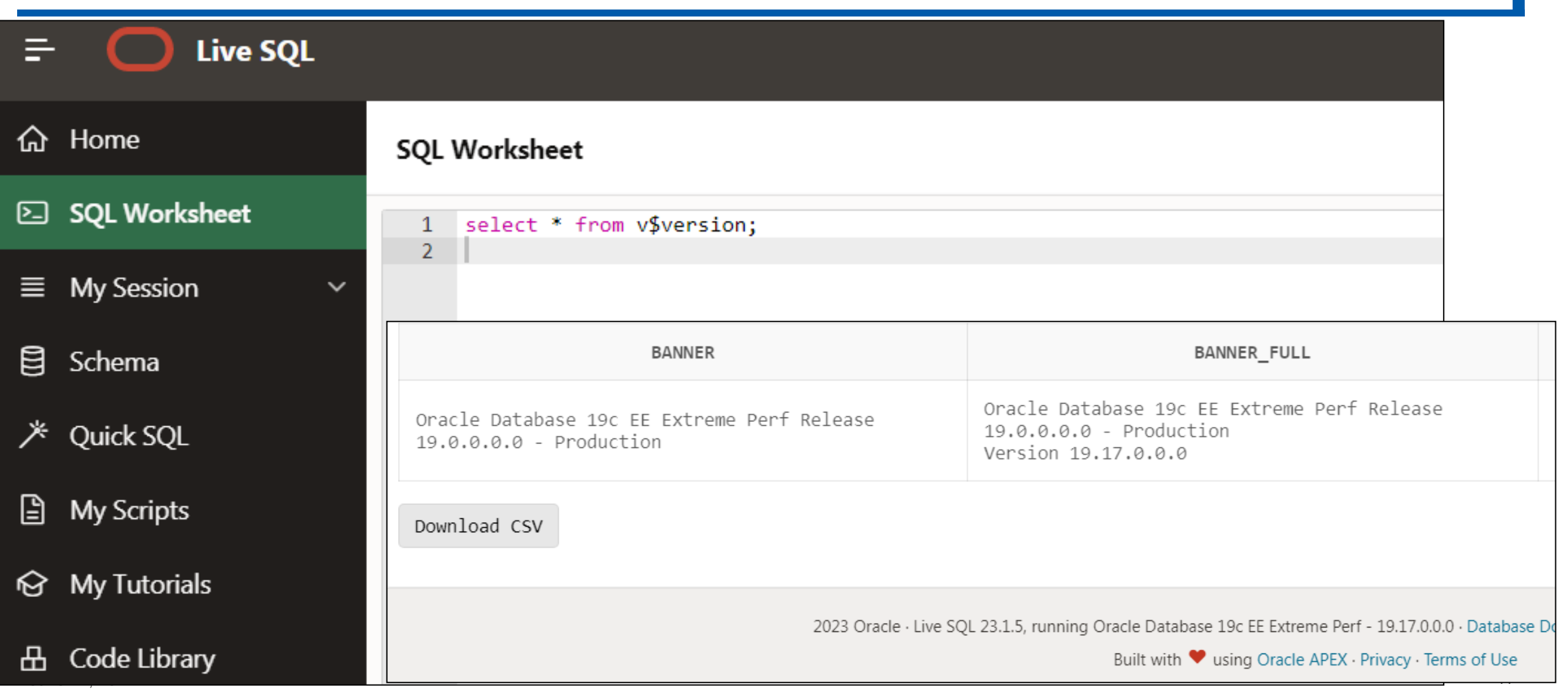

### Access the Oracle Docs Now at:

**docs.oracle.com/en/database/oracle/oracle-database/19 (See @richniemiec for link)**

**ORACLE** Help Center  $\alpha$ Home / Database / Oracle / Oracle Database / Release 19 Search for... Home / Da Search for...  $\alpha$ Oracle Database 19c KHelp Center Home Oracl K Help Center Home **Get Started Get Started What's New** What's New Install and Upgrade What's New Get S **Install and Upgrade** Administration Administration Development Development ō.... ñ.... Security Security Performance Performance Learn Clustering New Features Guide Database Features App Clustering Introdu **High Availability** Use the Database Features app to view feature availability across See the New Features Guide for a summary of new features a **High Availability** Introdu Data Warehousing Oracle Database releases and to see what features are new in links to details about each new feature. **Databas** Data Warehousing Oracle Database 19c. **Spatial and Graph** Run SO Spatial and Graph **Distributed Data** What's **Distributed Data Books Books** Interactive Architecture Diagram Oracl Use the Interactive Architecture Diagram to take a visual tour of Oracle Database architecture and technology. About

FY

 $19<sup>c</sup>$  Database Database

# Nice Oracle Database Features App by Version!

**docs.oracle.com/en/database/oracle/oracle-database/19 (See @richniemiec for link)**

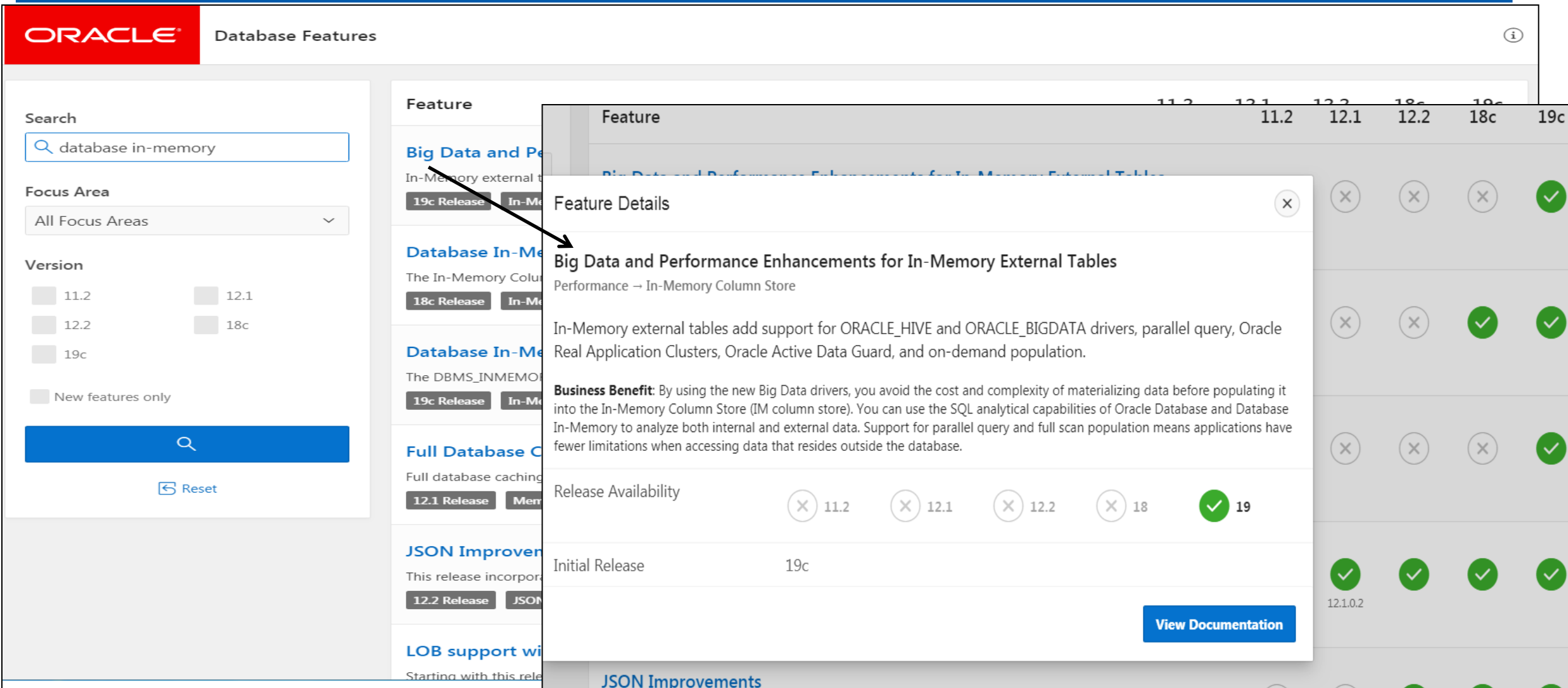

FYI

 $19<sup>c</sup>$  Database Database

Nice Oracle Database Features App *(Also Deprecated Features)*! 19<sup>c</sup> ORACLE<sup>-</sup>

**docs.oracle.com/en/database/oracle/oracle-database/19 (See @richniemiec for link)**

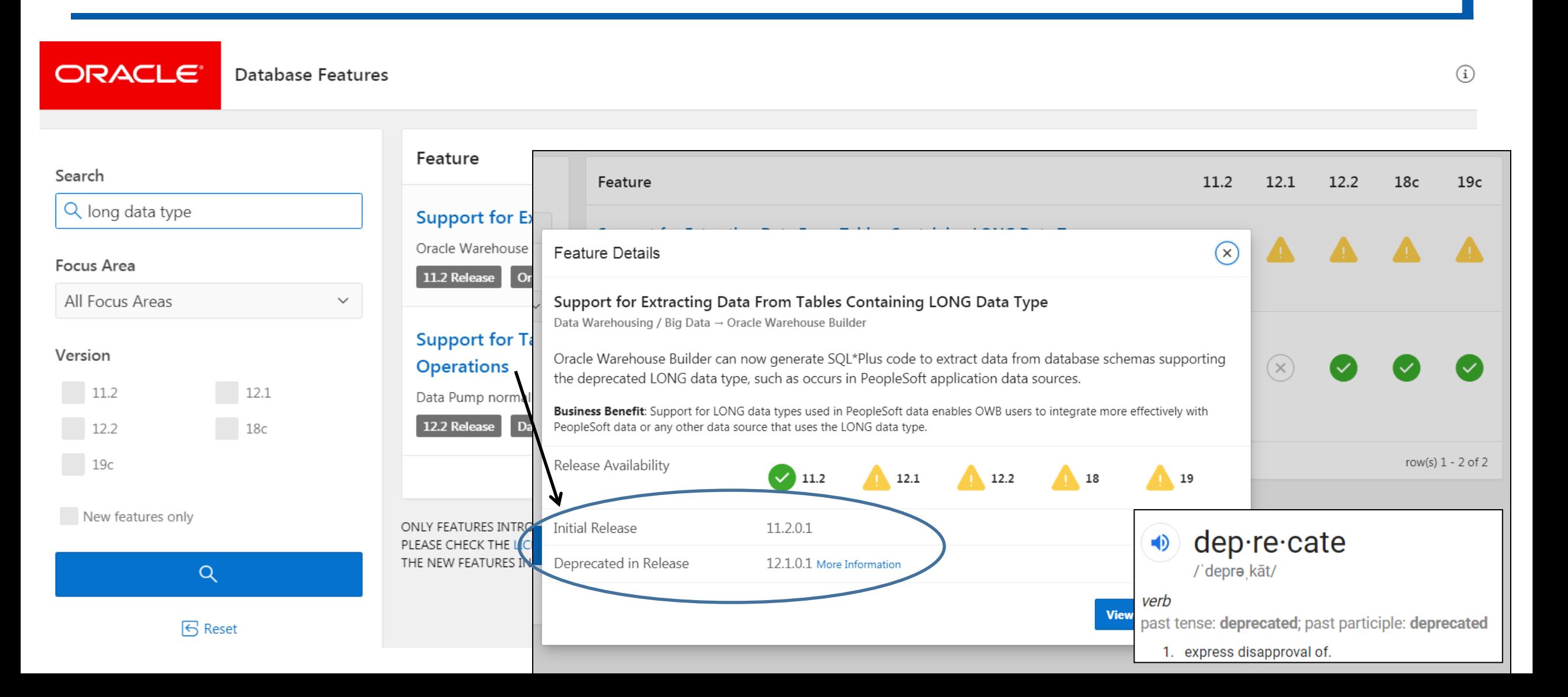

Database

### Access the Oracle Docs Now at:

**docs.oracle.com/en/database/oracle/oracle-database/19 (See @richniemiec for link)**

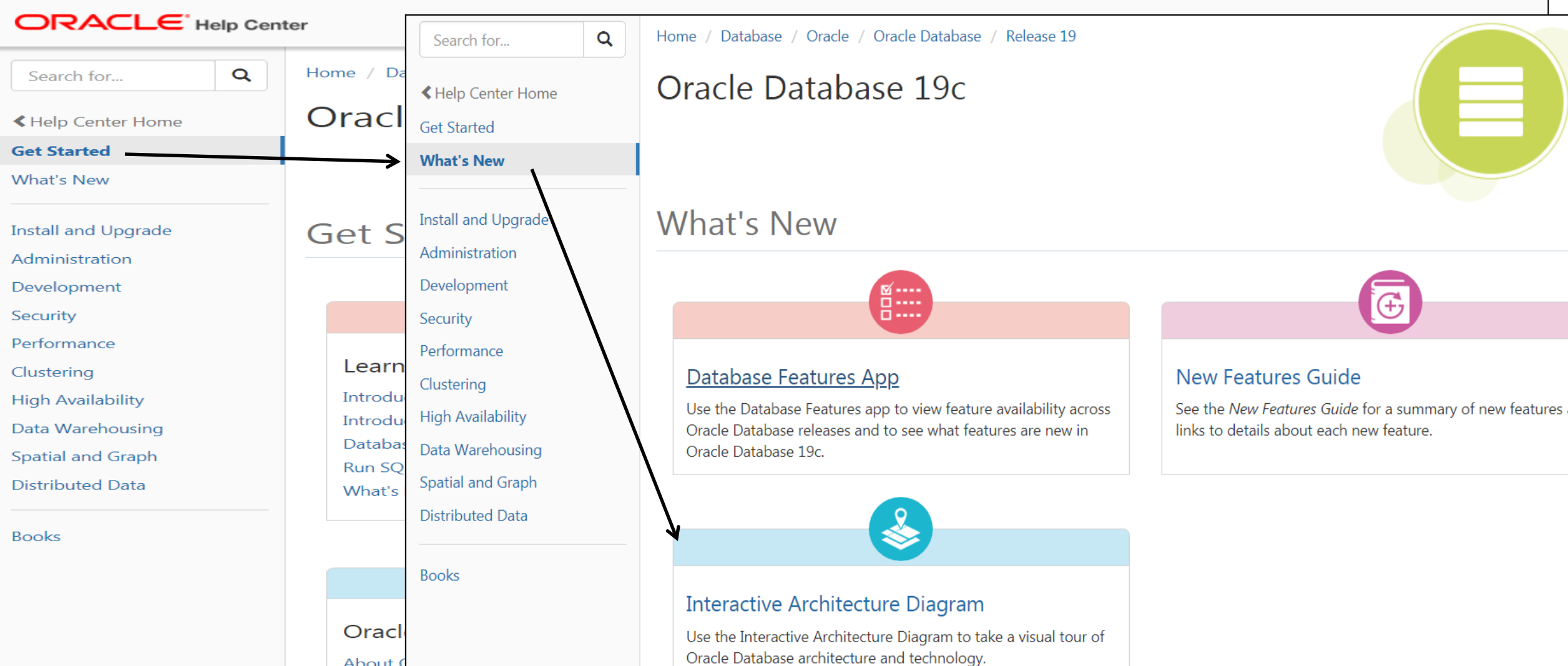

 $19<sup>c</sup>$  Database Database

FY

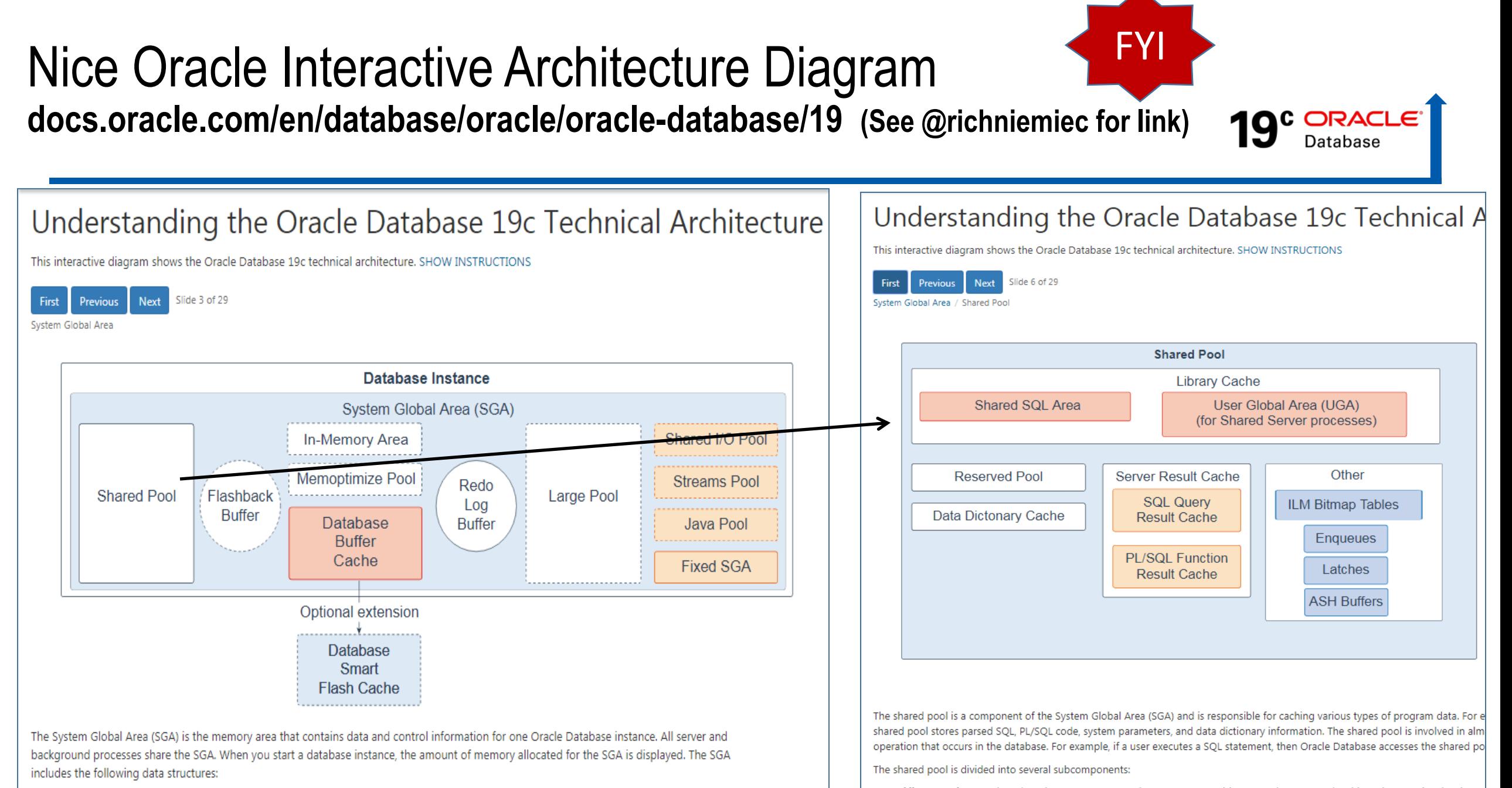

- system parameters, and data dictionary information. The shared pool is involved in almost every operation that occurs in the database. For
- Shared pool: Caches various constructs that can be shared among users; for example, the shared pool stores parsed SQL, PL/SQL code,<br>PL/SQL areas and control structures, such as locks and library cache handles. In a share

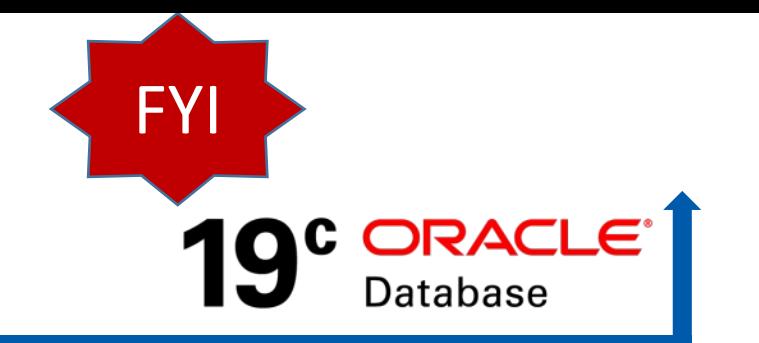

- **In 21c non-CDB is Desupported!** To ease the migration to this architecture, from Oracle Database **19c onwards**, the multitenant architecture **supports up to 3 user-created Pluggable Databases** of any type (without buying multitenant option)
	- The **Multitenant Option** is required for deployment of **4 or more user-created PDBs**

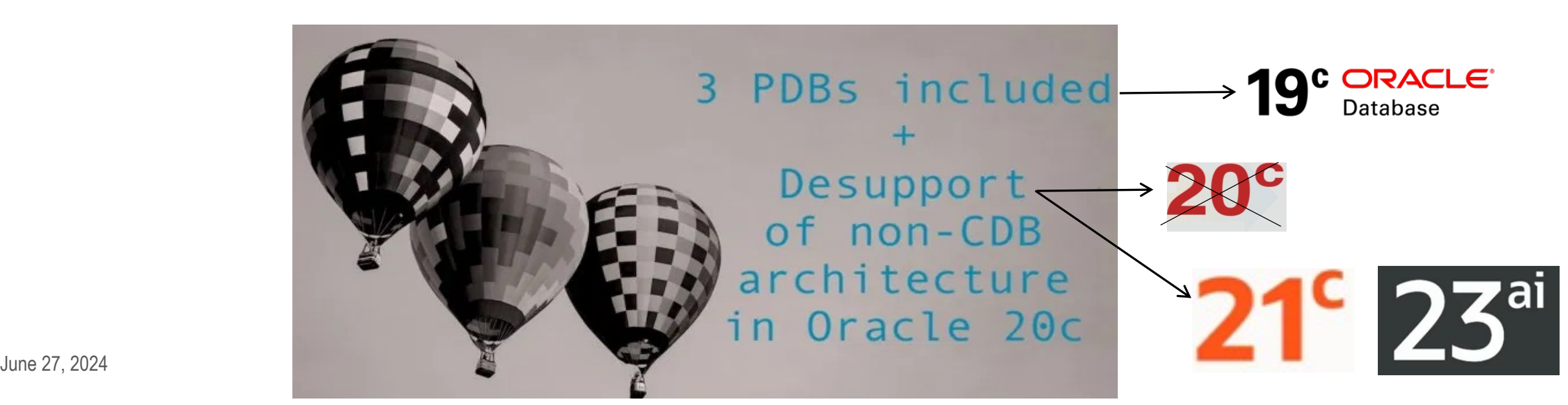

#### FY **19<sup>c</sup> ORACLE** Database

#### 19c - Automatic Index Method\* - **ONLY on Exadata**!!

#### **Automatic Indexing Methodology**

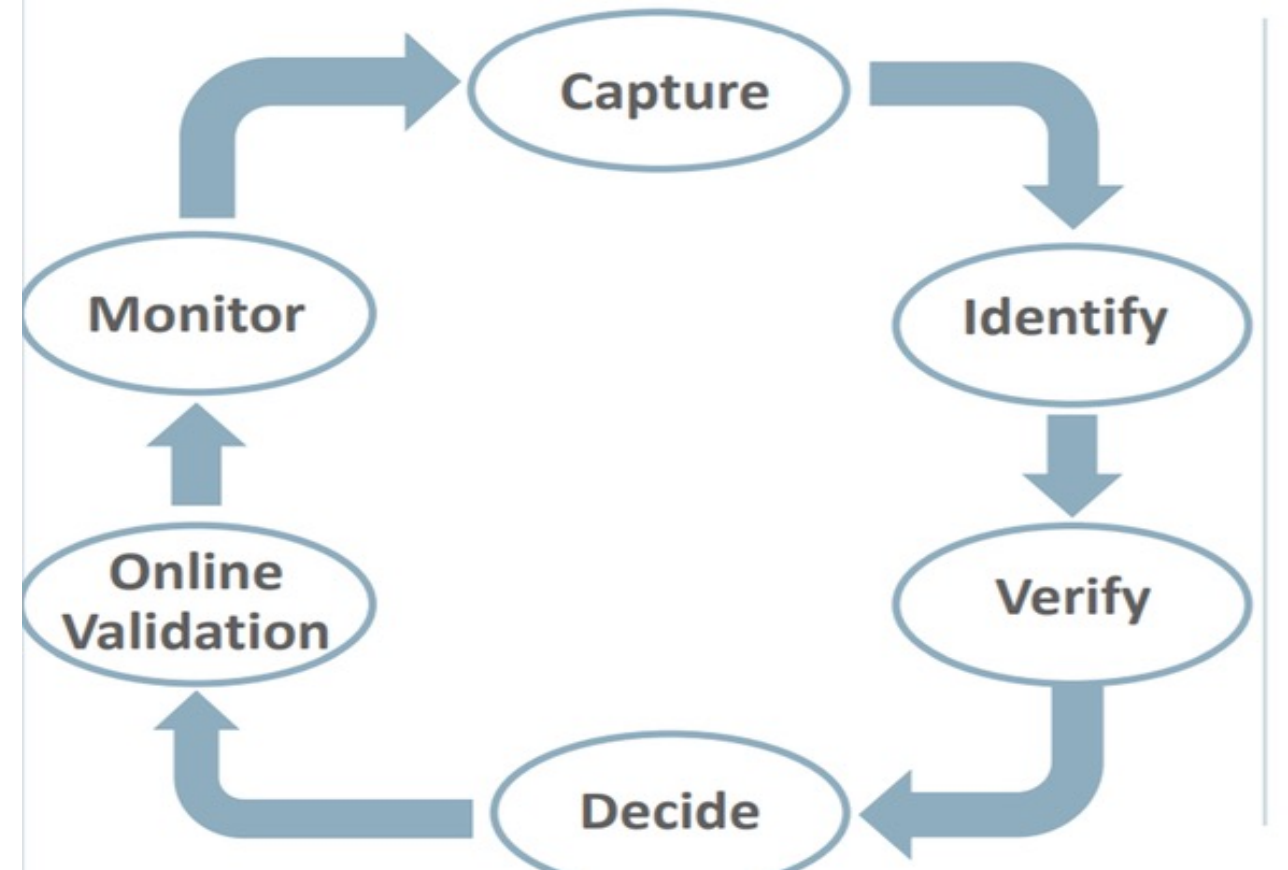

\* Some screenshots from OOW Session & Oracle Cloud Day:

- The Automatic Indexing methodology is based on a common approach to manual SQL tuning
- It identifies candidate indexes and validates them before implementing
- The entire process is fully automatic
- Transparency is equally important as sophisticated automation
	- All tuning activities are auditable via reporting

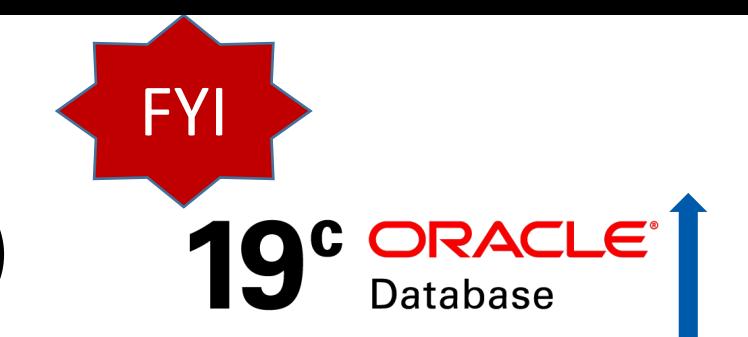

#### 19c - Automatic Index Package (Default is **OFF**)

**Enable Reporting** AUTO\_INDEX\_MODE & **Creates invisible indexes if needed:** EXEC DBMS\_AUTO\_INDEX.CONFIGURE('AUTO\_INDEX\_MODE',**'REPORT ONLY'**);

#### **Enable** AUTO\_INDEX\_MODE & **Creates visible indexes if needed:** EXEC DBMS\_AUTO\_INDEX.CONFIGURE('AUTO\_INDEX\_MODE',**'IMPLEMENT'**);

**Disable** AUTO\_INDEX\_MODE & **disable any indexes that were created:** EXEC DBMS\_AUTO\_INDEX.CONFIGURE('AUTO\_INDEX\_MODE',**'OFF'**);

# 19c - **DBMS\_AUTO\_INDEX.REPORT** for Info

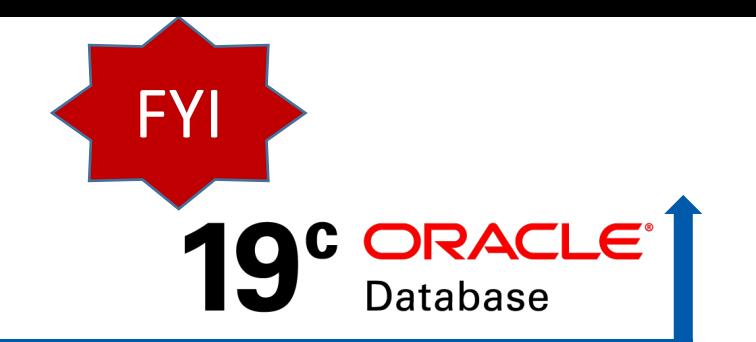

```
SUMMARY (AUTO INDEXES)
Index candidates
                                               : 53Indexes created (visible / invisible)
                                               : 12(12/0)Space used (visible / invisible)
                                               : 3.48 \text{ MB} (3.48 MB / 0 B)
Indexes dropped
                                               : 0SQL statements verified
                                               : 16: 16(3x)SQL statements improved (improvement factor)
SQL statements disallowed from auto indexes
                                               : 0Overall improvement factor
                                               : 3x
```
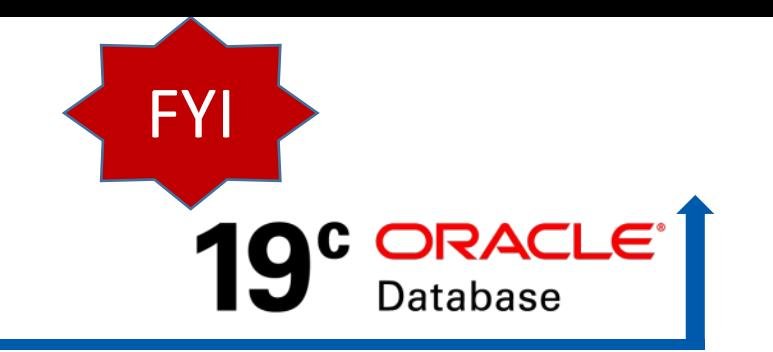

\*Oracle Image also on @richniemiec

Using Automatic Indexing Hints

- . You can use hints to control if auto indexes will be used for a SQL statements
- The USE AUTO INDEXES hint instructs the optimizer to use auto indexes

```
SELECT /*+ USE AUTO INDEXES */ emp_id, emp_name, dept_id
FROM employees
WHERE dept id > 50;
```
• The NO USE AUTO INDEXES hint instructs the optimizer not to use auto indexes

```
SELECT /*+ NO USE AUTO INDEXES */ emp_id, emp_name, dept_id
FROM employees
WHERE dept id > 50;
```
#### **Quarantine** for **Execution Plans** for SQL Statements **ONLY on Exadata (Cloud or On-Prem)!!**

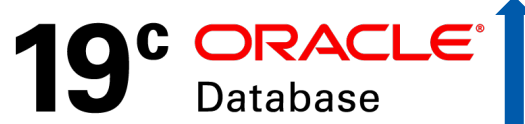

- **SQL statements terminated** due to excessive CPU and I/O **can be quarantined**
- **Execution Plans** for above SQL **are Quarantined**
- **Enable/Disable a quarantine configuration:** DBMS\_SQLQ.ALTER\_QUARANTINE procedure
- Drop & Alter Quarantined Configuration (*unused quarantined configs deleted 53 weeks*): DBMS\_SQLQ.**DROP**\_QUARANTINE & DBMS\_SQLQ.**ALTER**\_QUARANTINE
- **DBA\_SQL\_QUARANTINE** details of quarantine configurations • V\$SQL & GV\$SQL to get execution plan details of quarantined SQL 50L quarantine

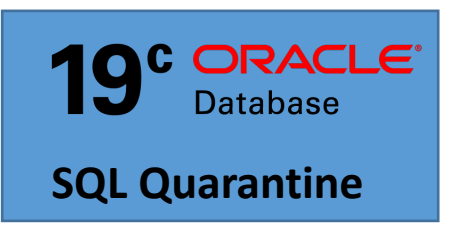

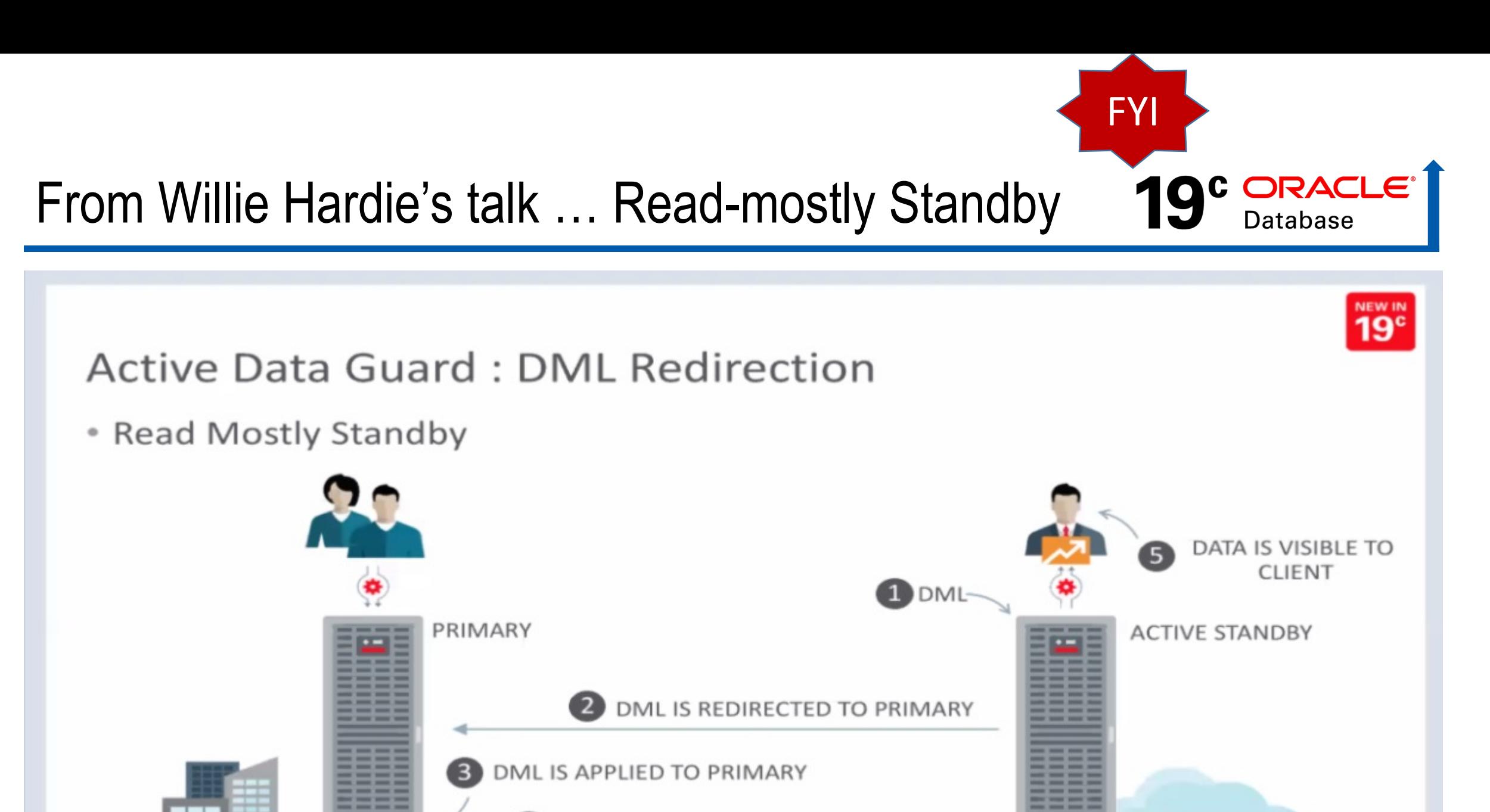

DATA CHANGE IS STREAMED TO STAN  $\left\lceil 4 \right\rceil$ 

June 27, 2022, 2022, 2022, 2022, 2022, 2022, 2022, 2022, 2022, 2022, 2022, 2022, 2022, 2022, 2022, 2022, 2022,

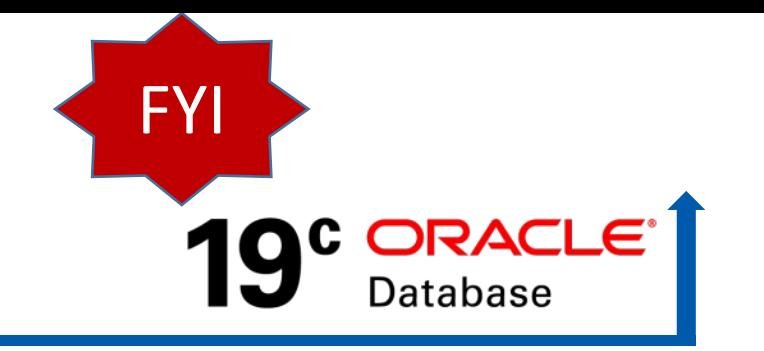

## **Ensure you use Key Oracle 19c Features**

- ▶ Use THREE user-created PDBs without buying multitenant!
- **Automatic Indexing (Exadata Only)**
- ▶ JSON-Object Mapping Map JSON data to/from SQL Object/Collection Types
- Oracle Database supplied **Schemas have Passwords Removed**
- ▶ SQL Quarantine (Exadata Only) Execution Plans & SQL using high resources
- **In-Memory** support for **ORACLE\_HIVE & ORACLE\_BIGDATA drivers**
- ▶ In-Memory support for Parallel Query, RAC, ADG, and on-demand population
- In-Memory **Wait on Populate function**: DBMS\_INMEMORY\_ADMIN.POPULATE\_WAIT
- **RAT & ADDM Support for PDBs** (can tune PDBs better)
- ▶ REST enabled SQL Support APEX Oracle Rest Data Services (ORDS) 17.3+
- ▶ Sharded RAC (not really sharding) that allows pinning partitions to a given node. 54

#### 19c Focus is Stability\*, but also Speed/Security unlike other DBs

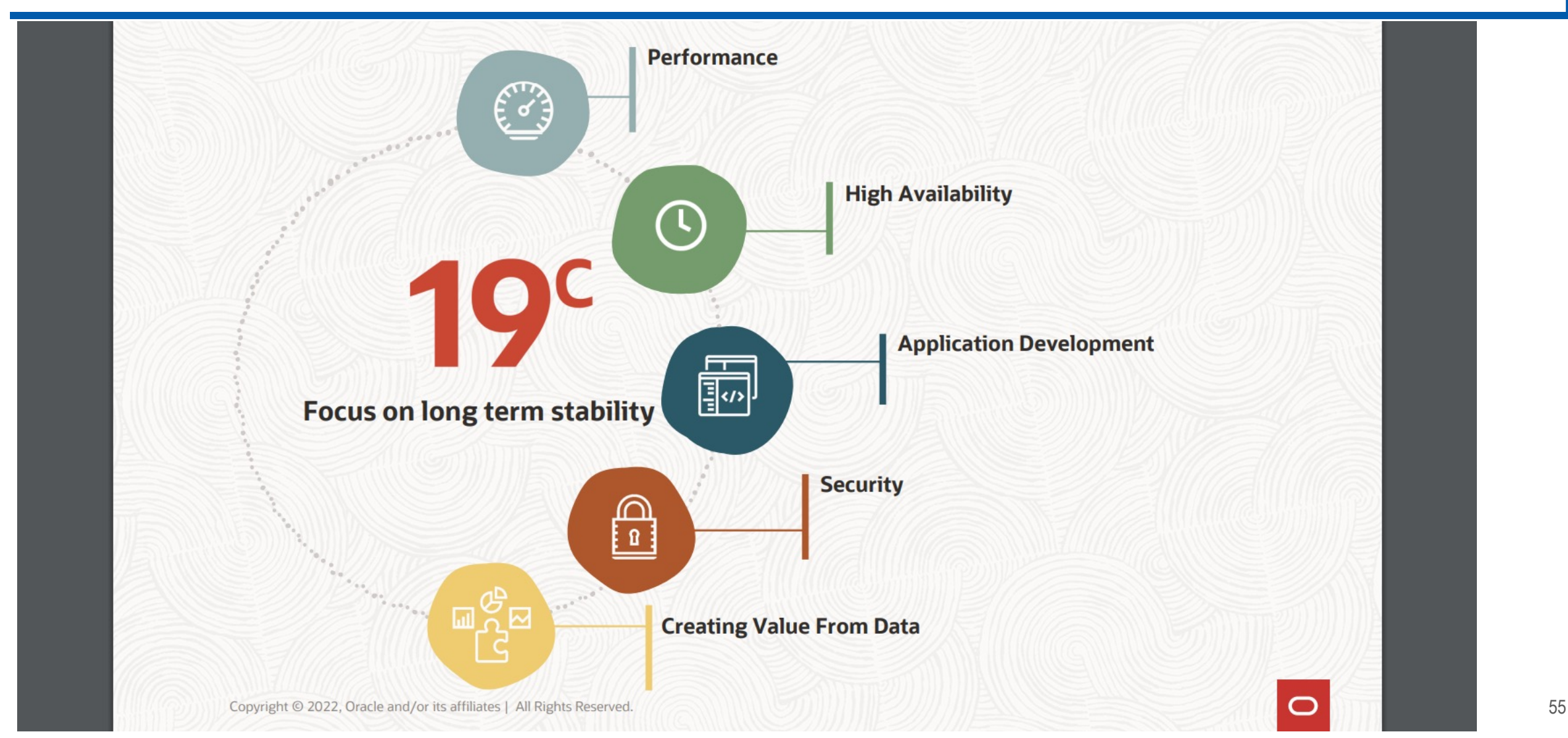

#### Recently Updated Slightly\*...

*\*Thanks Maria Colgan, Oracle* 

Oracle Database Annual Release Model Fine Print to NEW Annual Release Model - Support Model as Described in MOS Note 742060.1

#### **Innovation Release**

#### **Long Term Release**

- 2 years of Premier Support
- No Extended Support
- Great release to try new features
- Great release to develop apps on
- 5 years of Premier Support
- 3 years of Extended Support
- Great release for production

#### Big Update - 21c Oracle DB\*…*23ai Timeline later*!

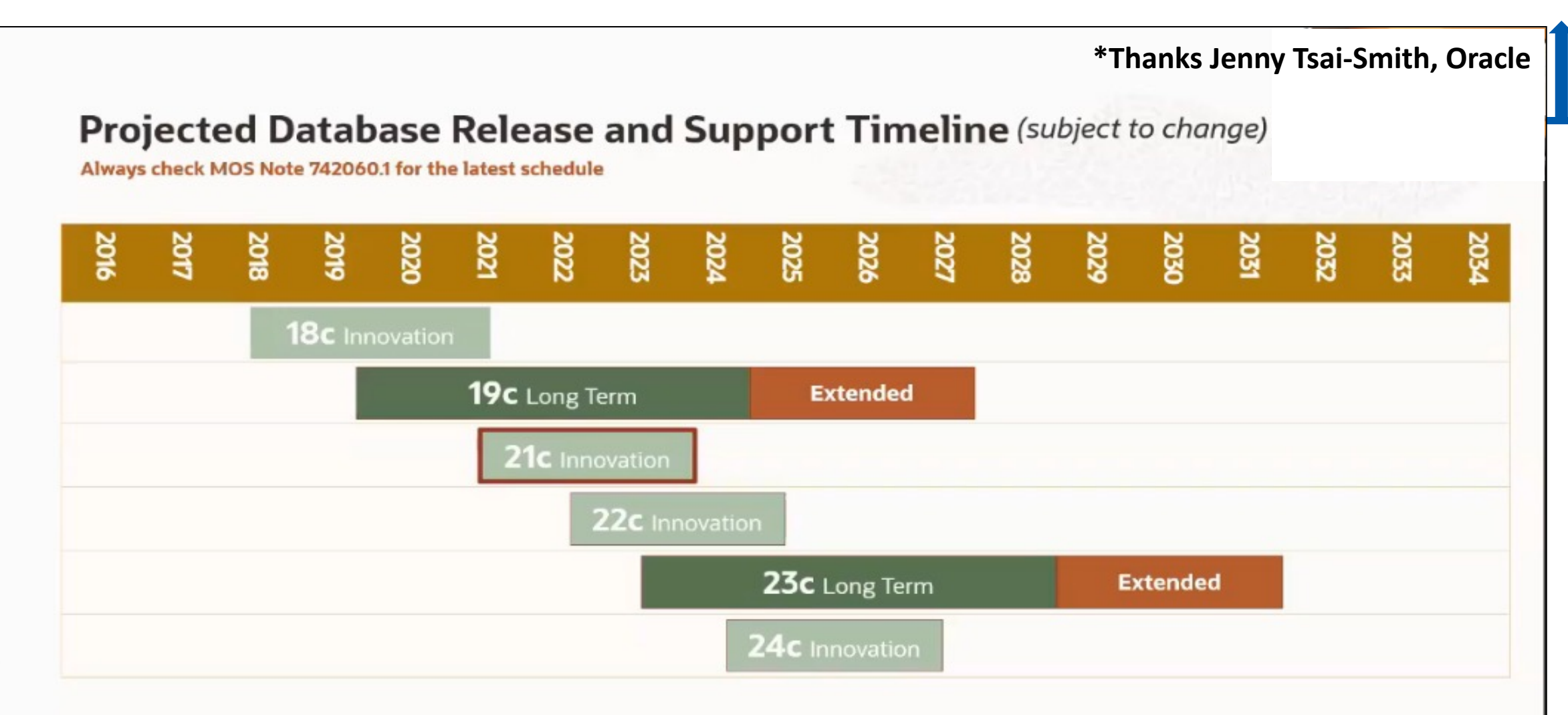

- Innovation Release 2 years of Premier Support, and no Extended Support  $\bullet$
- Long Term Release 5 years of Premier Support, and 3 years of Extended Support ٠

 $J$ 

#### My Favorite Newer 21c Features\*

(\*Andy Mendelsohn / Jenny Tsai-Smith)

**FY** 

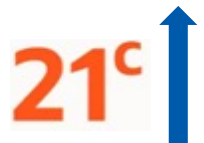

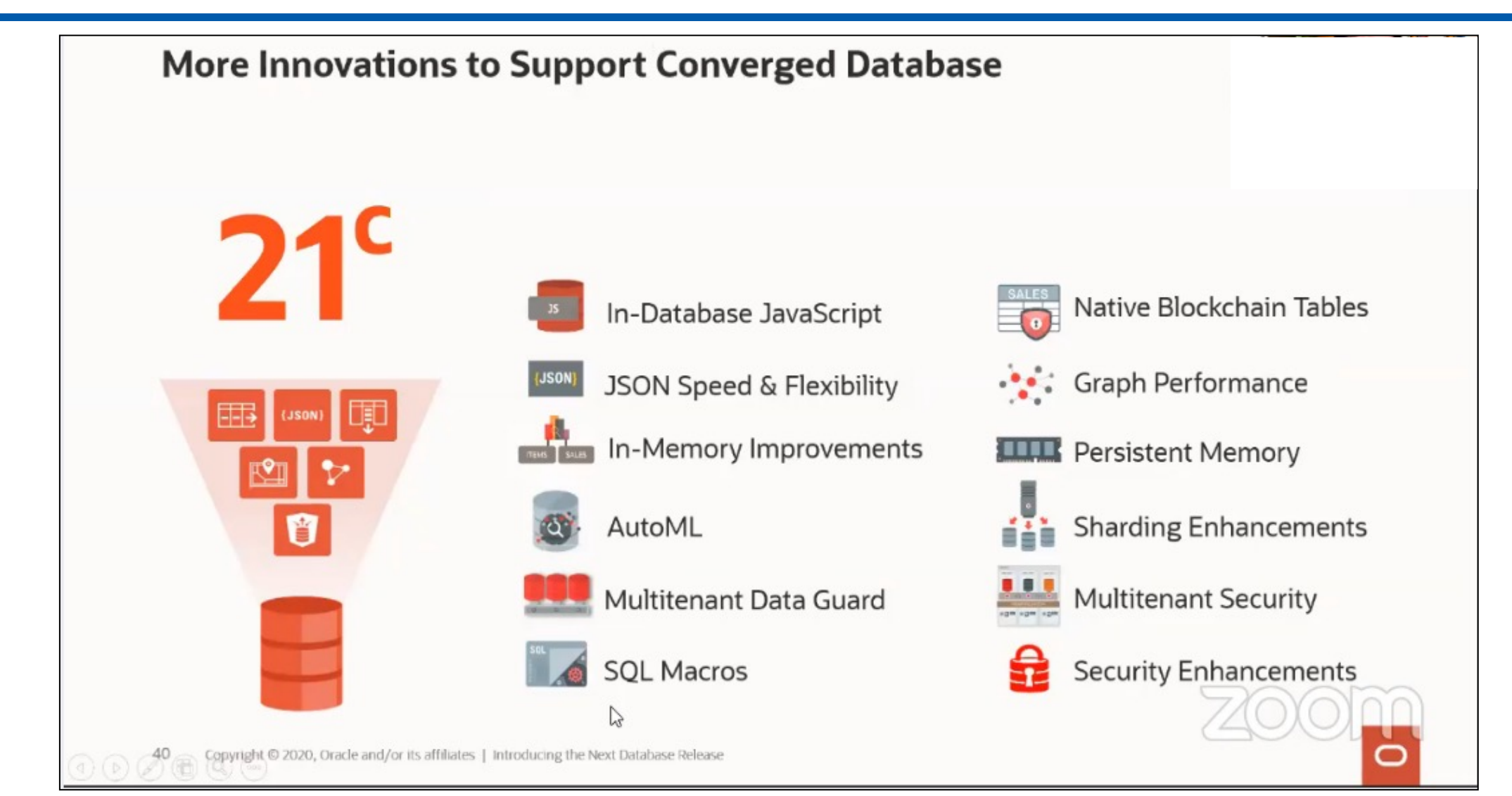

### Focus on Machine Learning & Especially Python

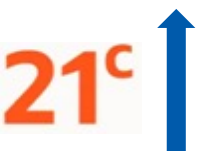

## AutoML in OML4Py

#### Automatically build and compare Machine Learning models

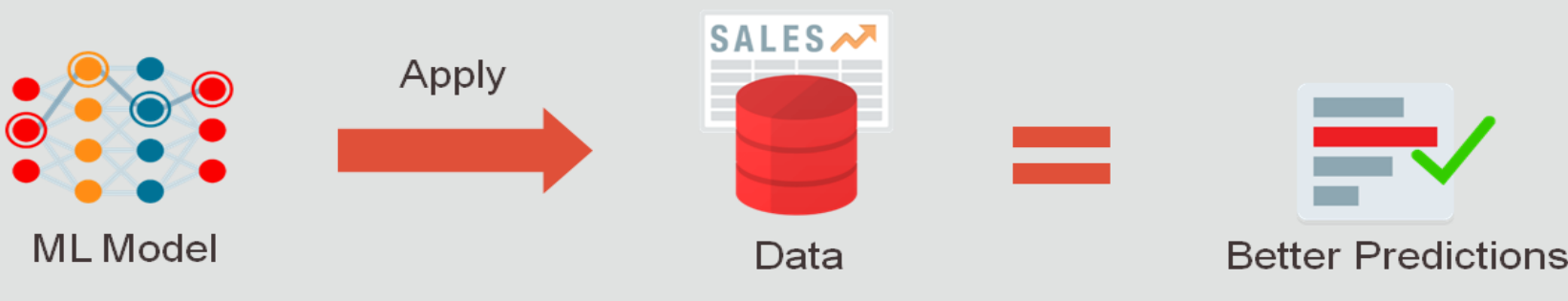

- Auto Model Selection
	- Identify in-database algorithm that achieves highest model quality
	- Find best model faster than with exhaustive search
- Auto Feature Selection
	- $-$  Reduce # of features by identifying most predictive
	- Improve performance and accuracy
- Auto Tune **Hyperparameters** 
	- Significantly improve model accuracy
	- Avoid manual or exhaustive search techniques

#### Enables non-expert users to leverage Machine Learning

#### Larry said it was coming ... Focus on Security

#### Oracle Data Safe

#### Autonomous Database | Now even more Secure

- Unified Database Security Control Center  $\bullet$ 
	- **Security Configuration Assessment**  $\bullet$
	- User Risk Assessment
	- User Activity Auditing
	- Sensitive Data Discovery
	- Data Masking  $\bullet$
- Saves time and mitigates security risks
- Defense in Depth for all customers  $\bullet$
- No special security expertise needed  $\bullet$

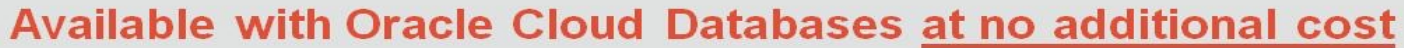

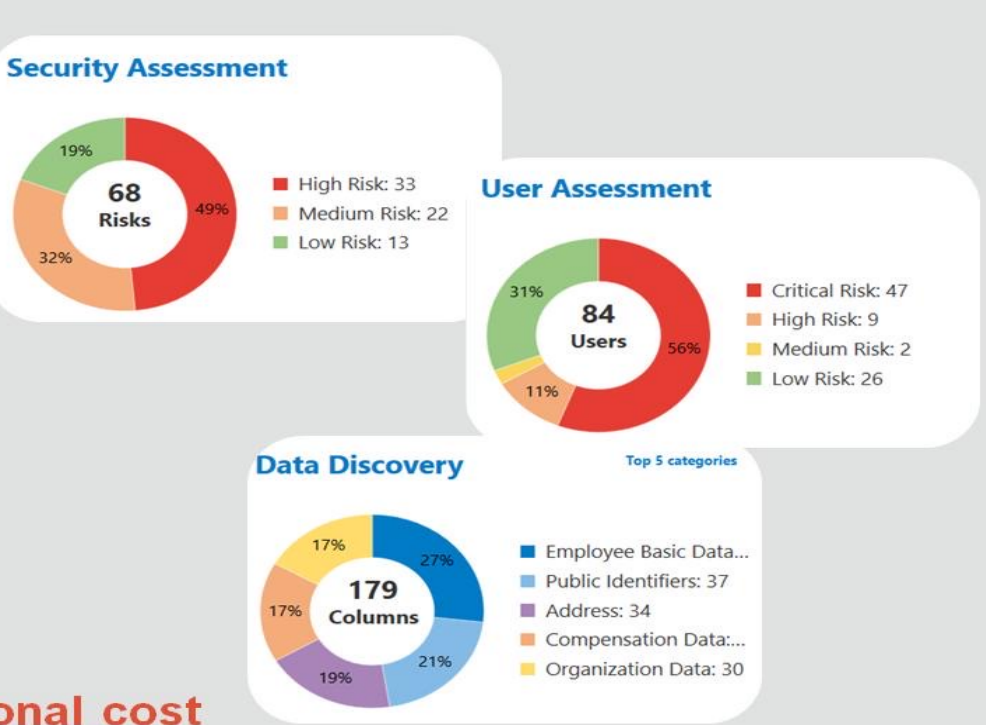

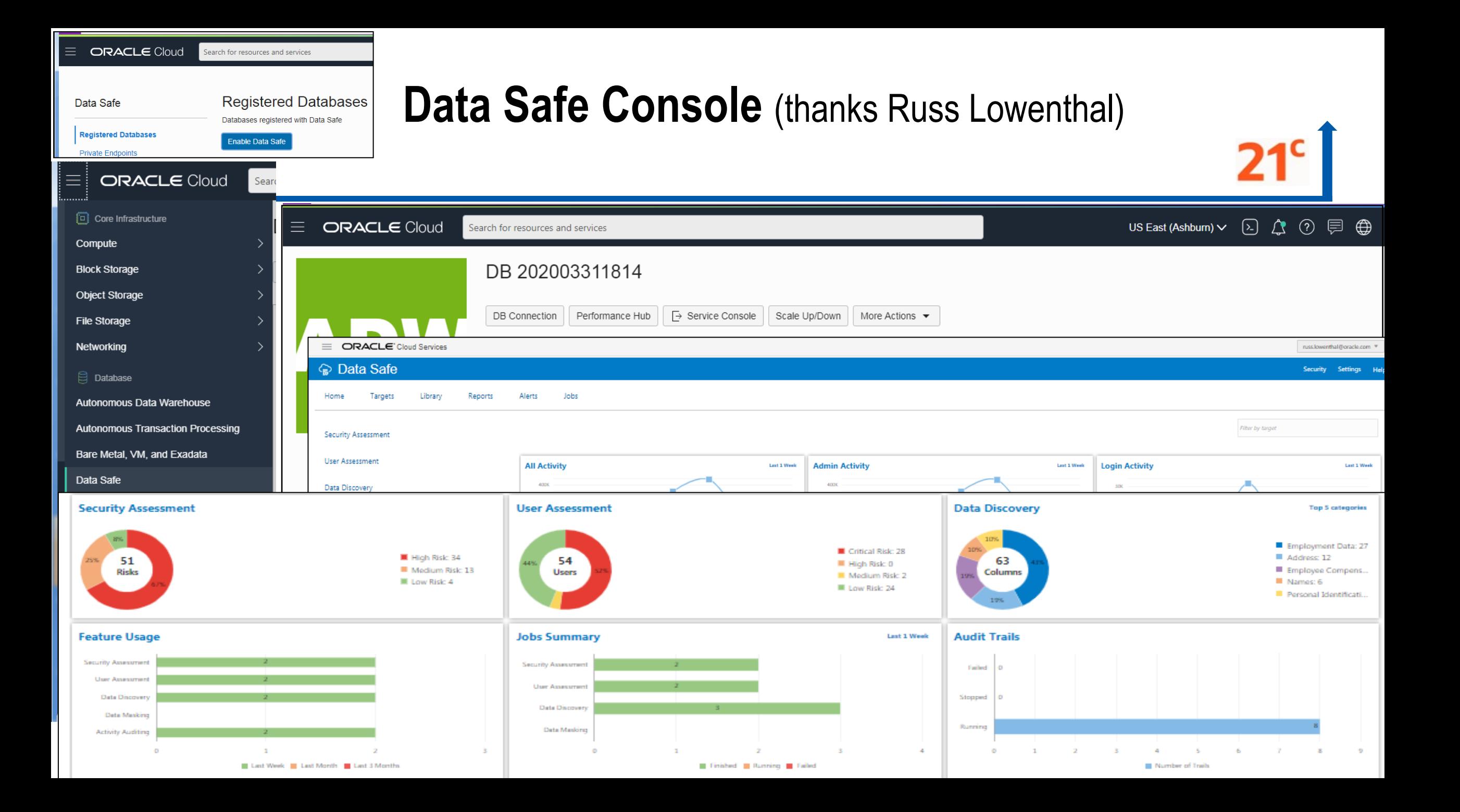

#### It's What You'll Need VERY Soon with Data Growth & ML/AI

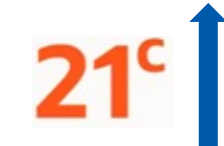

#### What's New in 21<sup>c</sup> for Database In-Memory

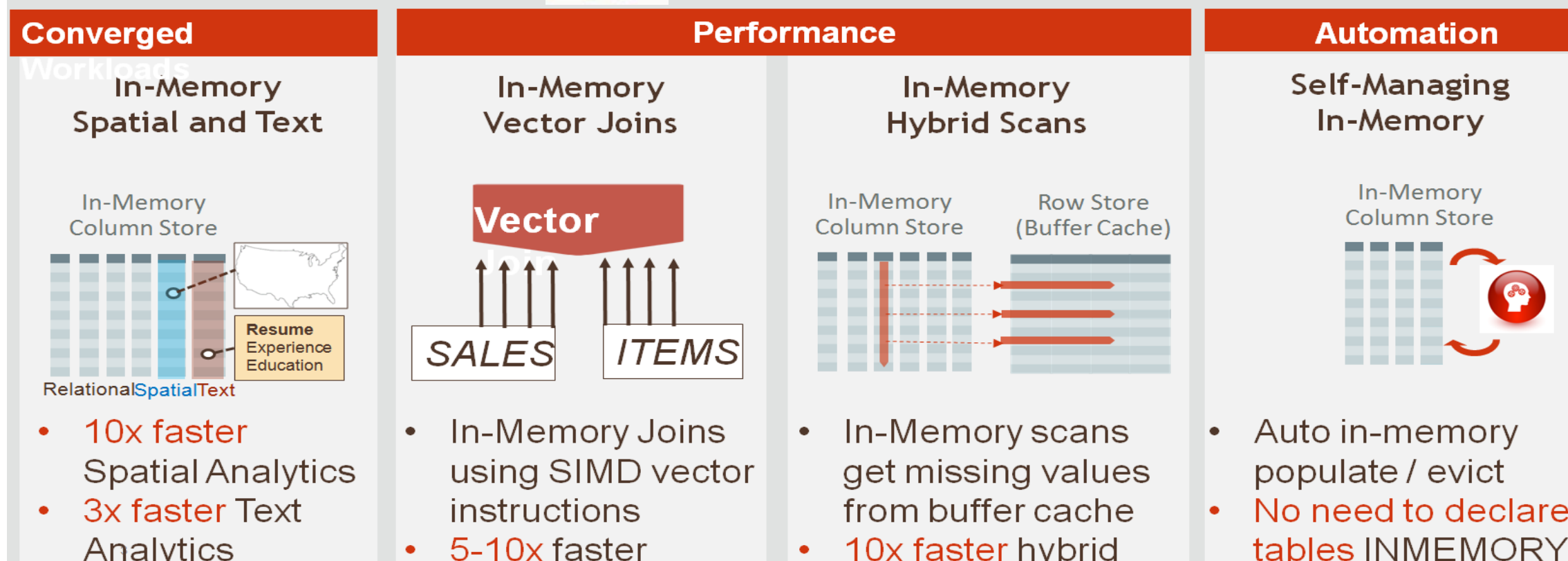

queries

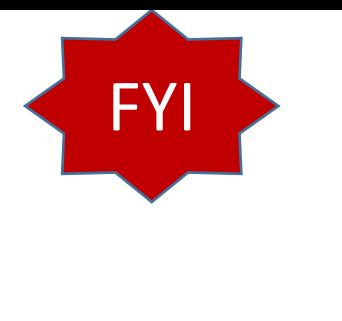

#### No more Case Insensitive Password Files?!

#### Force Upgraded Password File to be Case Sensitive

Starting in Oracle Database 20c, the parameter to enable or disable password file case sensitivity is removed. All passwords in new password files are case-sensitive.

Case-sensitive password files provide more security than older password files that are case insensitive. Oracle recommends that you use casesensitive password files. However, upgraded password files from earlier Oracle Database releases can retain their original case-insensitivity. You can force your password files to be case-sensitive by migrating password files from one format to another.

However, password files from earlier Oracle Database releases will by default retain their original case-insensitive verifiers. Oracle recommends that you force case sensitivity in these older password files by migrating the password file from one format to another and changing the password of any account that has only a 10G verifier, using the following syntax:

orapwd FILE=new pwd file name INPUT FILE=old pwd file name [FORMAT=12.2]

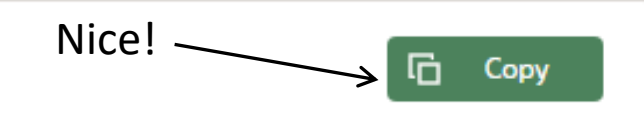

#### Native Blockchain Tables\*

**Secure distributed ledger managed by a trusted provider (prevent fraud)**

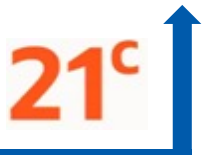

- **Specialized table allows normal SQL inserts (Append-Only) and queries**
	- **CREATE BLOCKCHAIN TABLE** LEDGER\_OF\_TRADES …
	- Rows are cryptographically chained, chain is verifiable by participants
- **Blockchain Table** can participate in **transactions and queries with other tables**
- For blockchain uses cases where trusted third party runs the tamper-resistant ledger
	- Participants don't fully trust each other, but trust a third-party service provider *e.g. escrow company*

#### Oracle Blockchain Table

Blockchain tables are append-only tables in which only insert operations are allowed. Deleting rows is either prohibited or restricted based on time. Rows in a blockchain table are made tamper-resistant by special sequencing & chaining algorithms. Users can verify that rows have not been tampered. A hash value that is part of the row metadata is used to chain and validate rows.

Blockchain tables enable you to implement a centralized ledger model where all participants in the blockchain network have access to the same tamper-resistant ledger.

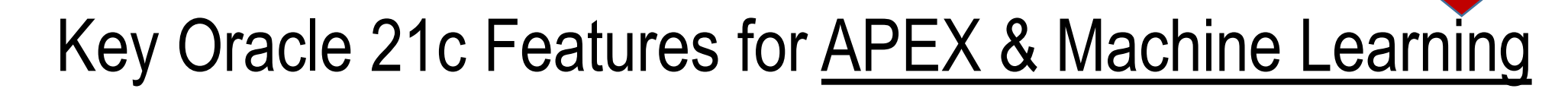

- **APEX Dark Mode** for reducing Eye Strain (especially at night)
- APEX Data **Upload to support Excel, CSV, XML & JSON documents**
- APEX JET Chart Enhancements (can **Style the title, legend, and axes titles & labels**)
- ▶ Machine Learning ALGO\_XGBOOST tree boosting algorithm for regression / classification
- ▶ Machine Learning **ALGO\_MSET\_SPRT** anomaly detection algorithm for critical processes (Multivariate State Estimation Technique-Sequential Probability Ration Test)
- ▶ New Aggregate Functions: BIT\_AND\_AGG, BIT\_OR\_AGG, BIT\_XOR\_ADD
- ▶ New Analytical Functions: KURTOSIS\_POP & KURTOSIS\_SAMP (measure tailedness)
- ▶ New Analytical Functions SKEWNESS\_POP & SKEWNESS\_SAMP (measure asymmetry)

FYI

### Docs available now (link to 21c)! See @rich

https://docs.oracle.com/en/database/oracle/oracle-datak

| Help Center<br>$\equiv$<br>$\mathbf{Q} \parallel \mathbf{m}$ Oracle Database 21c $\textcolor{red}{\times}$<br>Search |                                                         |                     |
|----------------------------------------------------------------------------------------------------|---------------------------------------------------------|---------------------|
| <b>Get Started</b>                                                                                                   | Home / Database / Oracle / Oracle Database / Release 21 |                     |
| <b>What's New</b>                                                                                                    | <b>Oracle Database 21c</b>                              |                     |
| <b>Install</b> and<br><b>Upgrade</b>                                                                                 | <b>Get Started</b>                                      |                     |
| <b>Administration</b>                                                                                                |                                                         |                     |
| <b>Development</b>                                                                                                   |                                                         |                     |
| <b>Security</b>                                                                                                    |                                                         | $\langle$ / >       |
| <b>Performance</b>                                                                                                   | <b>Learn About Oracle Database</b>                      | <b>Devel</b>        |
| <b>Clustering</b>                                                                                                    | Introduction to Oracle Database                         | Create A            |
| <b>High Availability</b>                                                                                             | Introduction to SQL<br>Oracle Database Quickstart       | Develop<br>Use JSOI |
| <b>Data Warehousing</b>                                                                                              | Run SQL with Oracle Live SQL                            | Develop.            |
| <b>Spatial and Graph</b>                                                                                             | What's New in Release 21c                               |                     |
|                                                                                                    |                                                         |                     |
| <b>Distributed Data</b>                                                                                              |                                                         |                     |
| <b>Machine Learning</b>                                                                                              |                                                         |                     |
| <b>REST API</b>                                                                                                    |                                                         |                     |
| <b>Reference</b>                                                                                                    | <b>Oracle Multitenant</b>                               | <b>Oracle</b>       |

# Hybrid In-Memory Scans (IMCS/Buffer Cache)

https://docs.oracle.com/en/database/oracle/oracle-database/21

Database / Oracle / Oracle Database / Release 21

#### **Learning Database New Features**

# **Hybrid In-Memory Scans**

Oracle Database supports in-memory scans when not all columns in a table have been populated into the In-Memory Column Store (IM column store).

This situation can occur when columns have been specified as NO INMEMORY to save space. Hybrid in-memory scans can access some data from the IM column store, and some data from the row store, improving

performance by orders of magnitude over pure row store queries.

# Column Store (Buffer Cache)

In-Memory

In-Memory

**Hybrid Scans** 

**Row Store** 

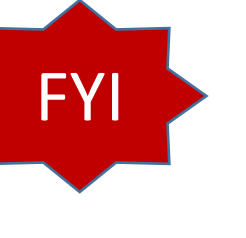

# **Automatic In-Memory Populate/Evict**

https://docs.oracle.com/en/database/oracle/oracle-database/21

Database / Oracle / Oracle Database / Release 21

**Learning Database New Features** 

#### **Automatic In-Memory Management** Enhancements

Automatic In-Memory Management enables, populates, evicts, and recompresses segments intervention.

When INMEMORY AUTOMATIC LEVEL is set to HIGH, the database automatically enables and position based on their usage patterns. Combined with support for selective column level eviction and In-Memory population is largely self-managing. This automation helps maximize the numbe can be populated into the In-Memory Column Store at one time.

#### **Related Topics**

• Oracle® Database In-Memory Guide

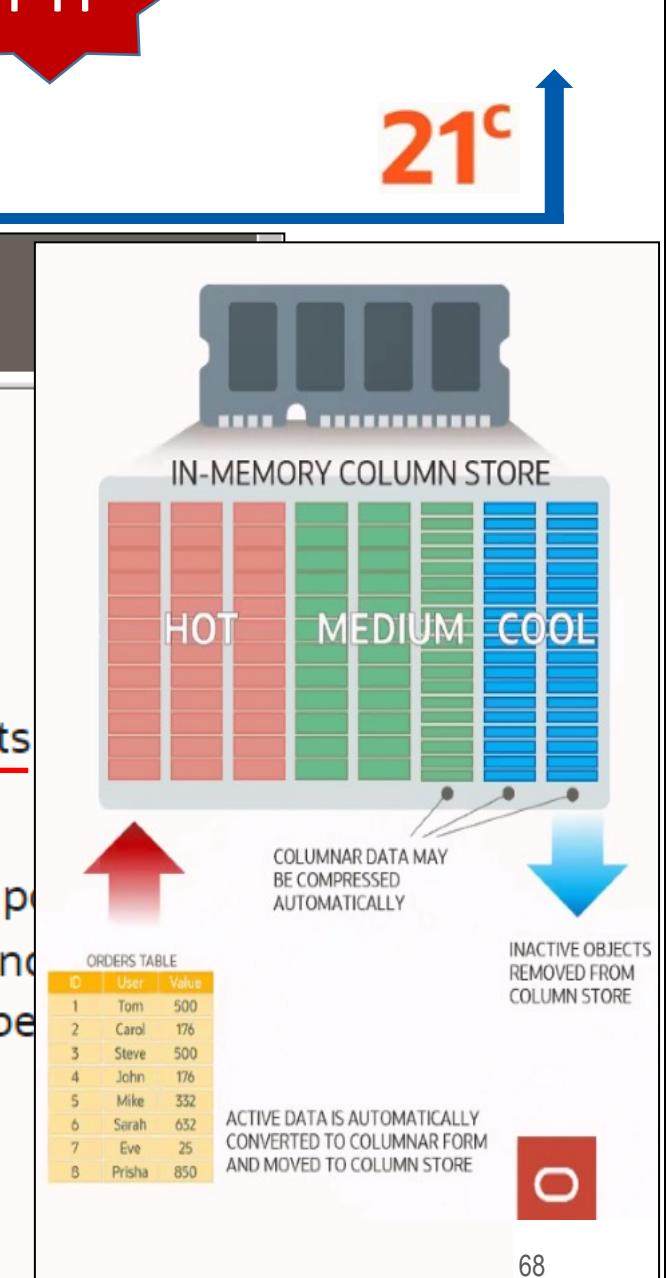

#### **Some In-Memory Details**

Posted on July 20, 2020 by Mike.Dietrich in-Memory

#### **Oracle Database In-Memory Base Level Feature**

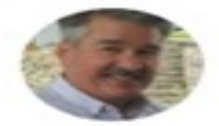

**Andy Rivenes** PRODUCT MANAGER

Oracle Database In-Memory will now have a "Base Level" feature. This will allow the use of Database In-Memory with up to a 16GB column store for no extra cost. That's not a typo. Database In-Memory will be free to use with up to a 16GB column store!

With Oracle Database 21 Preview we have introduced a new BASE\_LEVEL value for the INMEMORY\_FORCE parameter. When this new value is set the INMEMORY\_SIZE parameter can be set up to a value of 16GB without having to license the Database In-Memory option. In fact, when the BASE\_LEVEL value is set you cannot set the INMEMORY\_SIZE parameter larger than 16GB. If you do then Oracle will generate an error message.

The 16GB limit applies at the container database (CDB) level. This means that all pluggable databases (PDBs) share the 16GB limit of the CDB. However, on RAC databases the Base Level feature allows a 16GB column store to be allocated on each RAC instance

Feature tracking has been added to report usage of the Base Level feature as "In-Memory Base Level" so there should be no confusion as to whether the Base Level feature is being used or the full Database In-Memory option.

The new Base Level feature supports all Database In-Memory features except...

- Automatic In-Memory (AIM)
- Compression levels other than MEMCOMPRESS FOR QUERY LOW
- Excluded columns (all columns of a table are populated)
- The CELLMEMORY feature on Exadata

### TABLESPACE\_ENCRYPTION\_DEFAULT\_ALGORITHM

#### Ability to Set the Default Tablespace **Encryption Algorithm**

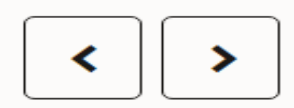

You now can set the TABLESPACE\_ENCRYPTION\_DEFAULT\_ALGORITHM dynamic parameter to define the default encryption algorithm for tablespace creation operations.

For example, if you set TABLESPACE ENCRYPTION DEFAULT ALGORITHM to AES256, then future tablespace creation operations will use AES256 as the default encryption algorithm.

TABLESPACE ENCRYPTION DEFAULT ALGORITHM applies to both offline and online tablespace encryption operations. In addition, when you create a new tablespace using Database Configuration Assistant (DBCA), you can set the default tablespace encryption algorithm by using the DBCA command line for silent installations.

Supported encryption algorithms are AES128, AES192, AES256, and 3DES168 If you do not set

TABLESPACE ENCRYPTION DEFAULT ALGORITHM, then the default encryption algorithm is the default that was used in previous releases: AES128.

#### **Related Topics**

• Oracle® Database Advanced Security Guide

**Parent topic: Oracle Advanced Security** 

## Ensure you use Key Oracle 21c **Management Features**

- ▶ Oracle Data Pump can perform exports from ADW/ATP to the Object Store!!!
- ▶ Oracle Data Pump can both **INCLUDE / EXCLUDE objects** in same export/import
- ▶ Oracle Data Pump can Resume Transportable Tablespace export/import that stopped
- Oracle Data Pump can **Parallelizes Transportable Tablespace** metadata
- ▶ The FLASHBACK ARCHIVE MIGRATE enables migration of Flashback Data Archive enabled tables from a database (where package exists) to databases that supports it (21c)
- **P Oracle Database AutoUpgrade** enables you to:

 Upgrade: **One or many DBs with One Command** (using a single configuration file) Performs: Pre-upgrade tasks, auto fix-ups, DB upgrade, post-upgrade (retry & fallback)

FYI

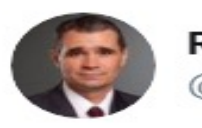

**Rich Niemiec** @RichNiemiec

Best slide from @biju\_thomas' @odtug session on #Oracle 19c/21<sup>c</sup>. Shows features ONLY on @OracleExadata & @OracleCloud to consider. With @Cloud at #Customer, you can get it all in-house.

#database @oracleace #DBA #oracledatabase #oracleace #mysql @dbcloudshifu #orcldb #autonomous

#### And, the cool features are on Exadata (and OCI)

- 21<sup>°</sup> Automatic Zone Maps
- 21<sup>c</sup> Cache Fusion Hardening
- C: Automatic In-Memory Column Store
- 19c: Automatic Indexing
- 19c: Fault Tolerant In-Memory Column Store
- 19c: High-Frequency Automatic Optimizer **Statistics Collection**
- 19c: Automatic SQL Plan Management
- 19c: High-Frequency SQL Plan Management **Evolve Advisor Task**
- 19c: Real-Time Statistics
- 19c: SQL Quarantine
- 18c: CDB Fleet Management
- 18c: PDB Snapshot Carousel
- 18c: Refreshable PDB switchover
- 18c: Oracle Data Guard-Automatic Correction of Non-logged Blocks at a Data Guard Standby Database
- 18c: In-Memory Column Store support for External Tables
- 18c: Memoptimized Rowstore
- 18c: Keystore for Each Pluggable Database

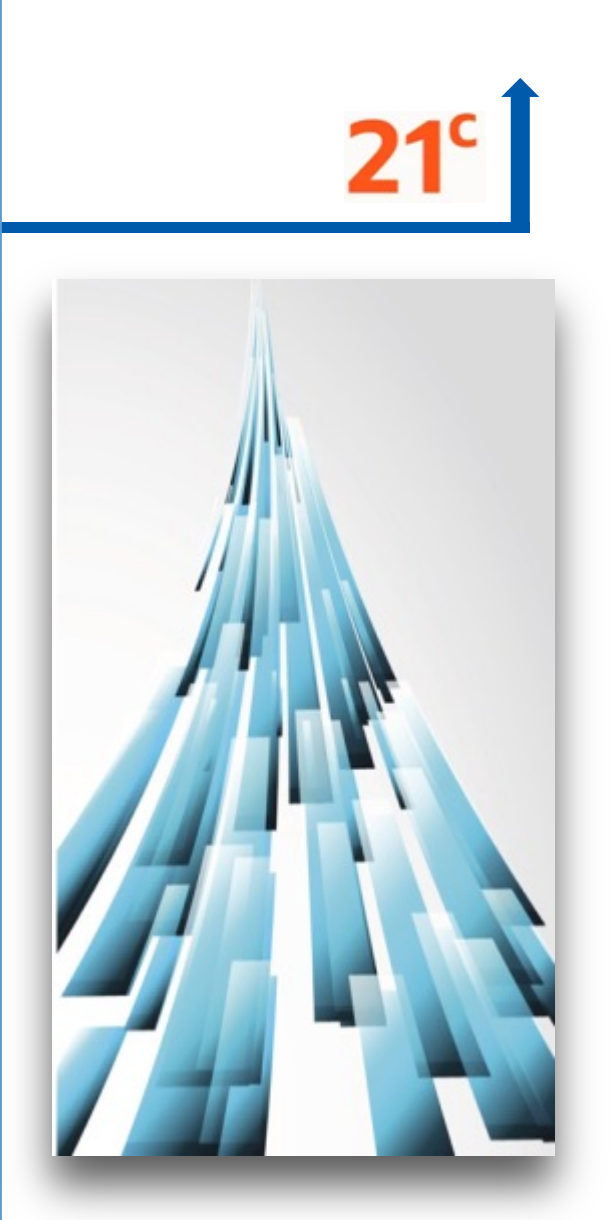

4:43 PM · Jul 21, 2020 · Twitter Web App
### **Access the Oracle Docs Now at:**

docs.oracle.com/en/database/oracle/oracle-database/21 (See @richniemiec for link)

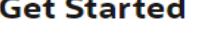

Home / Database / Oracle / Oracle Database / Release 21

#### **What's New**

**Install** and **Upgrade** 

**Administration** 

**Development** 

**Security** 

**Performance** 

**Clustering** 

**High Availability** 

**Data Warehousing** 

**Spatial and Graph** 

**Distributed Data** 

**Machine Learning** 

**REST API Reference** 

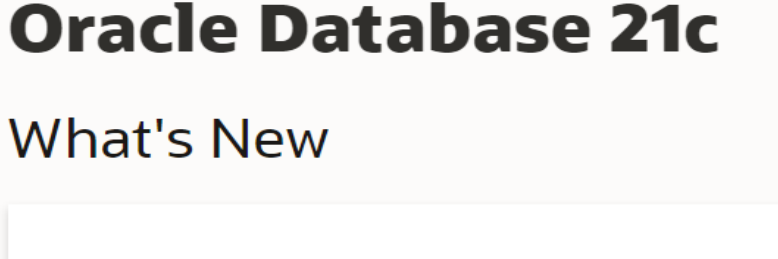

—×∽  $=$   $\mathsf{x}\mathsf{x}\mathsf{y}$ ≕~~

#### **Database Features and Licensing App**

Use the Database Features and Licensing app to view feature availability across Oracle Database releases and to see what features are new in Oracle Database 21c.

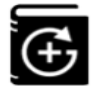

#### **Learning Database New Features**

See Learning Database New Features for details and practices for new features.

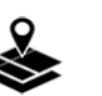

#### **Interactive Architecture Diagram**

Use the Interactive Architecture Diagram to take a visual tour of Oracle Database architecture and technology.

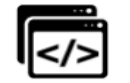

#### **LiveLabs**

Explore the LiveLabs workshops for Oracle Database 21c offering hands-on labs directly accessible on the Oracle Cloud.

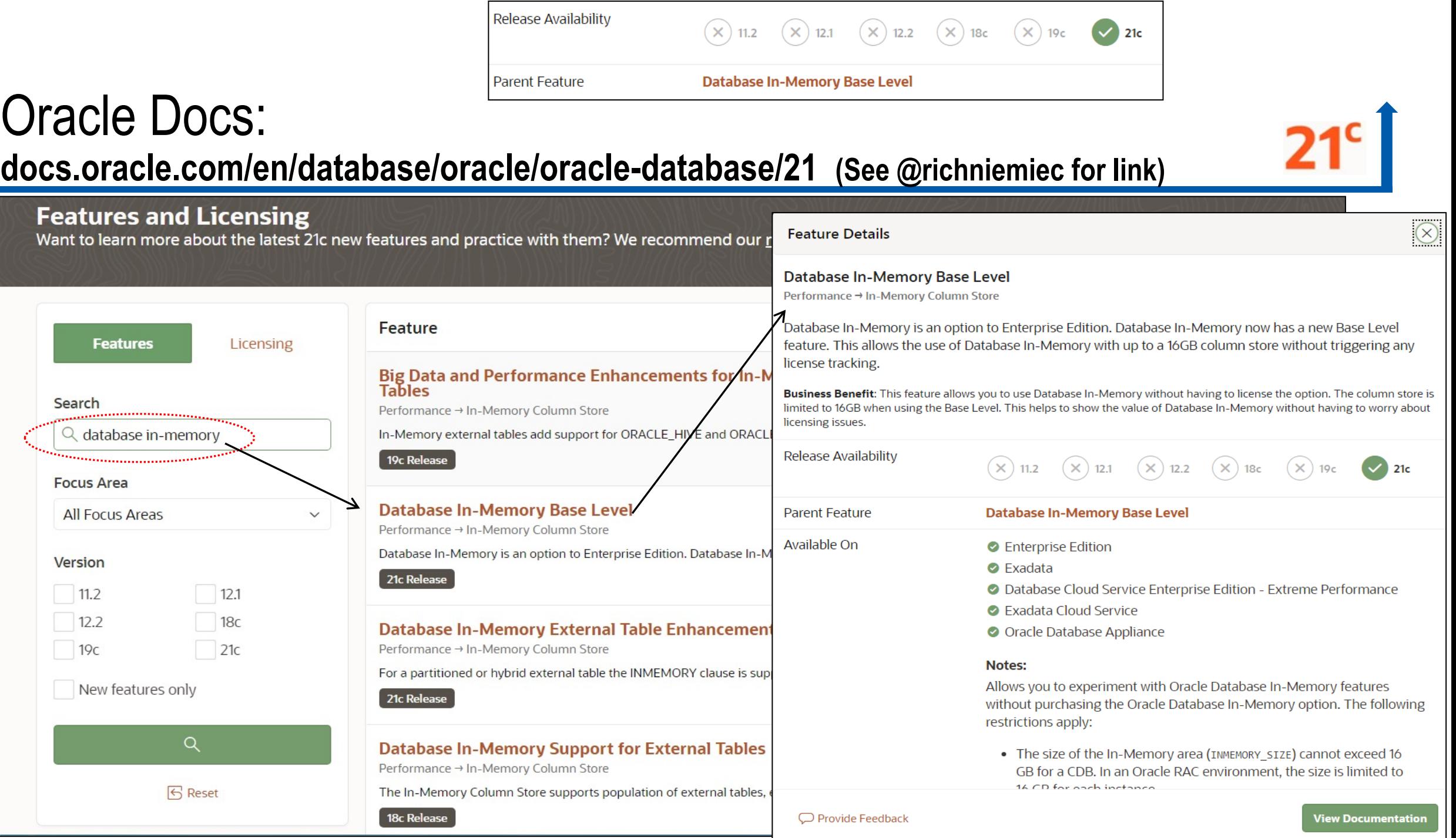

# Access the Oracle Docs Now at:

**docs.oracle.com/en/database/oracle/oracle-database/21 (See @richniemiec for link)**

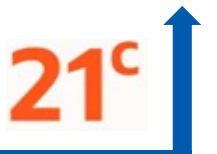

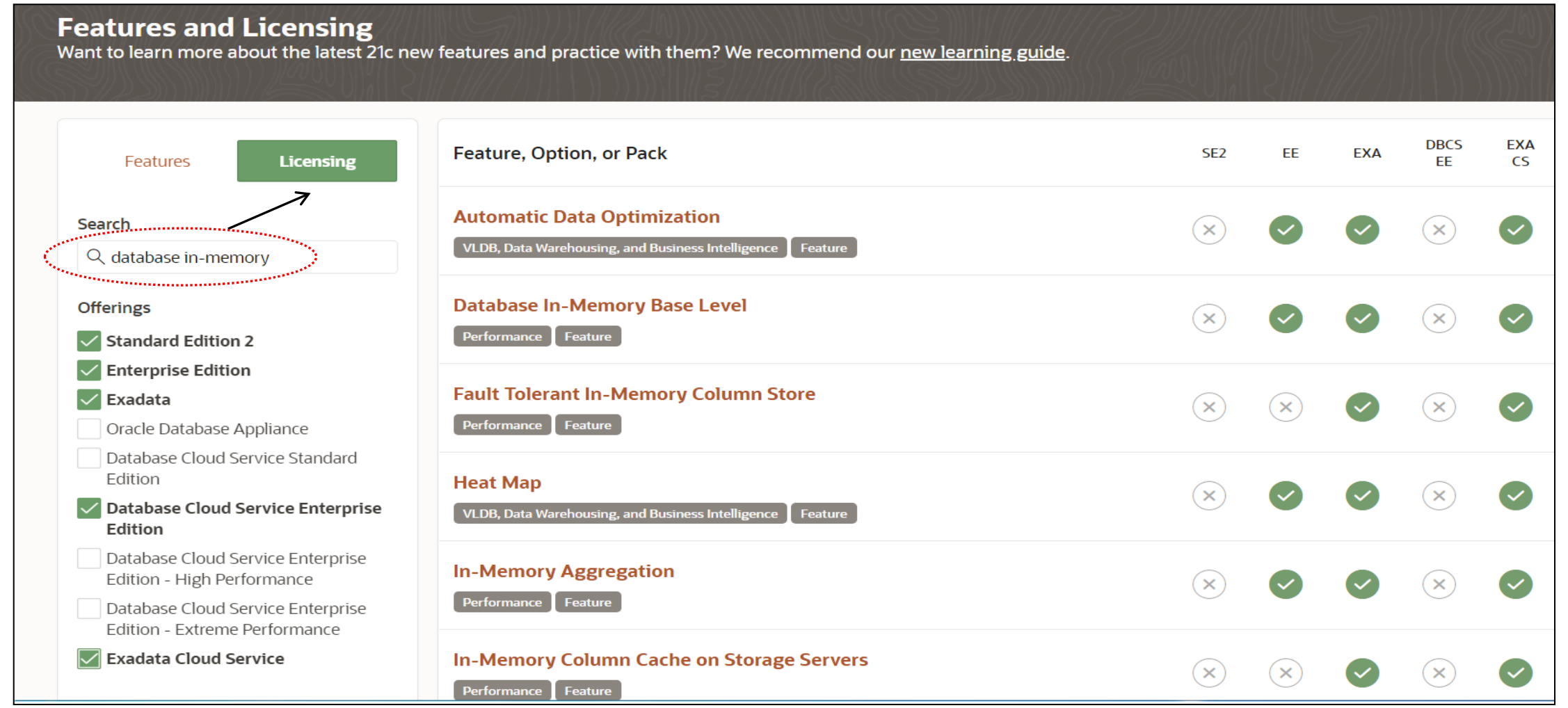

### For The Developer

#### (\*Jenny Tsai-Smith)

# In-Database JavaScript (21c) & Stored Logic (23ai)\*

- **In-Database JavaScript Runs on Embedded Graal Multilingual Engine (MLE)**
- Run data processing JavaScript inside the Oracle Database, where the data resides
	- Eliminates expensive network round-trips
	- JavaScript data types are automatically mapped to Oracle Database data types and vice versa
- Leverage open-source JavaScript libraries
- Easily execute SQL from JavaScript code
- Enables developers to work efficiently in modern programming languages

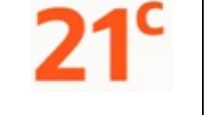

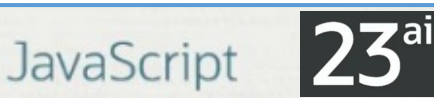

**Stored Logic** Allows developers to create stored procedures using JavaScript in the database. This functionality also allows developers to leverage the huge number of JavaScript libraries.

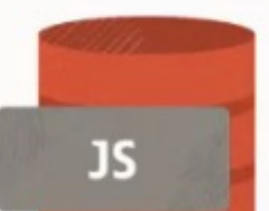

**JavaScript Execution using DBMS MLE** Application Development → Java

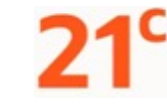

The DBMS\_MLE package allows users to execute JavaScript code inside the Oracle Database and exchange data seamlessly between PL/SQL and JavaScript. The JavaScript code itself can execute PL/SQL and SQL through built-in JavaScript modules. JavaScript data types are automatically mapped to Oracle Database data types and vice versa.

Business Benefit: With the DBMS\_MLE package developers can write their data processing logic in JavaScript. JavaScript is a widely-used and popular programming language that can now also be used for writing programs that need to execute close to the data.

 $(\times)$  12.2

Release Availability

Copyright © 2020, Oracle and/or its affiliates | Introducing the Next Database Release

Available On

**ALL OFFERINGS** 

 $(\times)$  11.2  $(\times)$  12.1

### For The Developer

## **Binary JSON Data Type in the Database (Doc DB)**

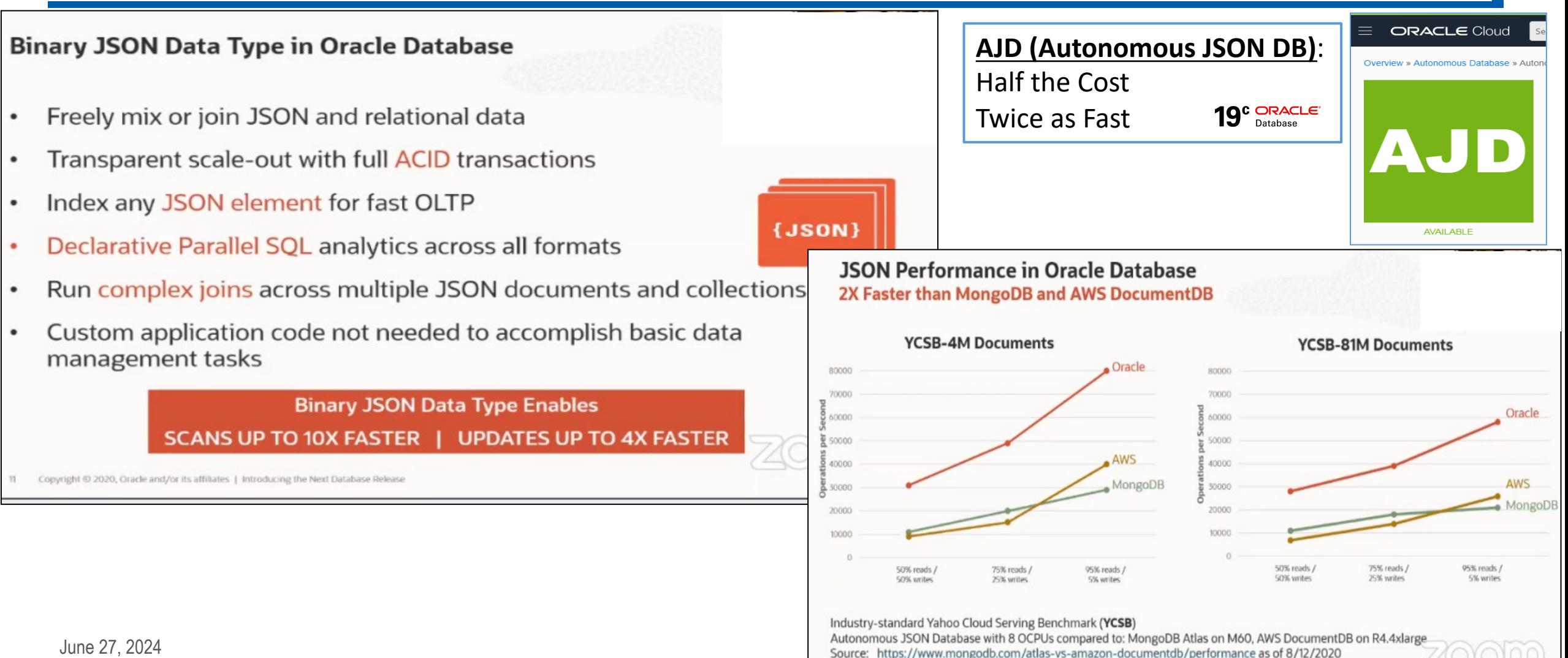

13 Copyright @ 2020, Oracle and/or its affiliates 1 Introducing the Next Database Rele

## **Ensure you use Just Announced Oracle 21c Features**

#### **Multitenant Data Guard Disaster Protection At The Pluggable Database (PDB) Level**

- Protection on PDB or CDB level using real-time Apply
- No need to fail over a full Container Database!
- Switchover and failover capabilities with the broker on a single PDB

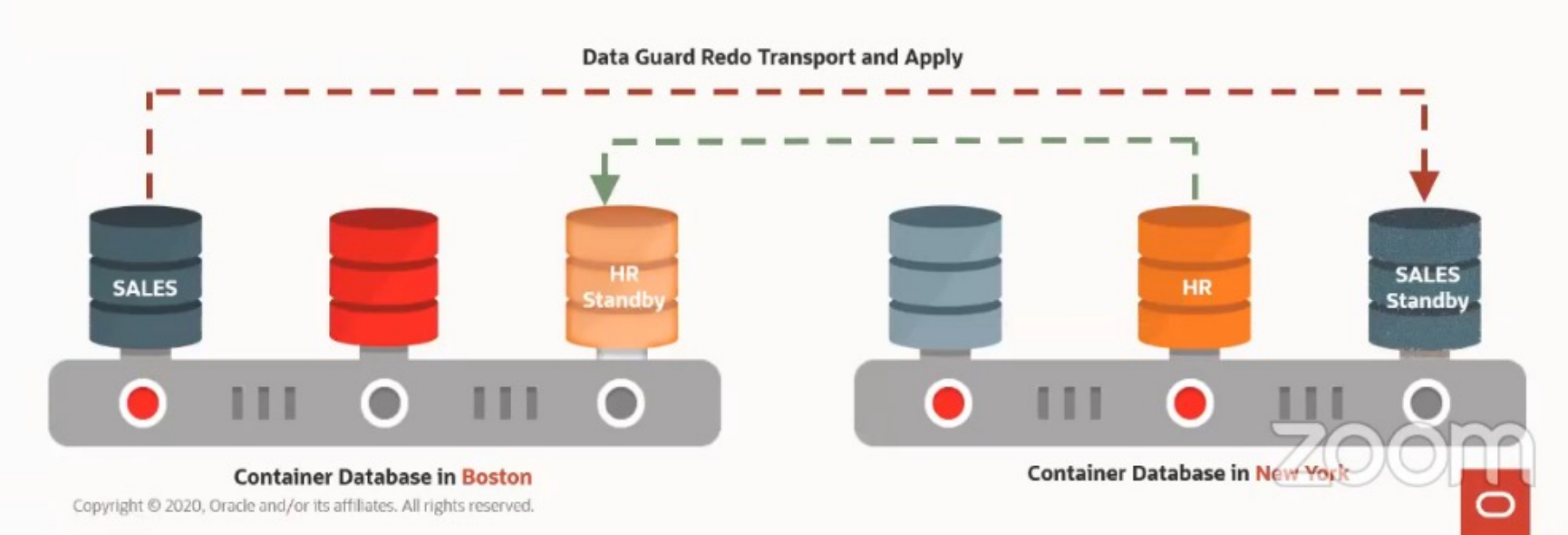

 $23^{\circ}$ 

#### Read-Only Per-**PDB Standbys**

Per-PDB Data Guard now supports the PDBs being opened Read-Only.

This further increases the flexibility of solution supporting the offloading of reporting on the standby.

## **Ensure you use Just Announced Oracle 21c Features**

#### **Gradual Password Rollover**

**Enforce Application Security Compliance Without Incurring Downtime** 

- Set new password limit PASSWORD ROLLOVER TIME in user profile
- Create new service account password in the database
	- Both old and new passwords will be valid for a period of time
- Passwords will be updated on the application side ٠
- Old passwords will expire leaving the new password as the only valid credential

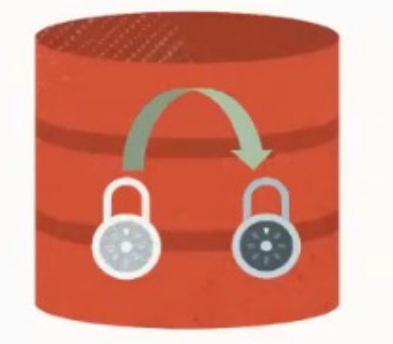

#### **NEW in Oracle Database 21c**<br>More innovations for developers & architects, analysts & data scientists, DBAs Native JSON Type **Blockchain Tables SOL Macros** In-Database JavaScript 21C New ML Algorithms AutoML **In-Memory Enhancements Better Graph Analytics**

**Persistent Memory** 

**Easier Sharding** 

More details on new features at https://bit.ly/DB21cNew

**Multitenant Enhancements** 

Gradual Password Rollover

Copyright © 2022, Oracle and/or its affiliates | All Rights Reserved.

 $\mathbf \Omega$ 

### Get to 23ai ONLY from 19c or 21c!

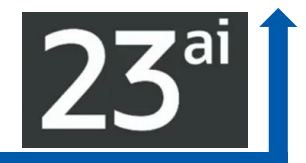

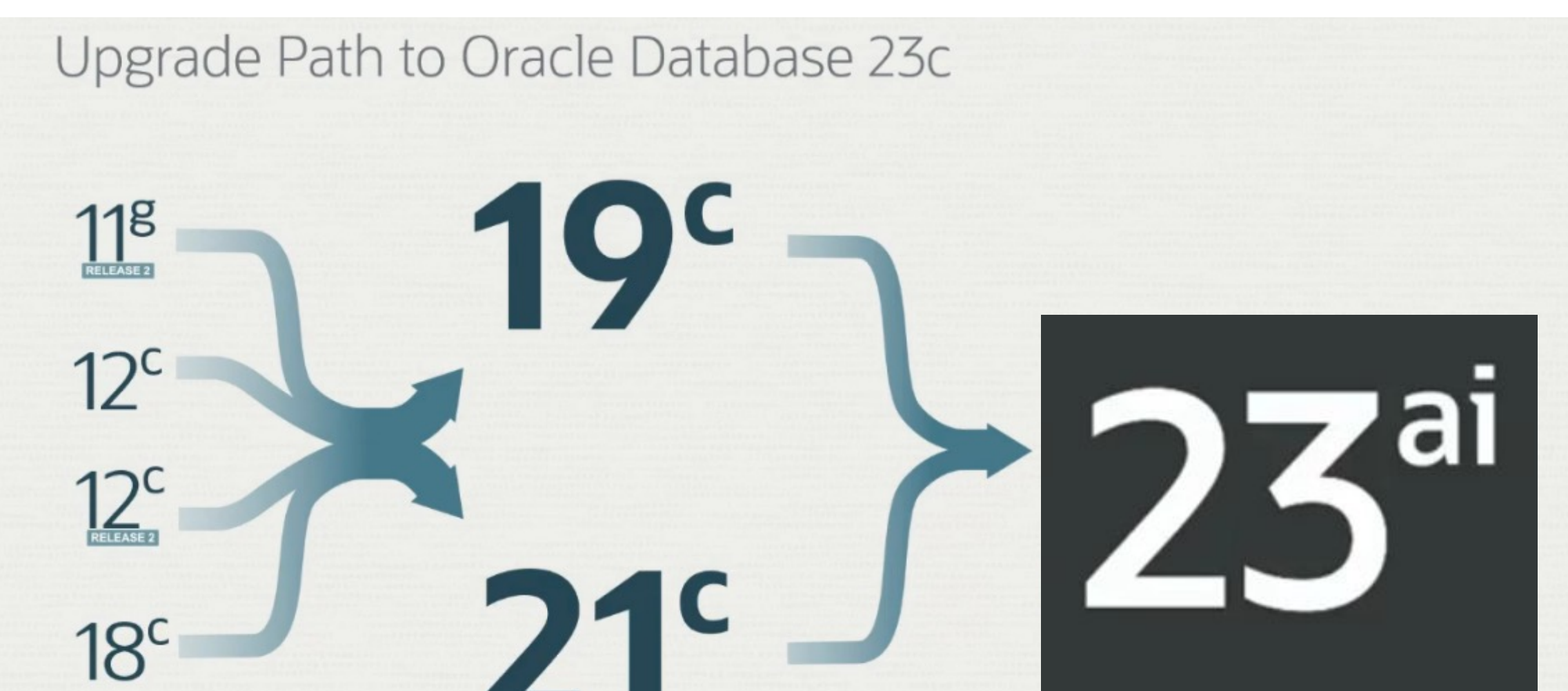

#### **Recently Updated Slightly\*...**

\*Thanks Jenny Tsai-Smith, Oracle

#### **Oracle Waived 19c Extended Support for OVER One Year!** Projected Database Release and Support Timeline Subject to change 2016 **2017** 2021 2022 2023 2024 2026 202 2028 2030 2021 2032 2034 **2018 SO10**  $\overline{\text{202}}$ 2025 2029 2033 **Upgrade Support** 19<sup>c</sup> Long Term Waived **Extended Extended**  $(TBD)$ 21<sup>c</sup> Innovation 23ai Long Term **Extended Beta**

- Innovation Release 2 years of Premier Support, and no Extended Support ×
- Long Term Release 5 years of Premier Support, and 3 years of Extended Support о
- Always refer to MOS Note: Release Schedule of Current Database Releases (Doc ID 742060.1)  $\bullet$

**\****Thanks Jenny Tsai-Smith, Oracle*

### 23ai - Try it Now with these QR Codes

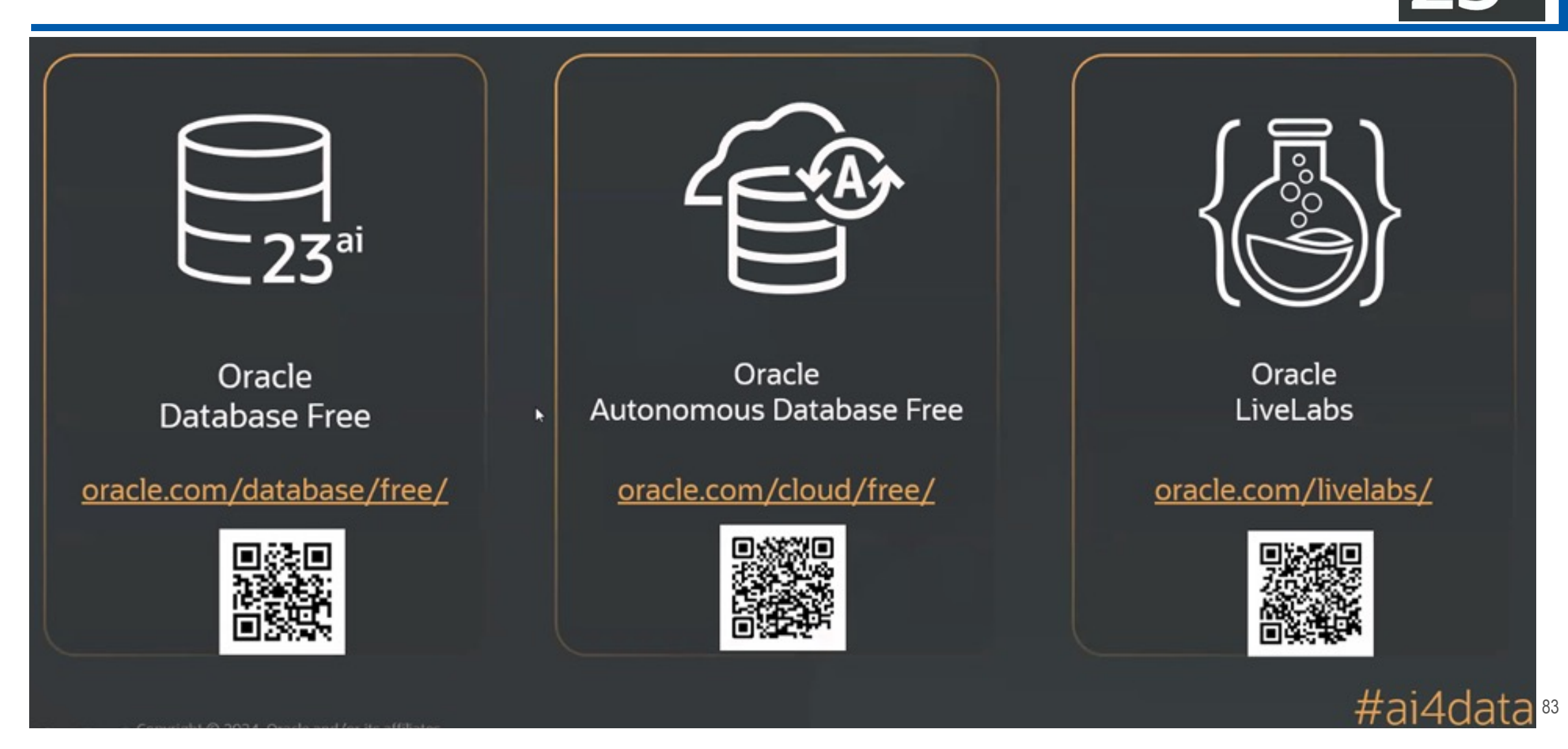

### 23ai - Availability!

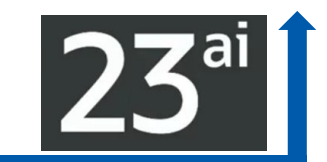

#### Products/Services in the May 2<sup>nd</sup> Announcement **Cloud First, Developer First**

#### In OCI

- Oracle Database 23ai on: Exadata Cloud@Customer\* Exadata Database Service\* **Base Database Service**
- **OCI GoldenGate 23ai**  $\bullet$

#### In Azure

**Oracle Database 23ai on**  $\bullet$ Exadata Database Service\*

#### **For Developers**

- Always Free Autonomous Database 23ai  $\bullet$
- Autonomous Database 23ai Free Container  $\bullet$ Image
- **Oracle Database 23ai FREE**  $\bullet$

#### **On-premises**

- Oracle GoldenGate 23ai  $\bullet$
- **Exadata System Software 24ai for Exadata**  $\bullet$ Database Machine

Release date for Oracle Database 23ai EE and SE2 on-premises will be announced in June

### All the 21c Features (200+) & 23ai Features (300+)

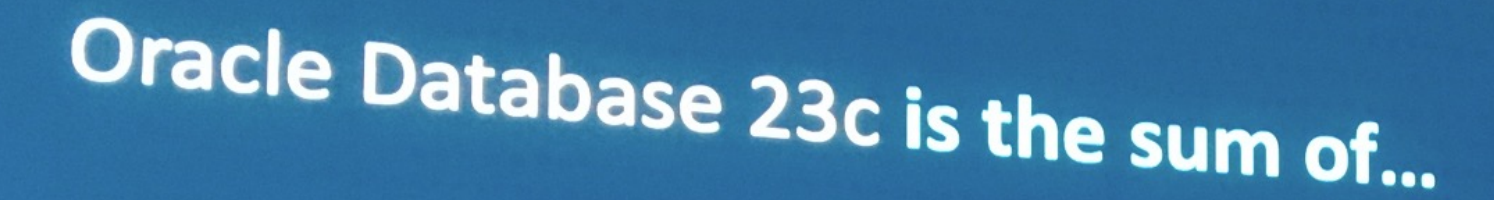

All the features from the 21c Innovation Release **Exercise Enforcements** 

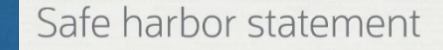

The following is intended to outline our general product direction. It is intended for information purposes only, and may not be incorporated into any contract. It is not a commitment to deliver any material, code, or functionality, and should not be relied upon in making purchasing decisions. The development, release, timing, and pricing of any features or functionality described for Oracle's products may change and remains at the sole discretion of Oracle Corporation.

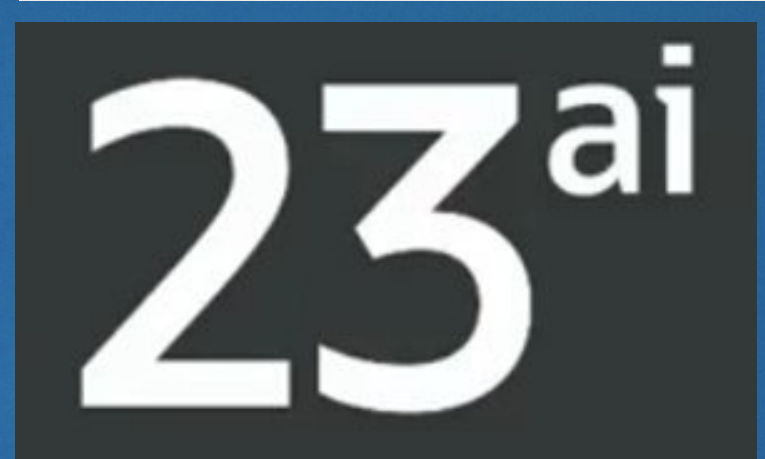

300+ new features and

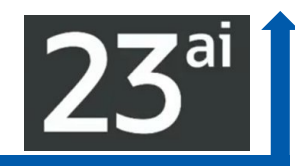

# **Just be the DBA & Ensure you use Key Oracle 23ai Features**

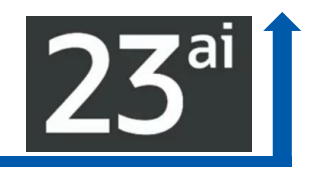

- **Property Graphs, Okafka, JSON Relational Duality, True Cache, Auto SQL Repair**
- ▶ Tuning Tips in Explain Plan & Function-based Index for Arithmetic Expressions
- ▶ Drop/Create with IF EXISTS & IF NOT EXISTS
- ▶ Creating SQL Domains (also Built-In SQL Domains) & Text Domain Indexes
- DB DEVELOPER\_ROLE Privileges
- ▶ Improved Error Messages & Group by Columns Alias/Position
- ▶ Sagas & Update tables with Direct Join
- **Improved Machine Learning**
- ▶ Flashback Time Travel & Enforce "digital shredding" (use with PDBs between versions)
- ▶ Lock free Reservations & ACID transaction Speed

# **JSON Relational Duality is a KEY Feature!**

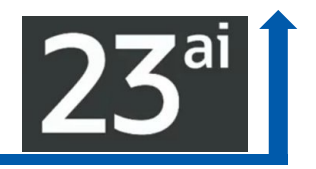

### Oracle Database 23<sup>ª</sup> For The Developer

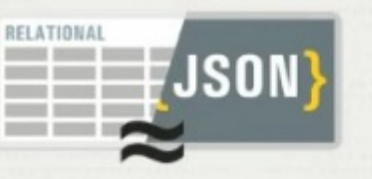

#### **JSON Relational** Duality

Developers benefit from the strengths of both relational and document models. Data is held once but can be updated with either approach.

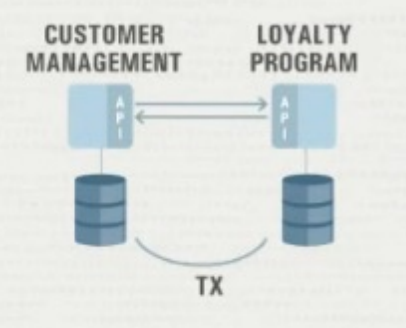

#### Microservice Support

Alongside Oracle's already comprehensive support for microservices, new functionality makes it simpler to implement cross service transactions.

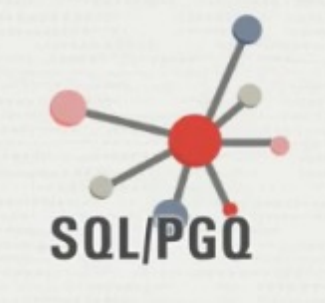

#### Operational **Property Graph**

Developers can now build property graph applications directly in the Oracle Database, utilizing its industry leading security, high availability and performance capabilities.

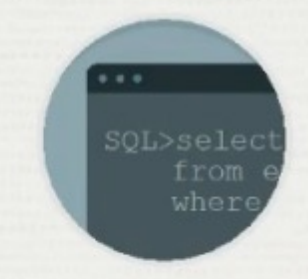

#### Many Datatype and **SQL Enhancements**

- Boolean Datatype  $\bullet$
- Direct Joins for Update  $\bullet$
- SELECT without FROM
- $\bullet$ Group By Alias
- PL/SQL Associative Arrays
- Unicode-14 Support .

### Oracle Database 23<sup>ai</sup> For The Developer

### **JSON Relational Duality is a KEY Feature!**

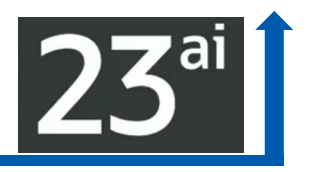

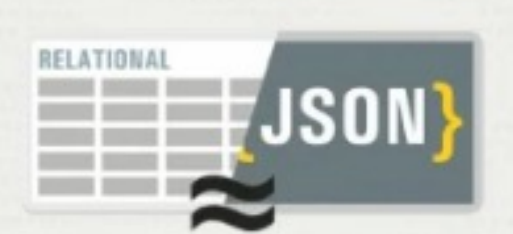

### **JSON Relational** Duality

Developers benefit from the strengths of both relational and document models. Data is held once but can be

updated with either approach.

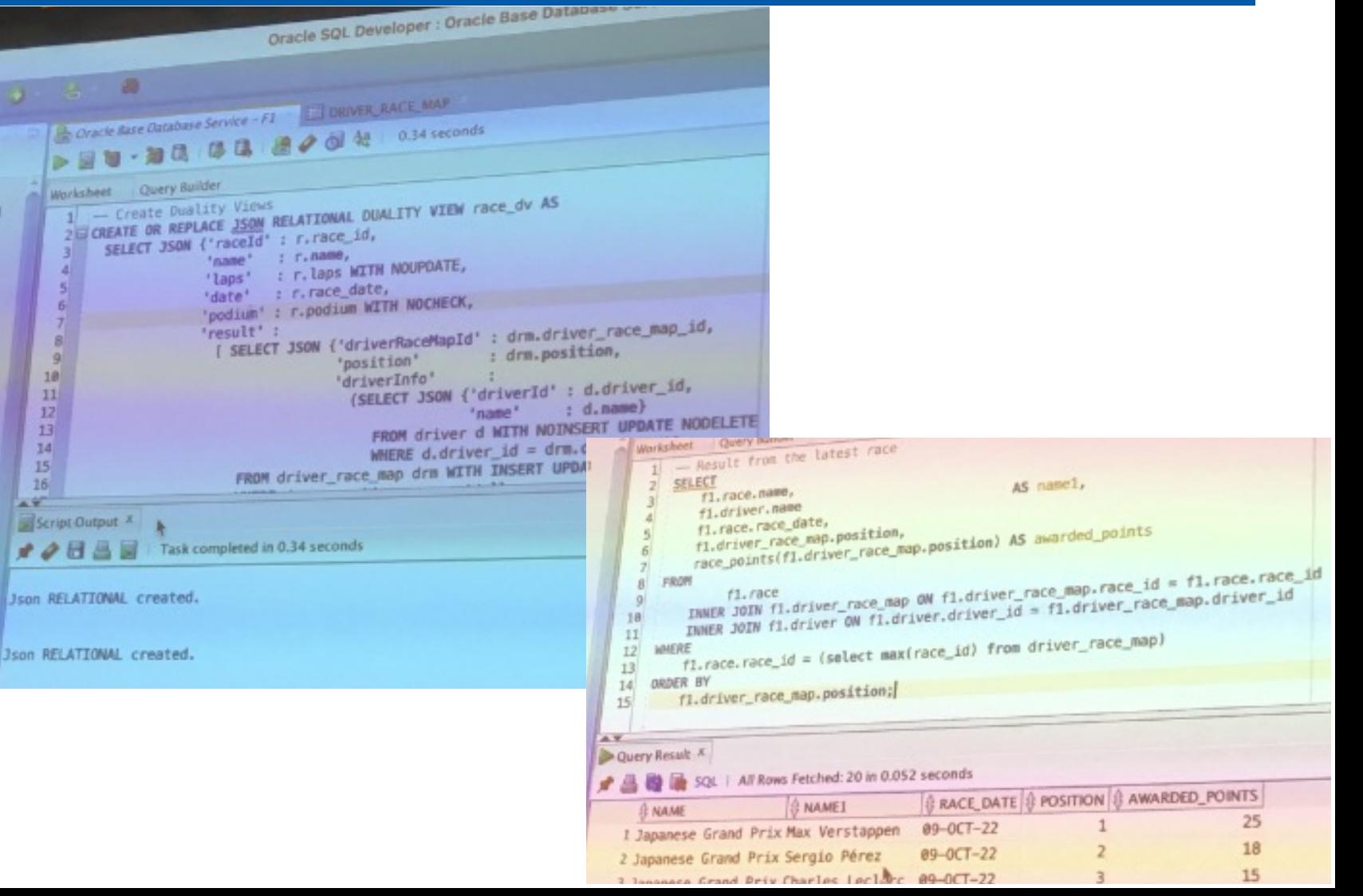

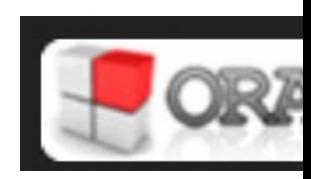

### https://twitter.com/thatjeffsmith (below from presentation)

https://oracle-base.c

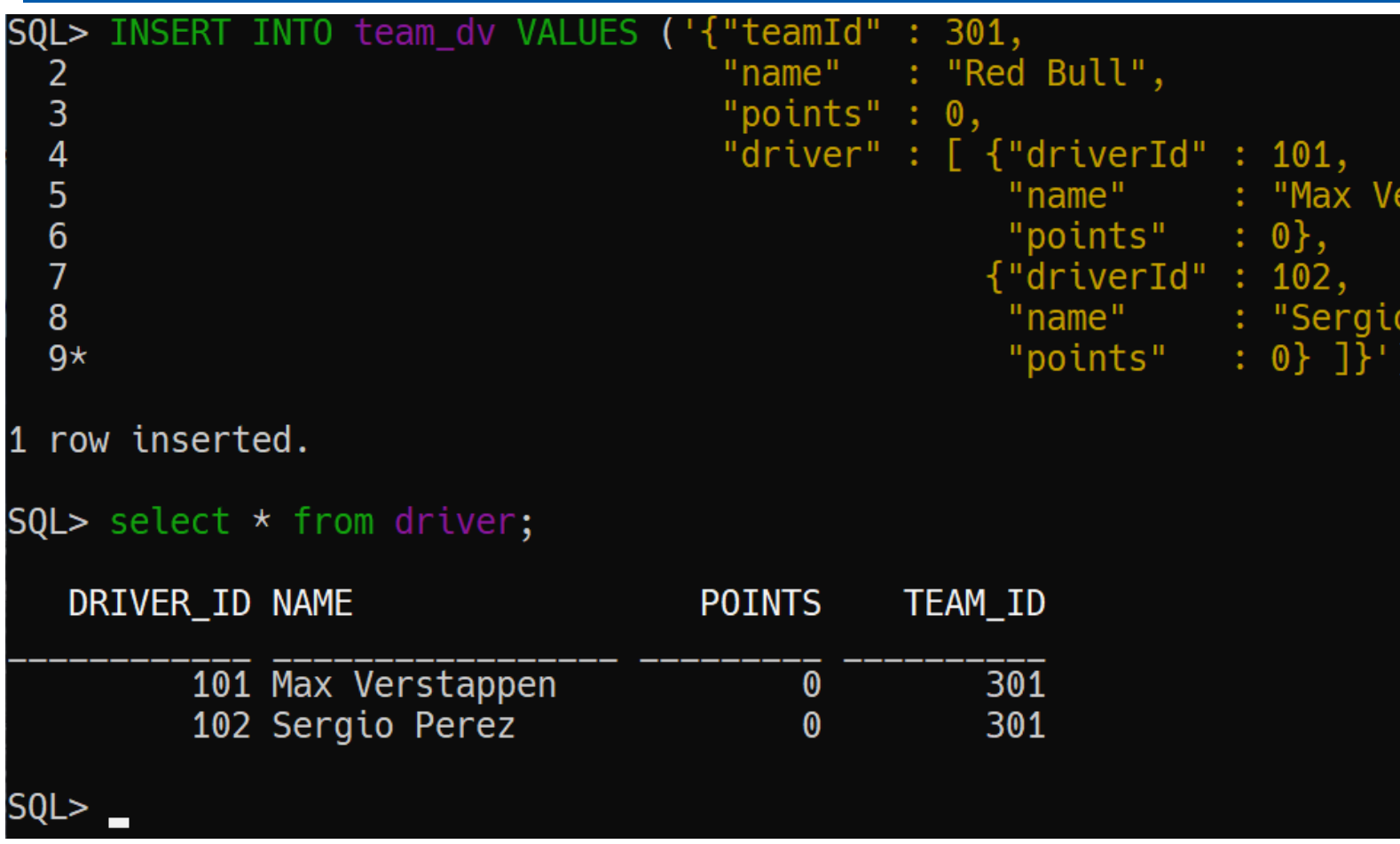

Data can be transparently accessed & updated as JSON do

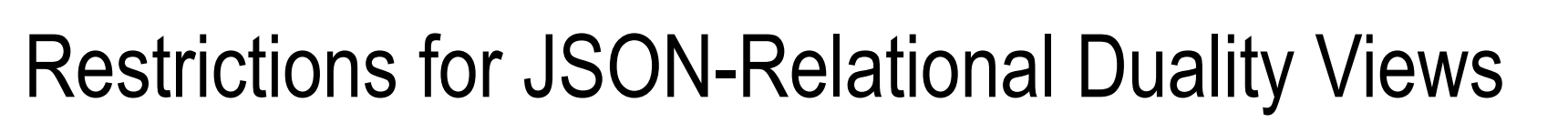

#### 2.1 Restrictions for JSON-Relational Duality Views

The following are restrictions for JSON-relational duality views in Oracle Database 23c.

- . The following column data types cannot be used with duality views:
	- . TIMESTAMP WITH LOCAL TIME ZONE
	- **BINARY DOUBLE**
	- · BFILE
	- · ROWID
	- · UROWID
	- · XMLTYPE
	- · ANYTYPE
	- · ANYDATA
	- · ANYDATASET
	- HTTPURIType
	- · XDBURIType
	- DBURIType
	- SDO POINT TYPE
	- . SDO ELEM INFO ARRAY
	- · SDO ORDINATE ARRAY
	- SDO\_GEOMETRY
	- · SDO TOPO GEOMETRY
	- Object types (Abstract Data Types)
- Duality views cannot be created on:
	- System-partitioned tables
	- Sharded tables
	- Views, materialized views, or editioning views

#### • External tables

- Hybrid partitioned tables
- Global or private temporary tables
- Remote tables (for example, tables over database links)
- Updates of duality views across database links are not supported.
- The MERGE SQL statement is not supported with duality views.
- . You cannot create a functional index, JSON search index, or JSON multivalue index on the DATA column of a duality view.
- The use of a JSON search index on the column of an underlying table is not supported.
- The array of JSON documents produced by the JSON ARRAYAGG function inside the duality view will be ordered by the primary key value of those JSON documents.
- Virtual private database (VPD) and Oracle Real Application Security (RAS) on duality views are not supported.
- . VPD on underlying tables are supported only if all statements (INSERT, UPDATE, DELETE, Or SELECT) are included in the policy. However, when all statement types are not included in the VPD policy, there is no error returned but DML and query results may be unexpected or may fail.
- . Transparent Sensitive Data Protection is not supported with duality views and underlying tables.
- . Table columns of a duality view cannot be redacted if the redacted columns are part of the ETAG.
- . JSON-relational duality views cannot be used with tables that have a primary key of type BINARY DOUBLE, BINARY FLOAT, INTERVAL DAY TO SECOND, OF INTERVAL YEAR TO MONTH. All DML operations on such duality views fail.
- . Because JSON-relational duality views rely on JSON type, a 19c or earlier SQL\*Plus client cannot be used for queries, DML or other SQL opertions that use the DATA column which is of data type JSON.
- . Duality views cannot be created on base tables with textual JSON columns (VC2/CLOB/BLOB with IS-JSON constraint) in the base table.
- The same subquery cannot be used multiple times to define nested JSON structures (object or array) in the same parent object.
- Fine-grained auditing policies are not supported with duality views.
- DML error logging is not supported with duality views.
- . The primary key column needs to be listed before specifying the nest directive for the non-primary key columns.
- . Duality view names should use ASCII characters. The use of some non-ASCII characters with non-UTF8 database characters can fail in some operations.
- . When two JSON sub-objects in a duality view refer to the same base table row, any INSERT or UPDATE to those sub-objects are currently not supported. The DML behavior is, therefore, undefined and may or may not return an error depending on the input values.
- JSON path expressions with the type() item method are not supported when querying the DATA column of a duality view.

### Oracle Database 23c For The Developer

# Operational Property Graphs are a KEY Feature!

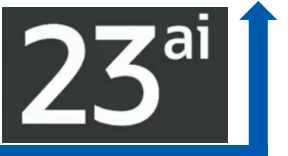

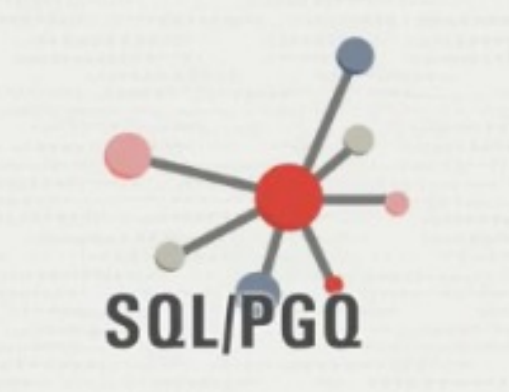

### Operational **Property Graph**

Developers can now build property graph applications directly in the Oracle Database, utilizing its industry leading security, high availability and performance capabilities.

- In 23ai: Build graph data on top of tables in the database.
- ▶ Support for the **SQL Property Graph Query Language**
- ▶ Data entities as **vertices** & relationships as **edges** in graph.
- Example: *Bank customer accounts can be vertices, and cash transfer relationships between them can be edges*.
- **Run graph analytics algorithms like PageRank to measure importance of data entities based on the relationships**

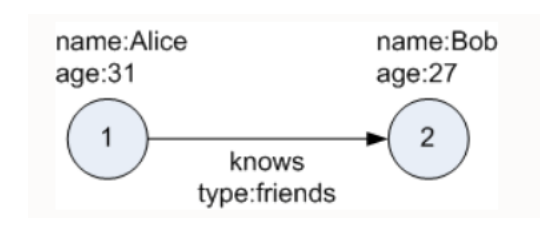

#### **Use this to quickly graph/find**:

- Influencers in a Social Network
- Trends of Customers

### Create Property Graph

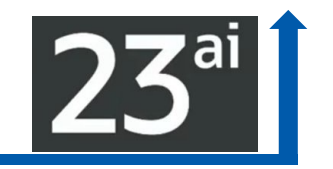

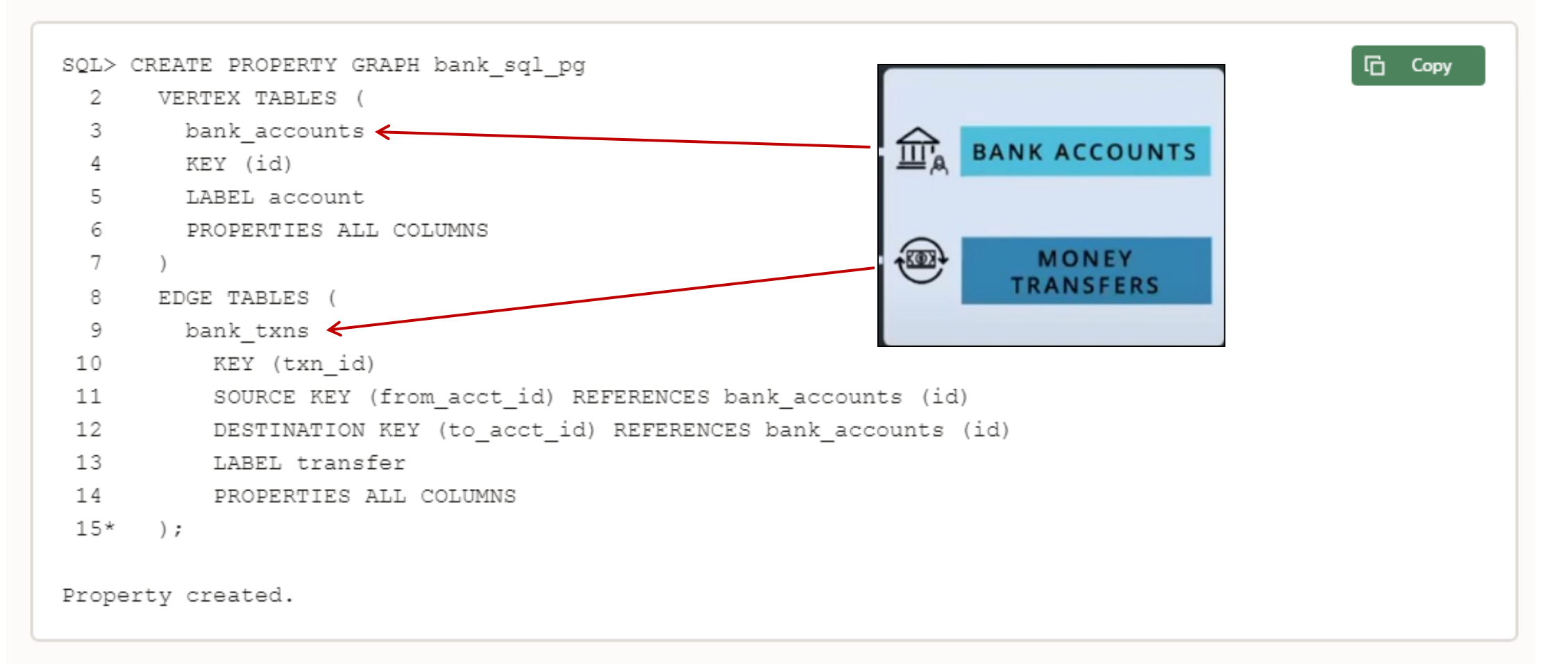

On execution, the bank sql pg graph is created in the database. The graph is made up of one vertex graph element table (bank accounts) and one edge graph element table (bank txns).

# **Property Graphs**

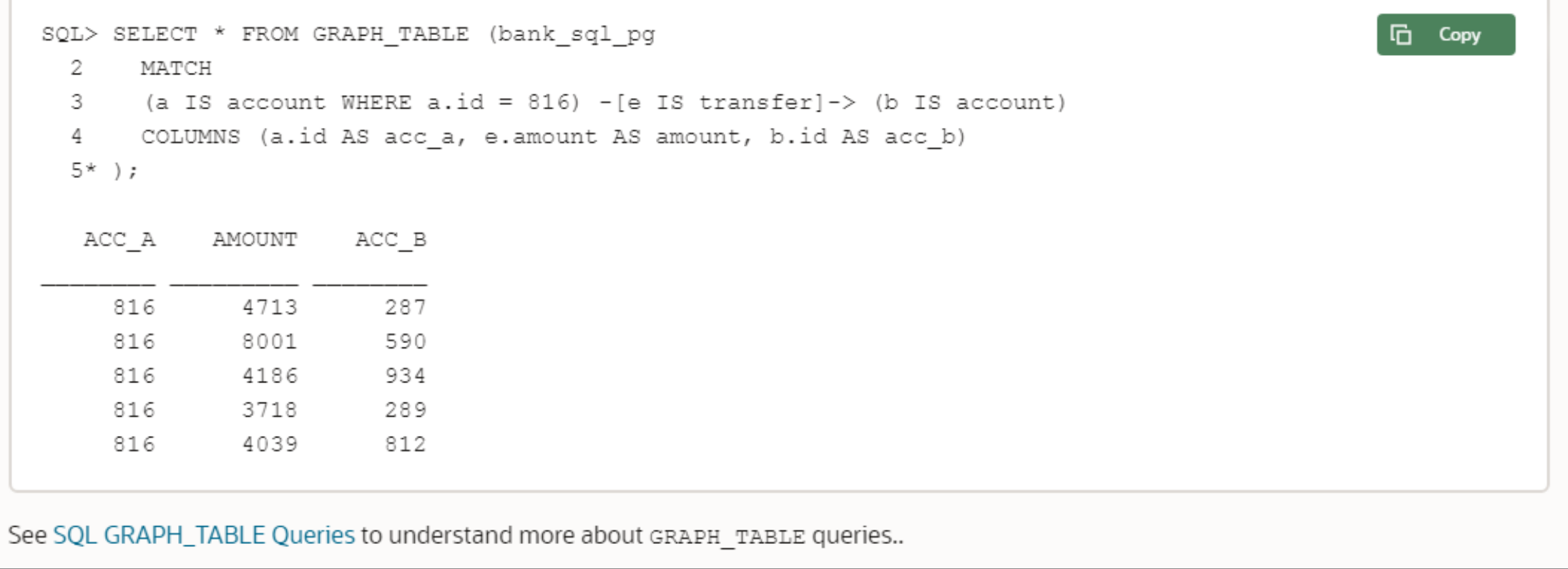

FYI: SQL> DROP PROPERTY GRAPH bank\_sql\_pg;

Property dropped.

**「**Copy

 $23<sup>ai</sup>$ 

## Property Graphs & Oracle Graph Visualization

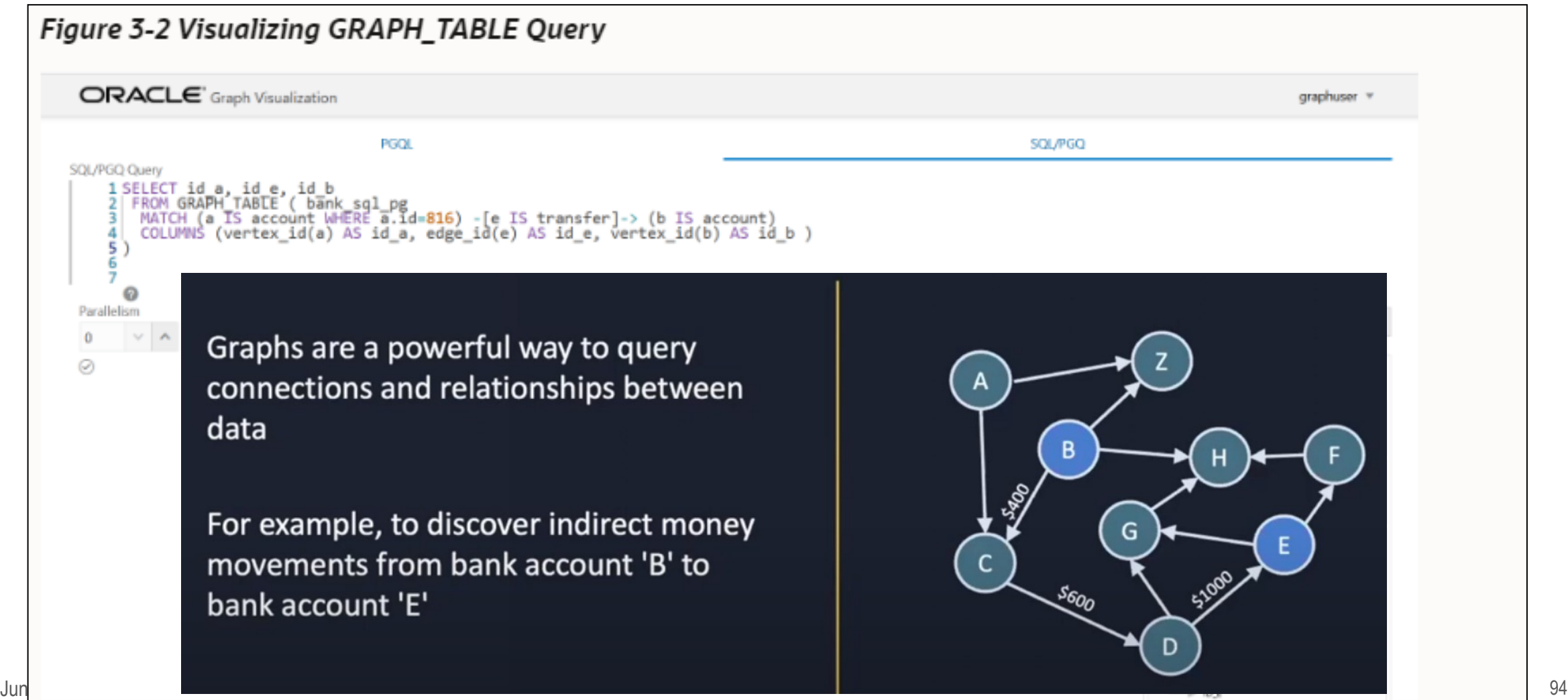

# Just a FEW little Nice SQL Features…

SELECT [Without](http://d.name/) FROM Clause:

 *SQL> SELECT SYSDATE;*

**New Dev Role:** 

 *exec dbms\_developer\_admin.grant\_privs('RICH');*

Update via Join:

 *SQL> Update emp e SET e.salary=e.salary\*2* 

 *FROM dept d* 

 *WHERE e.dept\_id = d.dept\_id*

 *AND d.name = '*Development'*;*

#### Usage of **Column Alias in GROUP BY and HAVING**

Better Error Messages why Statement Failed to Execute: SELECT foo FROM bar;

ORA-00942: table or view does not exist ORA-00942: table or view ("GERALD"."BAR") does not exist

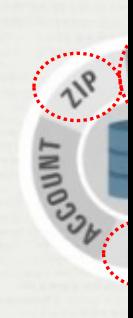

#### **SOL Dom**

Allows develop domain level d and share their checks across

# **Update table(s) with condition in a Direct Join**

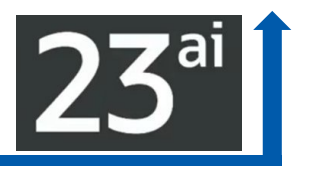

Increase Tech Salaries by 20%:

**update emp a**

**set a.salary = a.salary\*1.2**

**from dept d**

- **where a.deptno = d.dept\_no**
- **and d.dname = 'Technology';**

# **Selecting an expression without FROM D**

Example: Select 'Hello world' as txt,  $7 * 6$  as num, ▶ @GeraldVenzl via @phsalvisberg (#DOAG2022 Keyn

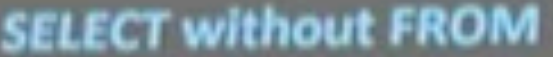

Expressions aren't selected from a table

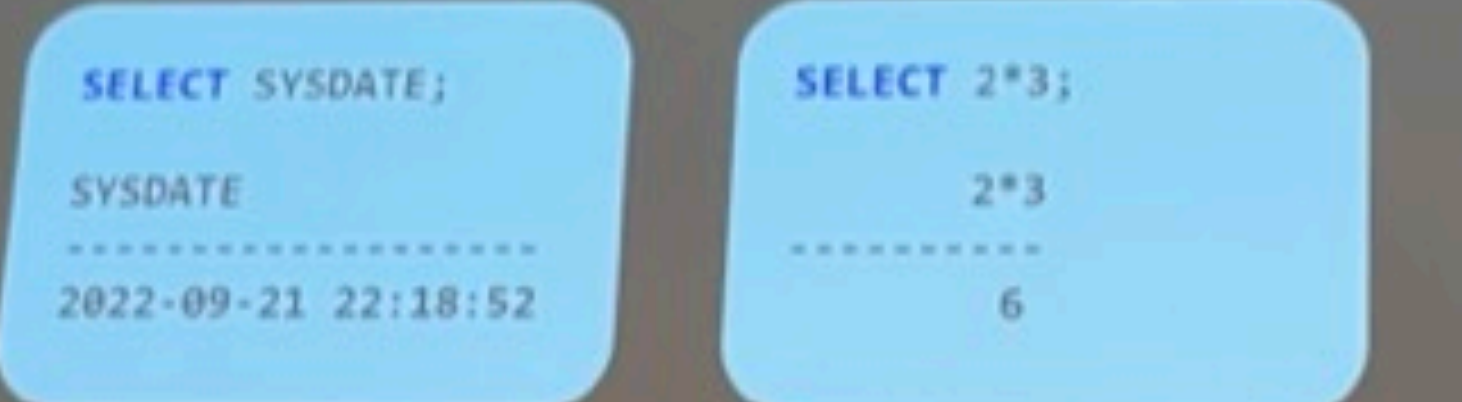

June 27, 2024 97, 2024 97, 2024 97, 2024 97, 2024 97, 2024 97, 2024 97, 2024 97, 2024 97, 2024 97, 2024 97, 20

# **GROUP BY on expression aliases**

#### GROUP BY can use aliases for expressions (such as the

YES!!

s[elect coun](https://renenyffenegger.ch/notes/development/databases/Oracle/errors/ORA-00904_invalid-identifier/index)t(\*), fnc(a, b) **xyz** 

from t

group by **xyz** 

```
having xyz > 100 ;
```
 $\blacktriangleright$  Prior to Oracle 23, the previous statement would have identifier error message.

## **GROUP BY on expression position number**

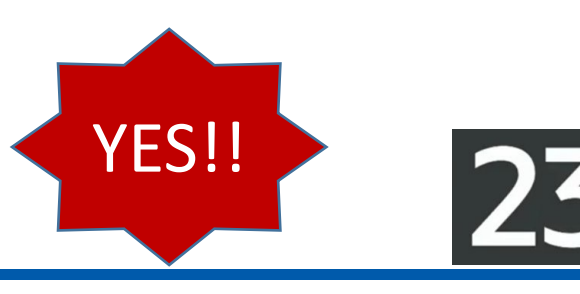

If the **group\_by\_position\_enabled** initialization parameter is set to **true**, it's also possible to **group by a position number** (rather than an expression alias):

SQL> alter session **set group\_by\_position\_enabled = true**; Session altered.

select category\_id, sum(val) from t **group by 1**;

## Oracle SQL: Faster, ACID, Consistent, PQ, PL/SQL, ML+

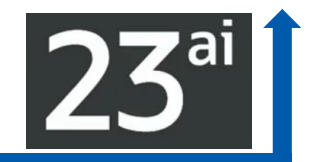

#### Better SQL Than Anyone Else

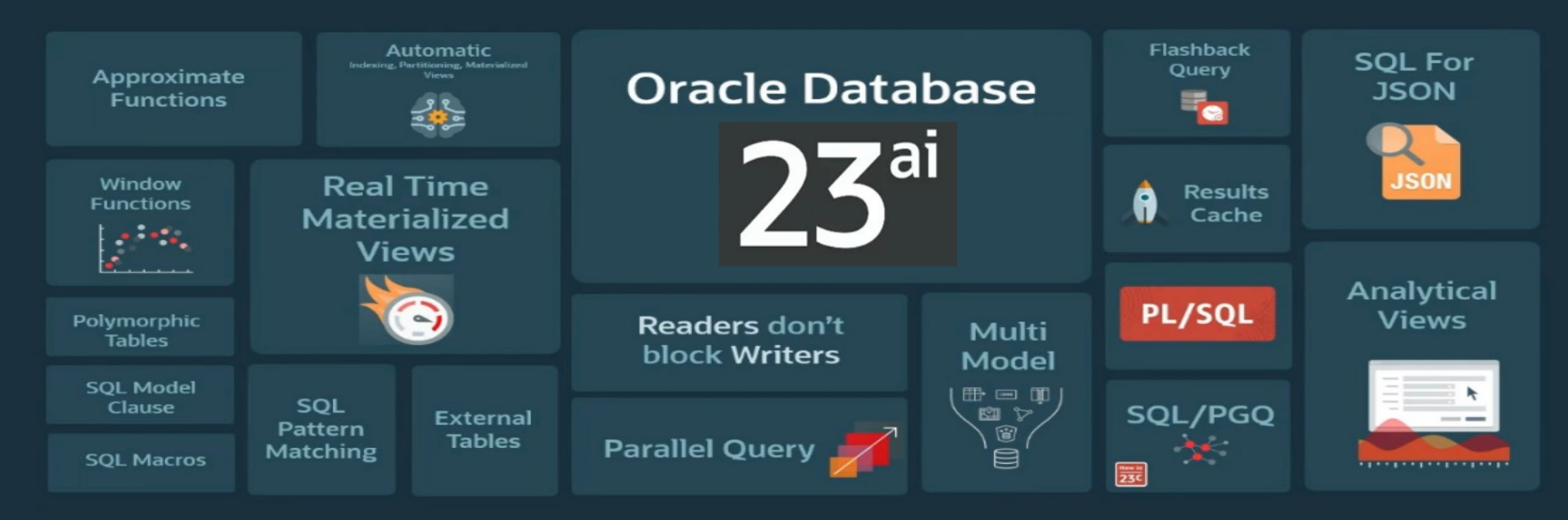

# Lock-free Column Reservations help Transactions & ML

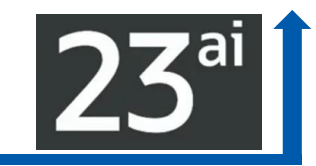

## Oracle Database 23<sup>ai</sup> For The Developer

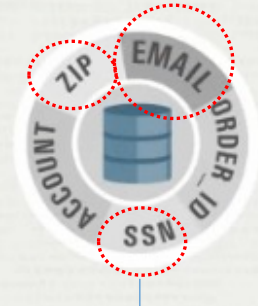

#### **SQL Domains**

Allows developers to define domain level datatypes once, and share their constraint checks across multiple tables.

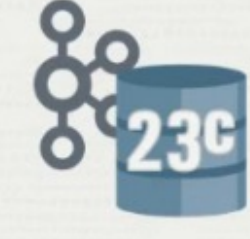

#### OKafka

Kafka applications can now run directly against the Oracle Database with minimal code changes leveraging high performance Transaction Even Queues (TEQ).

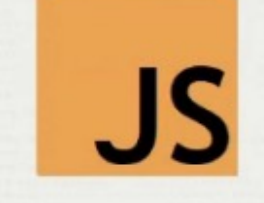

#### **JavaScript Stored Logic**

Allows developers to create stored procedures using JavaScript in the database. This functionality also allows developers to leverage the huge number of JavaScript libraries.

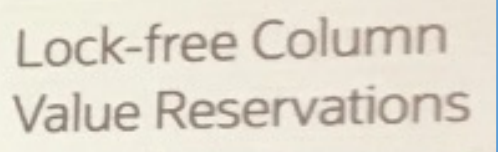

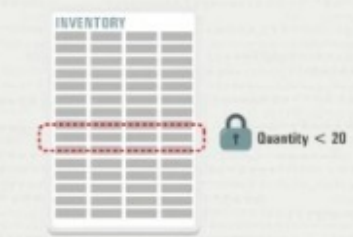

#### **Escrow Locking**

Allows developers to specify the thresholds at which locks are applied to rows. This can help in situations where longheld locks can prevent the processing of additional transactions.

### **SQL Domains CREATE DOMAIN Example – HourlyWages**

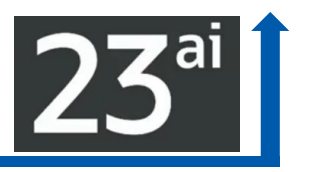

**CREATE DOMAIN HourlyWages** AS Number DEFAULT 15 ON NULL CONSTRAINT MinimalWage CHECK (HourlyWages > = 7 and HourlyWages <=1000) **ENABLE DISPLAY TO\_CHAR(HourlyWages, '\$999.99')**  ORDER ( -1\*HourlyWages ) **ANNOTATIONS** (properties '{"Purpose": "Wages", "Applicability": "USA", "Industry": {"Sales", "Manufacturing"} }')

- **CREATE TABLE employees1** (name VARCHAR2(100), id NUMBER, wage NUMBER **DOMAIN HourlyWages**);
- **CREATE TABLE employees2** (name VARCHAR2(100), id NUMBER, wage NUMBER **DOMAIN HourlyWages**);

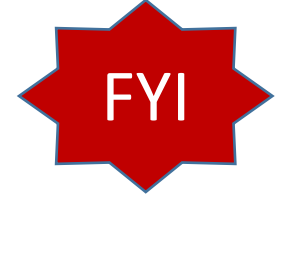

You can also define an email domain as:

- ▶ CREATE DOMAIN Email AS VARCHAR2(30) DEFAULT ON NULL t\_seq.NEXTVAL || '@mymail.com' **CONSTRAINT EMAIL\_C CHECK (REGEXP\_LIKE (Email, '^(\S+)\@(\S+)\.(\S+)\$')) DISPLAY '---' || SUBSTR(Email, INSTR(Email, '@') + 1).**
- **This example uses a DEFAULT ON NULL email address by referencing a sequence** value and concatenating it with "@mymail.com". The DOMAIN\_DISPLAY function masks out the user name and its length using a predefined '---' string, and leaves the email domain visible.

**Add another constraint to Domain above** when you create (more than one is ok): **CONSTRAINT EMAIL\_MAX\_LEN\_C CHECK (LENGTH(Email) <=100)**

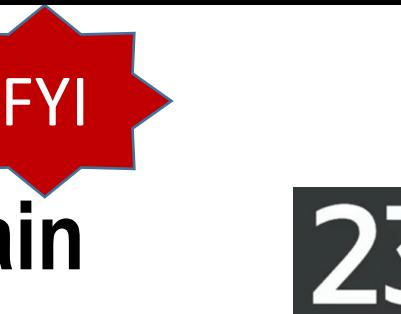

# **CREATE DOMAIN Examples – DayOfWeek Domain**

Weekdays can be defined as follows:

**CREATE DOMAIN DayOfWeek** AS CHAR(3 CHAR) CONSTRAINT DayOfWeek\_C CHECK (UPPER(Substr(DayOfWeek, 1, 3)) IN ('MON', 'WED', 'FRI', 'SAT', 'SUN') or UPPER(Substr(DayOfWeek, 1, 2)) IN ('TU', 'TH')) COLLATE BINARY\_CI DISPLAY SUBSTR(DayOfWeek, 1, 3) ORDER CASE WHEN UPPER(SUBSTR(DayOfWeek, 1, 3)) = 'MON' THEN 0 WHEN UPPER(SUBSTR(DayOfWeek, 1, 2)) = 'TU' THEN 1 WHEN UPPER(SUBSTR(DayOfWeek, 1, 3)) = 'WED' THEN 2 WHEN UPPER(SUBSTR(DayOfWeek, 1, 2)) = 'TH' THEN 3 WHEN UPPER(SUBSTR(DayOfWeek, 1, 3)) = 'FRI' THEN 4 WHEN UPPER(SUBSTR(DayOfWeek, 1, 3)) = 'SAT' THEN 5 WHEN UPPER(SUBSTR(DayOfWeek, 1, 3)) = 'SUN' THEN 6 ELSE 7 END.

### **Built-in Domains**

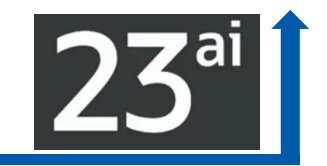

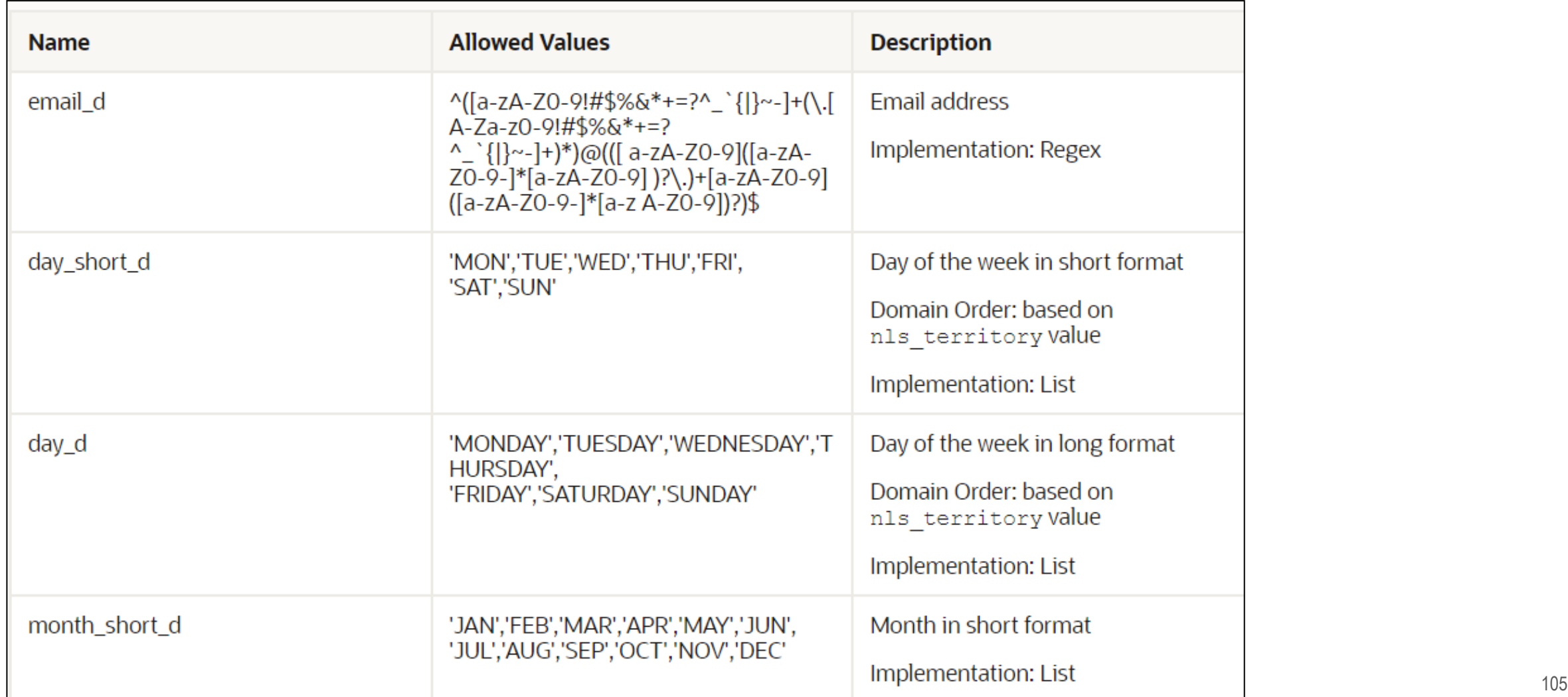

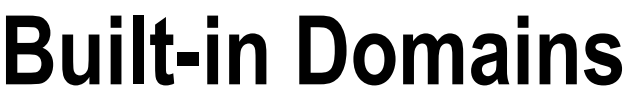

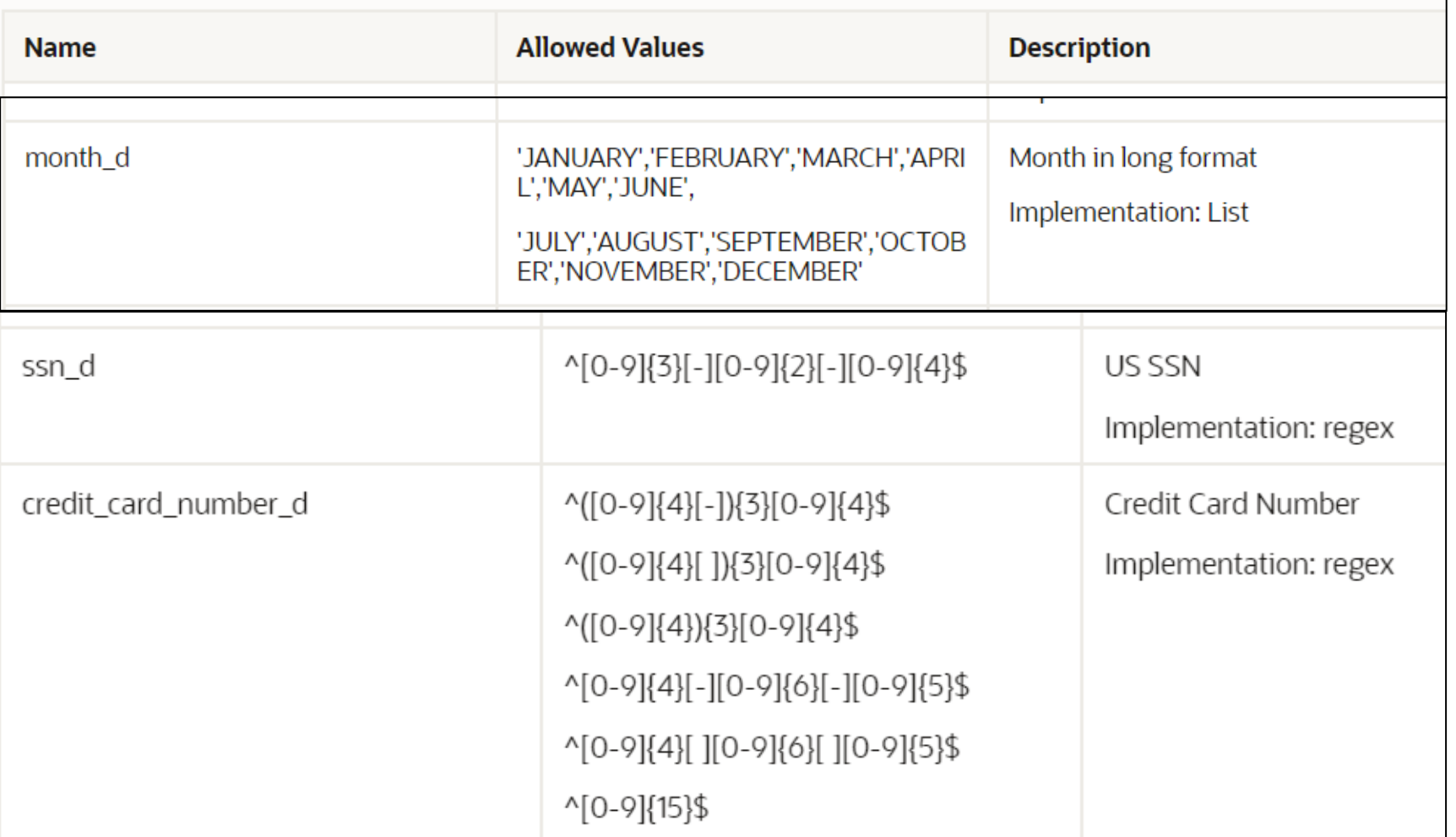

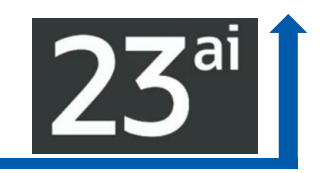

### **Built-in Domains**

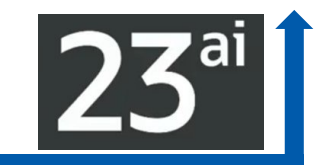

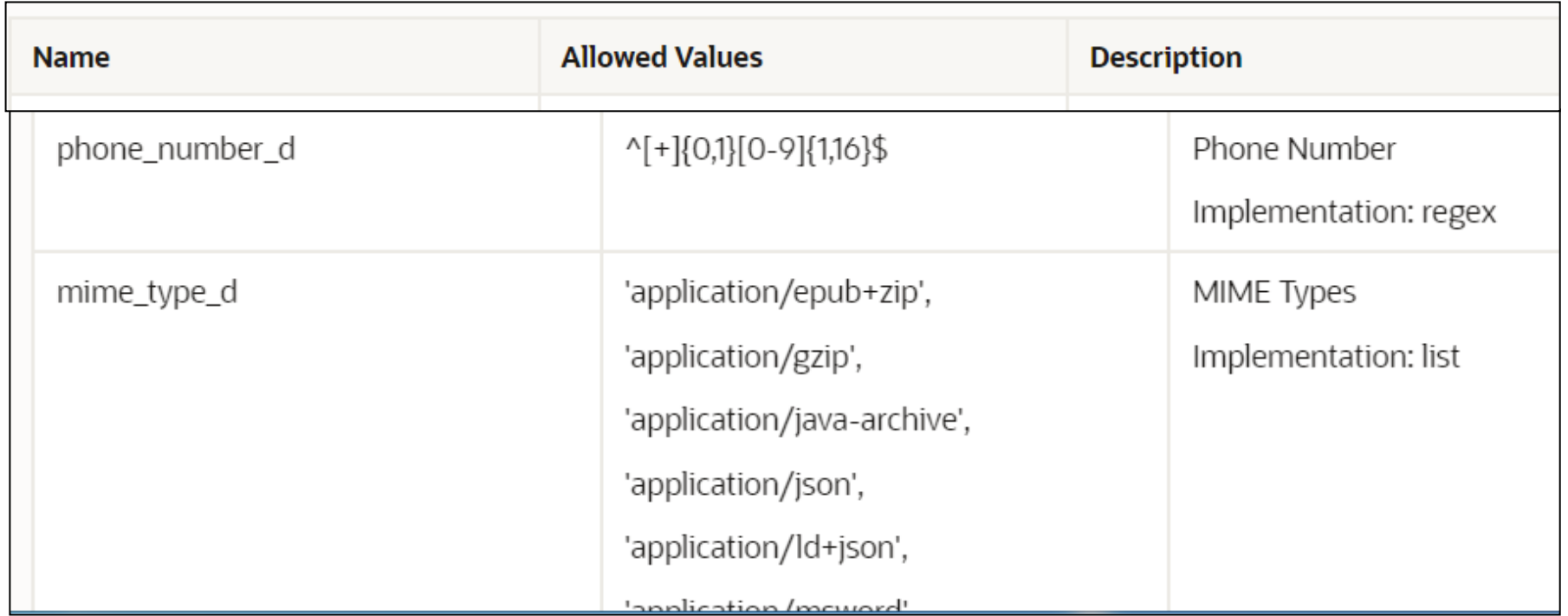

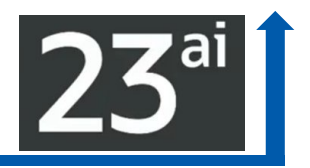

- Allow applications to *reserve part of a value in a column without locking the row*; for example, **reserve part of a bank account balance or reserve an item in inventory** without locking out all other operations on the bank account or item.
- ▶Lock-free Reservation enables concurrent transactions to proceed without **being blocked on updates of heavily updated rows to improve concurrency.**
- Lock-free **reservations are held on the rows instead of locking them**. Lock-free Reservation verifies if the updates can succeed and **defers the updates until the transaction commit time.**
- **In microservices applications,** (like trip booking services, you may have flight, hotel, and car bookings) ; the **source remains locked for an extended period, potentially making it a hot resource.**<br>June 27, 2024
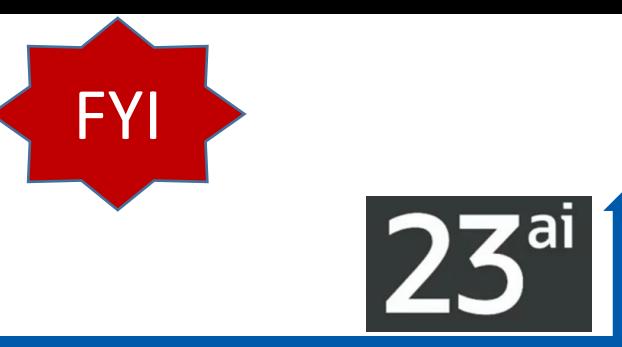

# **Using Lock-Free Reservation**

- **Improved concurrency with reduced isolation** *while maintaining the atomicity, consistency, and durability* properties of transactions. To improve concurrency, enable data locking where only value is modified.
- ALTER TABLE [ schema.]table [**add** [column\_definition]]…; column\_definition::= column\_name datatype **reservable** [default <value>] [CONSTRAINT constraint name check constraint]
- **ALTER TABLE Account ADD (Balance NUMBER reservable CONSTRAINT minimum\_balance CHECK (Balance >= 50));**
- $\triangleright$  To change an existing column to a reservable column:
- TABLE [ schema.]table [**modify** [column\_definition]]…; column\_definition::= column\_name **reservable** …

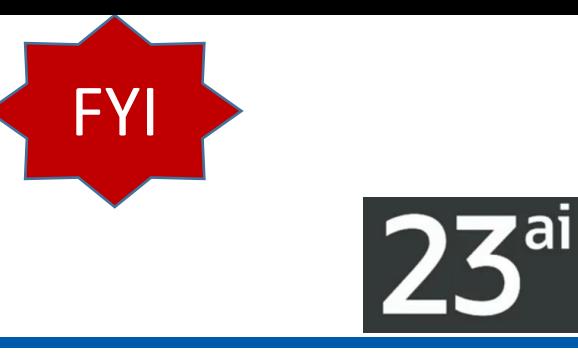

# **Using Lock-Free Reservation**

Change existing QOH column to reservable column and add a new constraint:

- ALTER TABLE PRODUCTS MODIFY (QOH **reservable** default 0 CONSTRAINT maxAmount CHECK (QOH <= 100));
- To change a reservable column to a non-reservable column:
- ▶ ALTER TABLE [ schema.]table [modify [column\_definition]]...; column\_definition::= column\_name **not reservable**]
- To change an existing reservable column QOH to a non-reservable column:
- ALTER TABLE PRODUCTS modify (QOH **not reservable**);

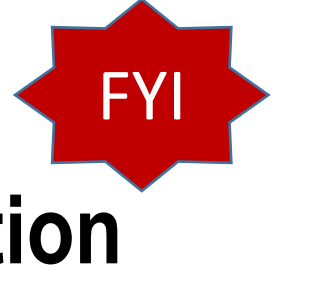

# **Conventional Locking vs. Lock-Free Reservation**

**Conventional Locking** (with Long-held Locks)

The following example uses traditional locking to allow a purchase of a \$25 item while maintaining a \$50 minimum balance:

- A SELECT FOR UPDATE is first issued to read and lock the balance.
- If the balance is at least  $75$ , the item purchase is allowed.
- The UPDATE then debits the balance.
- **The transaction then commits.**
- An insufficient balance causes an abort.

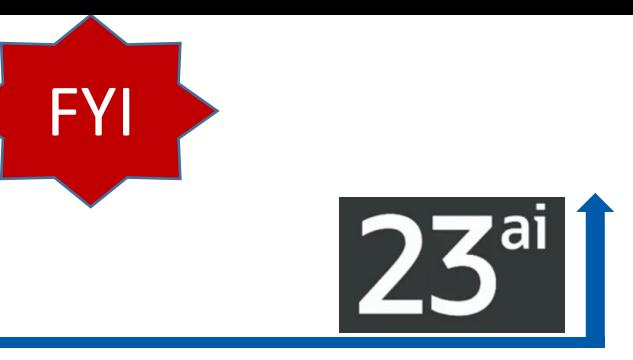

# **Conventional Locking**

*CREATE TABLE Account ( ID NUMBER PRIMARY KEY, Name VARCHAR2(10), Balance NUMBER CONSTRAINT minimum\_balance CHECK (Balance >= 50));*

DECLARE current NUMBER;

BEGIN -- Read and Lock account balance

SELECT Balance INTO current FROM Account WHERE ID = 12345 FOR UPDATE;

- IF current >= 75 THEN -- Sufficient funds: Perform item purchase PurchaseItem();
- -- Debit account balance and commit

UPDATE Account SET Balance = Balance - 25

WHERE ID = 12345; COMMIT;

ELSE ROLLBACK; -- Insufficient funds, abort END IF; END;

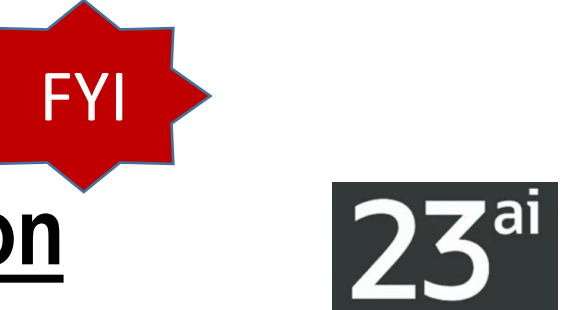

# **Conventional Locking vs. Lock-Free Reservation**

- **Lock-Free Reservation** (with Short-held Locks)
- ▶ The following example uses lock-free reservation to allow a purchase of a \$25 item while maintaining a \$50 minimum balance. The **reservable column constraint** allows a **reservation to be placed on a column value without locking the row**.
- The balance update **reserves \$25 without locking** the account.
- If the reservation succeeds, the item purchase is allowed to proceed.
- The **final commit locks** the account row and **applies** the balance **debit of \$25 as recorded in the reservation.**
- If the reservation fails due to insufficient funds, the update statement fails with the CHECK constraint violation.

*Multiple transactions can Reserve as long as we stay above the Minimum\_Balance!*

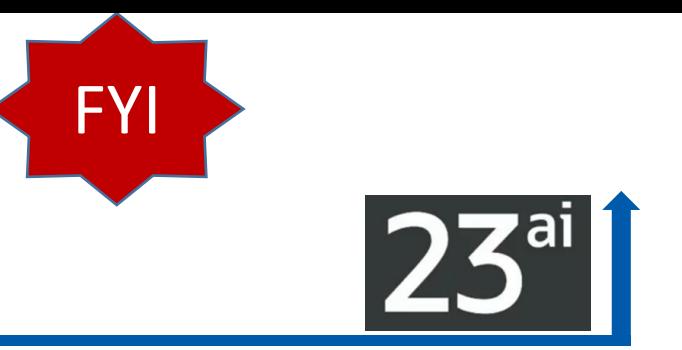

# **Lock-Free Reservation**

*CREATE Table Account( ID NUMBER PRIMARY KEY, Name VARCHAR2(10), Balance NUMBER RESERVABLE CONSTRAINT minimum\_balance CHECK (Balance >= 50));*

BEGIN -- Reserve 25 from account balance

UPDATE Account SET Balance = Balance - 25

WHERE ID = 12345; -- If reservation succeeds perform item purchase

PurchaseItem(); -- commit finalizes the balance update

COMMIT; -- This gets the account row lock

EXCEPTION WHEN Check\_Constraint\_Violated -- This indicates that reservation failed THEN ROLLBACK;

END;

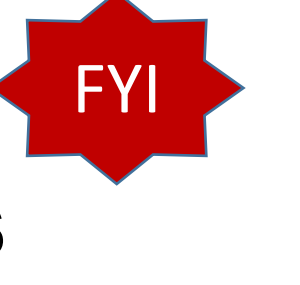

# **Reservations KEY for Sagas for Microservices**

A **saga encapsulates a long running business transaction that is composed of several independent microservices.** (like trip booking services, you may have flight, hotel, and car bookings)

**Lock-free reservations** provides in-database infrastructure for transactions operating on reservable columns to:

- **Enable concurrent transactions to proceed** without being blocked on updates made to **reservable columns**
- ▶ Issue automatic compensations for reservable updates of successful **transactions in an aborted saga**

### Core Database and Performance

# True Cache: App Tier, Edge, Regional, or Multi-Cloud Cache 23<sup>ai</sup>

### Core Database and Performance

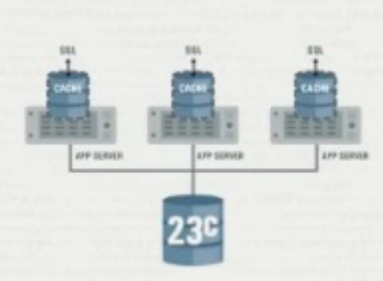

### TrueCache

Provides an in-memory, high performance cache that is always consistent with the database.

This results in more responsive applications and lower load on the database server.

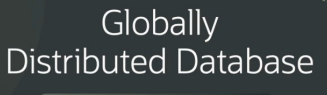

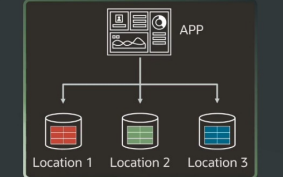

Single logical database multiple physical databases to help support scalability and data sovereignty

#### **Sharding** Enhancements

New functionality makes it simpler to create and manage shard replicas. New sharding models also improve the distribution of data for shard keys with few unique values.

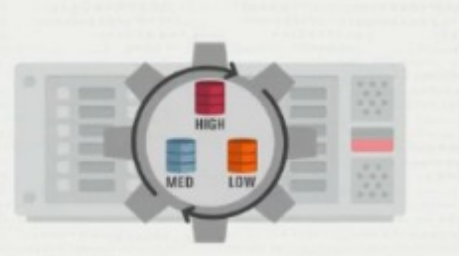

### Inter-Instance Resource Management

DBAs can specify the priority of different databases running on the same server.

This enables better utilization of hardware and reduces the risk associated with server consolidation.

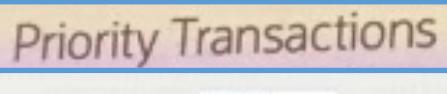

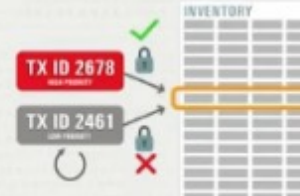

#### Automatic **Transaction Abort**

Low priority transactions that block high priority transactions can be automatically aborted. This reduces the admin burden on the DBA whilst maintaining high transaction throughput.

# True Cache: App Tier, Edge, Regional, or Multi-Cloud Cache

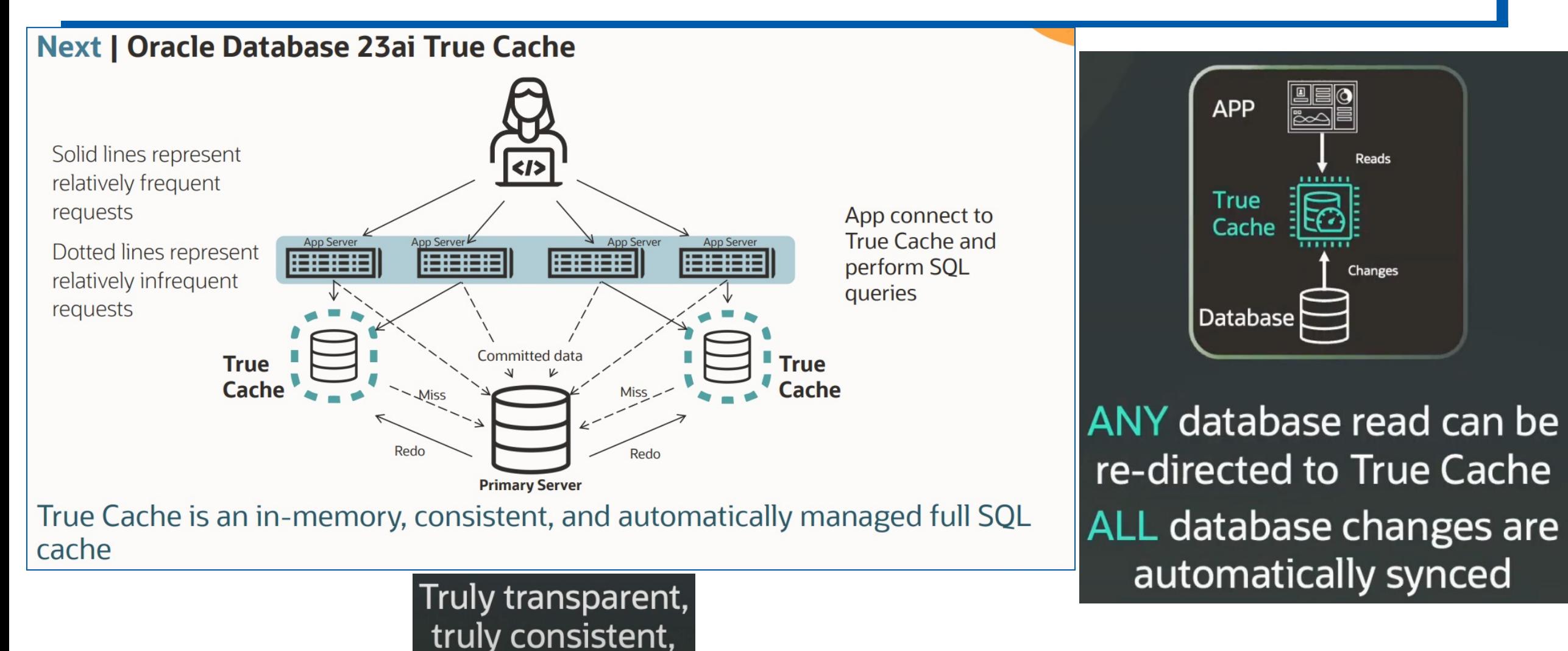

# Rolling Patch, Pre-Fix ORA-600 & Read-Only PDB Standby 23<sup>al</sup>

# **High Availability**

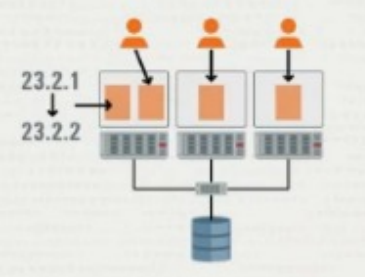

### Dual Instance Rolling Patching

Users can now stand up two instances of a database on the same server, patching them in a rolling fashion.

Single server databases can now benefit from higher availability.

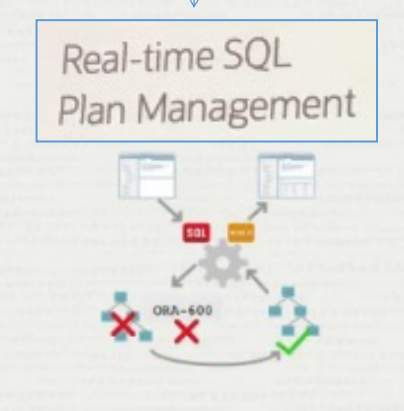

### Auto SQL Repair

When the Oracle Database encounters critical SOL error or performance regression, it will look for alternative approaches to execute the statement.

Improves the over all availability of applications.

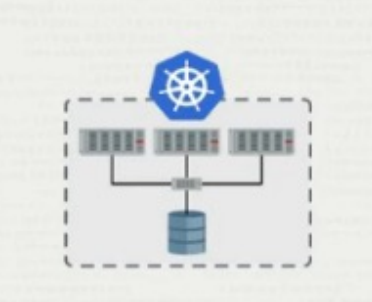

### RAC on K8s & Podman

Users choosing to run Oracle Real Application Clusters in Kubernetes can now benefit from business continuity during planned and unplanned outages.

### Read-Only Per-**PDB Standbys**

Per-PDB Data Guard now supports the PDBs being opened Read-Only. This further increases the flexibility of solution supporting the offloading of reporting on the standby.

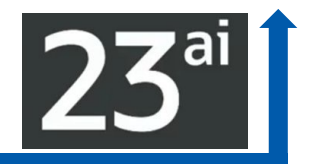

When there is a **Critical SQL Error** it will **try an alternative execution path**  avoiding the error. **Auto SQL Repair**

- Automatic SQL plan management has been enhanced **to detect and repair SQL performance regressions more quickly.**
- SQL plan changes are **detected at parse-time and, after initial execution**, SQL performance is compared with the performance of previous SQL execution plans. If a performance degradation is detected, the plan is repaired accordingly.

Similar to execution plans in previous version that are changed when stats prove to be not up to date (execution plan changes as stats prove to be different).

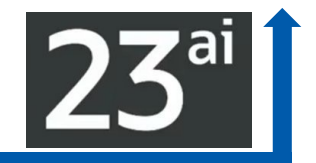

# **Schema Level Privileges & New Developer Role**

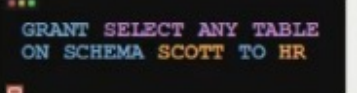

#### Schema Level Privileges

Security

System privileges can now be granted at the schema level. Simplifies the privilege management process and as a result makes it easy to secure databases.

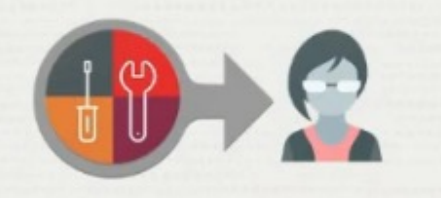

#### Developer Role

A new role allows administrators to quickly assign developers only the privileges they need to design, build and deploy applications for the Oracle Database.

**TLS 1.3** 

#### TLS 1.3 Support

New Oracle Database support for the latest version of TLS. This improves the performance of TLS handshakes making connections faster.

### Azure AD Oauth2 Integration

 $\mathbf{A}$ 

New functionality enables single sign-on to Oracle Database service instances from Microsoft Azure Cloud.

# **Schema Level Privileges (even FUTURE ones!)**

Demo of Schema Level Privileges

### Pre Oracle Database23c

CATALOG PAGES CATALOG RETURNS CATALOG SALES **CUSTOMER CUSTOMER ADDRESS** CUSTOMER DEMOGRAPHICS DATE DIM HOUSEHOLD DEMOGRAPHICS **INCOME BAND** *INVENTORY* **ITEM I GRANT** PROMOTION **REASON** 

### Oracle Database23c

..

GRANT SELECT ANY TABLE ON SCHEMA TPCDSLIKE TO BOB

### Schema Level Privileges

System privileges can now be granted at the schema level. Simplifies the privilege management process and as a result makes it easy to secure databases.

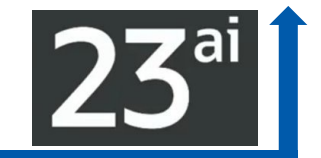

**FYI** 

## **Grant db\_developer\_role to** *username*;

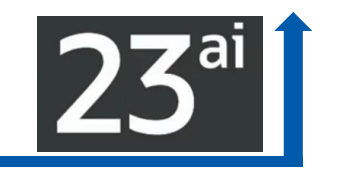

**SQL> grant db\_developer\_role to rich identified by manager7**;

grant succeeded.

**SQL> connect rich/manager7;**

connected.

# **SQL> select privilege from session\_privs order by privilege;**

#### **PRIVILEGE**

**CREATE ANALYTIC VIEW CREATE ATTRIBUTE DIMENSION CREATE CUBE CREATE CUBE BUILD PROCESS CREATE CUBE DIMENSION CREATE DIMENSION CREATE DOMAIN CREATE HIERARCHY CREATE JOB CREATE MATERIALIZED VIEW CREATE MINING MODEL**

---------------------------------------------------

*(output continued on right side)*

**CREATE MLE CREATE PROCEDURE CREATE SEQUENCE CREATE SESSION CREATE SYNONYM CREATE TABLE CREATE TRIGGER CREATE TYPE CREATE VIEW DEBUG CONNECT SESSION EXECUTE DYNAMIC MLE FORCE TRANSACTION ON COMMIT REFRESH 24 rows selected.**

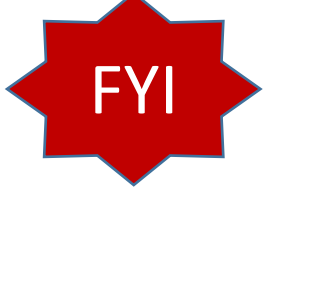

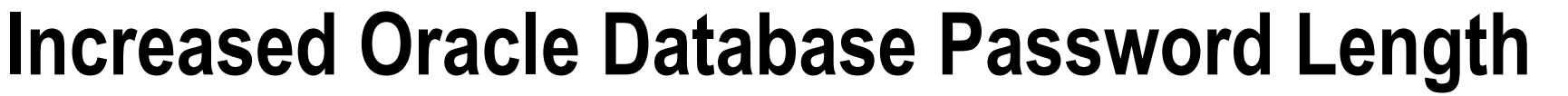

- **Microsoft Azure Active Directory Integration with Additional Oracle Database Environments**
- ▶ This multi-cloud feature integrates authentication and authorization between Azure AD and Oracle Databases in Oracle Cloud Infrastructure and on-premises.
- ▶ Oracle Database now supports passwords up to 1024 bytes in length. In previous releases, the Oracle Database password length and the secure role password length could be up to 30 bytes.
- ▶ There are uniform password rules for all Cloud deployments, including Oracle Identity Cloud Service (IDCS) and Identity Access Management (IAM).

### **Improve Materialized Views & Real-Time Stats using ML**

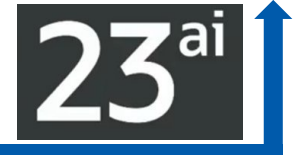

### Analytics and Machine Learning

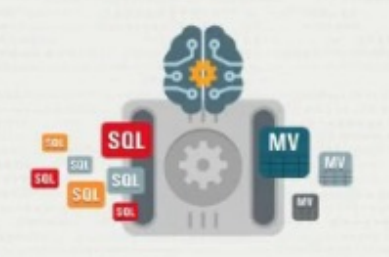

#### Automatic Materialized Views

Machine Learning assists in the management of materialized views to improve analytical performance.

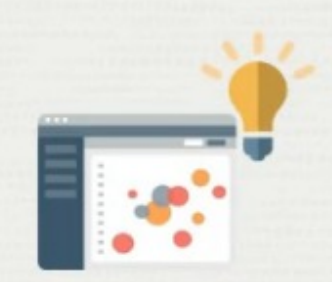

#### Improved ML Algorithms

New improvements to Oracle In-Database Machine Learning algorithms make it simpler to categorize text and data whilst offering better performance and flexibility.

June 27, 2022, 2022, 2022, 2022, 2022, 2022, 2022, 2022, 2022, 2022, 2022, 2022, 2022, 2022, 2022, 2024, 2022, 2022, 2022, 2022, 2022, 2022, 2022, 2022, 2022, 2022, 2022, 2022, 2022, 2022, 2022, 2022, 2022, 2022, 2022, 202 (Next Slides)

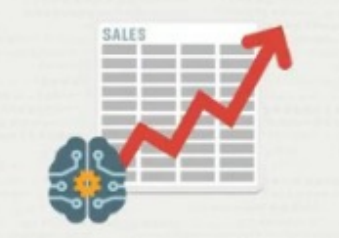

**Enhanced Realtime Statistics using** Machine Learning A new ML model allows Oracle to predict how data will change over time.

This approach results in accurate optimizer statistics without expensive computations.

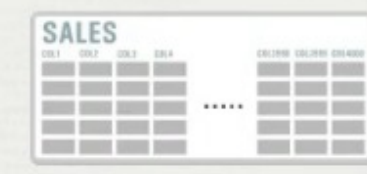

### Up to 4096 Columns per Table

Tables now support up to 4096 columns.

This simplifies the development of applications needing large numbers of attributes such as ML and IoT.

### **SQL> ALTER SYSTEM SET MAX\_COLUMNS=EXTENDED;**

### 2.207 MAX\_COLUMNS

MAX COLUMNS specifies the maximum number of columns allowed in database tables and views.

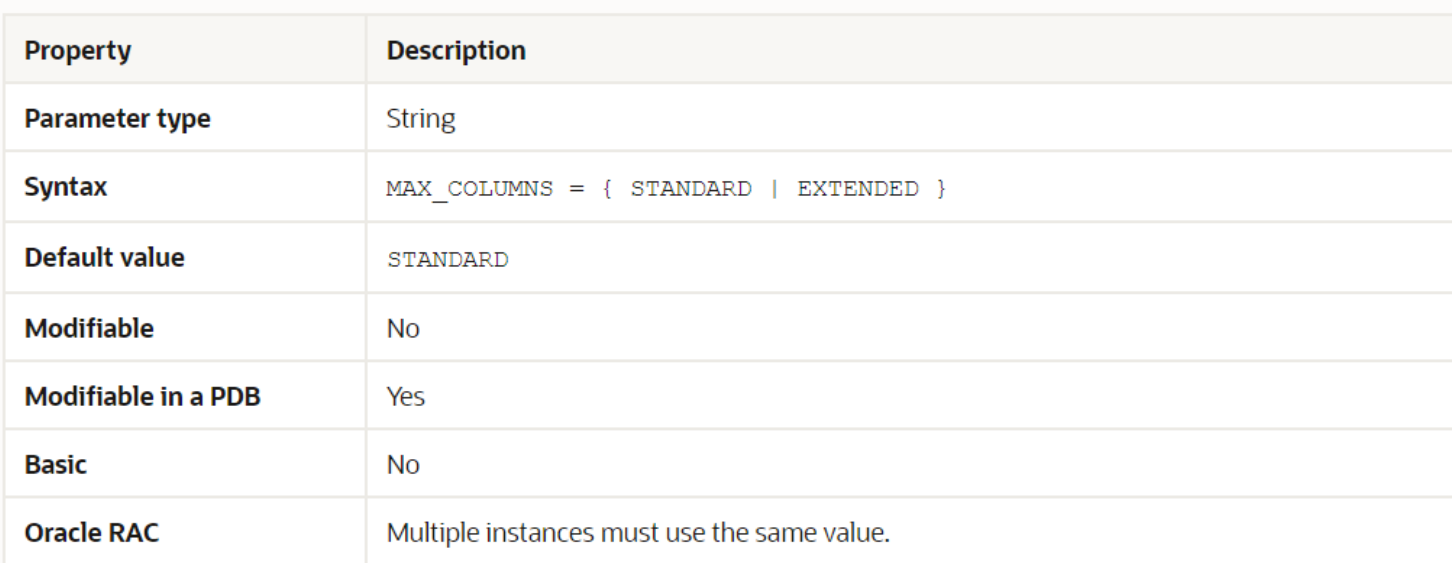

When this parameter is set to STANDARD, the maximum number of columns allowed in a database table or view is 1000

When this parameter is set to EXTENDED, the maximum number of columns allowed in a database table or view is 4096.

The COMPATIBLE initialization parameter must be set to 23.0.0.0 or higher to set MAX COLUMNS = EXTENDED.

You can change the value of MAX COLUMNS from STANDARD to EXTENDED at any time. However, you can change the value of MAX COLUMNS from EXTENDED to STANDARD only when all tables and views in the and states and  $125$ database have 1000 or fewer columns.

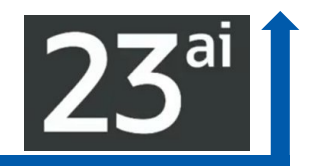

### **MAX\_COLUMNS**

- ▶ Set to **Standard: 1000 columns**
- ▶ Set to **Extended: 4096 columns**
- **Compatible** must be **23.0.0.0** or higher

# **AutoML & OAC new tracking sees "exactly what happened & why"**

# **Oracle Analytics Cloud**

Integrating with OML4Py AutoML on Autonomous Database - roadmap

Empower business analysts with a "single click" AutoML engine directly within the Oracle Analytics daily experience

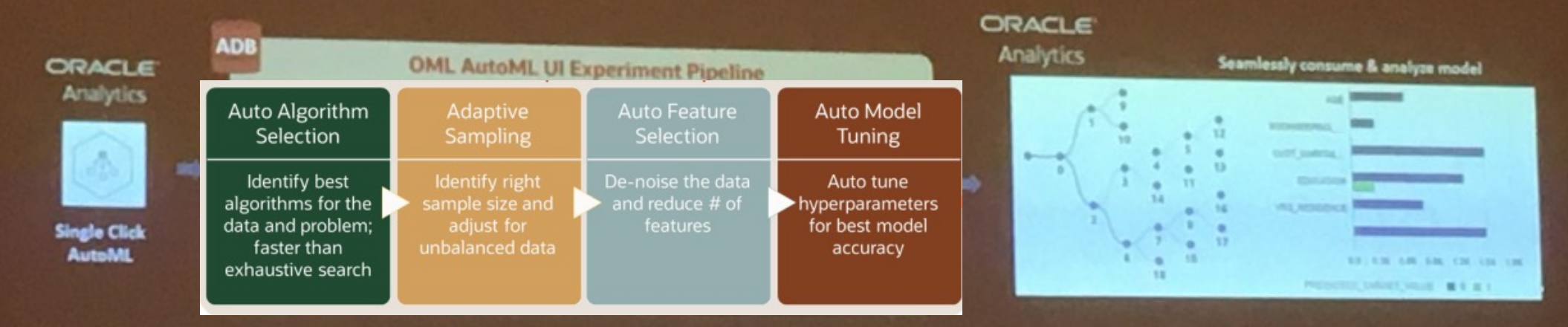

Seamlessly consume in-database model results within Oracle Analytics

Increase business agility by making machine learning<br>easy and efficient for non-expert users<br>126

### Is GenAI Most Important Ever? You're About to Find Out!

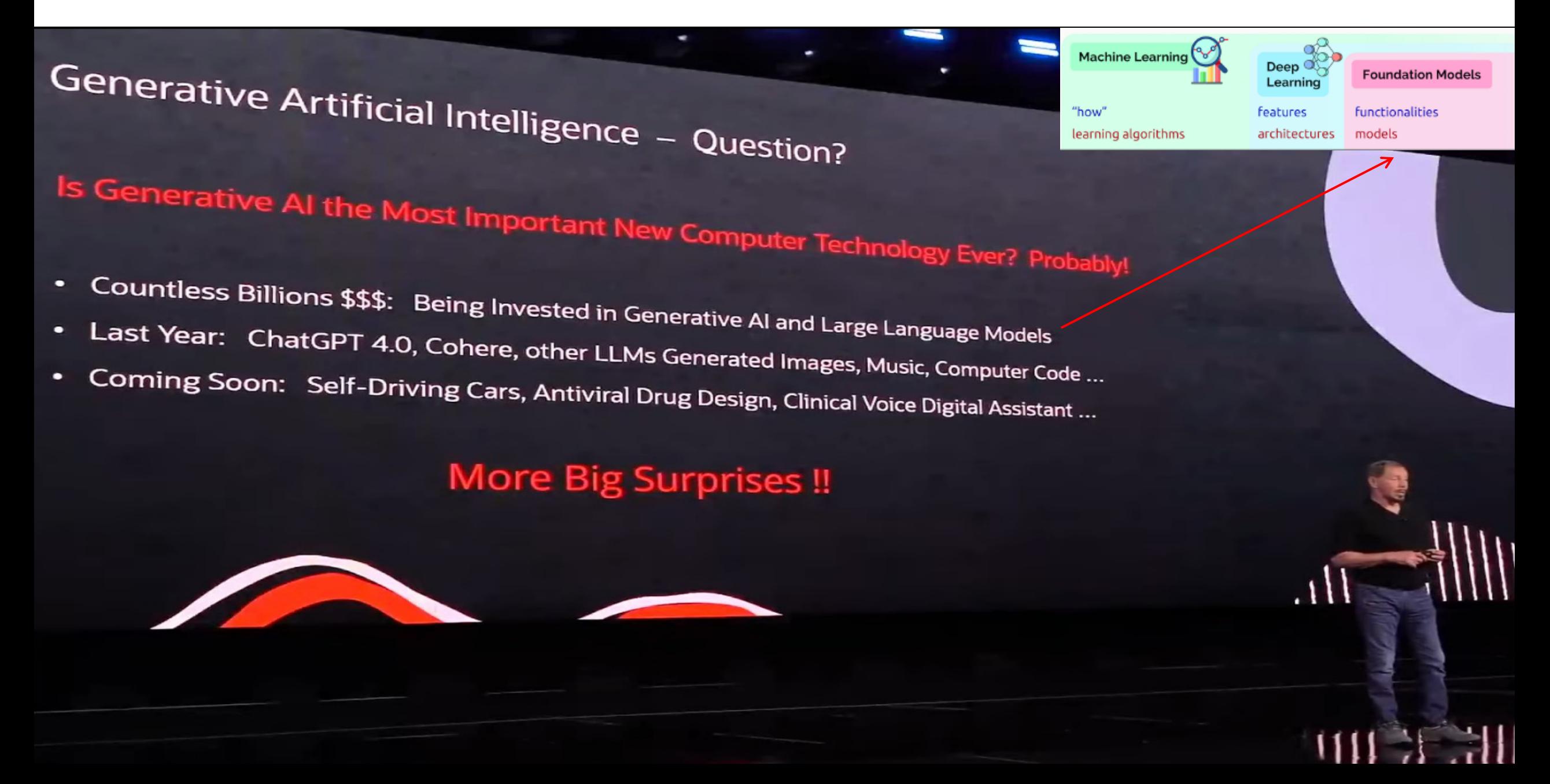

#### **HOW LONG IT TOOK TOP APPS** TO HIT 100M MONTHLY USERS

ChatGPT is estimated to have hit 100M users in January, 2 months after its launch. Here's how long it took other top apps to reach that:

> **APP** MONTHS TO REACH 100M GLOBAL MAUS

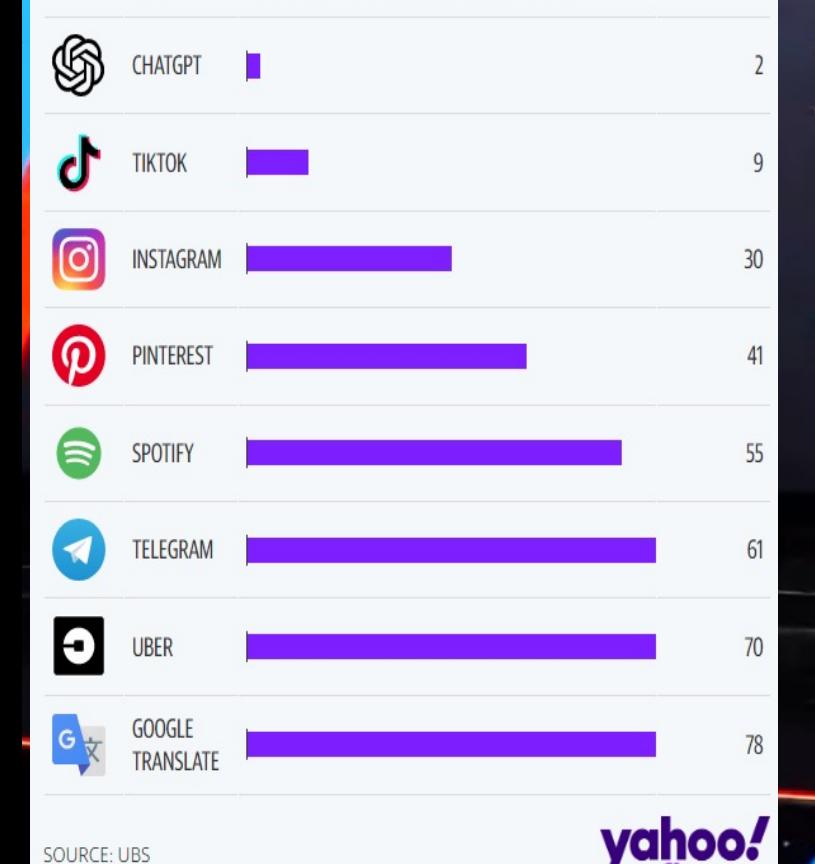

About One Year Ago: ChatGPT 3.5 was Born ... the Baby Talks

- Developed by OpenAI: A Company Founded by Elon Musk 10 Years Ago • Huge Artificial Neural Network: Multi-Billion Parameter Large Language Model (LLM) Trained on Language: Trillions of Data Elements ... Wikipedia + Public Internet
- ChatGPT 3.5 Talks: Generates Answers to Questions ... Engages in Conversations

#### **A Big Surprise** ChatGPT's Scale Enabled it to Understand and Generate Language

#### **Main Difference Between GPT-4 and ChatGPT**

Unlike ChatGPT, GPT-4 can see and understand images, whereas the former is limited to text.

While ChatGPT had several issues upon its arrival, Microsoft claims that GPT-4 has been trained to avoid several malicious prompts.

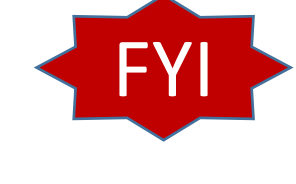

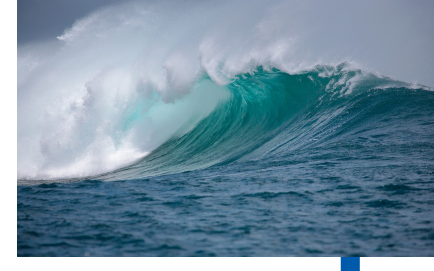

# Generative AI: GPT & ChatGPT (the CHAT changed it all

- **Databases** usually have **Factual/Precise** Information
- **GPT = Generative Pre-trained Transformer (could give Hallucinations)**
- **LLMs are trained on Wikipedia, the Internet, or your own data (R.A.G.)**
- **Use** the **LLM** to **turn word or question into numbers (vectors) & search**
- **Embeddings give** *semantic* **meaning to words…etc. in numbers (vectors)**
- **▶ The Answer is numbers turn it back into words using the LLM**
- ▶ ChatGPT is a Foundation Model for LLM (Large Language Model) Chatbots.
- **Transformer model architecture** accelerated the LLM by a LARGE AMOUNT!
- **GPT- 4 is 1+ trillion parameters** & you refine using your data. (Images/Words)
- ▶ GenAI Generates new content/output (GANs & Deep Fake & Hallucinations)

# ChatGPT (OpenAI)

### GPT-4 has arrived. It will blow ChatGPT out of the water The Washington Post 3/14/2023

ChatGPT was launched on November 30, 2022, by San Francisco-based OpenAI (the creator of the GPT series of large language models; DALL. E 2, a diffusion model used to generate images; and Whisper, a speech transcription model).

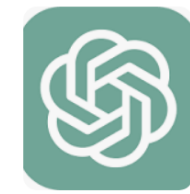

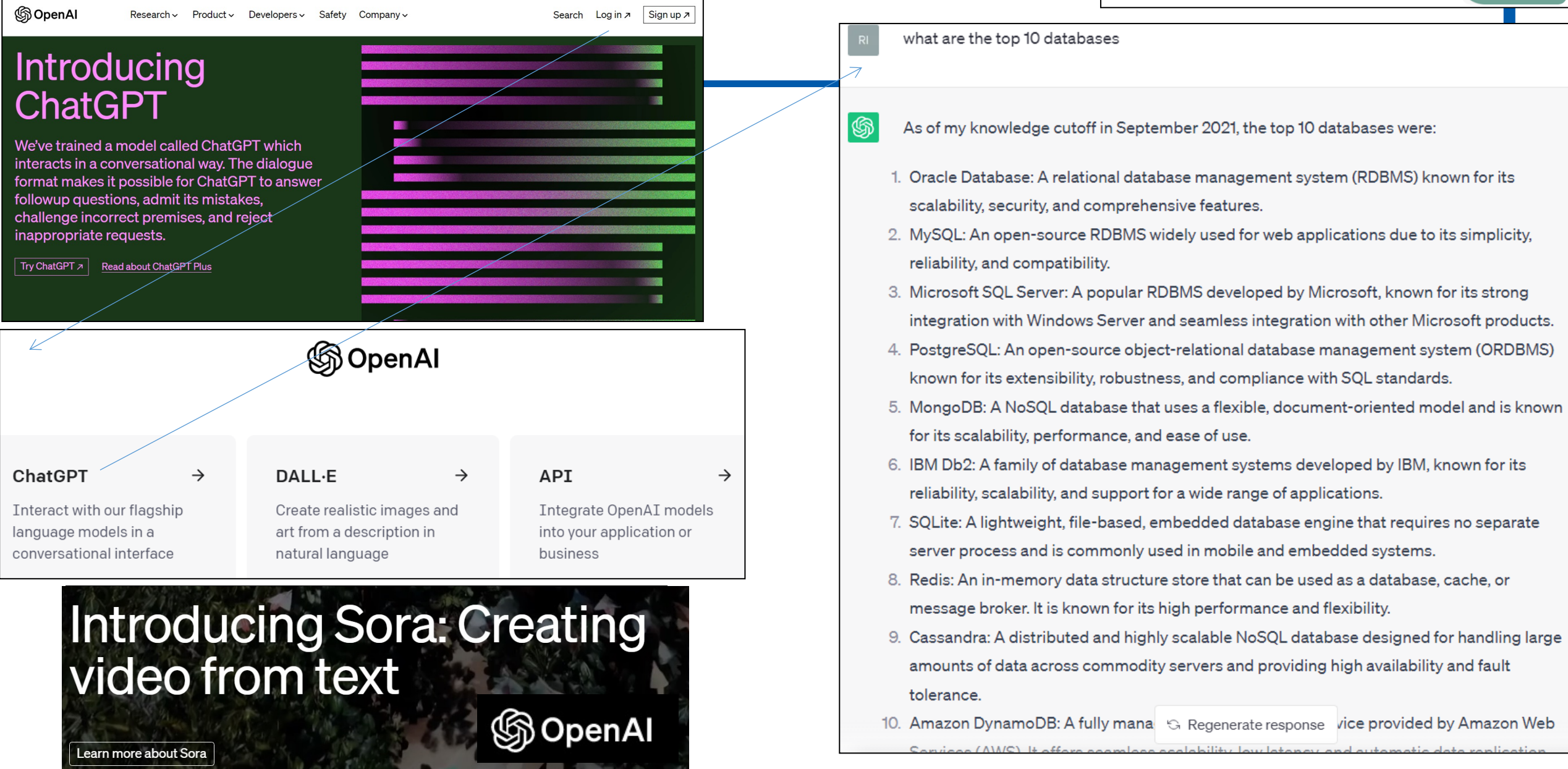

# Google's Bard (Now Gemini)

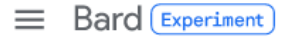

- Reset chat
- **Bard Activity**
- **FAQ**
- 后 Updates
- Help
- $\overline{R}$ 
	- What are the top 10 databases
	- Here is a brief overview of each of the top 10 databases:
		- Oracle is a commercial database that is known for  $\equiv$ to store and manage large amounts of data.
		- MySQL is an open-source database that is known  $\mathbb{L}$ applications that need to be scalable and easy to
		- Microsoft SQL Server is a commercial database the businesses that use Microsoft's Windows operating
		- PostgreSQL is an open-source database that is kn store complex data or that need to be highly scalal
		- MongoDB is a NoSQL database that is known for i large amounts of unstructured data.
		- Redis is a NoSQL database that is known for its sp manage large amounts of data in real time.
		- IBM DB2 is a commercial database that is known for store and manage large amounts of data.
		- Elasticsearch is a search engine database that is k search and index large amounts of data.
		- Cassandra is a NoSQL database that is known for store and manage large amounts of data in a distri<sup>5</sup>
		- MariaDB is a fork of MySQL that is known for its st MySQL is not available or when a more stable database is needed.

#### Enter a prompt here

Vertex AI

Gemini ·

Google Cloud

Build, tune, and deploy<br>foundation models with Vertex Al

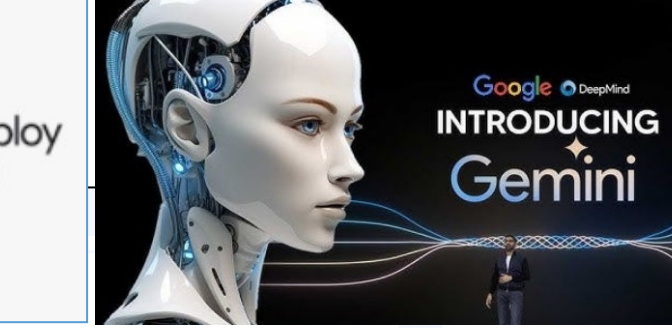

#### See the latest updates to the Gemini Apps Privacy Hub

What are the top 10 databases?

#### Show drafts  $\vee$  $\Box$

Here are the top 10 most popular databases in 2024:

1. Oracle Database: Developed by Oracle Corporation, it provides a scalable and high-performance platform for managing structured and unstructured data. It's known for its reliability and security, making it a good choice for enterprise applications.

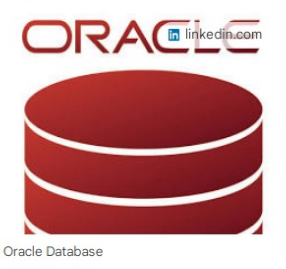

2. MySQL: An open-source relational database management system (RDBMS) that offers ease of use and flexibility. It's a popular choice for web applications and small to medium-sized businesses.

↓

Enter a prompt here

· Illinois, USA From your IP address . Update location

G

Bard may display inaccurate or offensive information that doesn't represent Google's views.

### Transformers - *Google, 2017 (Changed Everything!)*

best models from the literature. We show that the Transformer generalizes well to other tasks by applying it successfully to English constituency parsing both with

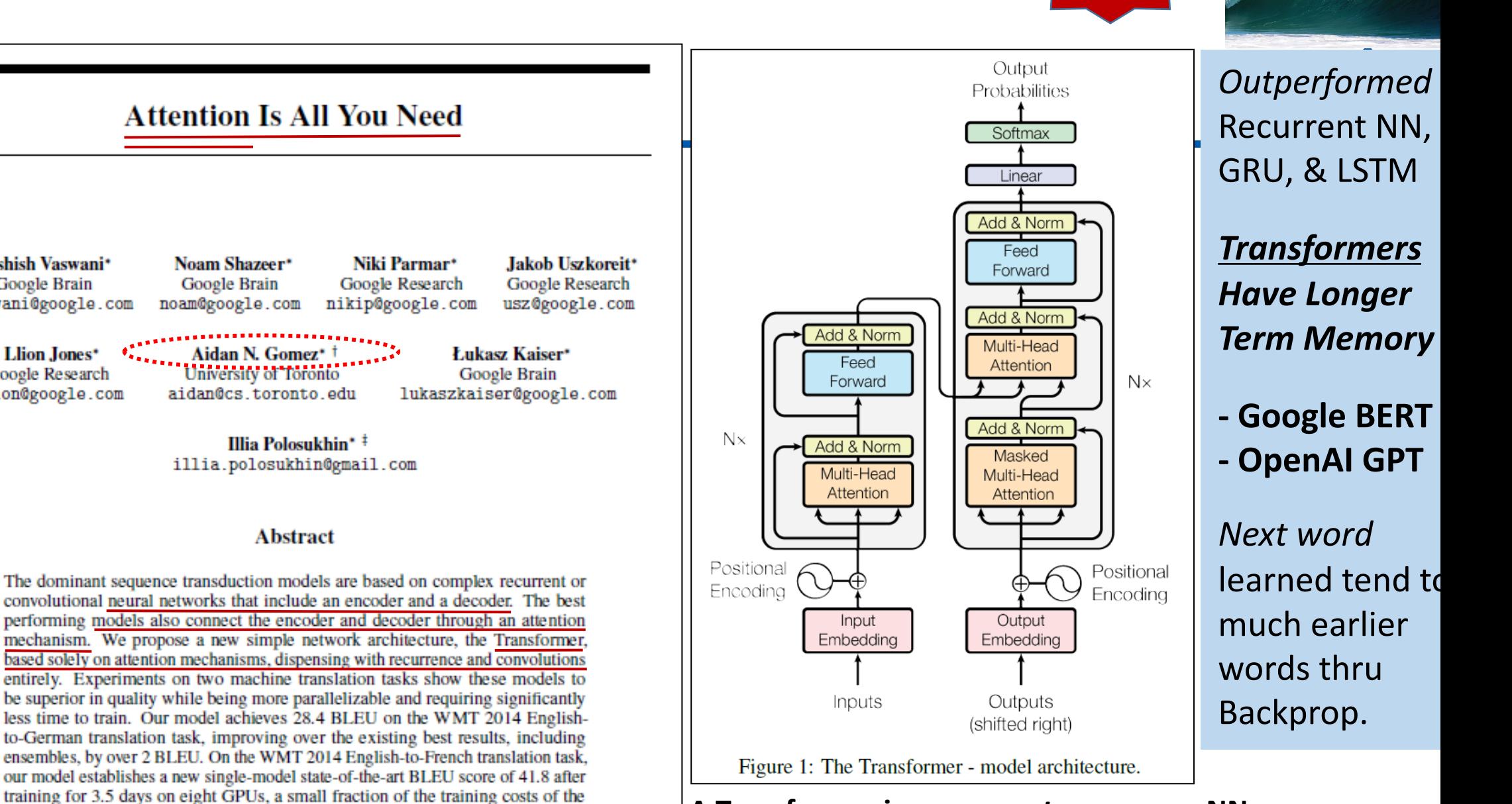

**Leverages Parallelism to train model A Transformer is** *sequence to sequence* **NN**

FYI

Ashish Vaswani\*

**Google Brain** 

avaswani@google.com

Llion Jones\*

Google Research

llion@google.com

large and limited training data.

# Oracle Vector Database! FREE in the 23ai Database!

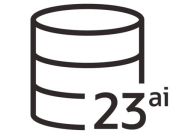

Oracle Vector Database: Easily Specialize Al Models & Build Al Apps<br>• Designing & Training Foundational ALM ... the next medium Designing & Training Foundational AI Models: Complex and Expensive<br>• Design Multi-Billion Parameter Artificial Neural Not... • Design Multi-Billion Parameter Artificial Neural Network: OpenAl, Cohere, xAl... Ingest Trillions of Training Data Elements: Wikipedia + Everything on the Internet<br>Consider Cloud: 16,000 Node H100 NVIDIA Superclusters: We are not the Internet Oracle Cloud: 16,000 Node H100 NVIDIA Supercluster with RDMA Interconnect<br>Pretrained F100 NVIDIA Supercluster with RDMA Interconnect Specializing AI Models: Pretrained Foundational Model + Supplementary Training Data<br>• Oracle Vector Database: Stores Vectorized Supplementary Training Data  $\bullet$ Oracle Vector Database: Stores Vectorized Supplementary Training Data Specialized AI Model with EHR Data: Generate Doctors' Orders - Cerner New Millennium  $\bullet$ Specialized AI Model with Diagnostic Image Data: Rapid Cancer Detection - Imagene  $\bullet$ 

Most Customers will Train Specialized Al Models for Specific Applications  $\mu$ Hilling

## Embed the Semantics of Word, Image, Video...

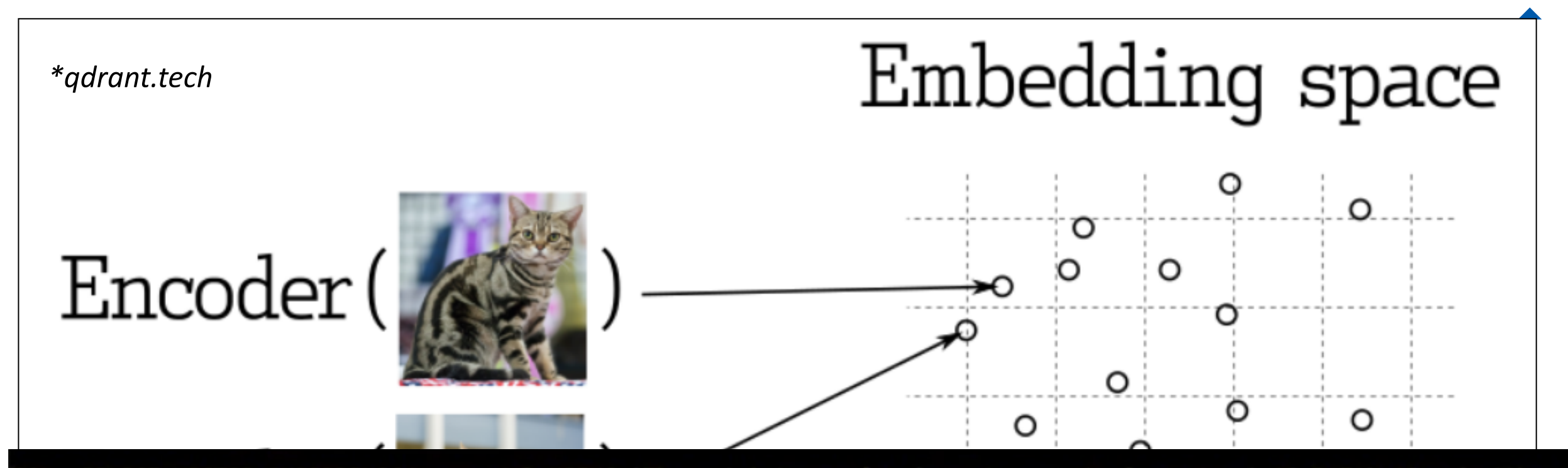

SQL> SELECT VECTOR\_EMBEDDING(demo\_model USING 'The quick brown fox jumped over the lazy dog.' AS DATA) AS embedding;

#### **EMBEDDING**

E6.76711798E-002.2.01067656E-001.1.17165565E-001.-7.62265697E-002.1.71118081E-00 1, 8.21046531E-004, 1.01488091E-001, -5.965776E-002, 6.28514364E-002, 1.69601902E  $-001, -2.64612101E - 002, 1.09567501E - 001, 1.10740066E - 001, -6.55300245E - 002, 1.1391215$ E-001, 6.95423409E-002.6.38643801E-002, 9.53121409E-002, 9.34720039E-002, -3.3584 93E-002,1.33274093E-001,-7.32870176E-002,6.29665628E-002,-1.79692209E-002,-1.269 65418E-001, -8.53486508E-002, 9.31404009E-002, 1.80790409E-001, 4.78416262E-003, -1.3 9018342E-001,-1.10573813E-001,1.94040537E-002,5.87702431E-002,1.70110315E-002,8. 841045

# Vectorize the Data into MANY dimensions

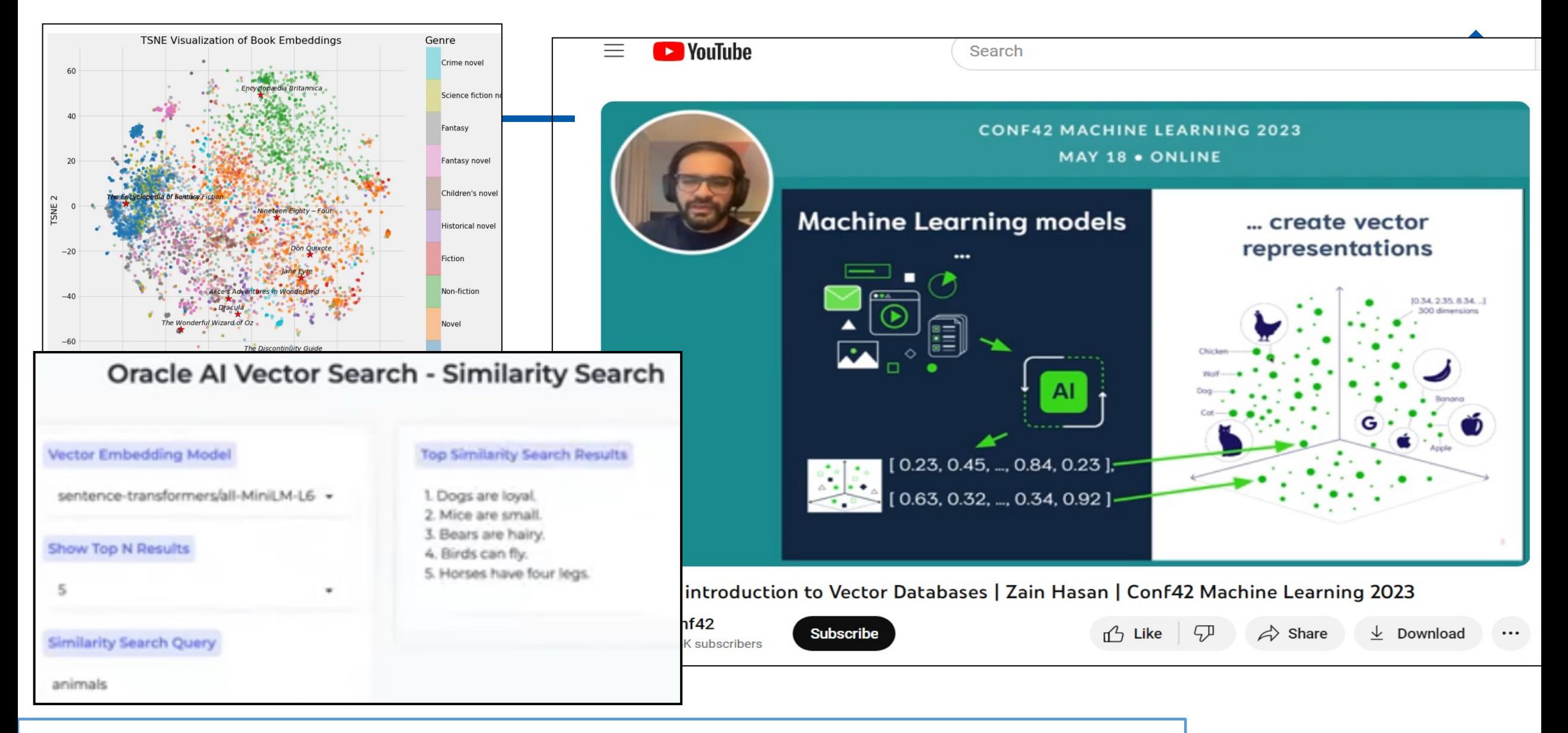

**FaceNet (92% accuracy) uses 128 dimensions CNN vs 64, 256, or 512 (eigens); FaceNet512 - 97%**

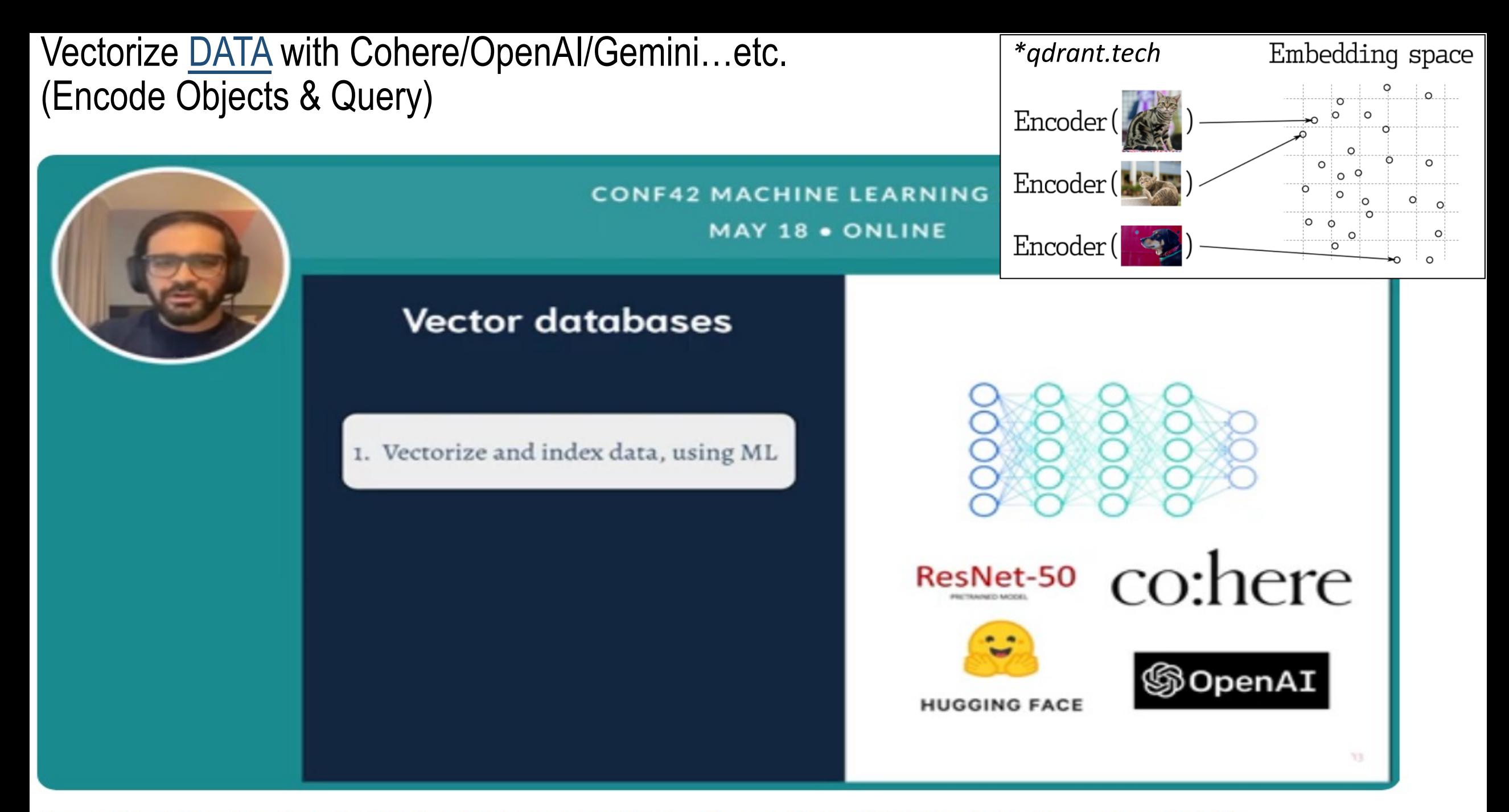

A gentle introduction to Vector Databases | Zain Hasan | Conf42 Machine Learning 2023

### Vectorize Query with NN (old/not as good) or Cohere/OpenAI/Gemini (Encode Objects & Query)

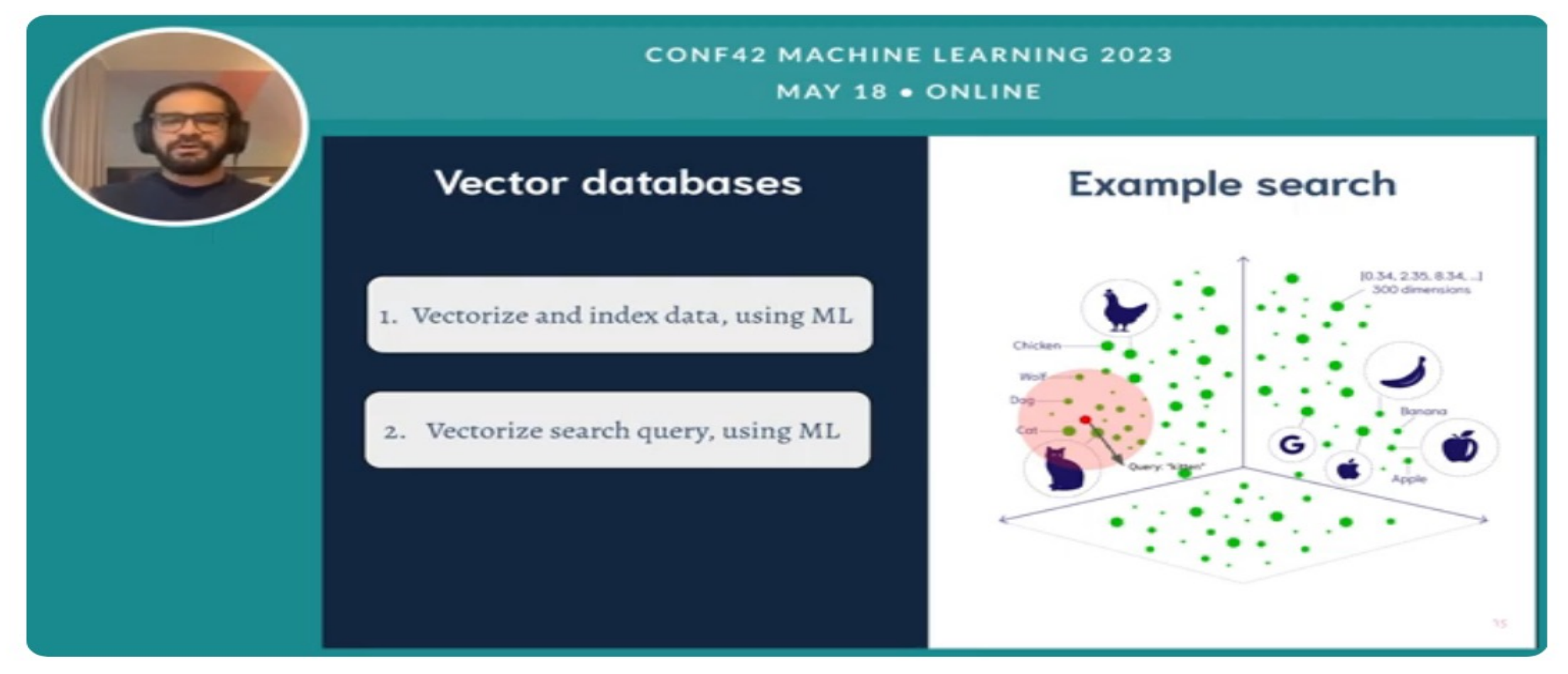

#### A gentle introduction to Vector Databases | Zain Hasan | Conf42 Machine Learning 2023

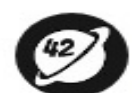

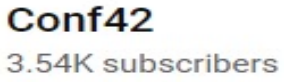

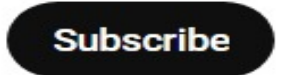

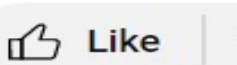

ዓሥ

 $\Leftrightarrow$  Share

Download

### ANN Index- Find Approximate Nearest Neighbor (ANN)

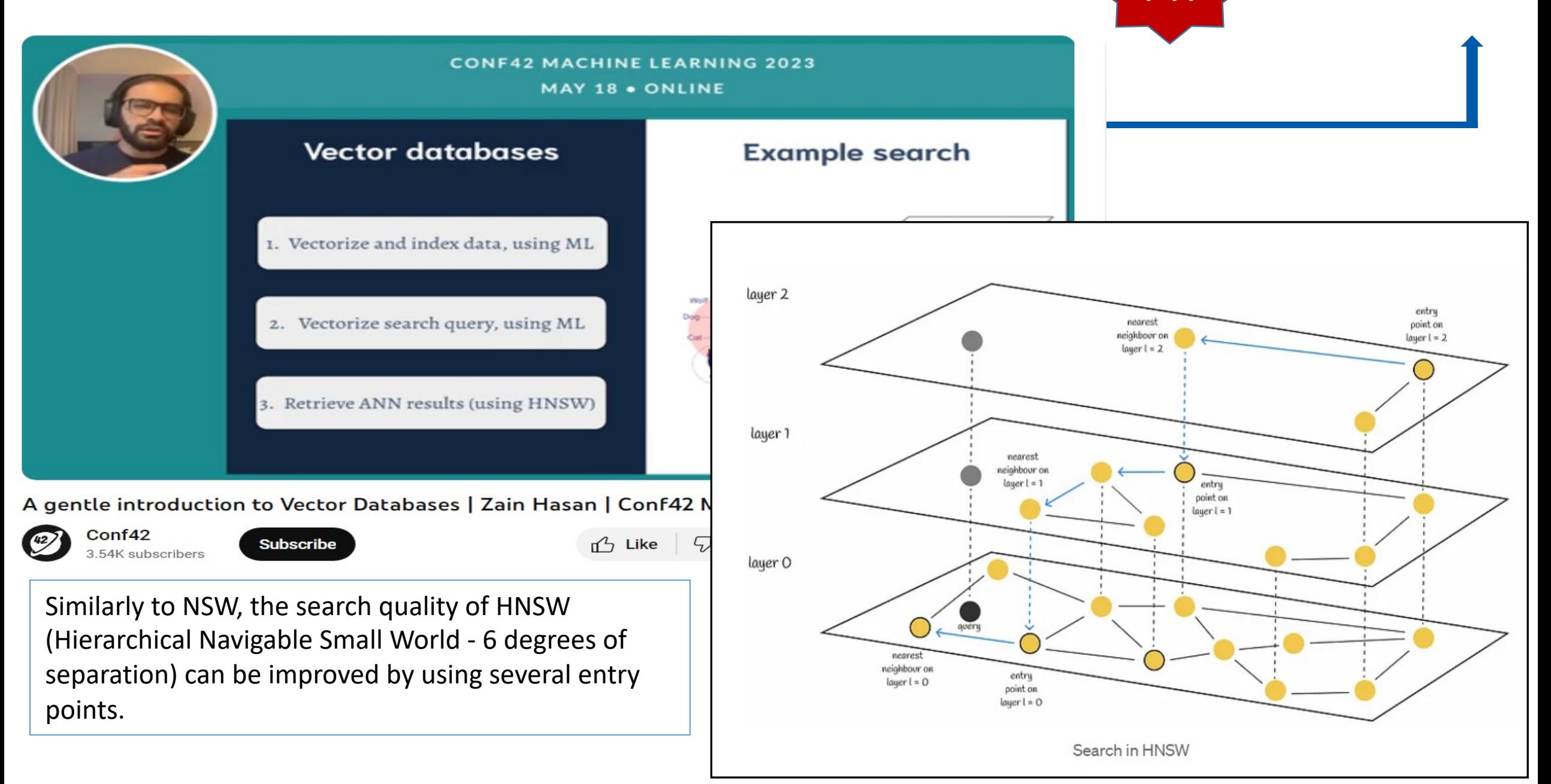

FYI

# Search on Data using AI Vector Embeddings\*

### Vectors in AI represent semantics of unstructured data such as images, documents, videos, etc.

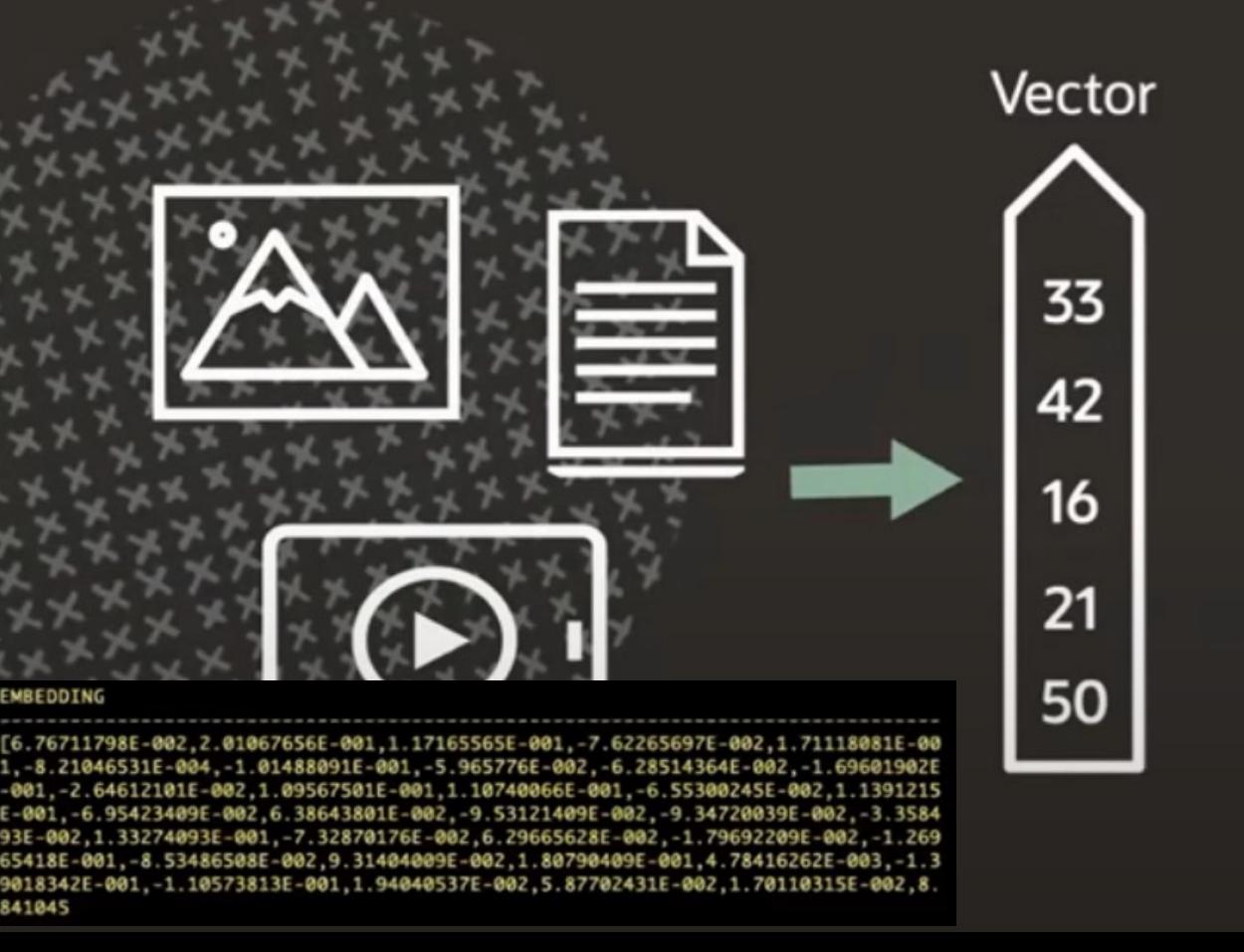

A vector is a sequence of numbers, called dimensions, used to capture the important "features" of the data

Vectors represent the semantic content of data, not the underlying words or pixels

The mathematical distance between two vectors indicates how similar they are

Vectors generated using deep learning embedding models

\*Doug Hood, CloudWorld

# Vector Indexes Leverage Partitions / RAC / Exadata\*

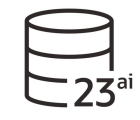

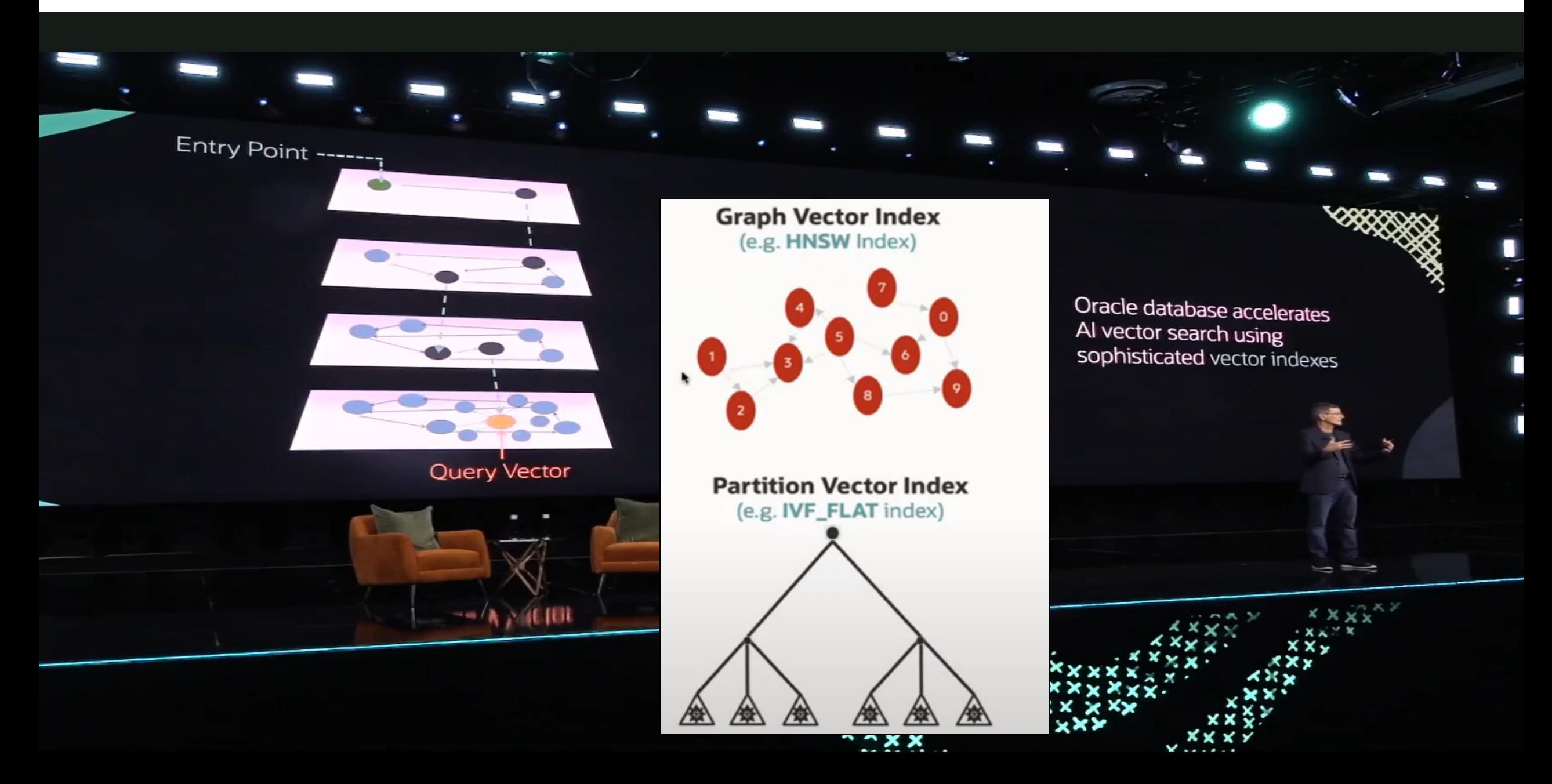

# Great Oracle Example of a Use Case

### Example: the features for a house image could be

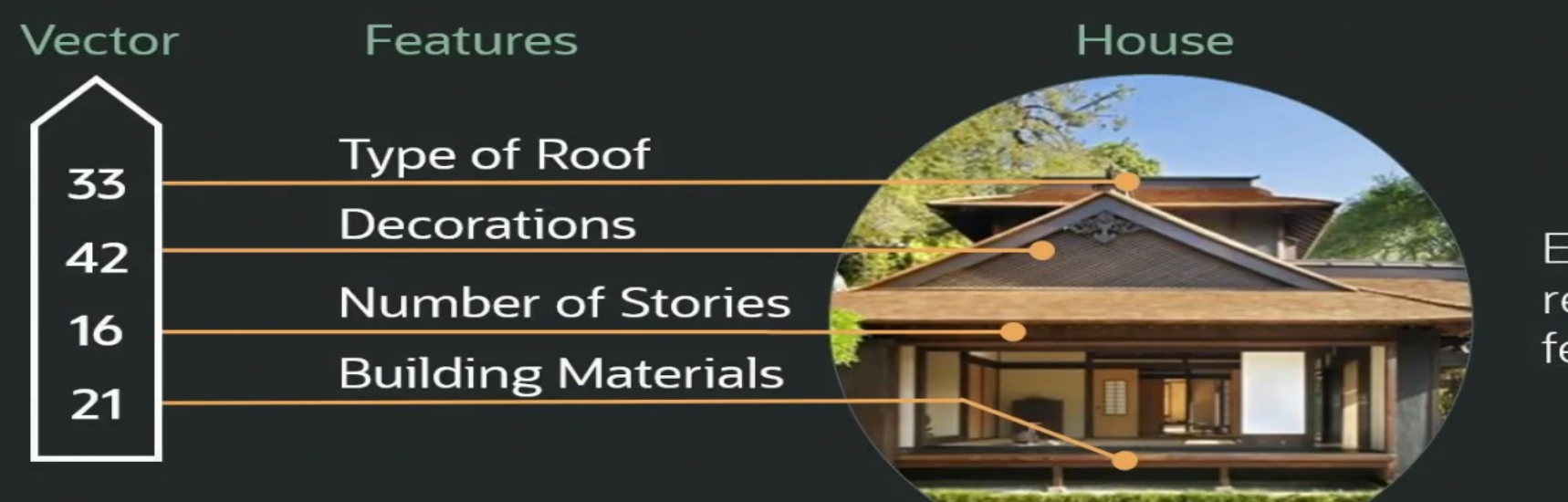

Each dimension represents a different feature of the house

House vectors when collapsed into 2 dimensions instead of hundreds could look like this

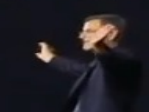

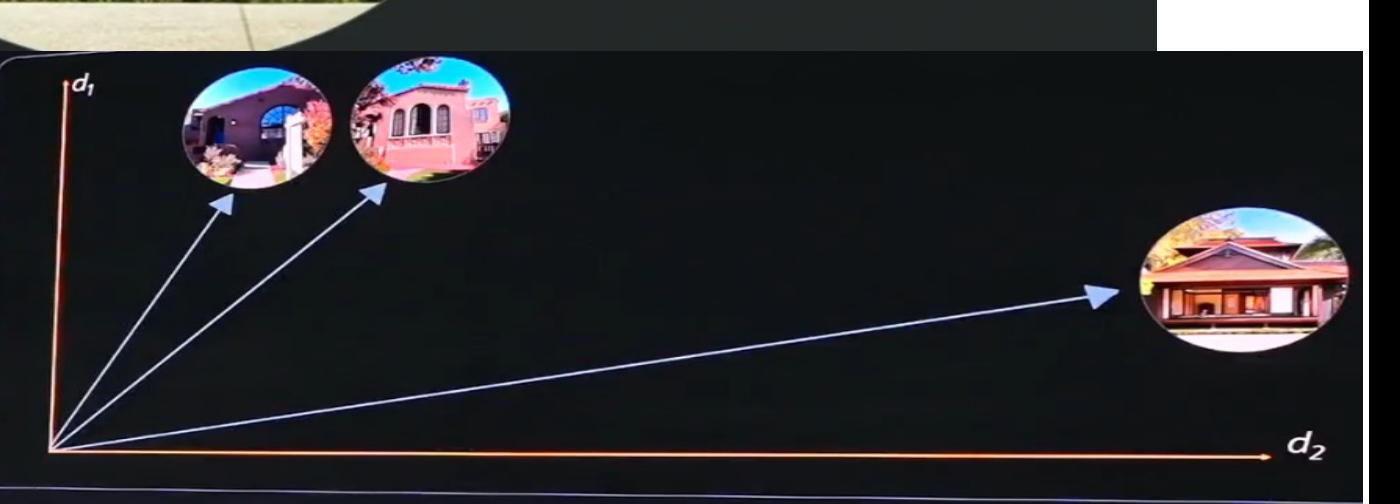

### Vector Search

Imagine a house-hunting app that helps customers find houses for sale that are similar to a picture the customer uploads

### The distance between the vectors is proportional to their semantic similarity

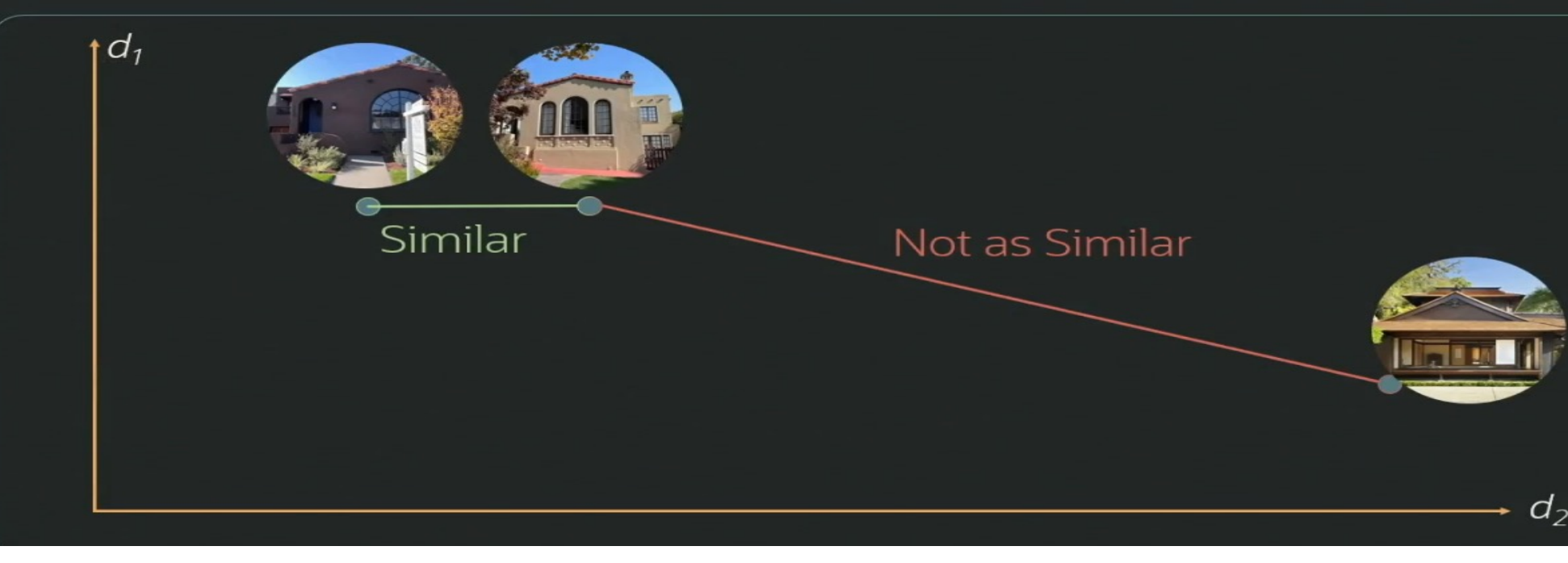

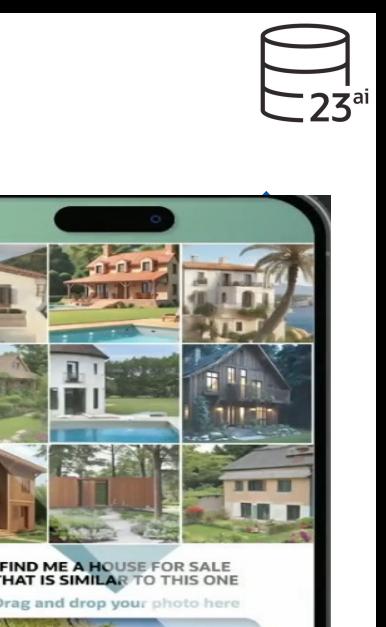

**Similarity Search** 

Easily search documents, images, and other unstructured data

Based on their conceptual content

 $\odot$ 

# Create table with Vector Data Type & Blob

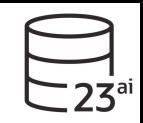

#### CREATE TABLE house\_for\_sale number, (house\_id number, price  $varchar2(400)$ , city house\_photo blob, house\_vector vector  $)$ ;

### Find houses that are similar to this picture and match the customer's preferred city and budget

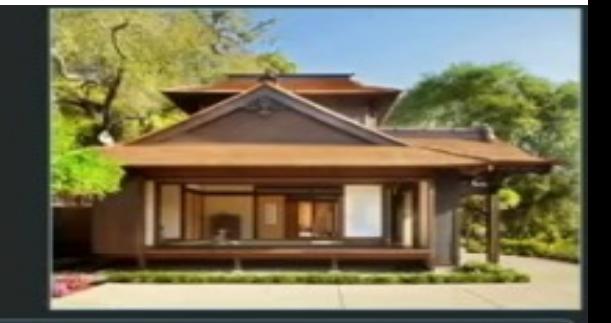

#### <u>sss</u>

### SELECT ...

FROM house\_for\_sale WHERE  $price \leq (SELECT budget \qquad FROM customer ...)$ city in (SELECT search\_city FROM customer ...) **AND** 

ORDER BY vector\_distance(house\_vector, :input\_vector);

# Search on vector (GenAl), add prices/locations\*

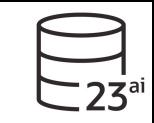

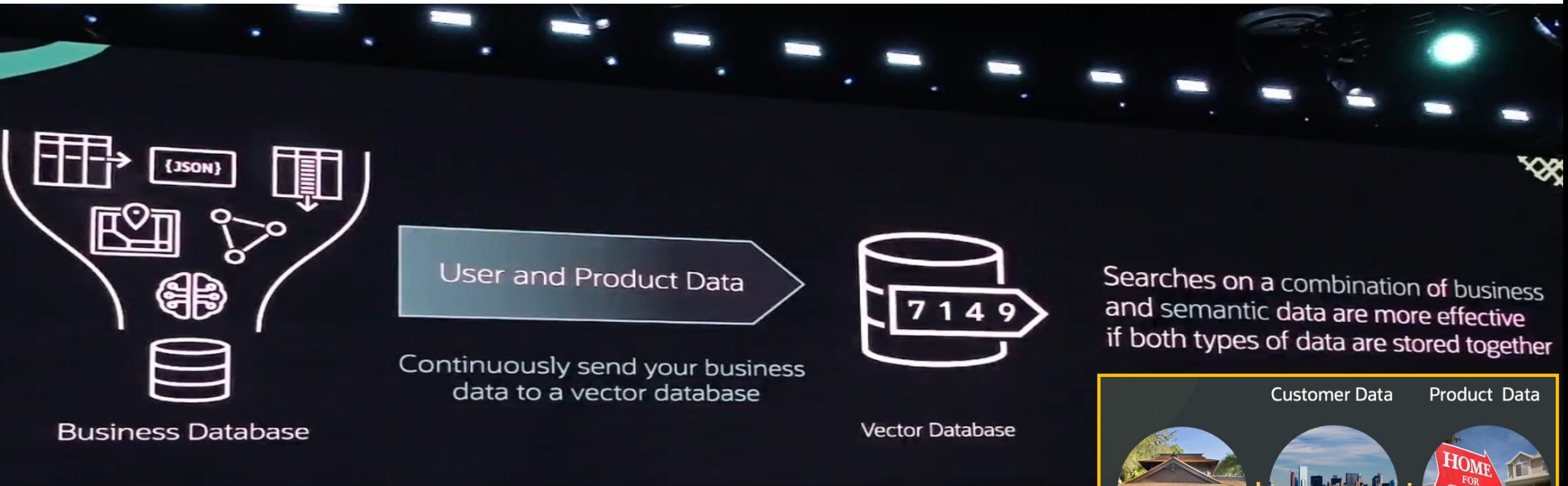

### **Oracle AI Vector Search is part of the Oracle Database**

### Store your vectors in the same row as your data

- Insert vectors with new data
- Update vectors when data changes ٠
- Delete vectors with your data

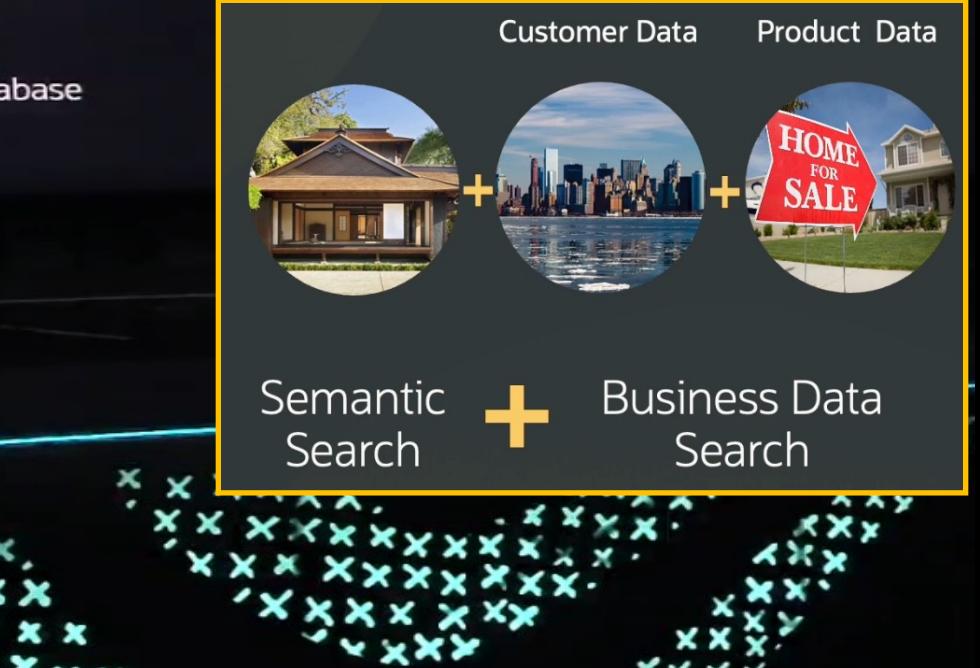
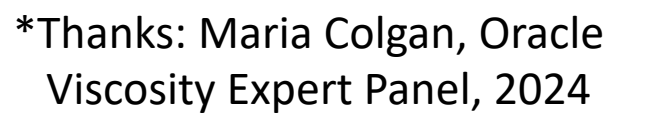

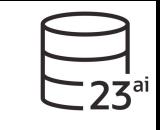

### Oracle Database 23c / 23ai 2024 Expert Panel

## How do vectors fit into AI?

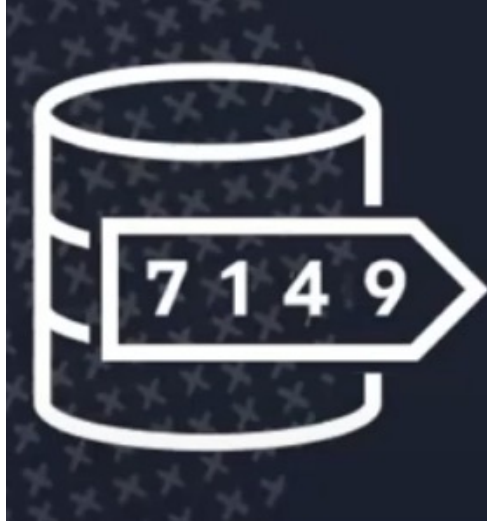

**Vector Databases augment Generative AI** by retrieving detailed, often private content needed to answer questions

**Called: Retrieval Augmented Generation (RAG)** 

## **Retrieval Augmented Generation**

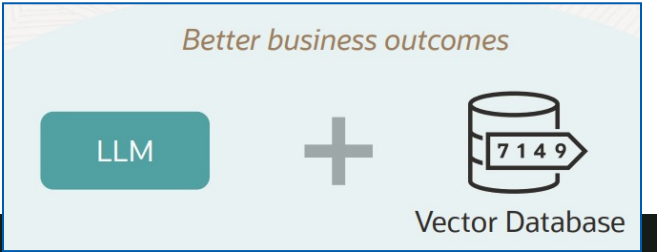

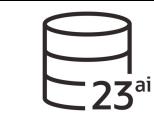

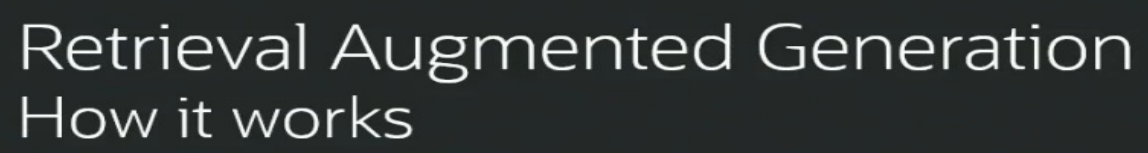

The user's question is encoded as a vector and sent to a Vector DB

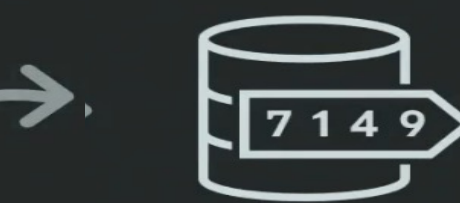

**GenAl** 

Vector DB finds private content that closely match the user's question

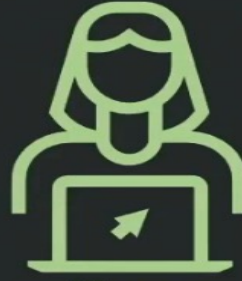

**User** 

4

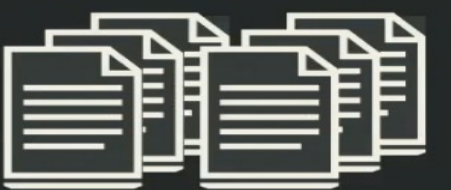

GenAI uses the content plus general knowledge to provide an informed answer

The content is sent to the GenAI to help answer the user's question

> **Easily augment Generative AI** with private content to produce better answers

# Cohere & Oracle GenAI Partnership (Signed June 2023)

- ▶ Aiden Gomez, Cohere CEO worked on "Attention is all you need" paper on Transformers Aidan while at Google Brain
- **Cohere LLM turns words to numbers with semantic knowledge**
- **GenAI Challenges - Hallucinations (made up "facts")**
- **R.A.G.** most promising **solution to hallucinations**
- Web LLMs can use your data with **R.A.G. (Retrieval Augmented Generation)**
- ▶ Vector DB uses your information & knowledge that you have
- Training **vs.** RAG Training good to **get model to speak in your brand voice** Data can change in a msec when you update the DB; RAG keeps it up to date.
- ▶ Embedding Models Cohere performs twice as well in speed & accuracy. Also compress 32x with 96% accuracy.
- ▶ Noisy data (pdf scrapes / errors); bad emails; No matter how noisy, you still get accurate results with what we're building.

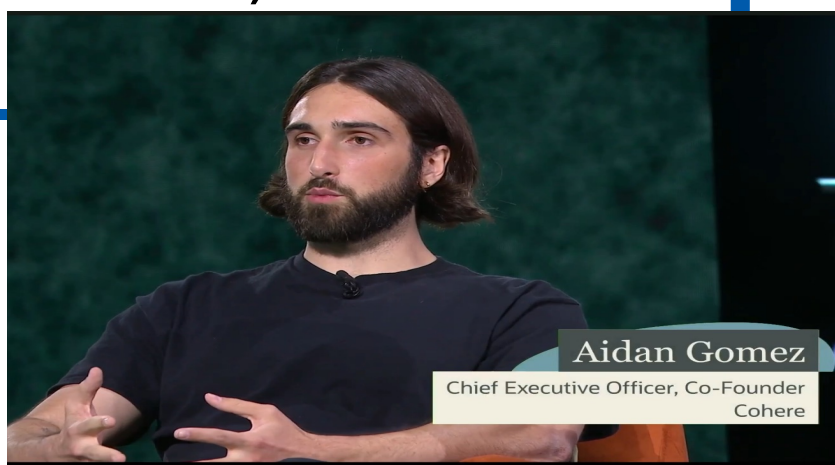

**P** cohere

**Officially launched partnership at Cloud World (Sept 2023)**

ORACLE®

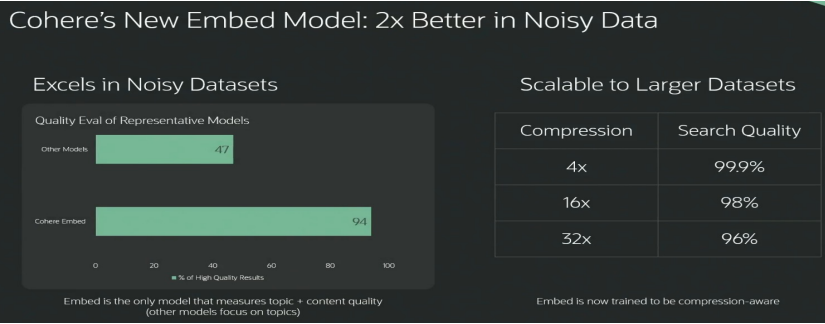

## Tools use LangChain (works with Oracle) & put it together

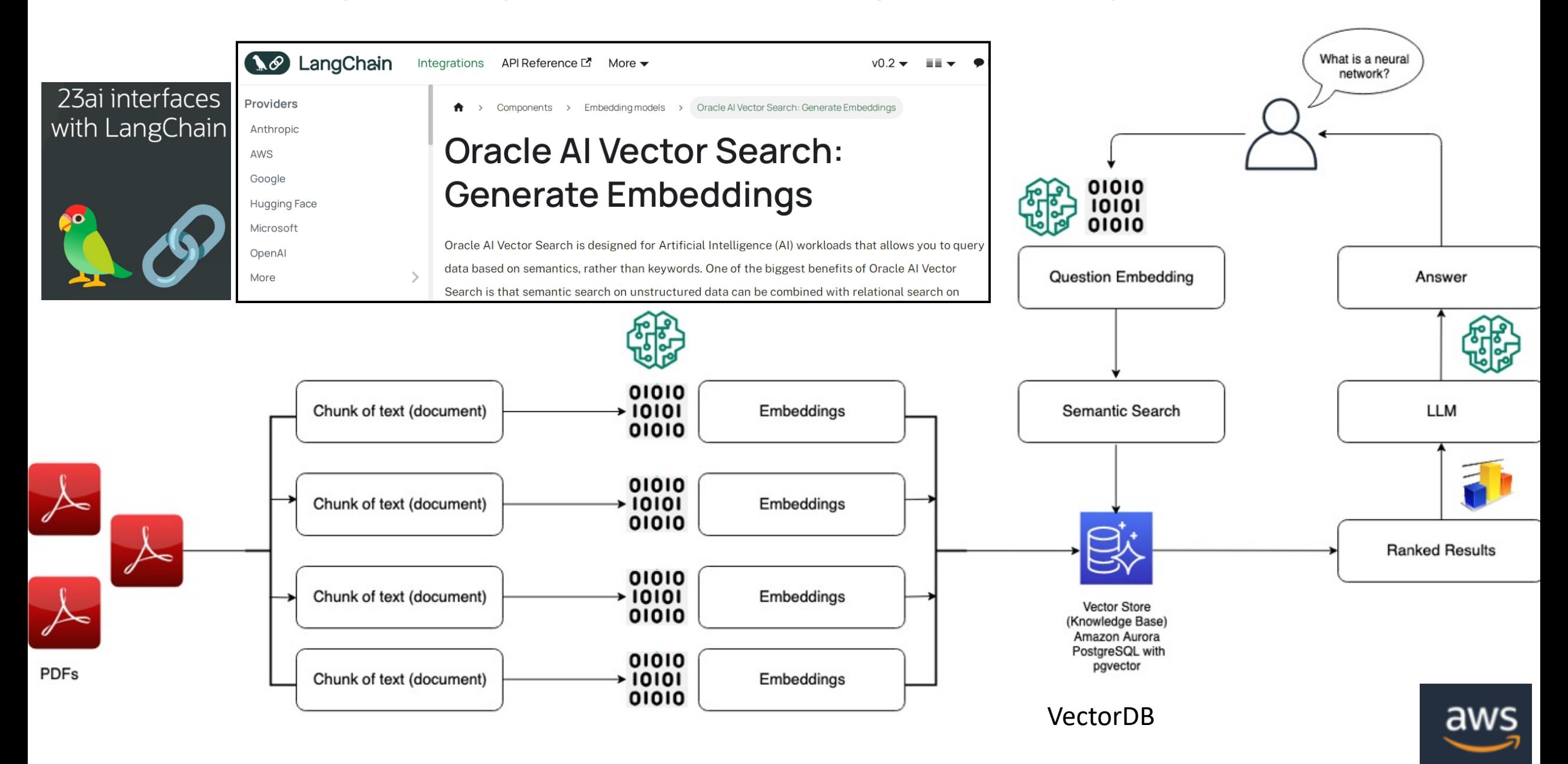

## Similarity Searches using LLMs are easier\*\*

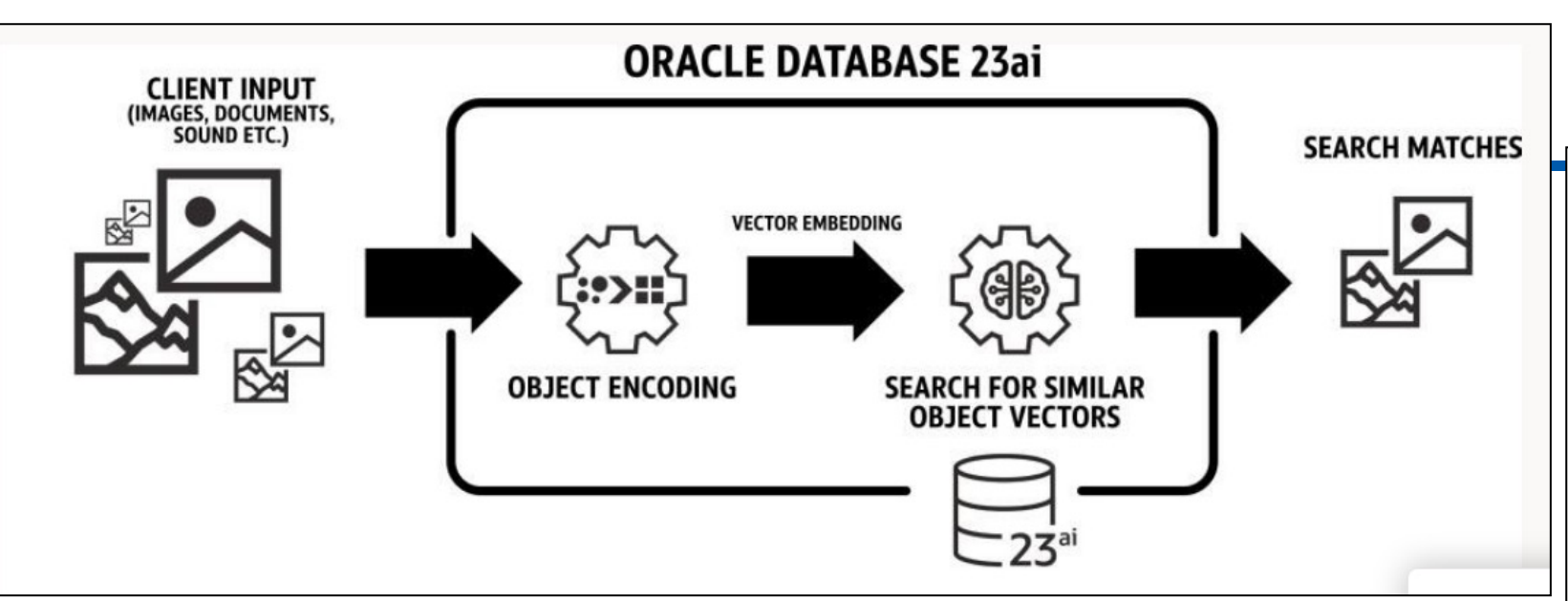

- ▶ Similarity Searches or exact searches using SQL & PL/SQL
- **Provide LLMs with context to search**
- ▶ Create, Search & Index Vectors

### **All in Oracle23ai (23.4.0.24.05)**

### **It's FREE with 23ai Database**

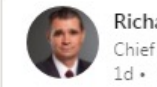

Richard Niemiec · You Chief Innovation Officer, Viscosity North America  $1d \cdot \Theta$ 

JUST NOW - #LarryEllison says the #Oracle #Vector #Database will come #FREE with the Oracle 23c Database (called it 23AI)!

 $+$  ...

#OracleAce #MachineLearning #Python #BigData #DBA #Data #TensorFlow #algorithm #DataScience #javascript #java #json #Analytics #ML #developer #SQL #database #AI #VR #rpa #Linux

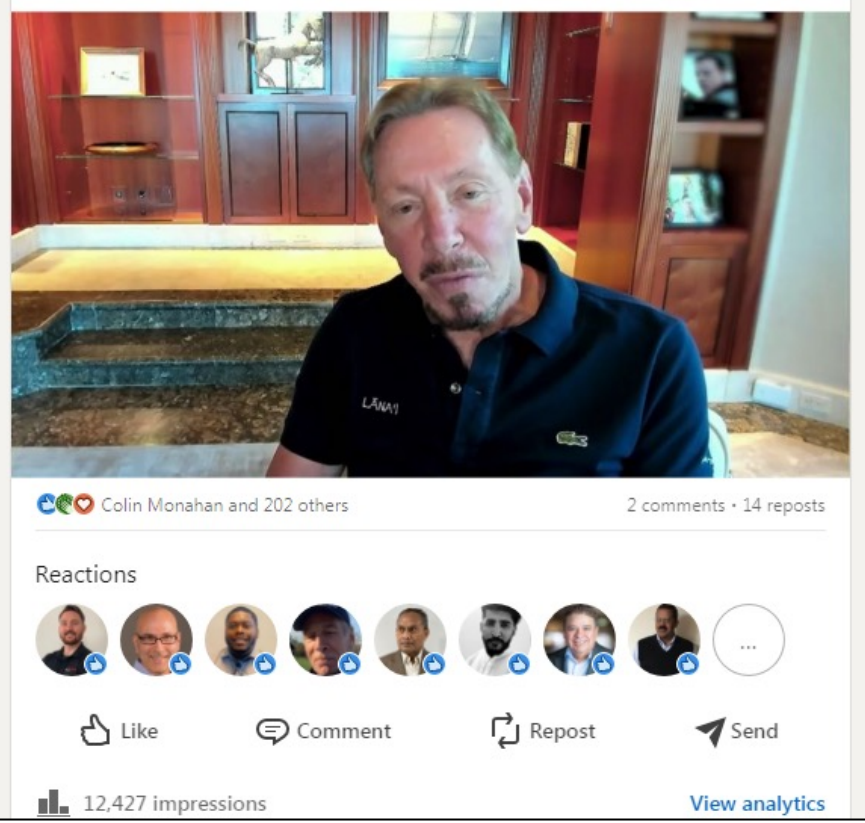

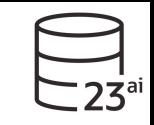

## The World of LLMs & Embeddings

- ▶LLMs & Add-on Models: ChatGPT, Google Gemini, Cohere, Meta LLaMA, xAI Grok, & Nvidia LLaMA ChatQA
- ▶ DBMS\_VECTOR to take text to embeddings & back to text & create vector indexes.
- ▶ VECTOR CHUNKS to process docs to smaller pieces & then generate embeddings.
- ▶ ONNX Open Neural Network Exchange

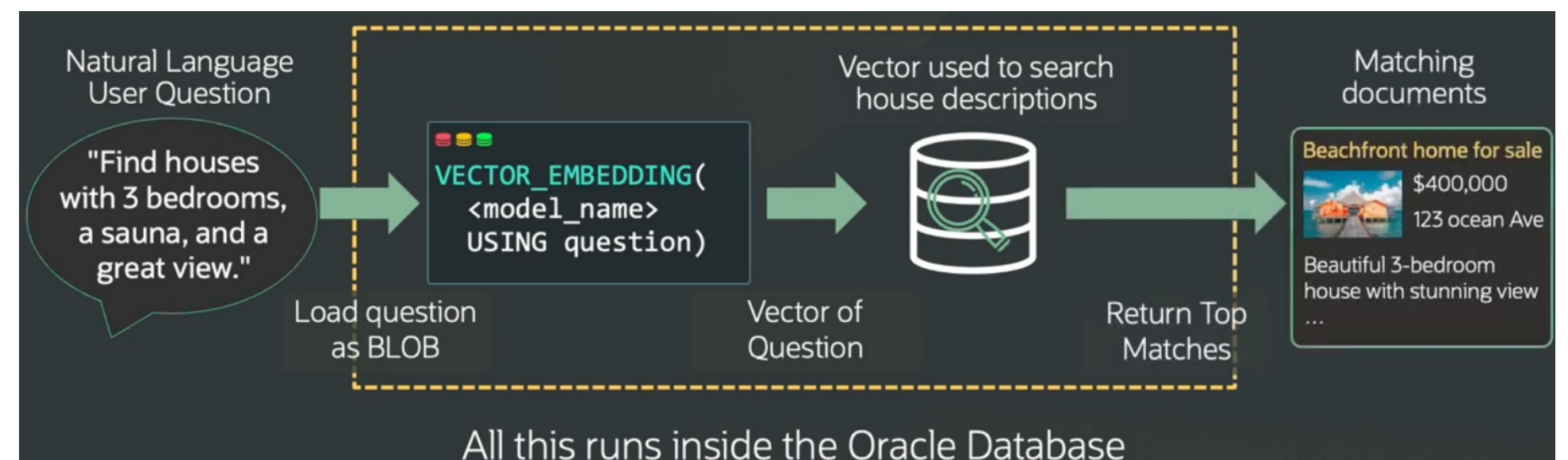

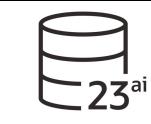

### **Oracle AI Vector Search**

Al Vector Search will be in the 23.4 Release early this year Designed to be simple to use and easy to understand

- New VECTOR data type for storing vector embeddings
	- Create table docs (doc id NUMBER, doc vec VECTOR);
- . New SQL syntax & functions expresses similarity search with ease.
	- · Select id from docs order by vector distance (doc vec, :query vec) fetch approximate first 10 rows only;
- New Approximate search indexes packaged and tuned for high performance and quality.
	- . Create vector index doc idx on docs (doc vec) organization inmemory neighbor graph
- New Native support for VECTOR in Oracle clients including Python and Node.js

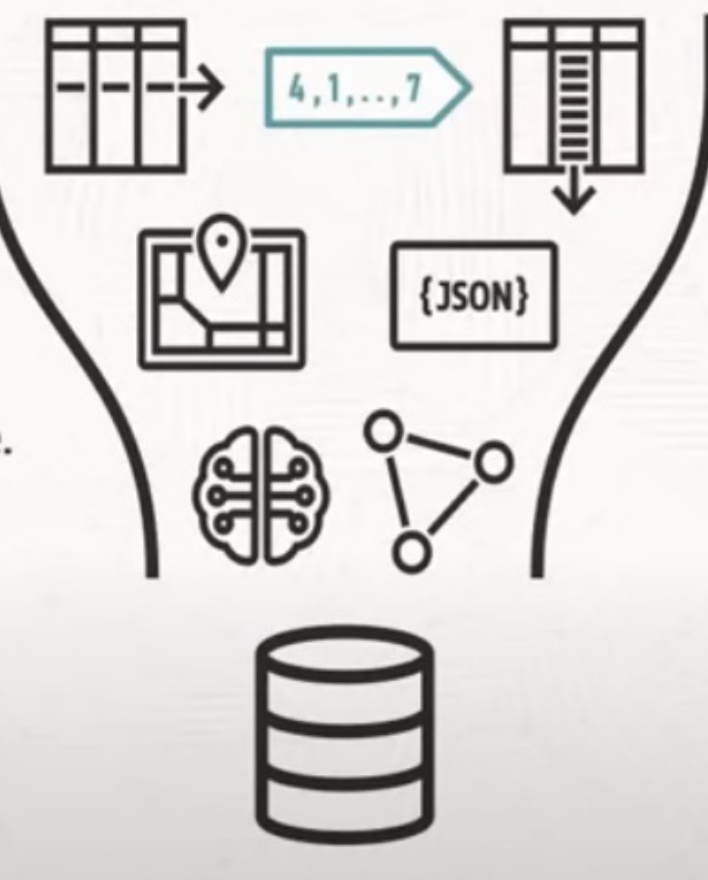

## **SQL with Oracle AI Vector Search\***

\*Doug Hood, CloudWorld

**FYI** 

Get top 5 nearest vectors to a given vector select id from vector\_table order by VECTOR\_DISTANCE(data, :vector)

fetch first 5 rows only;

Get top 5 photos similar to a query photo taken before the year 2020

### select id from vector\_table t

where t.attributes.year.number() < 2020 order by VECTOR\_DISTANCE(data, :vector) fetch first 5 rows only;

Get top 5 nearest neighbors to a specific vector in the dataset with ghery as (select id, data from vector\_tab where  $id =$ : $id)$ select t.id from vector\_table t, query q where  $t.id != q.id$ order by VECTOR\_DISTANCE(t.data, q.data) asc fetch first 5 rows only;

Get all neighbors within a threshold distance from the query vector select id from vector\_table where VECTOR\_DISTANCE(data, :query, 'MANHATTAN') < 5;

## New Features Doc - AI Vector Search - 3rd Party LLMs\*\*

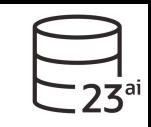

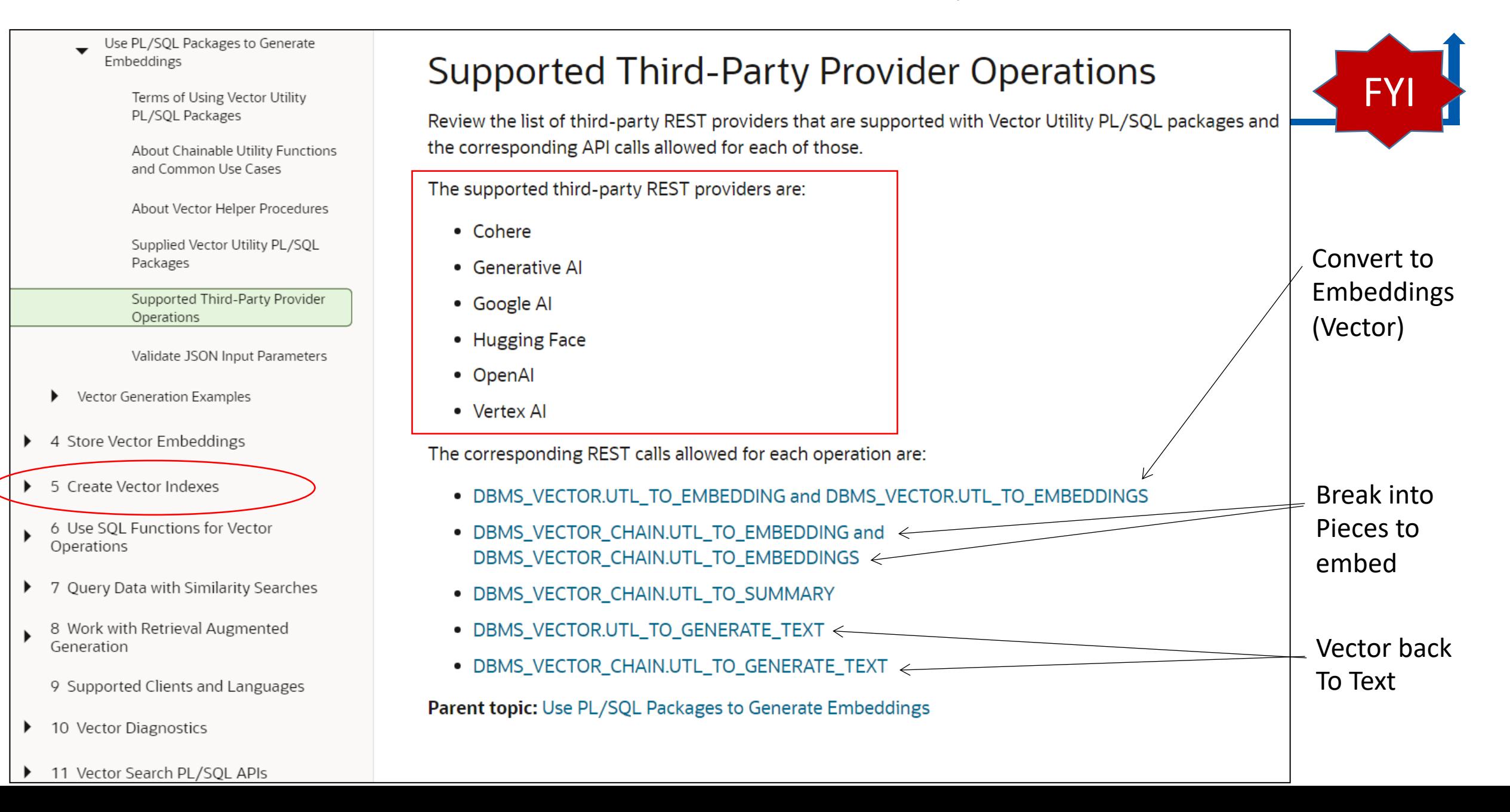

### Generate Vector Embeddings... in the Oracle AI Vector Search docs\*\*

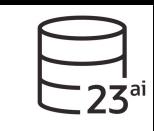

```
Create Embedding (Vector)
2. If you are using a third-party embedding model and need to make a REST call, set up your credentials for the REST provider a
                                                                                                               b. Call DBMS VECTOR. UTL TO EMBEDDING:
      Using Cohere, Google AI, Hugging Face, OpenAI, and Vertex AI:
                                                                                                                                                                                                33
                                                                                                                   -- select example
         a. Run DBMS VECTOR, CREATE CREDENTIAL to create and store a credential.
                                                                                                                                                                                                42
                                                                                                                                                                 LION
                                                                                                                                                                                                16
           Cohere, Google AI, Hugging Face, OpenAI, and Vertex AI require the following authentication parameter:
                                                                                                                   var params clob;
                                                                                                                   exec :params := '
                                                                                                                                                                Word
                                                                                                                                                                                             Vector
                                                                                                                                                                                Vector
           { "access token": "<access token>" }
                                                                                                                                                                            Embedding
                                                                                                                     "provider": "<REST provider>",
           You will later refer to this credential name when declaring JSON parameters for the UTL to EMBEDDING call.
                                                                                                                                                                               Model
                                                                                                                     "credential name": "<oredential name>",
                                                                                                                     "url": "<REST endpoint URL for embedding service>",
                                                                                                                     "model": "<embedding model name>"
             exec dbms vector.drop credential('<oredential name>');
                                                                                                                   117select dbms vector.utl to embedding('hello', json(:params)) from dual;
             declare
                                                                                                                   -- PL/SQL example
               jo json object t;
                                                                                                                   declare
             begin
               jo := json object t();
                                                                                                                     input clob;
                                                                                                                     params clob;
               jo.put('access token', '<access token>');
               dbms vector.create credential(
                                                                                                                     v vector;
                                                                                                                   begin
                 credential name => '<oredential name>',
                                                                                                                     input := 'hello';
                 params
                                   => json(jo.to string));
             end;
                                                                                                                     params : = 1"provider": "<REST provider>",
                                                                                                                     "credential name": "<oredential name>",
           Replace the access_token and credential_name Values. For example:
                                                                                                                     "url": "<REST endpoint URL for embedding service>",
                                                                                                                     "model": "<embedding model name>"
                                                                                                                   3.5\pmdeclare
               jo json object t;
                                                                                                                     v := dbms vector.utl to embedding(input, json(params));
             begin
                                                                                                                     dbms output.put_line(vector_serialize(v));
               jo := json object t();
                                                                                                                   exception
               jo.put('access token', 'AbabA1B123aBc123AbabAb123a1a2ab');
                                                                                                                     when OTHERS THEN
               dbms vector.create credential(
                                                                                                                       DBMS OUTPUT. PUT LINE (SQLERRM);
                 credential name => 'HF CRED',
                                                                                                                       DBMS OUTPUT. PUT LINE (SQLCODE);
                                    => json(jo.to string));
                 params
                                                                                                                   end;
             end:
                                                                                                                 Replace the provider, credential name, url, and model Values. Optionally, you can specify add
```
### Generate Vector Embeddings... in the Oracle AI Vector Search docs\*\*

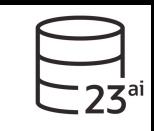

```
Replace the provider, credential name, url, and model values. Optionally, you can specify addition
                                                                                     Hugging Face example:
                                                                                                                                   FYI
Cohere example:
                                                                                         "provider": "huggingface",
   "provider": "cohere".
                                                                                         "credential name": "HF CRED",
   "credential name": "COHERE CRED",
                                                                                         "url": "https://api.huggingface.example.com/",
   "url": "https://api.cohere.example.com/embed",
                                                                                         "model": "embed-model",
   "model": "embed-model",
                                                                                         "wait for model": "true"
   "input type": "search query"
Google AI example:
                                                                                     OpenAI example:
   "provider": "googleai",
                                                                                         "provider": "openai",
   "credential name": "GOOGLEAI CRED",
                                                                                         "credential name": "OPENAI CRED",
   "url": "https://googleapis.example.com/models/",
                                                                                         "url": "https://api.openai.example.com/embeddings",
   "model": "embed-model"
                                                                                         "model": "embed-model"
Hugging Face example
                                                                                     Vertex AI example
   "provider": "huggingface",
   "credential name": "HF CRED",
                                                                                         "provider": "vertexai",
   "url": "https://api.huqqinqface.example.com/",
                                                                                         "credential name": "VERTEXAI CRED",
   "model": "embed-model",
                                                                                         "url": "https://googleapis.example.com/models/",
   "wait for model": "true"
                                                                                         "model": "embed-model"
```
# https://huggingface.co/models (Site is GOOD

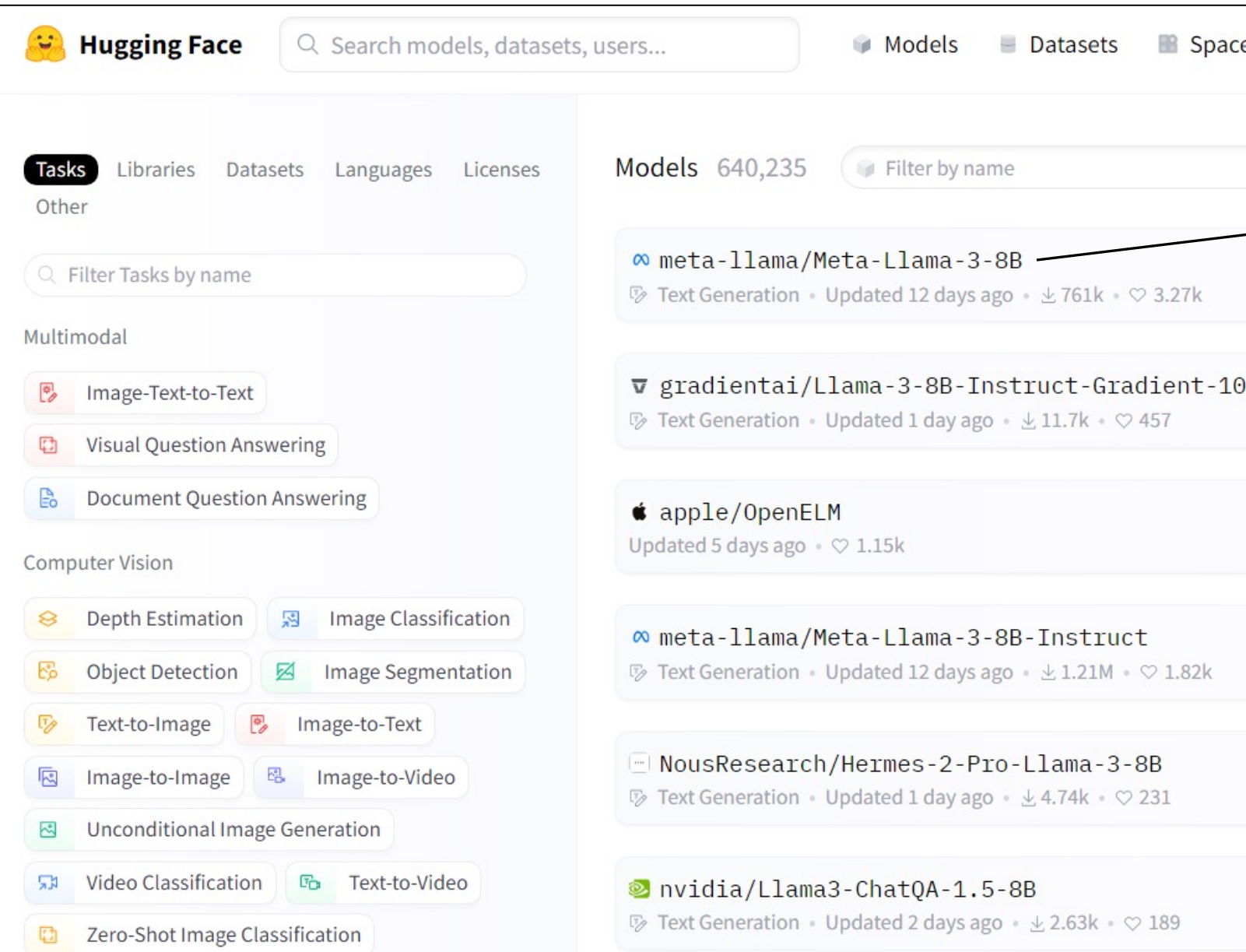

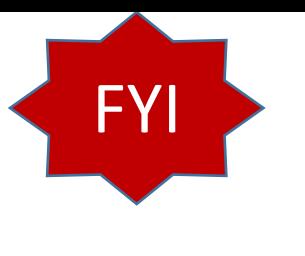

# Create & Search with HNSW Index\*\* (Enough InMemory?)

SELECT docID

FROM vector\_tab

ORDER BY VECTOR\_DISTANCE( embedding, :query\_vector, **EUCLIDEAN** ) FETCH EXACT FIRST 10 ROWS ONLY;

**CREATE VECTOR INDEX** galaxies **docs\_hnsw\_idx** ON galaxies (embedding) **ORGANIZATION INMEMORY NEIGHBOR GRAPH (HNSW Index)** DISTANCE **COSINE**

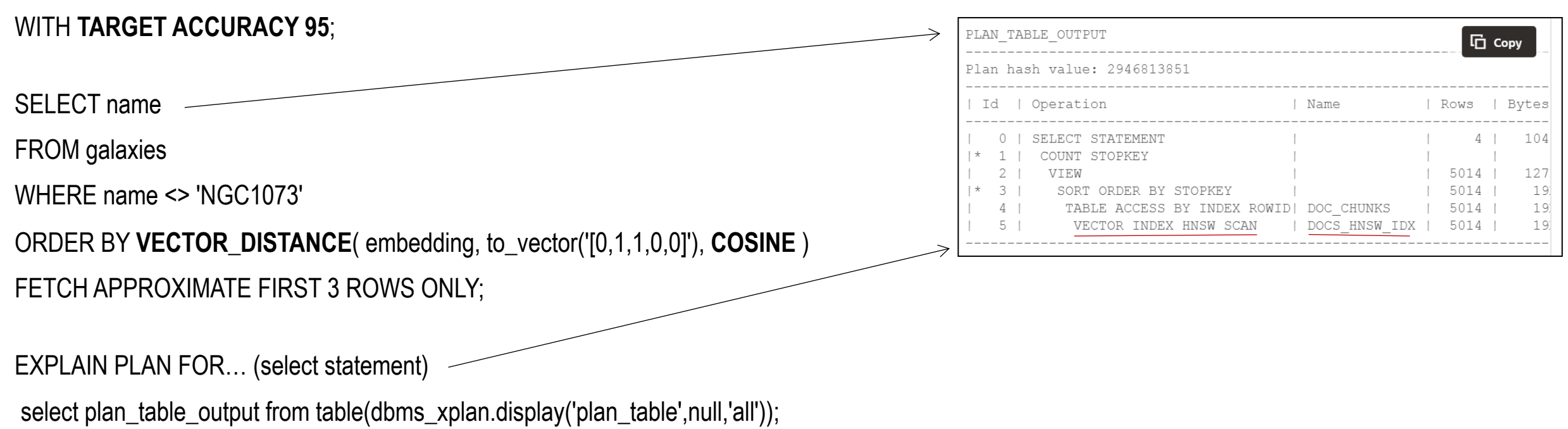

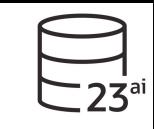

## Vector Distance Metrics\*\*: What you used training embedding model

#### • Euclidean and Euclidean Squared Distances

Euclidean distance reflects the distance between each of the vectors' coordinates being compared—basically the straight-line distance between two vectors. This is calculated using the Pythagorean theorem applied to the vector's coordinates (SQRT (SUM ( $(xi-yi)^2$ )).

#### • Cosine Similarity

One of the most widely used similarity metric, especially in natural language processing (NLP), is cosine similarity, which measures the cosine of the angle between two vectors.

#### • Dot Product Similarity

The dot product similarity of two vectors can be viewed as multiplying the size of each vector by the cosine of their angle. The corresponding geometrical interpretation of this definition is equivalent to multiplying the size of one of the vectors by the size of the projection of the second vector onto the first one, or vice versa.

• Manhattan Distance

This metric is calculated by summing the distance between the dimensions of the two vectors that you want to compare.

• Hamming Similarity

The Hamming distance between two vectors represents the number of dimensions where they differ.

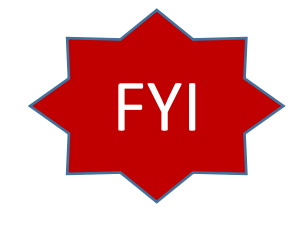

## [KEY Functi](https://docs.oracle.com/pls/topic/lookup?ctx=en/database/oracle/oracle-database/23/vecse&id=ARPLS-GUID-111D54BC-B2E5-4134-BBE0-ACE0F121B991)ons & Packages

- TO\_VECTOR()
- VECTOR\_DISTANCE()
- VECTOR\_DIMENSION\_COUNT()
- VECTOR\_DIMENSION\_FORMAT()
	- SELECT chunk id, chunk data
	- FROM doc\_chunks
	- ORDER BY VECTOR\_DISTANCE( chunk\_embedding, :query\_vector, COSINE )
	- FETCH APPROX FIRST 4 ROWS ONLY WITH TARGET ACCURACY 80;

### DBMS\_VECTOR (common operations)

- DBMS\_VECTOR.CREATE\_CREDENTIAL
- DBMS\_VECTOR.CREATE\_INDEX
- DBMS\_VECTOR.**UTL\_TO\_CHUNKS**
- DBMS\_VECTOR.**UTL\_TO\_EMBEDDINGS**
- DBMS\_VECTOR.**UTL\_TO\_GENERATE\_TEXT**
- DBMS\_VECTOR.**LOAD\_ONNX\_MODEL**

DBMS\_VECTOR\_CHAIN (Advanced: many of the above Subprograms

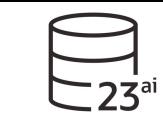

# Oracle puts GenAI, AI & Machine Learning together with Speed!

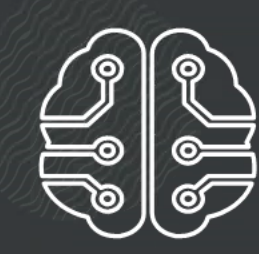

Easily build and run Algorithmic AI models using standard SQL

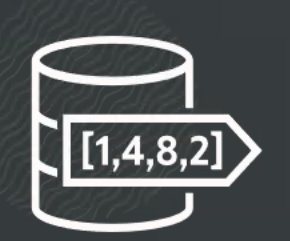

Vector Search can be combined with business data search

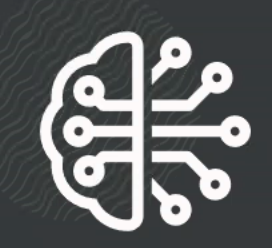

Augment Generative AI with detailed, often private business content

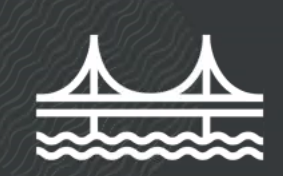

Deploy vector search across the enterprise with GoldenGate

Enable mission-critical AI at any scale with Exadata

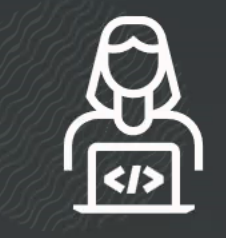

Easily use AI in any application with AI tools

All AI capabilities benefit from Oracle's mission-critical consistency, scalability, availability, and security

## Oracle GenAI & Vector Database Connections

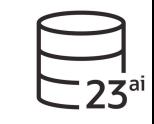

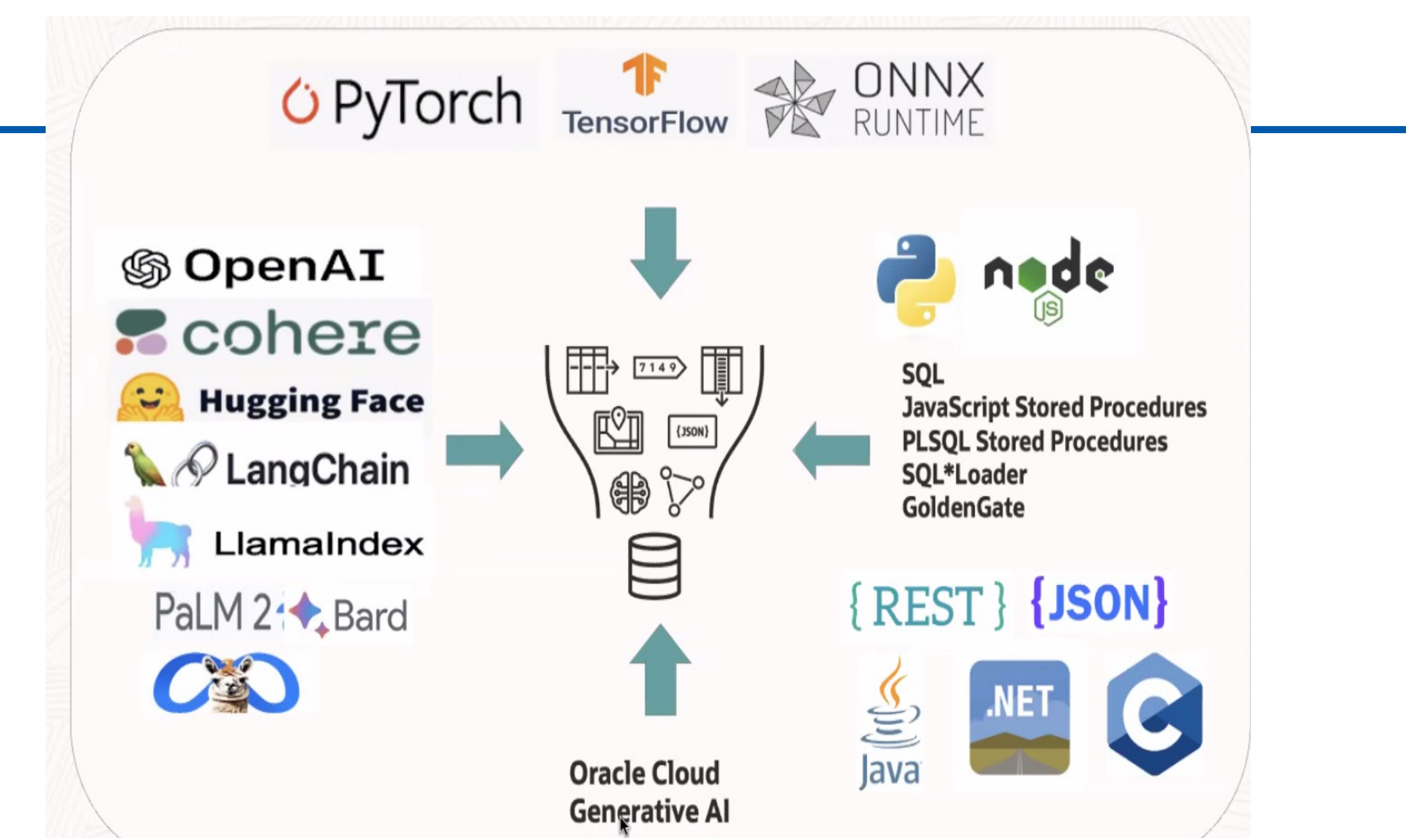

\*May 2024 Slide: Jenny Tsai-Smith

 $\_2\dot{3}$ ª

## Integrate with Other OCI Services

Oracle Database 23ai integrates with all Oracle Cloud AI Services

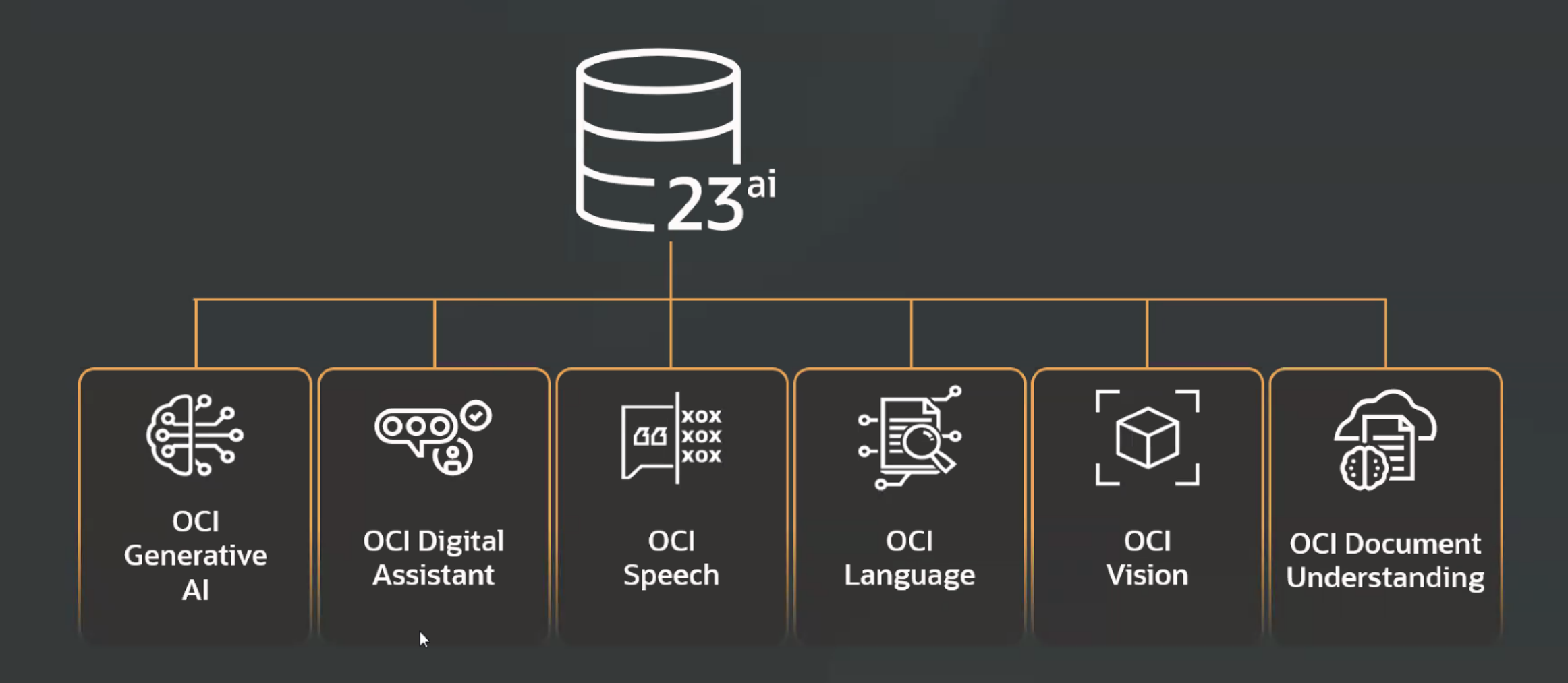

### 23ai Oracle: docs.oracle.com/en/database/oracle/oracle-database/23 (@richniemiec)

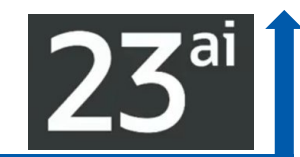

Home / Database / Oracle / Oracle Database / Release 23

### **Oracle Database 23ai**

### Oracle Database Documentation

#### **Al Vector Search**

**Related Products** 

**Administration** 

**Development** 

**Get Started** 

**Machine Learning** 

**Error Help Portal** 

Install

**Upgrade** 

**Licensing** 

**Security** 

**Books** 

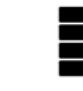

#### **Learn About Oracle Database**

What's New in Release 23ai Oracle Database Features and Licensing App Behavior Changes, Deprecations, and Desupports in Oracle Database 23ai Oracle Interactive Technical Architecture Diagrams Oracle Database Quickstart Run SQL with Oracle Live SQL Oracle Database 23ai Release Notes Oracle Release Analyzer Diff Utility

 $\langle$ />

#### **LiveLabs**

Exploring JSON Relational Duality Views in 23ai Free using SQL Exploring JSON Relational Duality Views in 23ai Free with Java Exploring Operational Property Graphs in 23ai Free

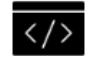

#### **Development**

**JSON Relational Duality Application Usage Domains and Annotations Sagas for Microservices** JavaScript Stored Procedures **SQL Property Graphs** Machine Learning Python Driver for Oracle Database (python-oracledb) Node-oracledb Driver for Oracle Database Oracle Database Programming Interface for C (ODPI-C)

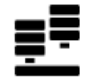

#### Oracle Database 23ai - Free

Oracle Database 23ai - Free Overview Oracle Database 23ai - Free Get Started Oracle Database 23ai - Free Install Guide

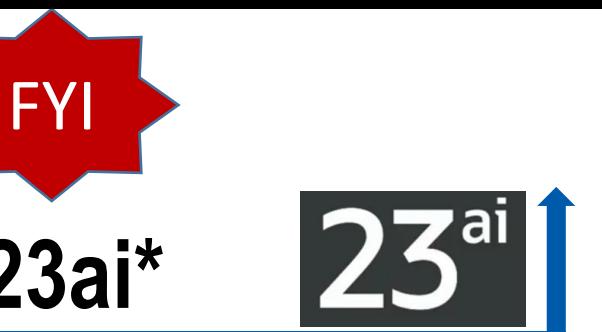

# **Performance Tips in Execution Plans of Oracle 23ai\***

Oracle 23ai has a new section "**SQL Analysis Report**" at the end of the output of *dbms\_xplan.display.* It contains recommendations

**EXPLAIN PLAN FOR** SELECT \* FROM addresses WHERE **UPPER(ctr\_code)** = 'GB';

SELECT \* FROM dbms\_xplan.display();

Plan hash value: 3184888728 *(MORE … Next Slide)*

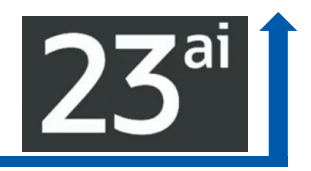

## **Performance Tips in Execution Plans of Oracle 23ai\***

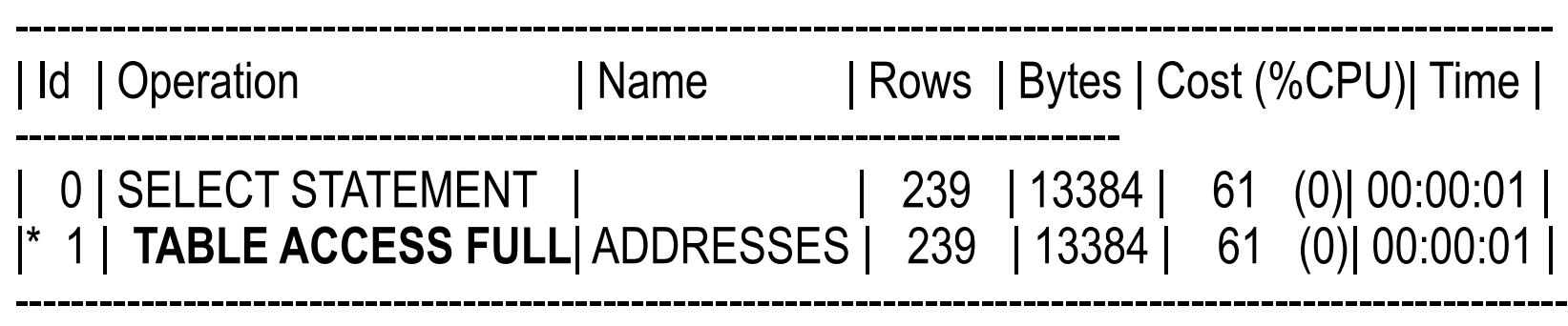

Predicate Information (identified by operation id):

--------------------------------------------------- **1 - filter(UPPER("CTR\_CODE")='GB')**

**SQL Analysis Report (identified by operation id/Query Block Name/Object Alias):**

**----------------------------------------------------------------------------------------------------**

**1 - SEL\$1 / "ADDRESSES"@"SEL\$1"**

**- The following columns have predicates which preclude their use as keys in index range scan. Consider rewriting the predicates. "CTR\_CODE"**

# **DROP/CREATE TABLE IF [NOT] EXIST**

 $\blacktriangleright$  The if [not] exist clause auf the create table and drop ta **prevent the ORA-00942: table or view does not exists** *already used by an existing object* **errors**

# **drop** table **IF EXIST** emp;

# **create** table **IF NOT EXIST** emp\_new (num number, txt varchar2(10));

June 27, 2024 166

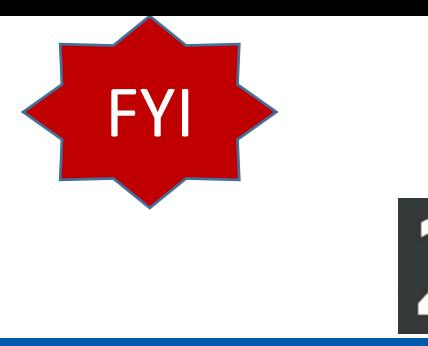

### **Improved error messages**

- select sum(val), gr\_1, gr\_2
- from T
- group by gr\_1;
- **ORA-00979: not a GROUP BY expression.**

- select sum(val), gr\_1, gr\_2
- from T
- group by gr\_1;

ORA-00979: "GR\_2": must appear in the GROUP BY clause or be used in an aggregate function

### **Improved error messages**

### ▶ @ GeraldVenzl via @ phsalvisberg (#DOAG2022 Keyr

#### **Much better error messages**

SELECT TO\_NUMBER('abc');

ERROR at line 1: ORA-01722: invalid number

SELECT TO\_NUMBER('abc');

ERROR at line 1: ORA-01722: unable to convert value 'abc' **Much better error messages** 

sqlplus gerald@//localhost:1

ORA-12514: TNS:listener does connect descriptor

sqlplus gerald@//localhost:15

ORA-12514: Cannot connect to o listener at host 127.0.0.1 por

### **Flashback Time Travel (works with PDBs) More efficient & performant in 23ai (helps compliance)** FYI

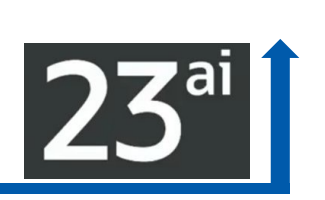

- Flashback Time Travel (FDA pre-19c): **Ability to track & store** definitional (including schema) and **transactional changes to a table over its lifetime**. Since: 19<sup>c</sup> DRACLE
- **Flashback Time Travel, enable tracking of DML** (such as INSERT and DELETE) **and DDL** operations on a table. You can then archive the changes made. Flashback Time Travel maintains a history. Having the history of the table and schema enables you to issue flashback queries (AS OF and VERSIONS) on the table and its schema. **You can view the history of DDL and DML changes made to the table.**
- ▶ Create several Flashback Archives in your database; a logical entity that is associated with a set of tablespaces. **Set a space quota & retention period** Using a Flashback Archive helps in compliance with policies and audit reports.

## **DBMS\_FLASHBACK\_ARCHIVE\_MIGRATE SINCE 21<sup>c</sup>**

**Flashback Time Travel to Enforce** *Digital Shredding*

To "shred" (delete) historical data changes to the TAXES table after ten years:

▶ CREATE FLASHBACK ARCHIVE taxes archive TABLESPACE tbs1 **RETENTION 10 YEAR;** 

**When history data from transactions on Taxes exceeds the age of ten years, it is purged.** 

**The Taxes table itself, and history data from transactions less than ten years old, are not purged.**

19<sup>c</sup> ORACLE<sup>®</sup>

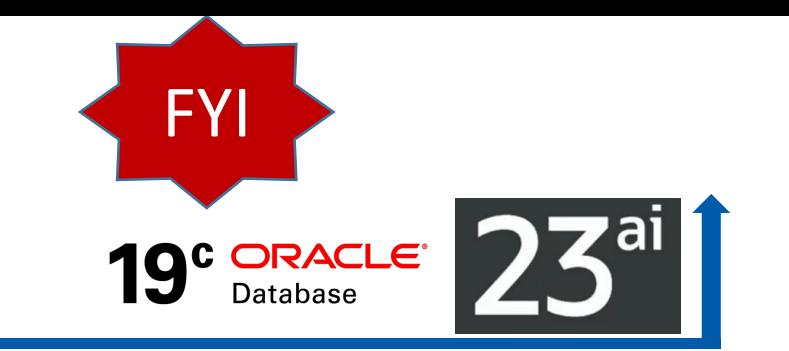

## **Flashback Time Travel Restrictions - FYI**

You **cannot enable Flashback Archive** on tables with **LONG data type** or nested table columns.

▶ You cannot enable Flashback Archive on a nested table, temporary table, **external table, materialized view, Advanced Query (AQ) table, hybrid partitioned tables, or non-table object.**

**Flashback Archive does not support DDL statements that** move, split, merge, or coalesce partitions or sub partitions, move tables, or convert LONG columns to LOB columns.

## **Common Commands for Flashback Archive**

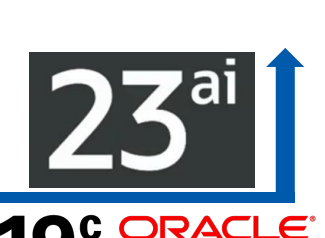

FYI

- CREATE TABLE employee (EMPNO NUMBER(4) NOT NULL, ENAME
	- VARCHAR2(10), JOB VARCHAR2(9), MGR NUMBER(4)) **FLASHBACK ARCHIVE**;
- ▶ CREATE TABLE employee (EMPNO NUMBER(4) NOT NULL, ENAME
	- VARCHAR2(10), JOB VARCHAR2(9), MGR NUMBER(4)) **FLASHBACK ARCHIVE fla1**;
- **ALTER TABLE employee FLASHBACK ARCHIVE;**
- **ALTER TABLE employee FLASHBACK ARCHIVE fla1;**

**ALTER TABLE employee NO FLASHBACK ARCHIVE**; (to Disable it) ▶ Static Data Dictionary Views for Flashback Archive Files: \* FLASHBACK ARCHIVE **Additional Commands (If size/quota not specified then it's** *unlimited***!)**

- ▶ CREATE FLASHBACK ARCHIVE DEFAULT fla1 TABLESPACE tbs1  **QUOTA 10G RETENTION 1 YEAR;**
- CREATE FLASHBACK ARCHIVE fla2 TABLESPACE tbs2 **RETENTION 2 YEAR;**
- **ALTER FLASHBACK ARCHIVE fla1 SET DEFAULT;**
- **ALTER FLASHBACK ARCHIVE fla1 ADD TABLESPACE tbs3 QUOTA 5G;**
- **ALTER FLASHBACK ARCHIVE fla1 MODIFY TABLESPACE tbs3 QUOTA 20G;**
- **ALTER FLASHBACK ARCHIVE fla1 MODIFY RETENTION 2 YEAR;**
- **ALTER FLASHBACK ARCHIVE fla1 PURGE ALL;**
- ALTER FLASHBACK ARCHIVE fla1 PURGE BEFORE SCN 728969;
- **DROP FLASHBACK ARCHIVE fla1;**  $\blacksquare$

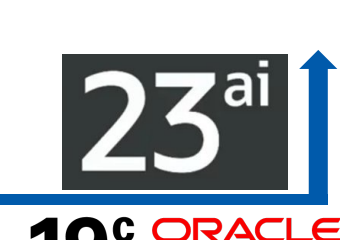

**Using Flashback Time Travel to Access Historical Data**

- **CREATE FLASHBACK ARCHIVE DEFAULT fla1 TABLESPACE tbs1 QUOTA 10G RETENTION 5 YEAR;**
- ALTER TABLE inventory **FLASHBACK ARCHIVE**;
- ALTER TABLE stock\_data **FLASHBACK ARCHIVE**;

Retrieve inventory of all items at the beginning of the year 2022:

▶SELECT product\_number, product\_name, count FROM inventory AS OF TIMESTAMP TO\_TIMESTAMP ('2022-01-01 00:00:00', 'YYYY-MM-DD HH24:MI:SS');

Retrieve stock price for each symbol in portfolio at close of business July 23, 2007:

SELECT symbol, stock\_price FROM stock\_data **AS OF TIMESTAMP** TO\_TIMESTAMP ('2007-07-23 16:00:00', 'YYYY-MM-DD HH24:MI:SS') WHERE symbol IN my\_portfolio;

## **Grants** needed **for Flashback Archive**

- CREATE USER test IDENTIFIED BY *password*;
- GRANT CREATE SESSION TO test;
- GRANT CONNECT, RESOURCE TO test;
- GRANT SELECT ON SCOTT.EMP TO test;
- GRANT FLASHBACK ARCHIVE ON ftest TO test;
- GRANT EXECUTE ON DBMS\_FLASHBACK\_ARCHIVE TO test;
- GRANT EXECUTE ON DBMS FLASHBACK TO test;
- GRANT FLASHBACK ANY TABLE TO PUBLIC;
- GRANT EXECUTE ON emp\_policy\_func TO PUBLIC;

**\*\* Careful VPDs – Create equivalency policy for Flashback Archive History Table \*\***

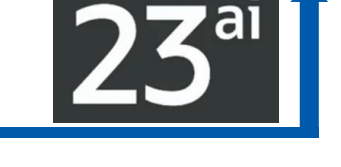

## A Thing About Machines – **Users need Flashback!**

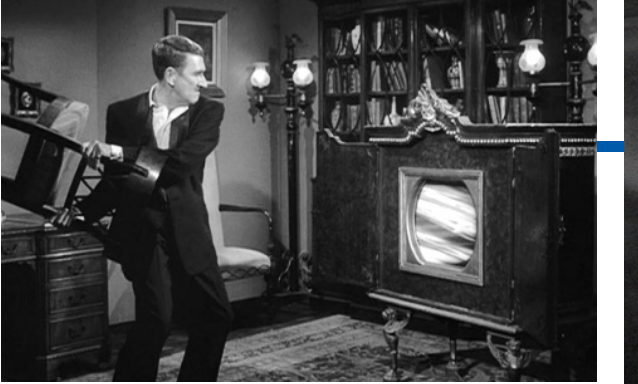

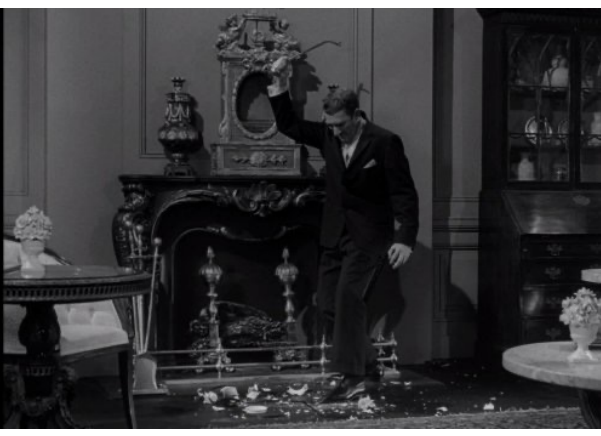

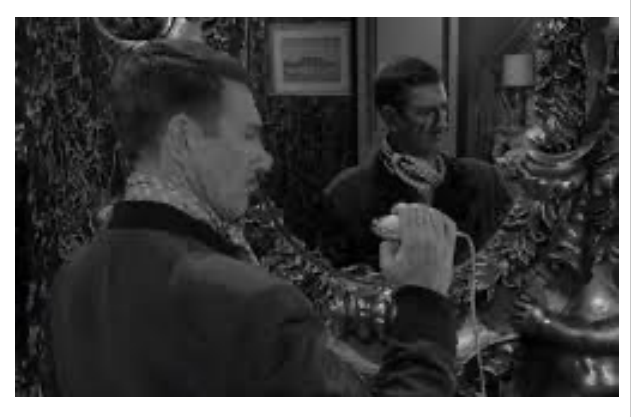

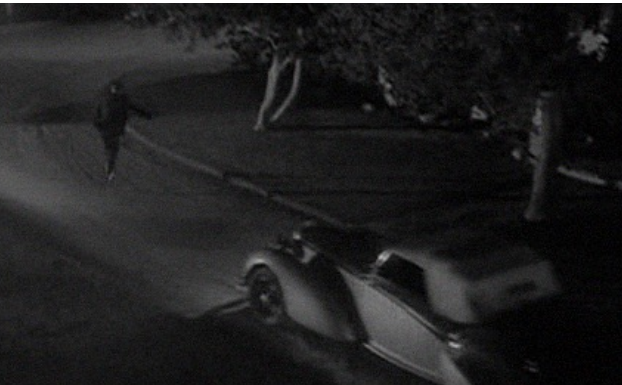

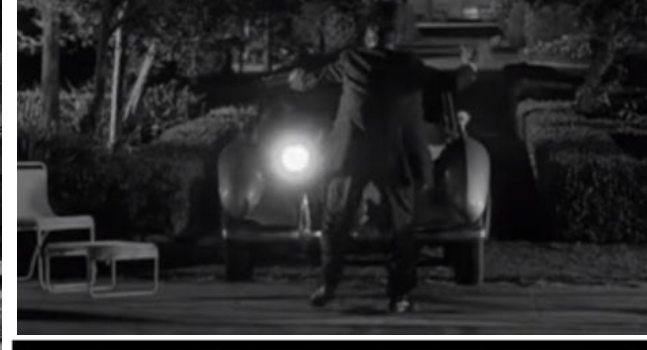

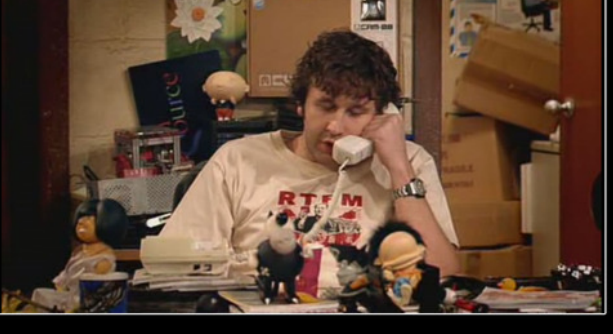

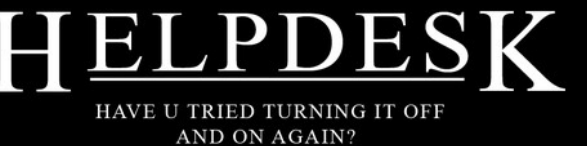

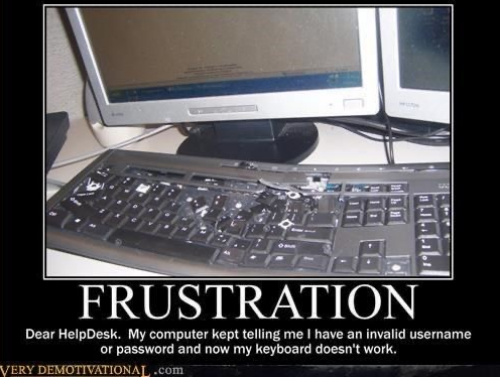

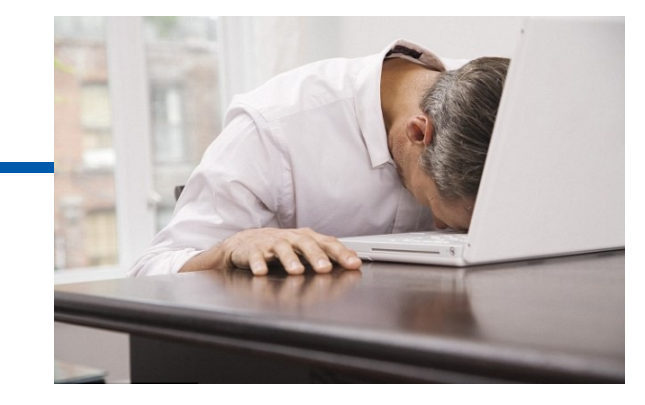

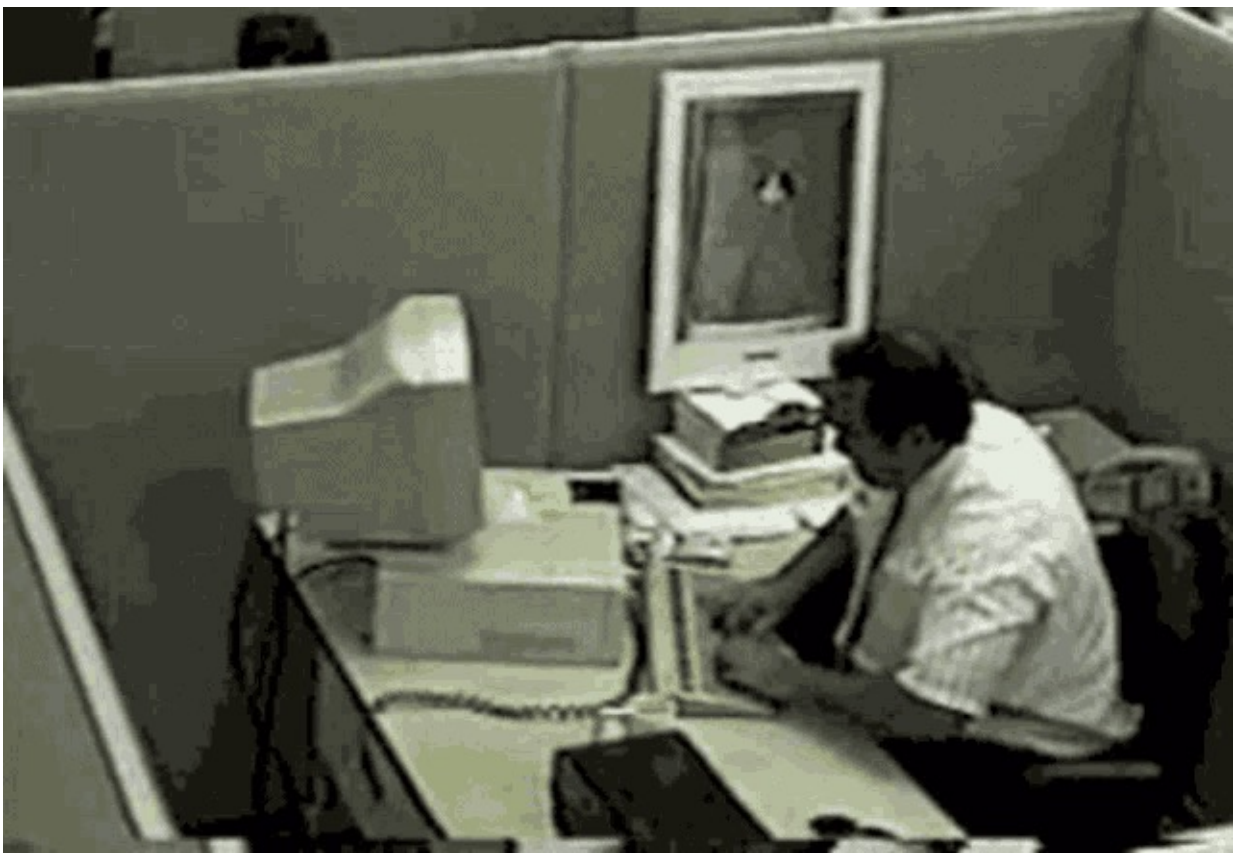

# **Oracle and ACID Transactions – FYI Only (all versions)**

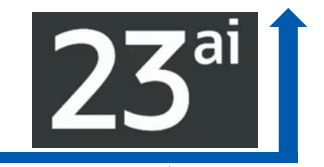

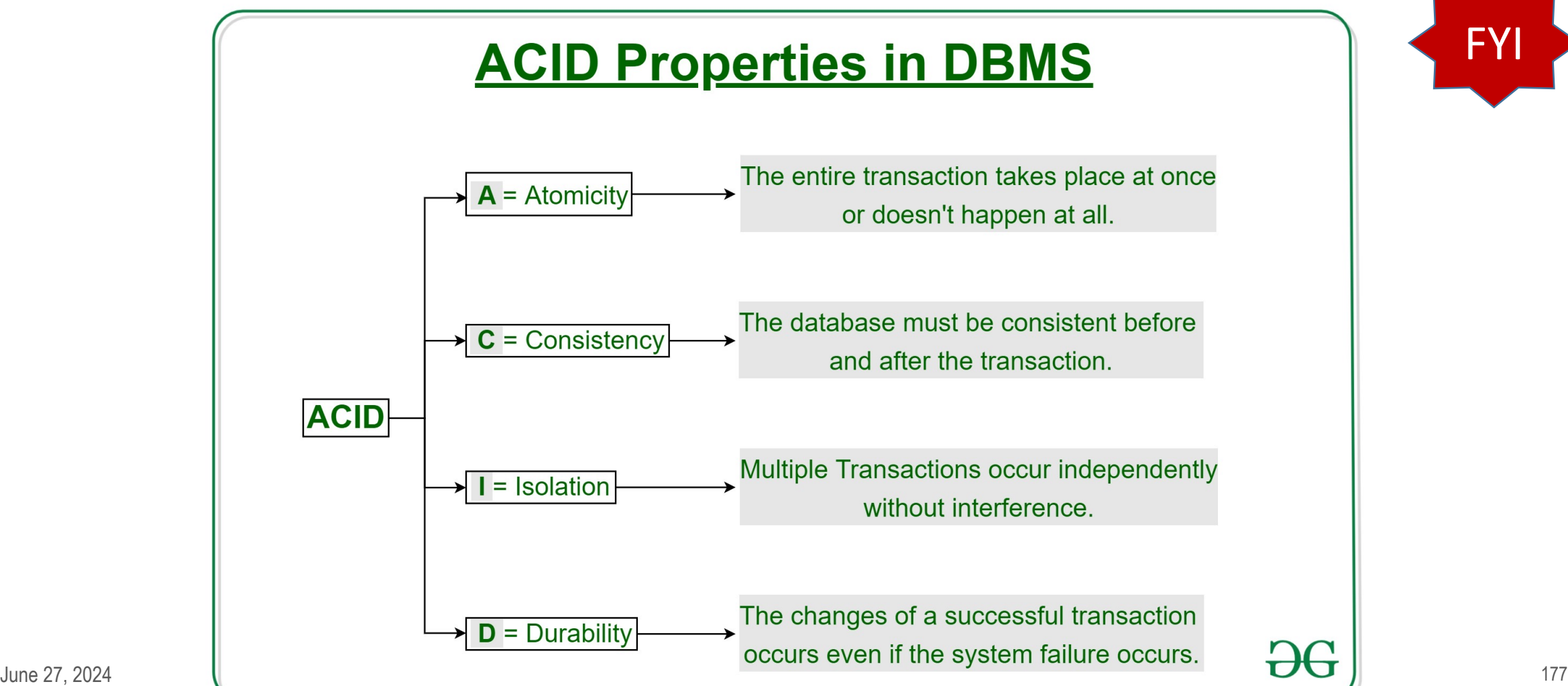

# **Choosing Transaction Isolation Levels – FYI Only**

- ▶ There is a trade-off between concurrency (transaction throughput) and **consistency**. For environments with many concurrent users rapidly submitting transactions, consider expected transaction arrival rate, response time demands, and required degree of consistency.
- **READ COMMITTED** isolation can **provide considerably more concurrency with a somewhat increased risk of inconsistent results** (from unrepeatable and phantom reads) for some transactions.
- **SERIALIZABLE** isolation provides somewhat **more consistency** (by protecting against phantoms and unrepeatable reads), which might be important where a read/write transaction runs a query more than once.

#### Table 9-6 Comparison of READ COMMITTED and SERIALIZABLE Transactions

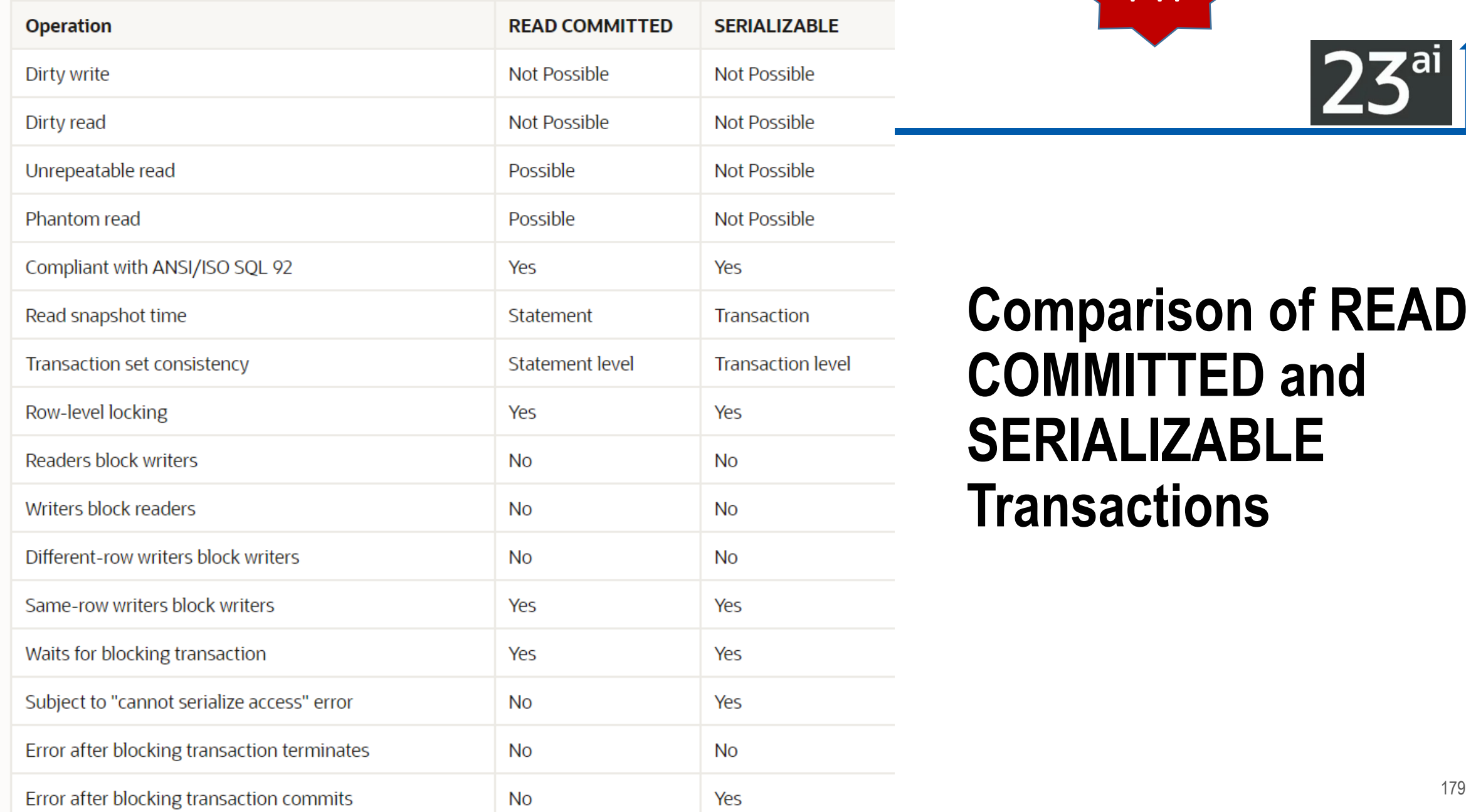

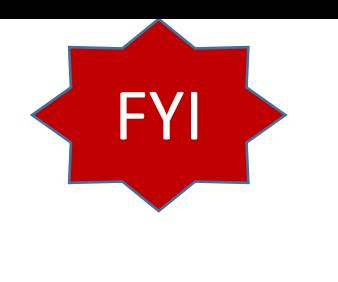

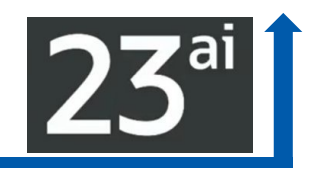

### **Comparison of READ COMMITTED and SERIALIZABLE Transactions**

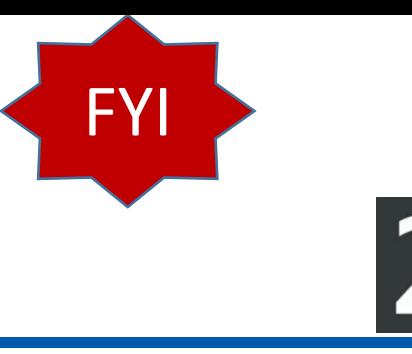

## **Other New Features – FYI Only**

### **JSON Schema**

- Ability to Audit Object Actions at the Column Level for Tables and Views
- **Enhancements to RADIUS Configuration**
- ▶ Local Rolling Patching & Single-Server Rolling Patching (RAC)
- ▶ Oracle RAC on Kubernetes & Sequence Optimizations in Oracle RAC
- ▶ Annotations Define Metadata for Database Objects
- Ubiquitous Search With **DBMS\_SEARCH** Packages

▶ The new DBMS\_SEARCH PL/SQL package allows the **indexing of multiple schema objects in a single index**. You **can add a set of tables, external tables, or views as data sources into this index**. All the columns in the specified sources are indexed and available for a full-text search.
# **Miscellaneous New Features – FYI Only**

- ▶ Aggregation over interval [data types](https://renenyffenegger.ch/notes/development/databases/Oracle/installed/packages/dbms/search/index)
- **Enhancements for blockchain tables**
- ▶ 1024 byte passwords
- ▶ Sagas for microservices / Lock-free reservations
- **Transparent application continuity**
- Asynchronous programming
- Ubiquitous search with dbms\_search
- ▶ SQL Property Graph Query Language (ISO SQL/PQL standard)
- $\blacktriangleright$  SQL Prope SQL/PQL s
- $\blacktriangleright$  New syster
- **True Cache**
- Real-time S
- $\blacktriangleright$  Read-only
- $\blacktriangleright$  In-database
- **CKafka**
- $\blacktriangleright$  Oracle text maintenand

- TXN\_PRIORITY
- · TXN\_AUTO\_ROLLBACK\_MODE
- . TXN AUTO ROLLBACK MEDIUM PRIORITY WAIT TARGET
- TXN\_AUTO\_ROLLBACK\_HIGH\_PRIORITY\_WAIT\_TARGET

• The following initialization parameters are new in Oracle Database 23c:

- TABLESPACE\_ENCRYPTION
- SQL\_TRANSPILER
- · SQL HISTORY ENABLED
- SQL\_ERROR\_MITIGATION
- 
- 
- 
- 
- 
- 
- 
- 
- 
- SAGA\_HIST\_RETENTION
- 
- 
- 
- RESULT\_CACHE\_AUTO\_BLOCKLIST
- 
- · PLSQL\_IMPLICIT\_CONVERSION\_BOOL
- 
- · MULTILINGUAL\_ENGINE
- MAX\_SAGA\_DURATION
- · JSON\_EXPRESSION\_CHECK • MAX COLUMNS
- IDENTITY\_PROVIDER\_TYPE
- GROUP\_BY\_POSITION\_ENABLED
- 

• ALLOW\_LEGACY\_RECO\_PROTOCOL

• BLOCKCHAIN\_TABLE\_RETENTION\_THRESHOLD

- 
- 
- 
- 
- 
- 
- 
- IDENTITY\_PROVIDER\_CONFIG
- 
- 
- 
- 
- 
- 
- 
- 
- 
- 
- 
- 
- 
- 
- 
- 
- 
- 
- 
- 
- 
- 
- 
- 
- 
- 
- 

• DB\_FLASHBACK\_LOG\_DEST

• DB\_FLASHBACK\_LOG\_DEST\_SIZE

New Initialization Parameters, Tables, and some V\$ Views

• The following tables are new in Oracle Database 23c:

FY

- 
- 
- 
- 
- DBMS\_KAFKA\_APPLICATIONS
- 

• DBMS\_KAFKA\_MESSAGES

• DBMS KAFKA OPS

• DBMS\_KAFKA\_CLUSTERS

• DBMS\_KAFKA\_LOAD\_METRICS

• DBMS\_KAFKA\_OPS\_RESULTS

• DBMS\_KAFKA\_SEC\_ALLOWED\_PROPERTIES

• The following dynamic performance views are new in Oracle Database 23c:

• DBMS\_KAFKA\_PARTITIONS

182

- V\$TDM\_STATS
- V\$SQL\_HISTORY
- V\$PX\_PROCESS\_DETAIL
- V\$OFS\_THREADS
- V\$FLASHBACK\_LOG\_DEST
- V\$FAST\_START\_FAILOVER\_CONFIG

• V\$DATAPUMP\_SESSIONWAIT\_INFO

- V\$ENABLEDSCHEMAPRIVS
- V\$DG\_BROKER\_ROLE\_CHANGE

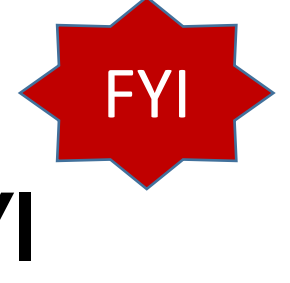

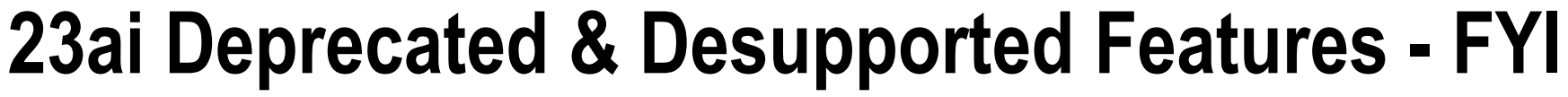

#### **1.2 Deprecated Features**

The following features are deprecated in Oracle Database 23c, and may be desupported in a future release:

- The ENCRYPT\_NEW\_TABLESPACES initialization parameter
- The V\$FS\_FAILOVER\_STATS view
- The V\$PQ SLAVE view

#### See Also:

Oracle Database Upgrade Guide for a complete list of deprecated features for this release

### 1.3 Desupported Features

The following features are desupported in Oracle Database 23c:

• The V\$EMX USAGE STATS view

Thanks: Juan Loaiza Images

 $23$ <sup>ar</sup>

### Other DB Announcements: GoldenGate Free up to 20G *https://blogs.oracle.com/post/oracle-goldengate-free*

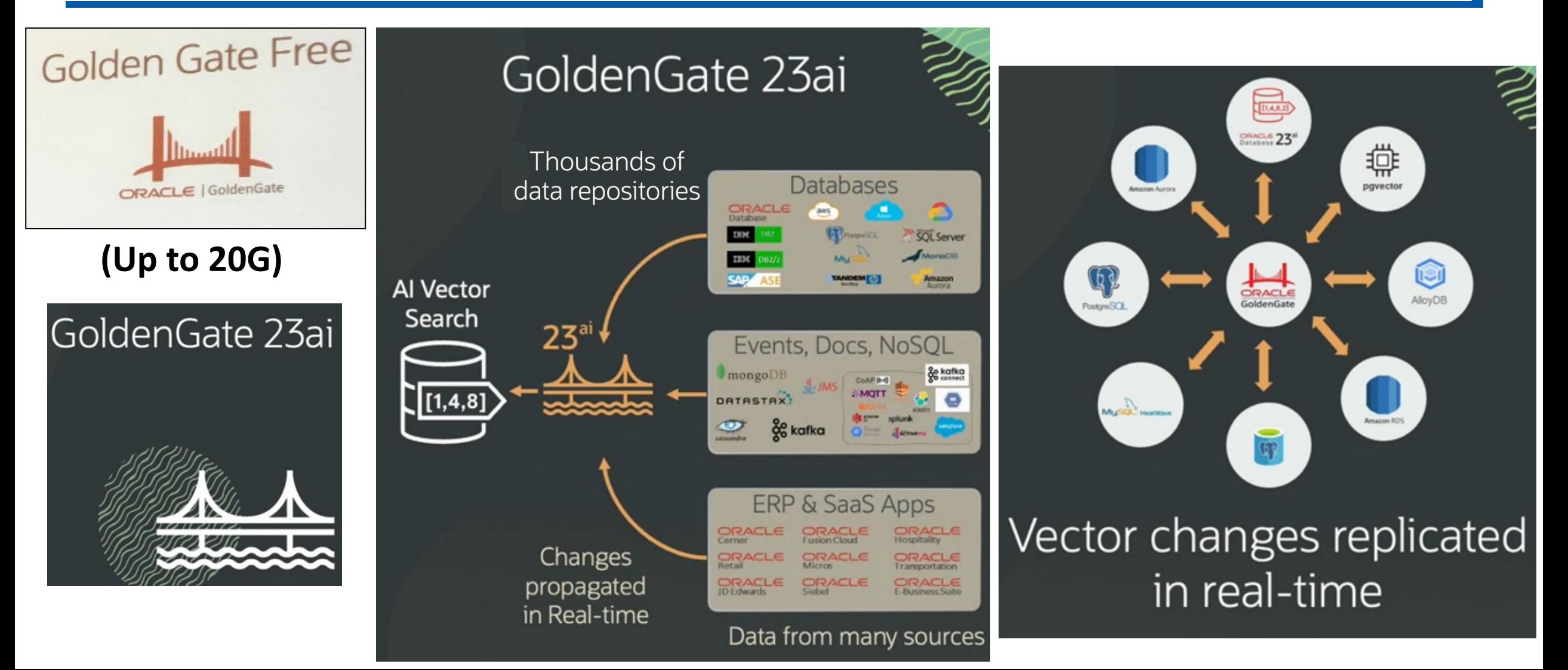

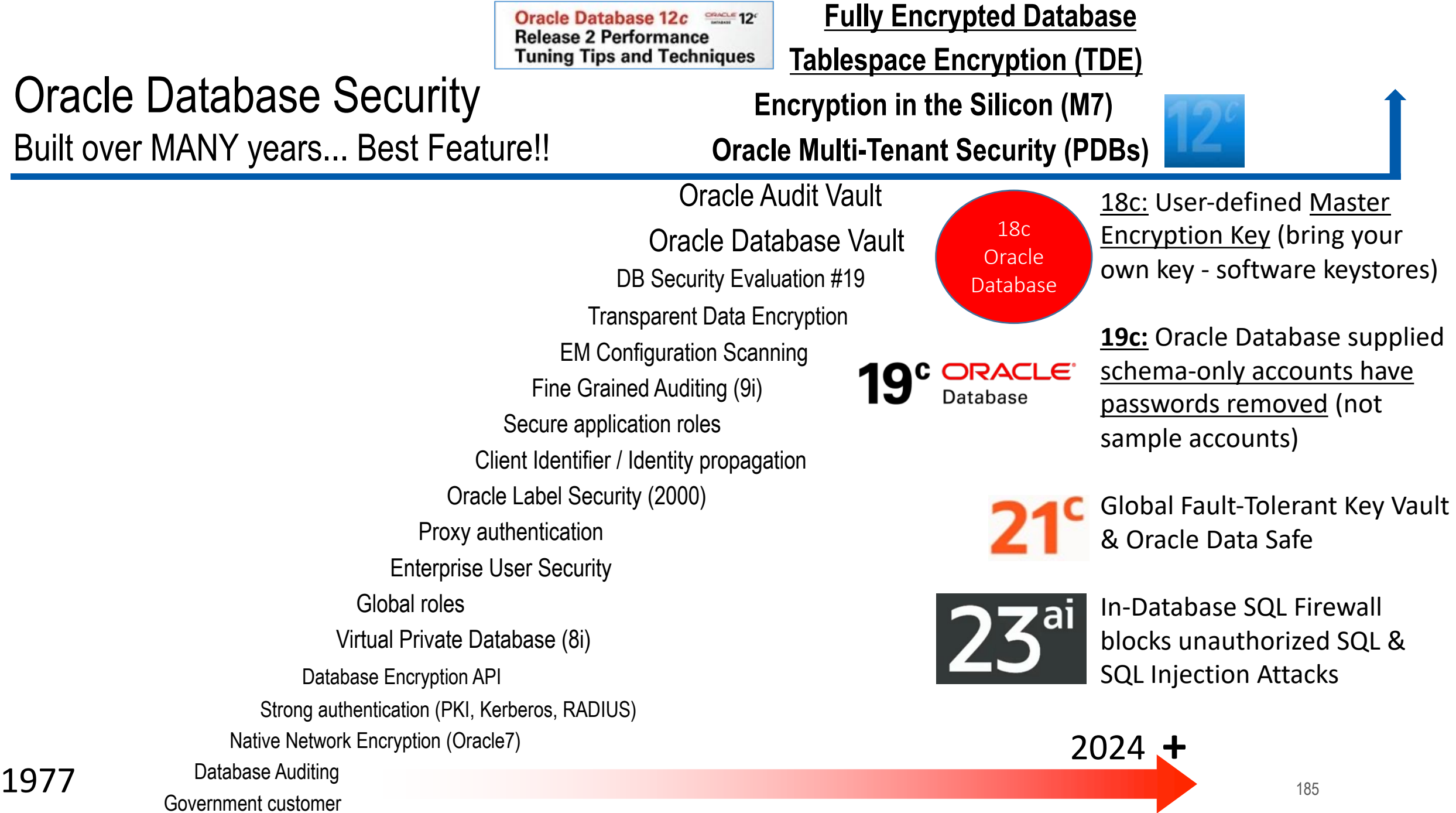

\*May 2024 Slide: Jenny Tsai-Smith

### **Prepare for Just Announced Oracle 23ai Features\***

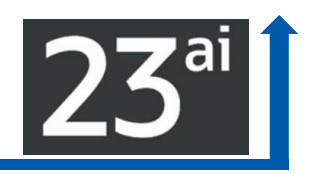

### Make Mission-Critical Data architecturally simple and scalable

'''''''

. . . . . . .

**True** 

Cache

金 m

E

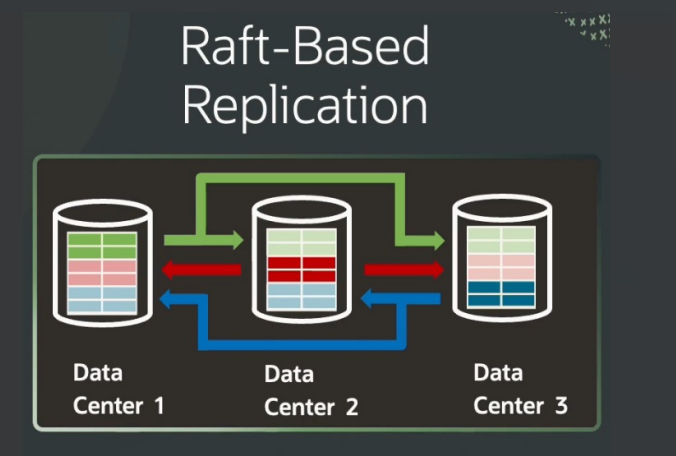

**Quorum based fast failover** 

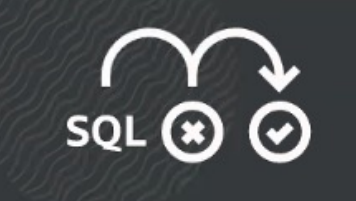

Real-Time SQL Plan Management

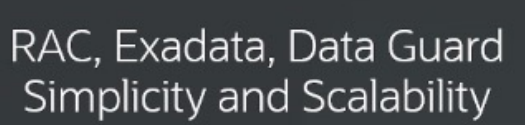

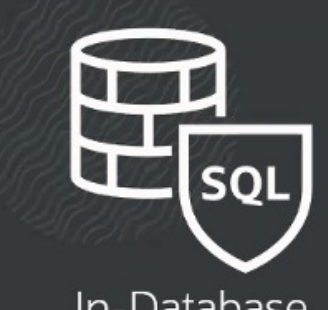

In-Database **SQL Firewall** 

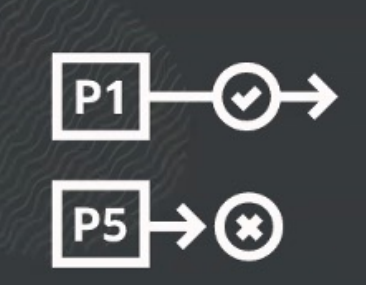

Priority **Transactions** 

\*May 2024 Slide: Jenny Tsai-Smith

### **Prepare for Just Announced Oracle 23ai Features\***

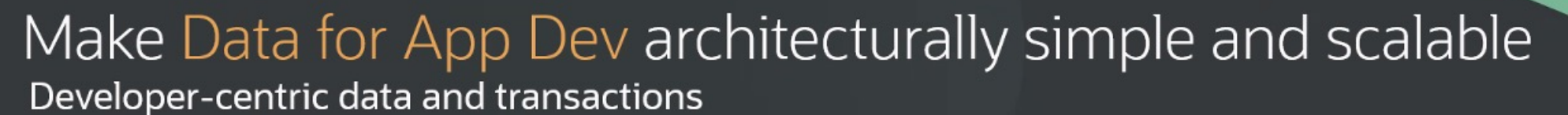

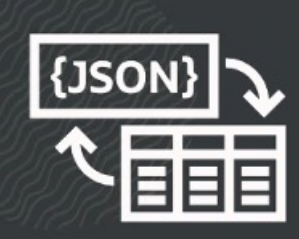

**JSON-Relational** Unification

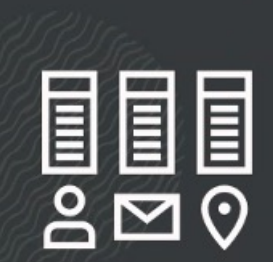

Data Intent Language

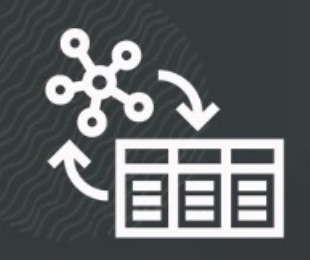

Graph-Relational Unification

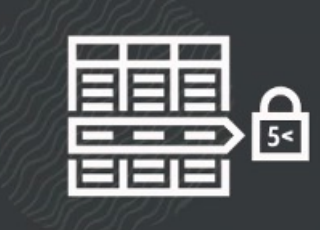

Lock-free Consistent Updates, Long-running Transactions

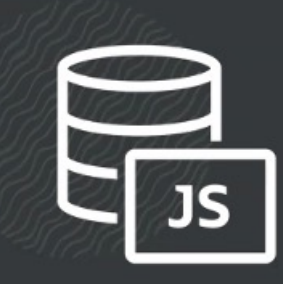

**JavaScript Stored Procedures** 

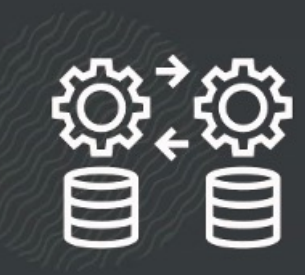

Transactional **Microservices** 

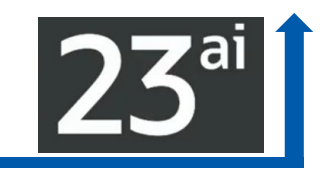

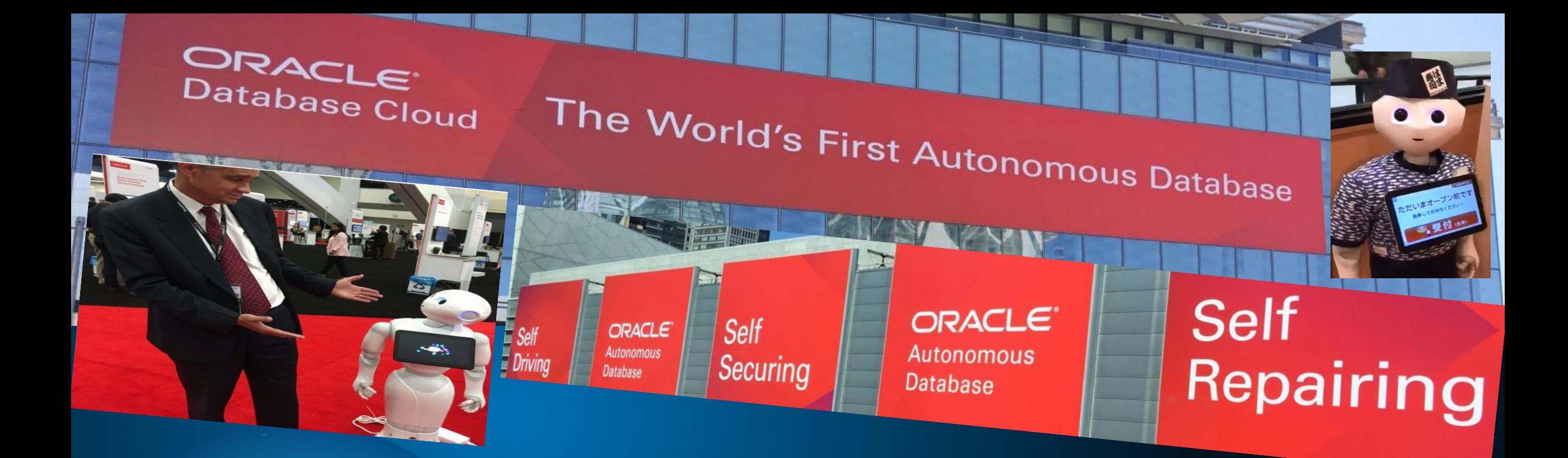

# A Robot may not look one! \*Robots that Manage a Database (ADW/ATP)!

\*Robots that secure a system and use ML & AI

### The Obsolete Man

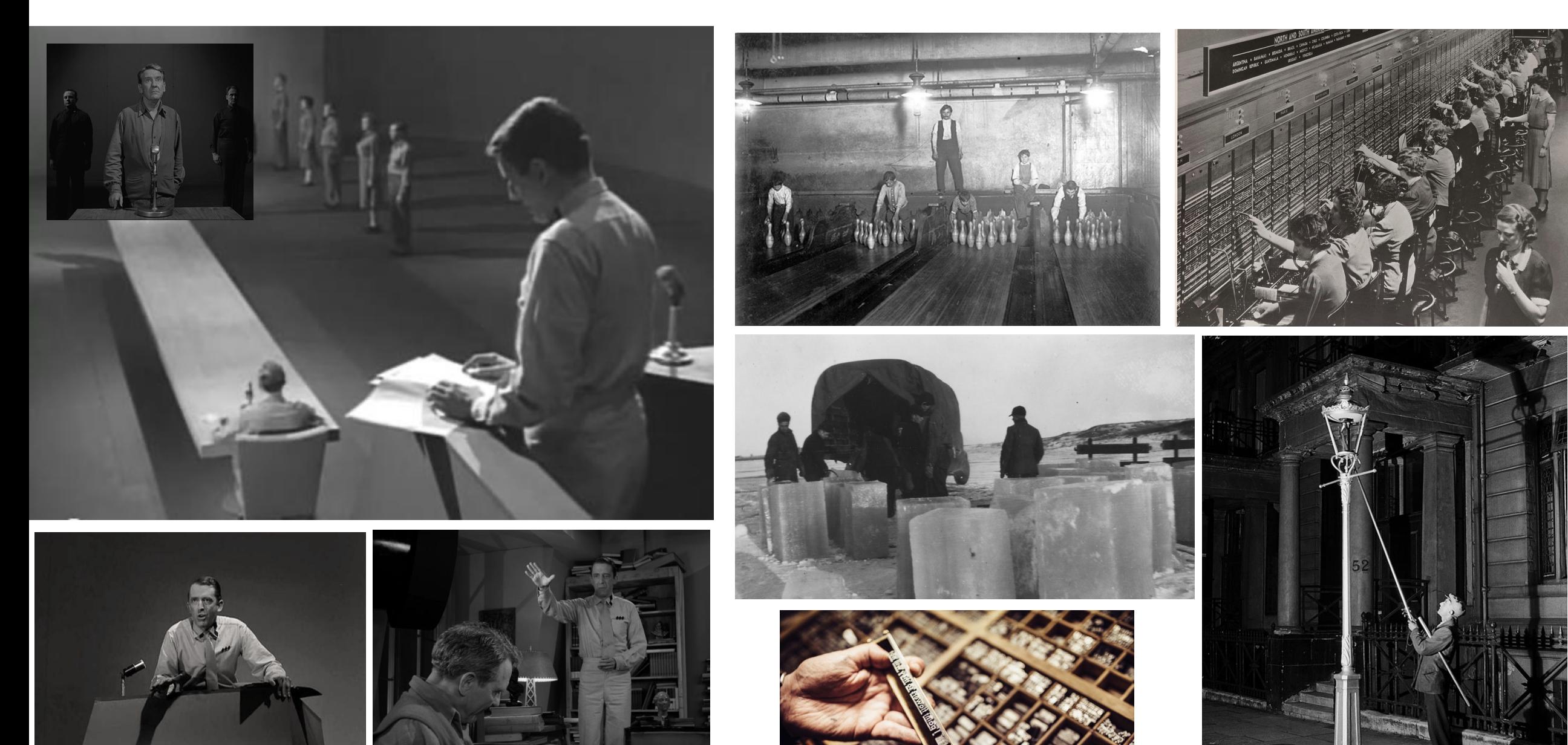

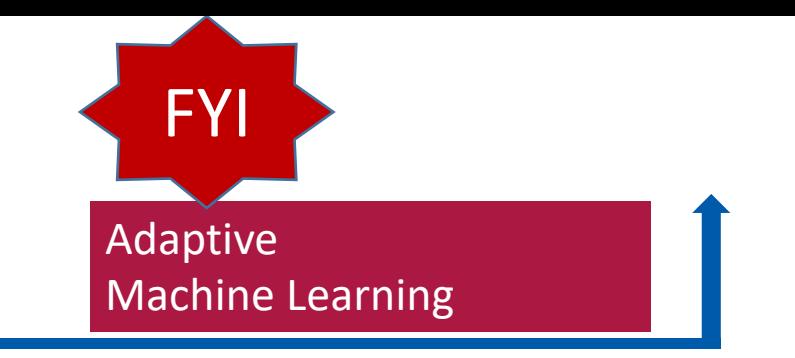

### **The Autonomous Database & the DBA**

Autonomous Databases into the future:

- Who ensures database is tuned before it gets to the Cloud?
- Who ensures the cloud vendor is charging correctly?
- Who ensures the backup, security, or recovery is correct?
- Who decides what kind of service the databases will be?
- Who will build the policies for those autonomous databases?
- Who will have the knowledge to decide or estimate the cost of these services?
- ▶ Who decides the complex IT Infrastructure when we have more options & vendors?

▶ The answer is obvious: A DBA, but not a simple DBA; A DBA that has evolved with all this new generation of databases on Cloud. On-prem 18c/19c has NO effect on DBA.

### ATP - Provisioning a Database (2 minutes)

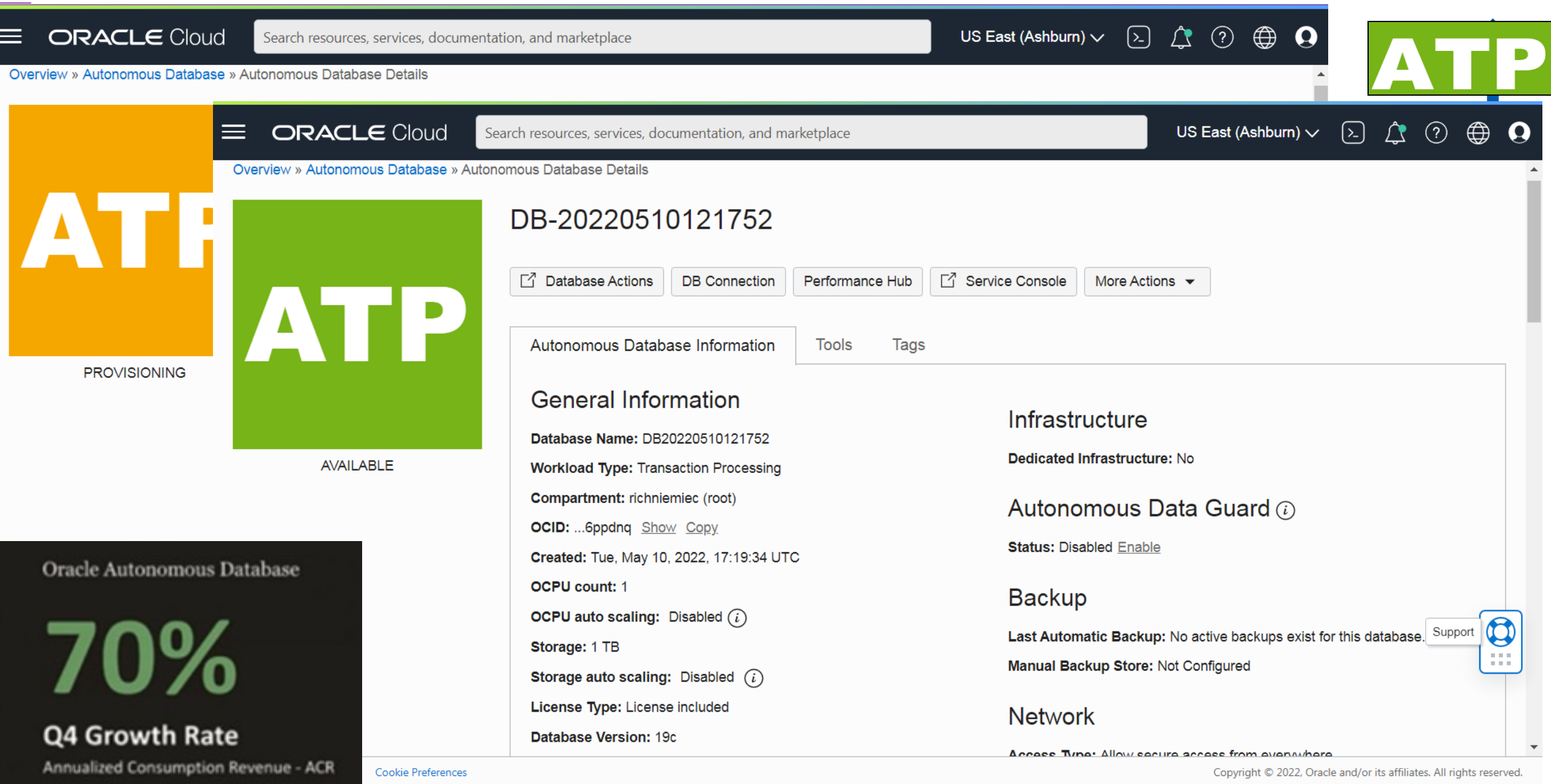

### **ADW - Provision Database** *(1 minute 20 seconds)*

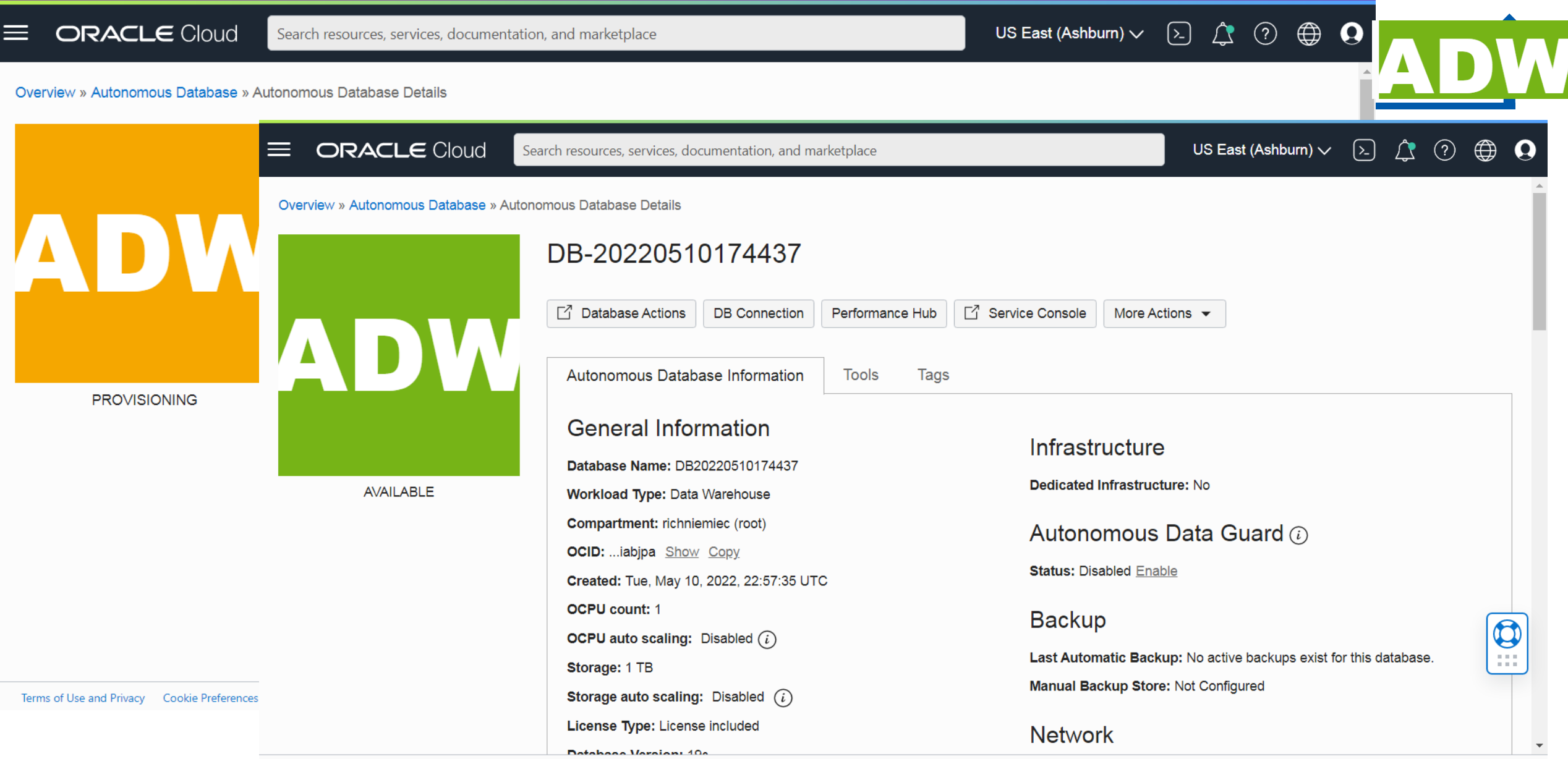

### Things to Focus On! (**DA** = **D**BA **A**live)

- **Data Administration (just change your title)**
- **Manager / Business**
- **Cloud & Autonomous**
- **Big Data**
- **NOT**
- **Security**
- **Network Administration**
- **Chatbots**
- **AI: ML, NLP, Robotics**

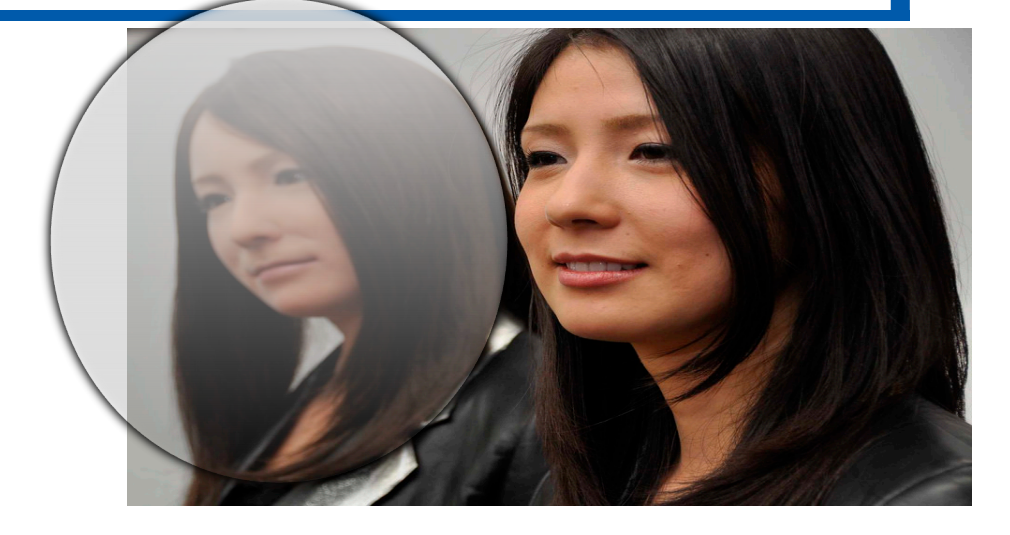

### **Get the Autonomous DBA Some of the Work!**

### **Machine Learning connection to ADW/ATP**

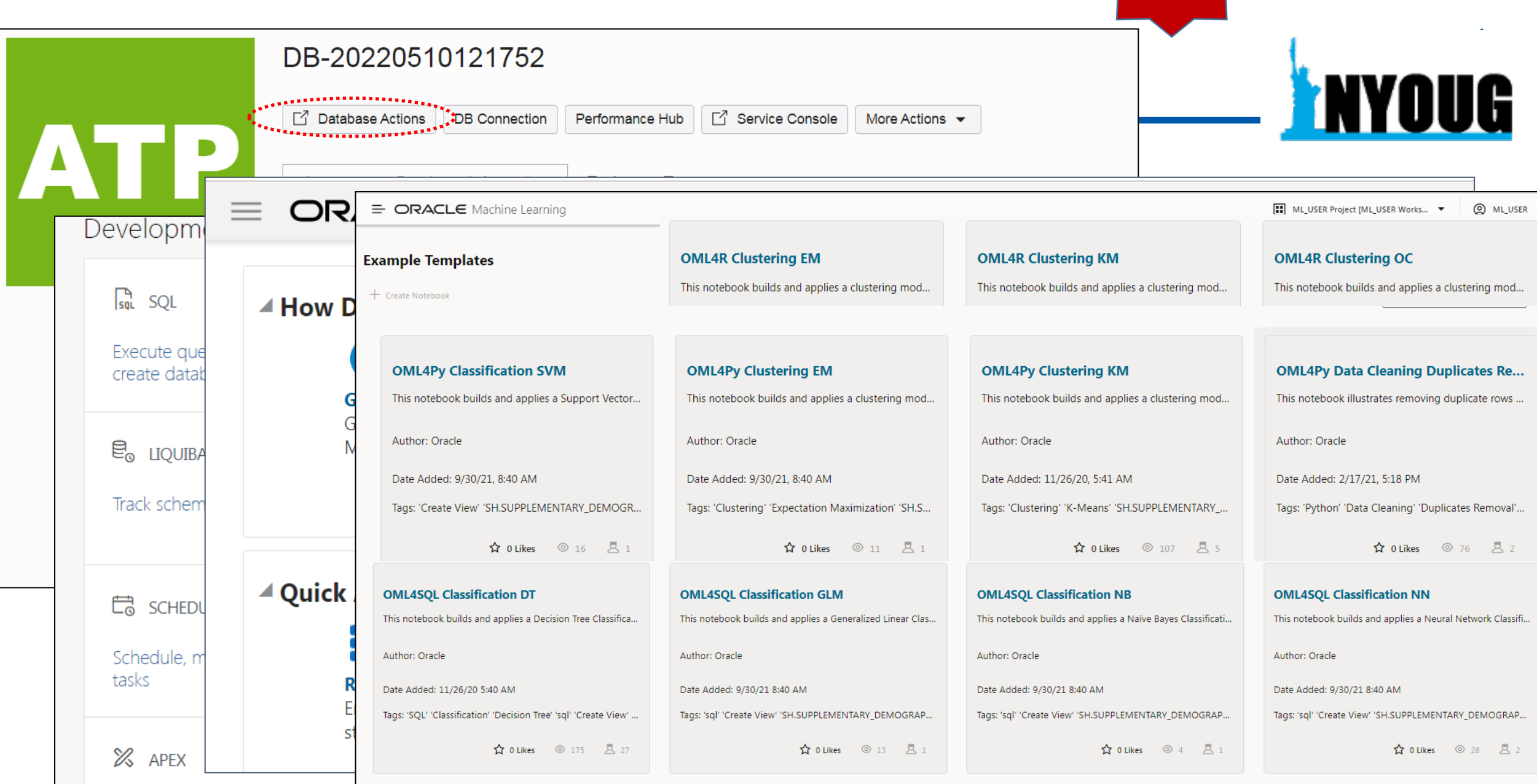

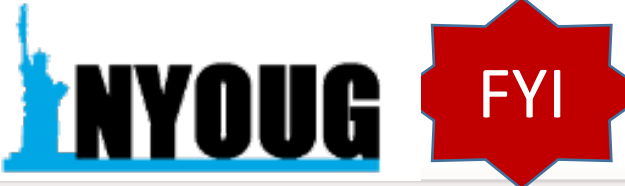

### **Machine Learning Process**

- **First**: Clear *Business Problem* to Solve
- **Second**: *Function* to Perform
- **Third**: *Algorithms* to use
- **First**: Build/*Train the Model:* When you build it use about 60% of your data.
- **Second**: *Test/Score Model* for accuracy/precision using about 40% of data.

*Compare Algorithms!*

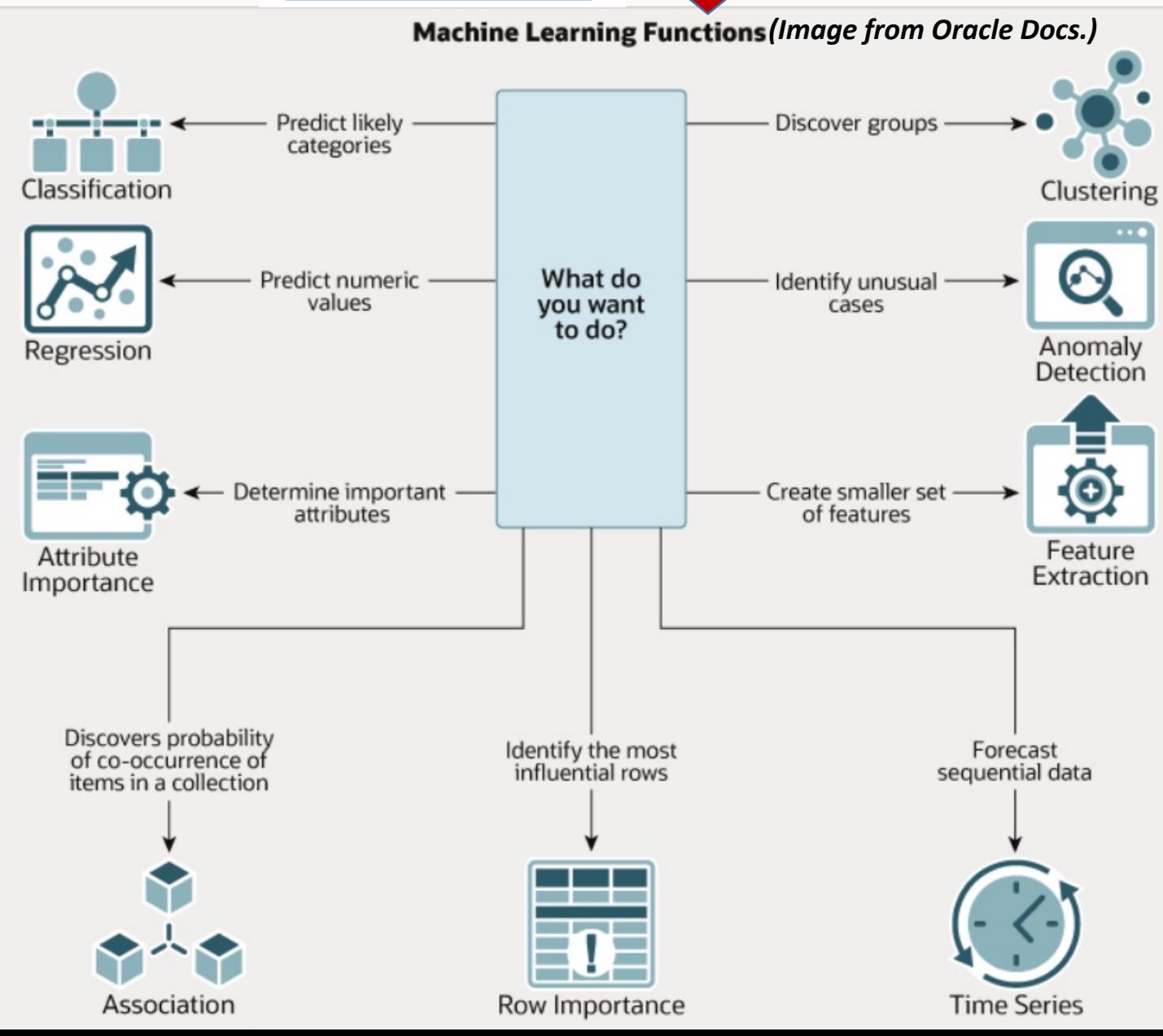

### **Decision Tree Algorithm (ML Classifier)**

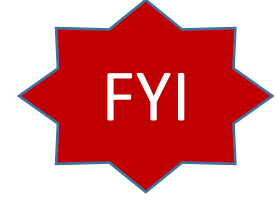

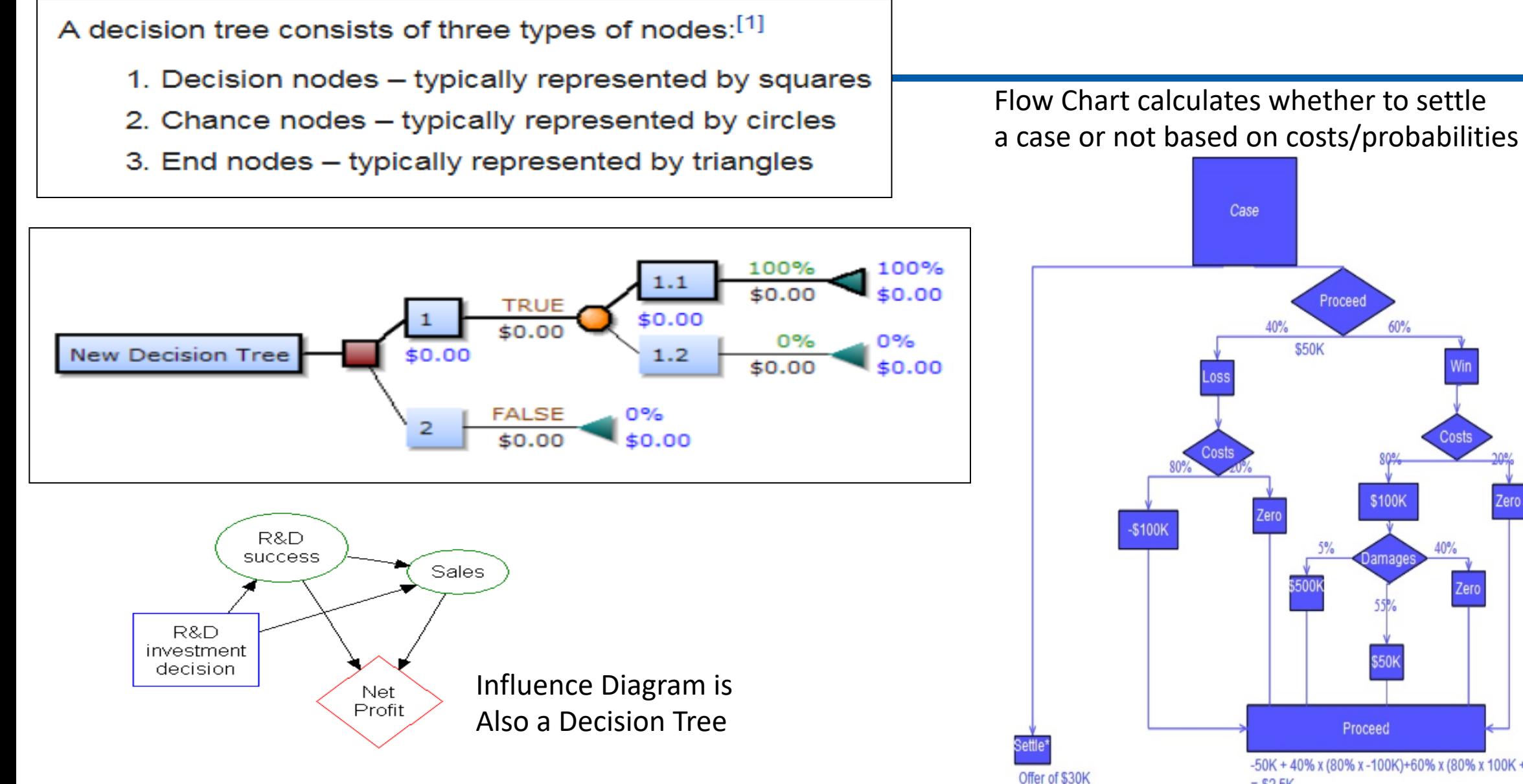

-50K + 40% x (80% x -100K)+60% x (80% x 100K + (5% x \$500K + 55% x 50K)  $= $2.5K$ 

40%

Zero

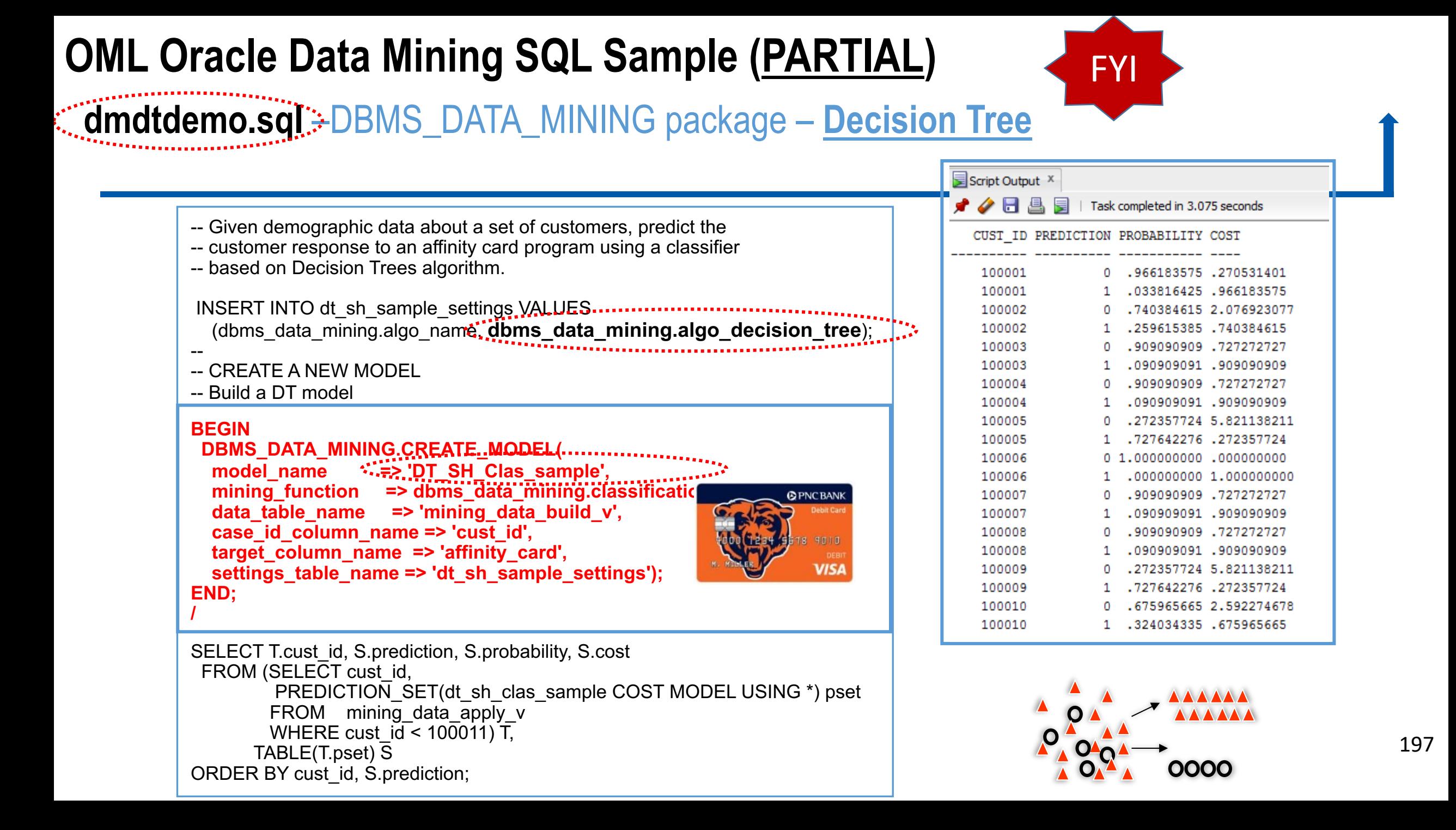

### **Machine Learning & AI - Oracle's Built-In Algorithms**

### **Oracle Machine Learning Algorithms**

#### **CLASSIFICATION**

Naïve Bayes Logistic Regression (GLM) **Decision Tree** Random Forest Neural Network Support Vector Machine **Explicit Semantic Analysis**  $XG$ Boost $*$ 

#### **CLUSTERING**

**Hierarchical K-Means** Hierarchical O-Cluster Expectation Maximization (EM)

#### **ANOMALY DETECTION**

One-Class SVM MSET-SPRT\*

#### **TIME SERIES**

Forecasting - Exponential Smoothing Includes popular models e.g. Holt-Winters with trends, seasonality, irregularity, missing data

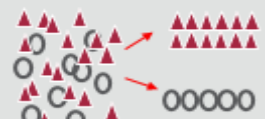

#### **REGRESSION**

**Linear Model** Generalized Linear Model Support Vector Machine (SVM) Stepwise Linear regression **Neural Network**  $XGBoost*$ 

#### **ATTRIBUTE IMPORTANCE**

Minimum Description Length Principal Comp Analysis (PCA) Unsupervised Pair-wise KL Div CUR decomposition for row & AI

**ASSOCIATION RULES** A priori/ market basket

**PREDICTIVE QUERIES** Predict, cluster, detect, features

#### **SQL ANALYTICS**

**SQL Windows SQL Patterns SQL Aggregates** 

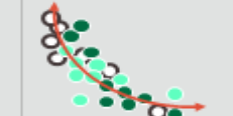

#### **FFATURE EXTRACTION**

Principal Comp Analysis (PCA) Non-negative Matrix Factorization Singular Value Decomposition (SVD) Explicit Semantic Analysis (ESA)

#### **TEXT MINING SUPPORT**

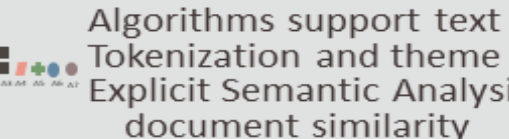

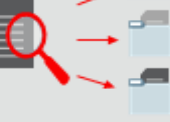

Tokenization and theme extraction Explicit Semantic Analysis (ESA) for document similarity

#### **STATISTICAL FUNCTIONS**

Basic statistics: min, max, median, stdev, t-test, F-test, Pearson's, Chi-Sq, ANOVA, etc.

#### **R & PYTHON** \* Coming soon

Third-party R & Python Packages through Embedded Execution Spark MLIib algorithm integration

#### **MODEL DEPLOYMENT & MONITORING**

 $SQL - 1<sup>st</sup> Class Objects$ Oracle RESTful API (ORDS) OML Web Services (for Apps) \* New in 21<sup>c</sup>

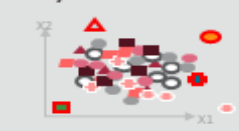

Includes support for Partitioned Models, Transactional data and aggregations, Unstructured data, Geo-spatial data, Graph data. etc,

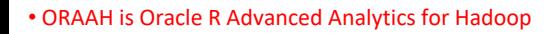

\*XGBoost for Classification, Regression & Ranking

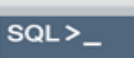

### Oracle's latest list for 23ai (AutoML available since 21c)

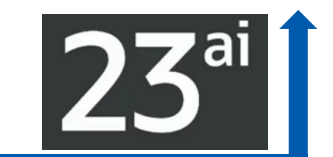

### Over 30 in-database parallel and scalable AI algorithms

#### **Classification**

**Decision Tree Explicit Semantic Analysis Logistic Regression (GLM)** Naïve Bayes **Neural Network Random Forest Support Vector Machine (SVM) XGBoost** 

#### **Clustering**

**Hierarchical K-Means Hierarchical O-Cluster Expectation Maximization** 

#### **Row Importance**

**CUR Decomposition** 

**Ranking** 

#### **XGBoost**

#### **Regression**

**Generalized Linear Model (GLM) Neural Network Support Vector Machine (SVM) Stepwise Linear regression XGBoost** 

#### **Feature Extraction**

**Principal Comp Analysis (PCA)** Non-negative Matrix Factorization **Singular Value Decomposition (SVD) Explicit Semantic Analysis (ESA)** 

#### **Attribute Importance**

Minimum Description Length **Random Forest Unsupervised Pairwise KL Divergence** CUR decomposition for row & AI

#### **Time Series**

**Exponential Smoothing** Multiple Time Series (23ai) Includes popular models e.g. Holt-Winters with trends, seasonality, irregular time series

#### **Anomaly Detection**

**One-Class SVM MSET-SPRT Expectation Maximization (23c)** 

#### **Association Rules**

A priori

**Survival Analysis** 

#### **XGBoost**

There is also **AutoML for Classification & Regression** 

> **Auto Algorithm Selection**

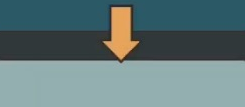

**Auto Feature Selection** 

**Auto Model Tuning** 

Thanks: Mark Hornick, Oracle (LLMs: OpenAI/Cohere currently )

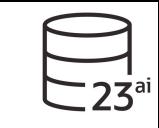

### *Select AI* with AutonomousDB & **DBMS\_CLOUD\_AI** Package

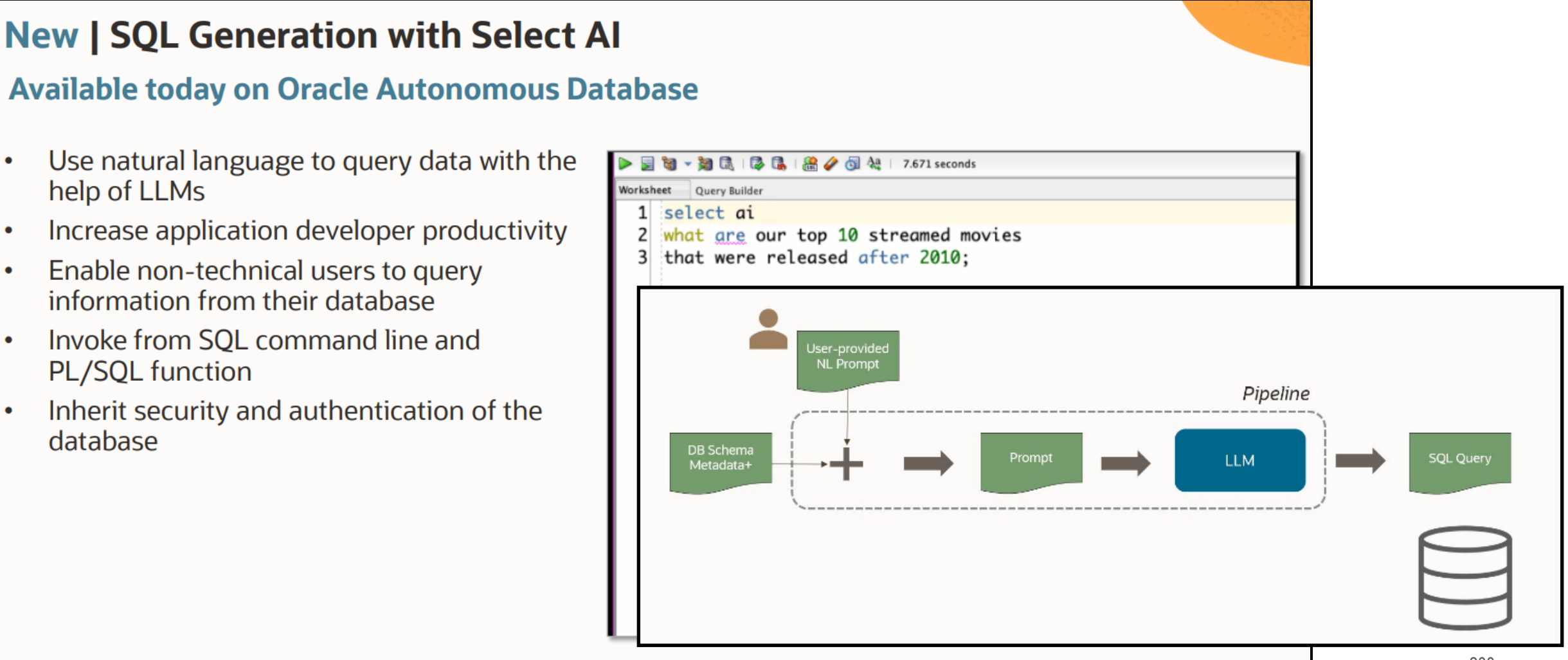

 $\bullet$ 

 $\bullet$ 

 $\bullet$ 

 $\bullet$ 

 $\bullet$ 

See: AutonomousDB Speaks "human" by Marty Gubar, Oracle  *(Try it out with the Live Lab!)*

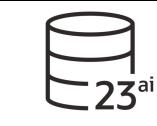

### *Select AI* with AutonomousDB

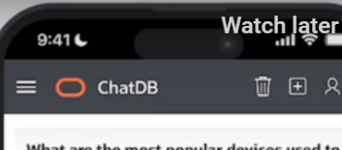

ed to

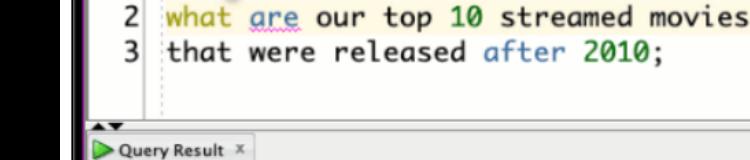

知己之民

ai

Query Builder

高夕回想

**Worksheet** 

Worksheet

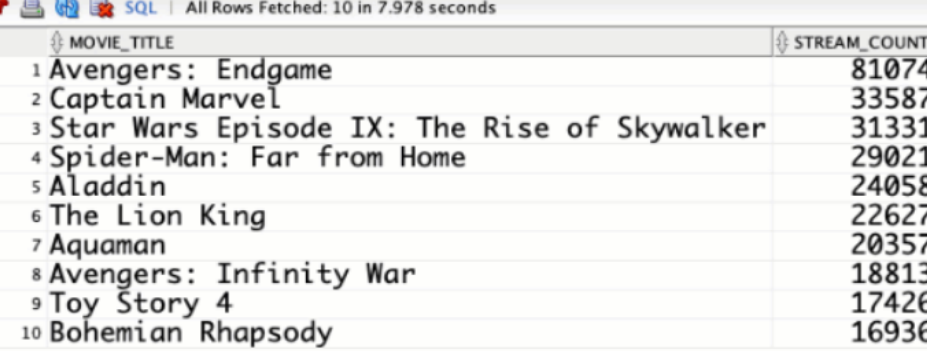

2010;

#### It's secure

- · Select AI uses Oracle Database security to keep your data safe
- . None of your data is shared with LLM June 27, 2024 Providers when using OCI Generative AI and the state of the control of the control of the control of the control of the control of the control of the control of the control of the control of the control of th

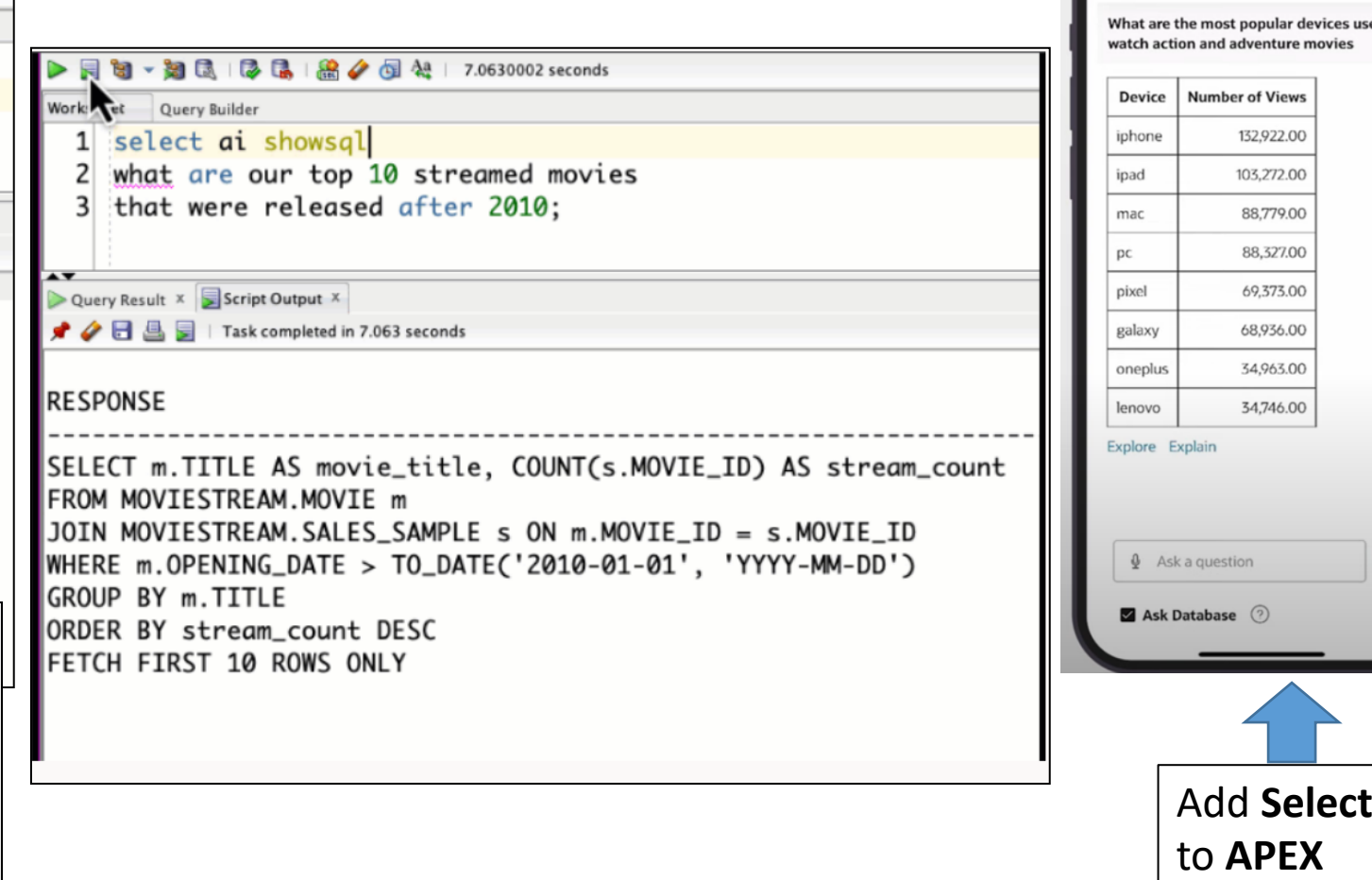

AI

### **Exadata Cloud Machine Features**

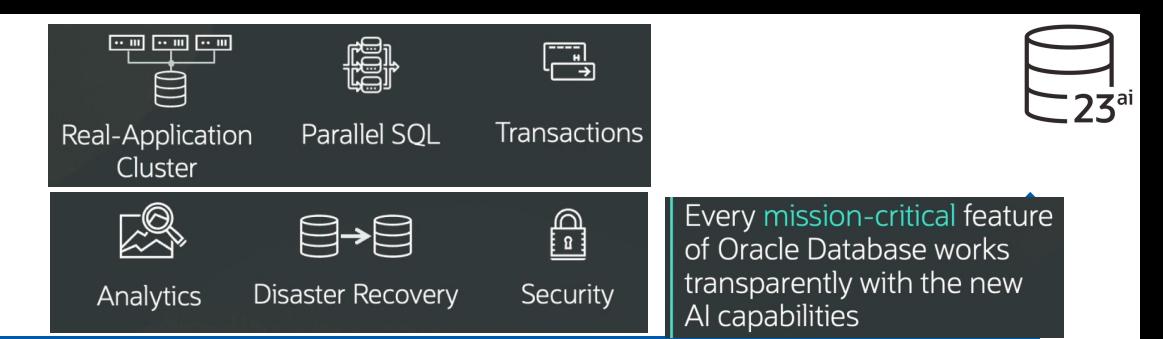

#### **Exadata Cloud:** Compatible, Scalable, Available, Secure Decades of Database Innovation Proven at Millions of Mission-Critical Deployments

Exadata 24ai Software Multitenant Offload SQL to Storage State of the **In-Memory DB InfiniBand Fabric Real Application PCI Flash Smart Flash Cache, Log** Clusters Vector search transparently **Active Data Guard Storage Indexes** offloaded to smart Exadata **All Oracl** Exadata storage for much faster AI Partitioning **Columnar Flash Cache Datab** achine Advanced **Hybrid Columnar**  $(1, 4, 8, 2])$ لي ations Innova Compression Compression RAC node 1 RAC node 3 RAC node 2  $10 - 1$ **Advanced Security,** I/O Resource I≣ X IIII Label Security, DB Vault Management **Real Application Network Resource**  $\odot$ <u> Liberatura est</u> Management **Testing**  $[1, 4, 8, 2]$ I≡≡ X ≡≡I **Advanced Analytics, In-Memory Fault** D- 81 B1 **Spatial and Graph** Tolerance I≡≡ X ≡≡ **Management Packs for** Exafusion **Oracle Database** X ≣≣ **Direct-to-Wire Protocol** 

### Oracle 23ai allows AI with Speed, Security and More…

\*May 2024 Slide: Juan Loaiza

### Oracle Database 23ai – Next Long-term Support Release

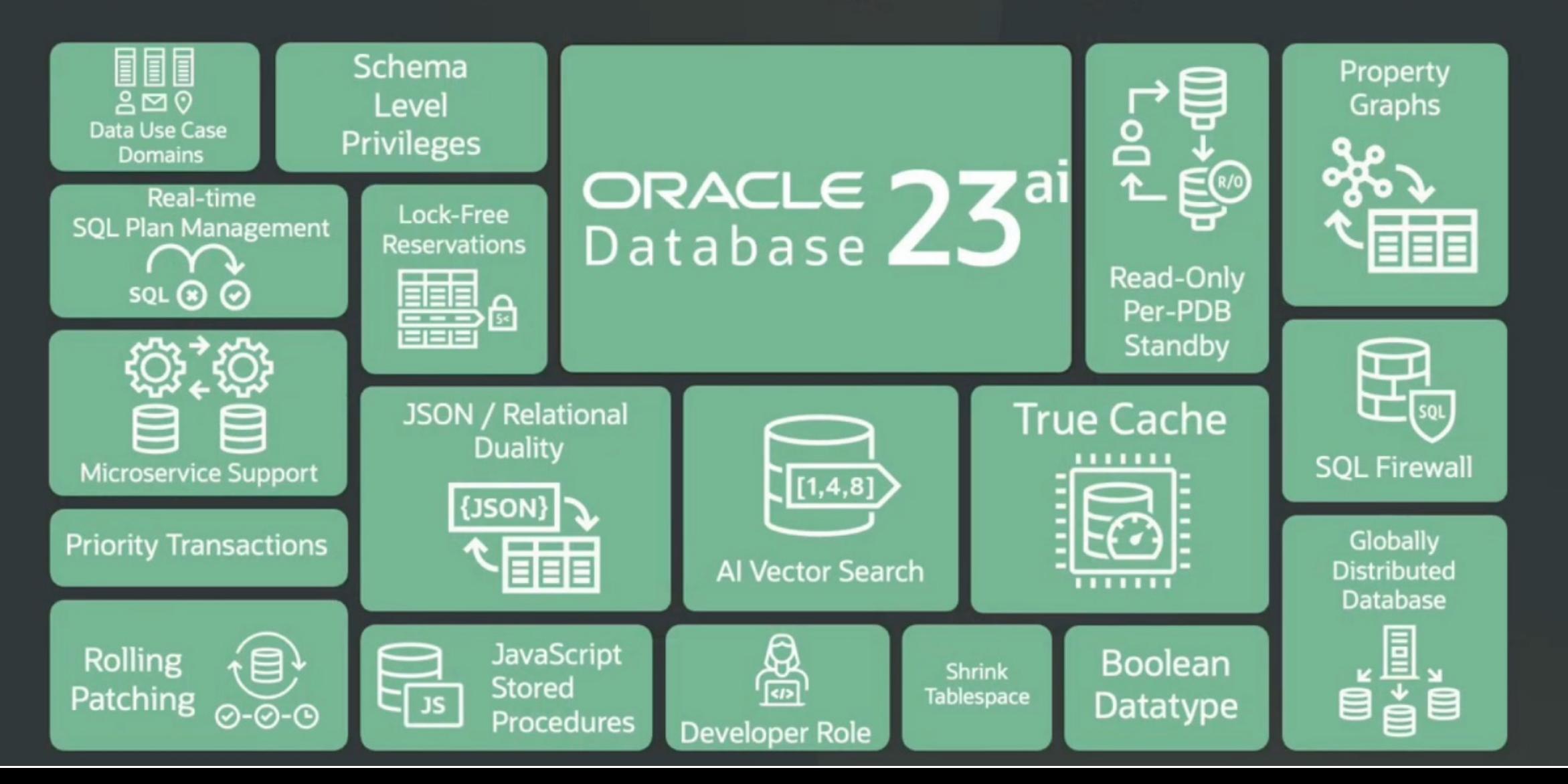

*"Those who use things of the world should not become attached to them. For the world in its*  June 27, 2024 *present form is passing away."*

**THE TWILIGHT** ZONE<sup>1</sup>

sound a lange!

 $.500$ 

the

 $97$  $A$  on and

 $e$  moving<br>e moving

 $n^{100}$ 

 $w(t)$ with this

door

 $this$ 

tance, ight

the

204

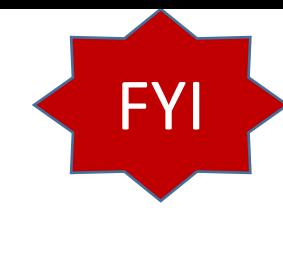

### 64-Bit advancement of **Directly addressable memory**

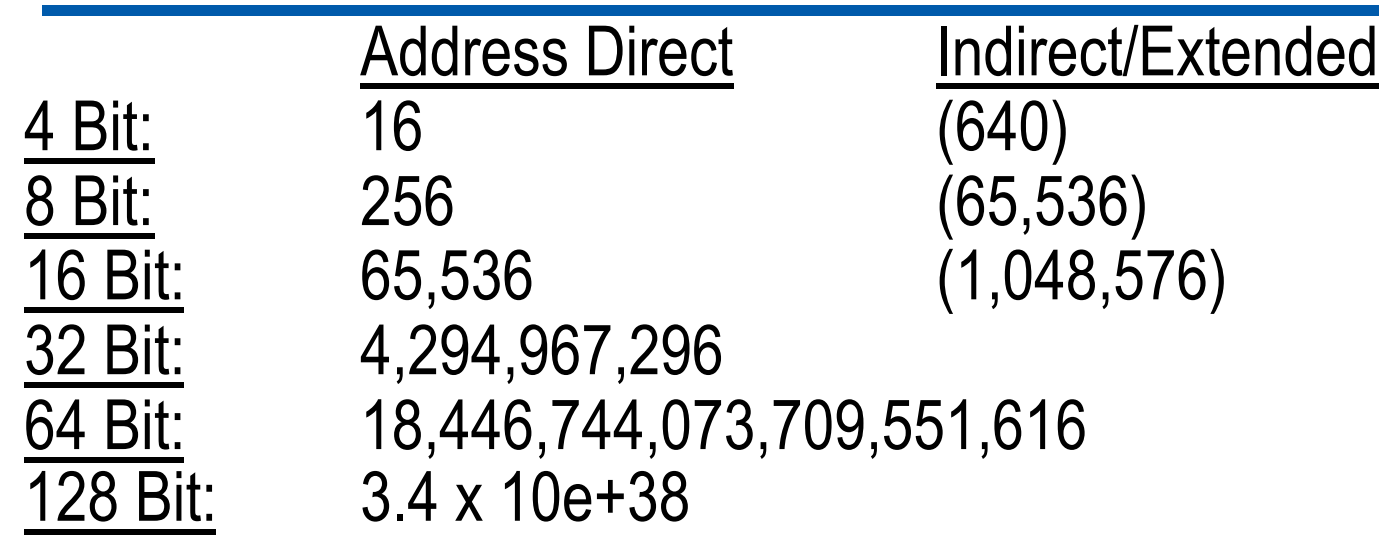

### Technology Feels Like It's Accelerating<br>— Because It Actually Is

Shift Increase (Result) 8-bit to 16-bit **1 mph (Windows)** 16-bit to 32-bit **65K mph (Internet)** 32-bit to 64-bit **300T mph (Robotics/ML…etc)** 64-bit to 128-bit **5T\*T\*B mph (Implants/4D/AI)** <sup>205</sup>

![](_page_204_Picture_6.jpeg)

![](_page_204_Picture_7.jpeg)

### Tech Trends - Gartner Hype Cycle **2013: All about Tech …**

![](_page_205_Figure_1.jpeg)

Gartner Hype Cycle August **2018 - All about Robotics …** All about Tech Creating a New Reality (just 5 years later!)

![](_page_206_Figure_1.jpeg)

Plateau will be reached:

time

![](_page_207_Picture_0.jpeg)

### Leveraging - DB, GPS & Robotics (are we next)!

![](_page_208_Picture_1.jpeg)

![](_page_208_Picture_2.jpeg)

### Leveraging - DB, AI & Virtual Reality!

![](_page_209_Picture_1.jpeg)

![](_page_209_Picture_2.jpeg)

### **Virtual** Reality

![](_page_209_Figure_4.jpeg)

- > Immersion in virtual worlds
- > Total interaction with virtual
- $\geq$  E.g. Oculus Rift

This poster is not for sale. This poster is free of use. You have the right to use it, share it and reproduce it.

## Mixed Reality

![](_page_209_Picture_10.jpeg)

- > Virtual World integrated to reality
- Interaction between reality and virtual
- > E.g. Microsoft HoloLens

![](_page_209_Picture_14.jpeg)

![](_page_209_Picture_15.jpeg)

Augmented Reality

![](_page_209_Picture_17.jpeg)

- > Virtual on top of reality
- $\geq$  Limited interaction with the virtual
- $\geq$  E.g. Smartphones & tablets

#### actimage

digital intelligence

![](_page_210_Figure_0.jpeg)

### Final Thoughts… world changing fast!

*"Those who use things of the world should not become attached to them. For the world in its present form is passing away."*

1 Corinthians 7:31

SFPOV

![](_page_211_Picture_3.jpeg)

We are now shifting from the Information Age to:

#### **The Age of Entanglement**

As technology and humanity continue to converge the repercussions on our future are staggering...

![](_page_211_Figure_7.jpeg)

Physicists suspect that the connection in a wormhole and the connection in quantum entanglement are the same thing, just on a vastly different scale

### Star Trek

![](_page_212_Picture_1.jpeg)

![](_page_212_Picture_2.jpeg)

- Communicator Motorola Flip Phone
- ▶ Phaser EPM or Stun Gun / Taser
- **Tablets (Medical) Tablet Computers**
- **Tricorders Many Medical Devices (below)**
- **Translators** Google Translate (others)
- Tractor Beam MIT has it in concept
- **Telepresence Zoom Virtual Conferences**
- Geordi's Visor Robotic Eyes / Implants
- Communicator Badges Many Security Badges
- ▶ Food Replicator 3D Printer
- **Holodeck VR**
- Eleportation Quantum Entanglement
- Big Screen TV Everyone has it
- ▶ Hands Free Phone Bluetooth headset / Airpods

![](_page_212_Picture_17.jpeg)

![](_page_212_Picture_18.jpeg)

![](_page_212_Picture_19.jpeg)

![](_page_212_Picture_20.jpeg)

![](_page_212_Picture_21.jpeg)

![](_page_212_Picture_22.jpeg)

![](_page_212_Picture_23.jpeg)

#### Hololens VR Apps Above

![](_page_212_Picture_25.jpeg)

Microsoft working on Holodeck

### The Digital Transformation Ahead

### **Digital Transformation 2000 to 2050** A historically significant change in humanity...

![](_page_213_Picture_2.jpeg)

![](_page_213_Picture_3.jpeg)

![](_page_213_Picture_4.jpeg)

Wearing Digital

Implanting Digital

**The Hive** Mind

### **The Singularity & Transcendent Man: Humans Transcend Biology (back yourself up…)**

a rupture in the

![](_page_214_Picture_1.jpeg)

### The After Hours *(Future Sentience Issues Ahead)*

![](_page_215_Picture_1.jpeg)
## Summary – 23ai New Features & Features in 12c, 18c/19c, 21c

Know the Oracle!

**Tuning Tips and Techniques** 

- Autonomous Database & Future of the DBA
- ▶ Key 12cR1 Features to Use: Multiple indexes on the same, Pluggable Databases, Fetch First x Rows, & In-Memory (12.1.0.2+)
- ▶ Key 12cR2 Features to Use: Approximate Query, Adaptive Query Optimization and Security **Enhancements**
- ▶ Key 18c Features to Use: Snapshot Carousel, PDB Switchover, & INMEMORY External Tables
- ▶ Key 19c Features to Use: This is version to Land on, PDBs, ADW/ATP, Automatic Indexes, Quarantine, Documentation Apps including Features by Version and Images for Learning
- ▶ Key 21c Features Coming: AutoML, OML4Py, Blockchain Tables, Auto In-Memory Management, Hybrid In-Memory Scans, AutoUpgrade, Active Data Guard with Standby DB Result Cache, Dark Mode for APEX, & New ML Algorithms
- ▶ Detail on Key 23ai Features Coming include 300+ Features
- **Autonomous Database (Now there are 4 of them!)**
- **Prepare for the Future!**

Tack tabase<br>
20<sup>c</sup> Database<br>
20<sup>c</sup> 21<sup>c</sup> Developers<br>
20<sup>c</sup> 21<sup>c</sup> Developers<br>
The for DBAs and<br>
Developers<br>
The for DBAs and<br>
Developers<br>
The formance<br>
The formance<br>
The formance<br>
The formance<br>
The formance<br>
The formance<br>
T Oracle Database

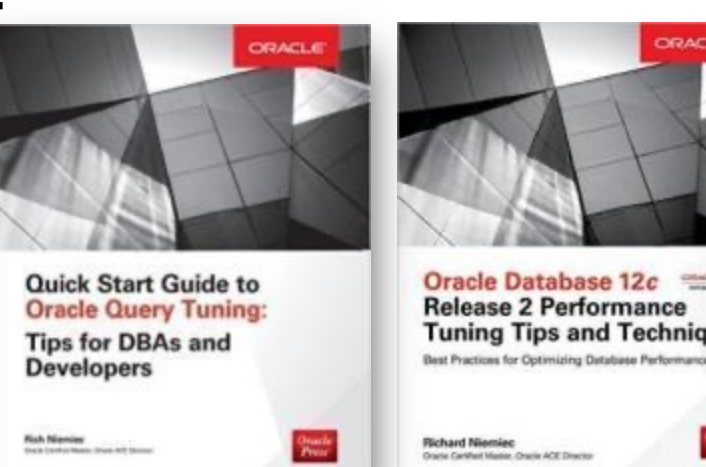

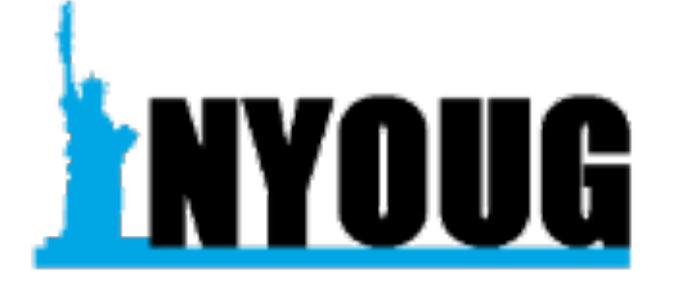

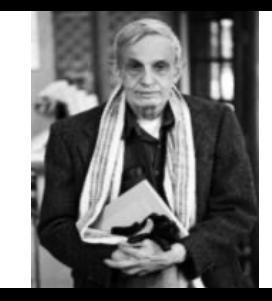

#### The truth about success.

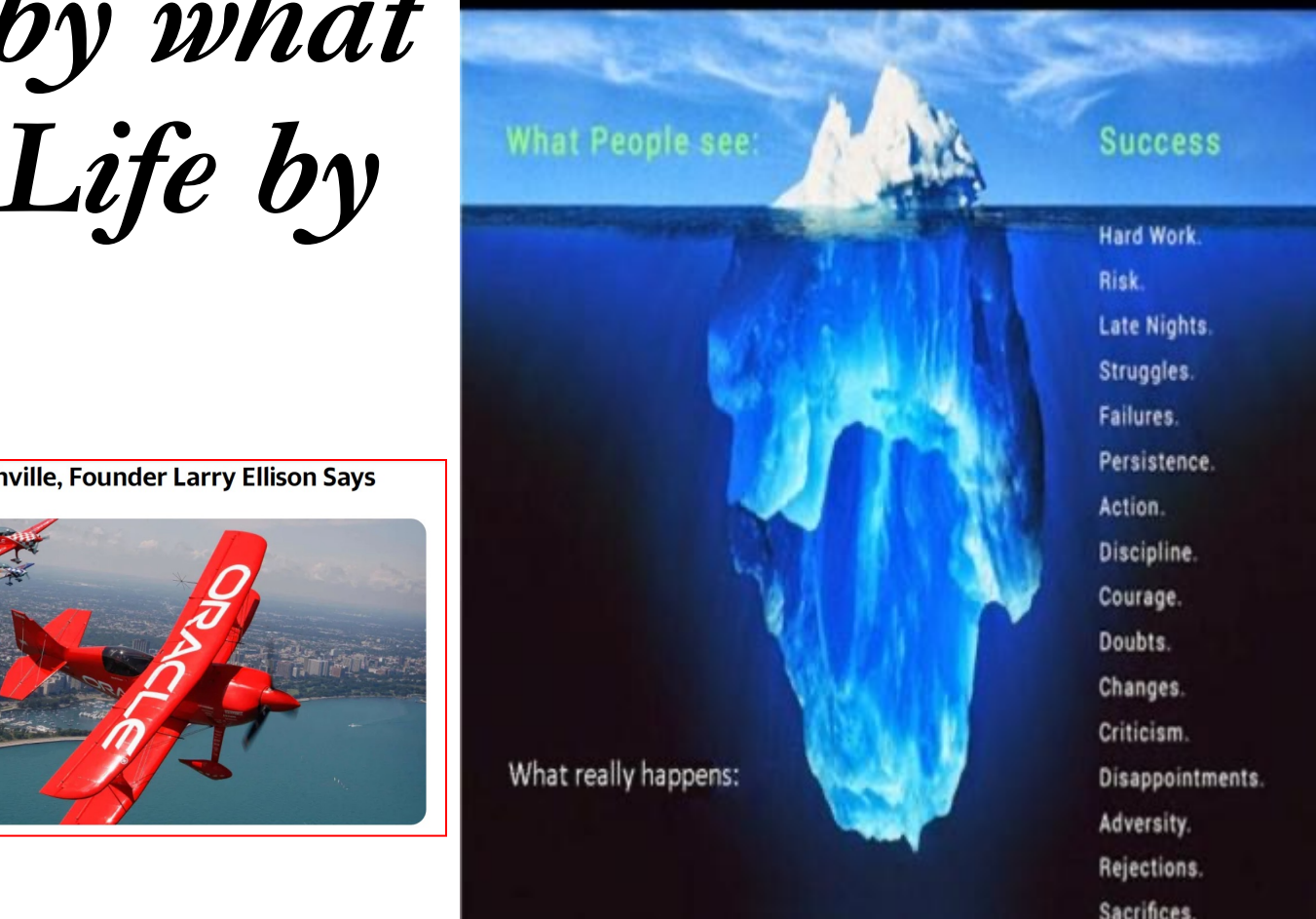

#### *Smartsalessolutions.net*

21<br>21

# *"We make a Living by what we get; We make a Life by what we give."*

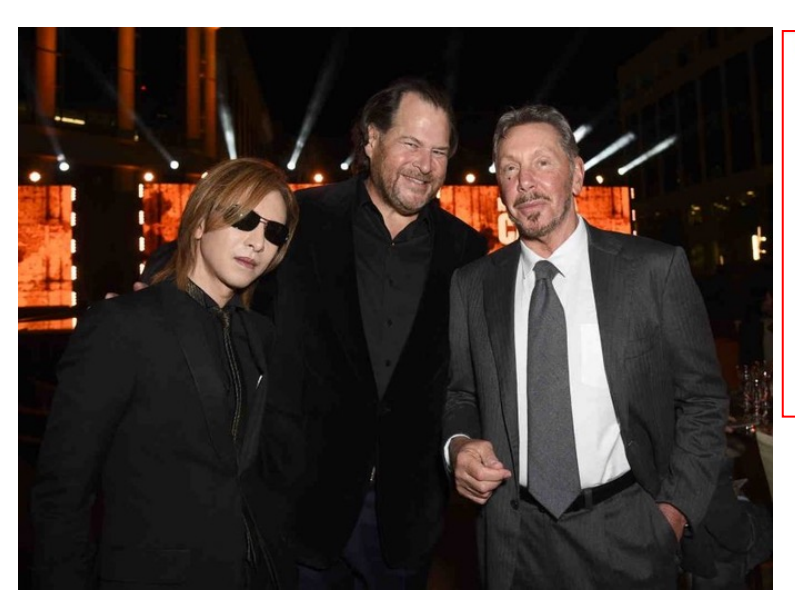

**Oracle Is Moving to Nashville, Founder Larry Ellison Says** 

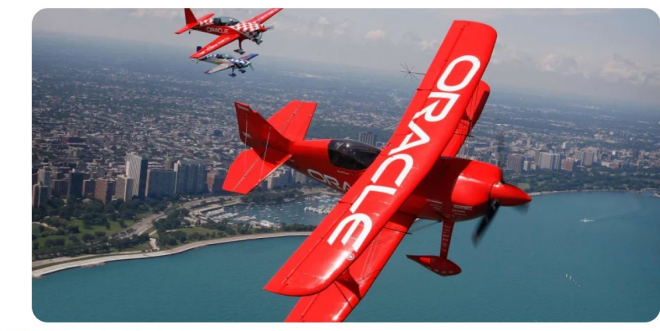

Oracle is never caught from behind Oracle's 47th Anniversary in 2024

- Great Sales/Marketing
- Great Database (+70% ADW/ATP)
- Applications Leader
- BI Leader ML Great!
- In lead except Cloud (+140% Q4 Gen2) • Game Over!
- Hardware/Software Engineering!
- Have Everything to Win with Al!

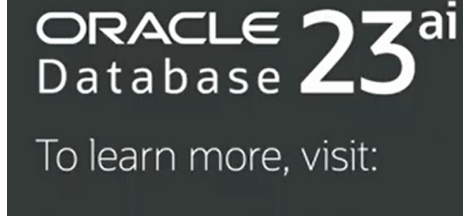

Oracle.com/Database

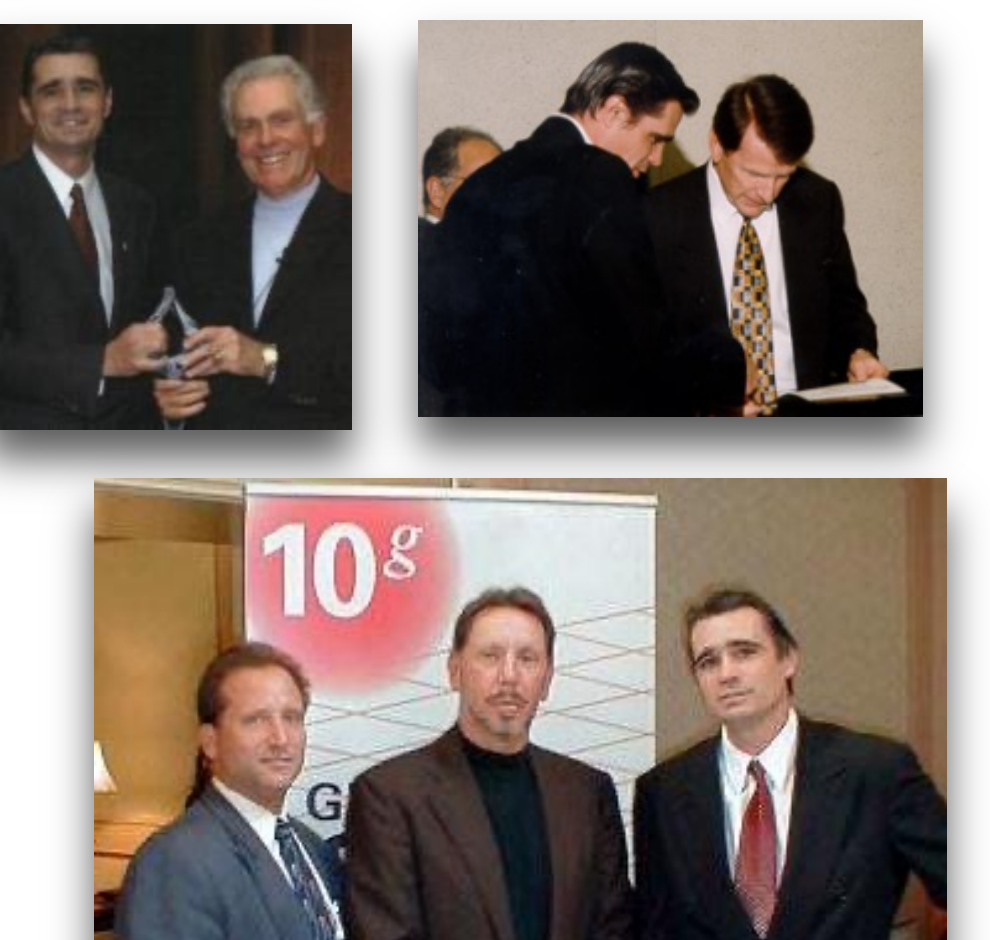

Calendar Training Blog Support Login Tools

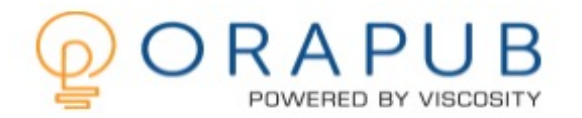

**FREE Membership** 

#### Join Thousands Of Happy Customers And End The Frustration In Tuning Oracle Databases

Our services give you the training you need so your Oracle database runs faster and more efficiently. And, you get the credit!

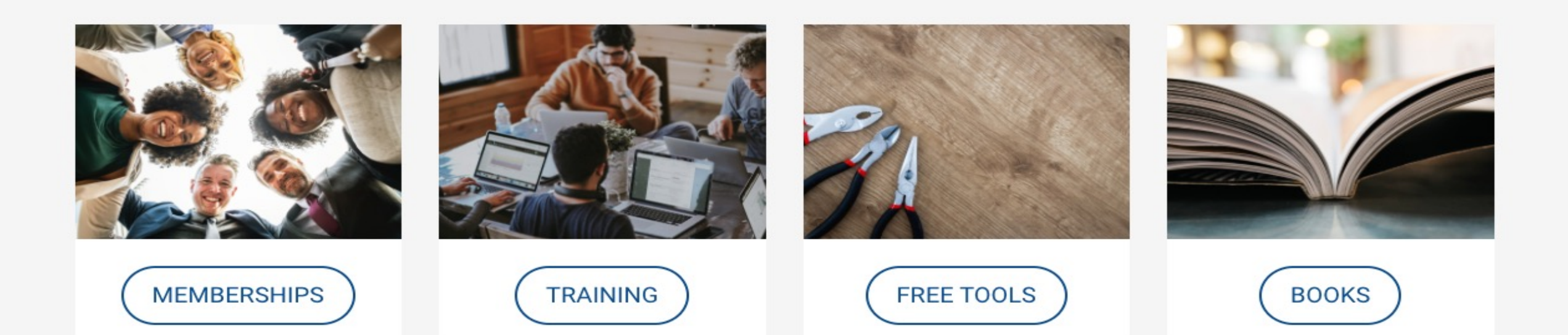

### Database References

- ▶ Oracle 19c Do[cumentation](http://www.oracle.com/)
- **Oracle12c Release 2 Performance Tuning Tips & Techniques; Richard J. Nie**
- www.tusc.com. www.rolta.com
- Database Secure Configuration Initiative: Enhancements with Oracle Databa www.oracle.com
- ▶ All Oracle11g/12c Documentation from Oracle Beta Site
- **Introduction to Oracle Database 11g, Ken Jacobs**
- ▶ Oracle Database 11g New Features, Linda Smith
- ▶ New Optimizer Features in 11g / In-Memory, Maria Colgan
- www.ioug.org, www.oracle.com, en.wikipedia.org & technet.oracle.com
- ▶ Thanks Dan M., Bob T., Brad, Joe, Heidi, Mike K., Debbie, Maria, Linda, Shya
- All companies and product names are trademarks or registered trademarks om

### Exadata & Other References

- ▶ Exadata V2 Sun Oracle DB Machine, Oracle
- Oracle Exadata Implementation Workshop, Oracle Corporation, McLean, Virginia Multiple Exadata sessions
- $\triangleright$  Oracle Learning Library multiple sessions/topics
- ▶ Oracle 11g R1/R2 Best Features, Rich Niemiec
- Oracle Enterprise Manager Deployment and High Availability Best Practices, Jim Viscusi (Oracle Corporation), Jim Bulloch (Oracle Corporation), Steve Colebrook-Taylor (Barclays Global Investors)
- *Oracle11g Performance Tuning Tips & Techniques,* Rich Niemiec, Oracle Press McGraw-Hill
- ▶ Advanced Compression with Oracle Database 11g Release 2, Oracle Corporation, Steven Lu
- **Tech Crunch**
- **Twilight Zone Series**
- ▶ Rod Serling; Submitted for Your Approval, American Masters
- ▶ YouTube/oracle Oracle OpenWorld On Demand

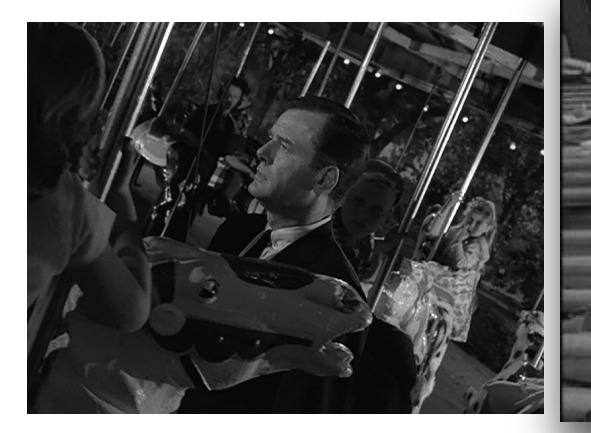

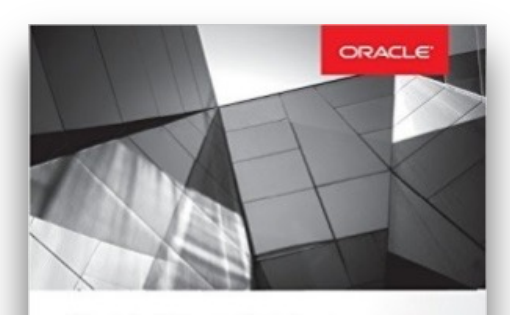

**Quick Start Guide to Oracle Query Tuning: Tips for DBAs and Developers** 

Oracle<br>Press

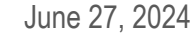

### References & Copyright Information

- Neither Viscosity nor [the author guara](http://www.oracle.com/)ntee this document [to](http://www.rolta.com/) be error-free. Please richniemiec@gmail.com rich.niemiec@viscosityna.com; I am always looking to
- [Rich Niemiec ©](https://twitter.com/phsalvisberg)[2023. This docu](https://twitter.com/GeraldVenzl)ment cannot be reproduced without expressed written consent from Rich Niemiec, but may be [reproduced or c](https://twitter.com/phsalvisberg)[opied for prese](https://twitter.com/GeraldVenzl)ntation and conference use.
- References include Rich Niemiec's Exadata Presentation & Oracle 12cR2 Databa book, Oracle Presentations by: Larry Ellison, Andrew Mendelsohn, Juan Loaiza, Juan State-Doug Hood, Marty Gubar, Dominic Giles, Maria Colgan, Henry Byorum, Gerald V Colgan ADWC presentation, George Lumpkin ADWC introduction, Yasin Baskan, Polymorphic Tables, www.oracle.com, en.wikipedia.org, slashgear.com, gifsoup.c Tech Crunch, Information Week, Gartner, geeksforgeeks.org, Computerworld, Oracle open @phsalvisberg, @GeraldVenzl, danischnider.wordpress.com/author/danischnider

Contact Information Rich Niemiec: richniemiec@gmail.cor

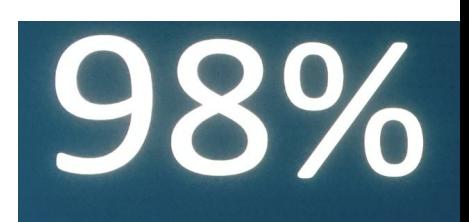

#### of the FORTUNE 100

Send email to (for slides):

Quick **FREE** notes

hello@viscosityna.com

(richniemiec@gmail.com)

@richniemiec twitter

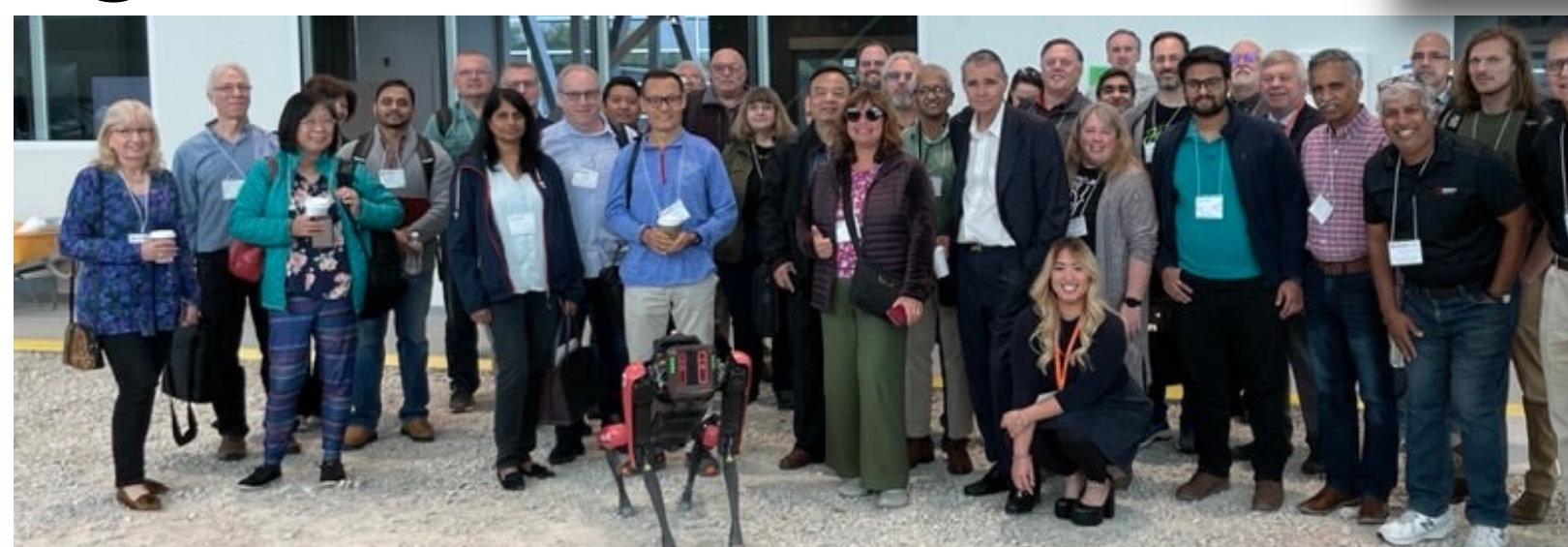

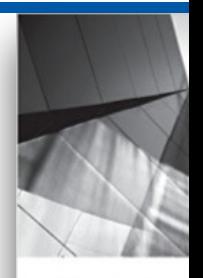

**Quick Star Oracle Que Tips for DE Developers**